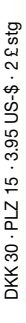

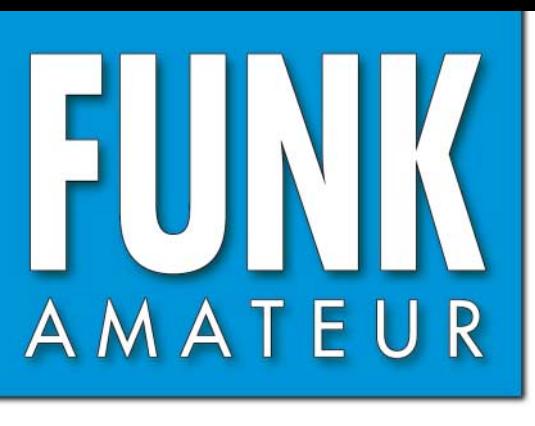

52. JAHRGANG · NOVEMBER 2003  $11 \cdot 03$  $\in$  3.50  $\cdot$  CHF 6,90

**Neuer Twinbander FT-8800E Neuer Twinbander FT-8800E**

# Das Magazin für Funk  $Elektronik \cdot Computer$

**DK7ZB-Quad optimiert DK7ZB-Quad optimiert**

**QuickTune für FT-817 QuickTune für FT-817**

**Keine Aurora verpassen: Keine Aurora verpassen: SAM machts möglich**

**SAM machts möglich<br>Messplatz für hohe IPs** 

**HF-Tastkopf bis 2,5 GHz HF-Tastkopf bis 2,5 GHz**

**Mausnachfolger in Sicht Mausnachfolger in Sicht**

**PLD-Chips selbst gebaut PLD-Chips gebaut**

 $\sqrt{\frac{V}{M}}$   $\sqrt{\frac{H}{M}}$   $\sqrt{\frac{S}{M}}$ 

**Low** 

LOW

# **Das kleinste Duobandhandy** mit Breitbandempfänger

Dieser ultrakompakte Duobander mit bis zu 1,5 W Sendeleistung ist ein Hightech-Zugang zur Welt des Funks. Im 2-m- und 70-cm-Band, als Empfänger für MW- und KW-Rundfunk, FM-Radio, Marine- und Flugfunkempfänger oder mittels WIRES™ über das Internet.

# **Kleinster FM-Duobander mit viel Leistung Kleinster FM-Duobander mit viel Leistung**

**Bei Abmessungen von nur 47** × **81** × **23 mm und gerade mal Bei Abmessungen von nur 47** × **81** × **23 mm und gerade mal 132 g Gewicht ist das VX-2E mit einem 1000-mAh-Li-Ionen-Akku** 132 g Gewicht ist das VX-2E mit einem 1000-mAh-Li-Ionen-Akku<br>ausgestattet, der im 2-m-Band 1,5 W Ausgangsleistung ermög**licht. Auf 70 cm steht 1 W zur Verfügung. Bei externer Speisung licht. Auf 70 cm steht 1 W zur Verfügung. Bei externer Speisung mit 6 V, z.B. über den optionalen Zigarettenanzünderadapter, mit 6 V, z.B. über den optionalen Zigarettenanzünderadapter, liefert dieses superkompakte Handy sogar 3 W auf 144 MHz bzw. liefert dieses superkompakte Handy sogar 3 W 144 bzw. 2 W auf 430 MHz! 2 W auf 430 MHz!**

#### **Empfänger mit großem Frequenzbereich Empfänger mit großem Frequenzbereich**

**Der Empfangsbereich des VX-2E umfasst das MW-Rundfunkband, die gesamte Kurzwelle sowie den VHF- und UHF-Bereich band, die gesamte Kurzwelle sowie den VHF- und UHF-Bereich bis 999 MHz. Was immer Sie tun und wo immer Sie sind, Sie bis 999 MHz. Was immer Sie tun und wo immer Sie sind, Sie verpassen weder den Wetterbericht noch Ihre Lieblingssendung im Fernsehen. Für den schnellen Zugriff auf die einzelnen weder den Wetterbericht noch im Fernsehen. Für den schnellen Zugriff auf die einzelnen Frequenzen stehen mehr als 1300 Speicherkanäle zur Verfügung, Frequenzen stehen mehr als 1300 Speicherkanäle zur Verfügung, von denen sich jeder mit einem bis zu 6 Zeichen langen Namen von denen jeder einem bis zu 6 langen Namen versehen lässt. lässt.**  Empfangsbereich des VX-2E umfasst das MW-Rundfunk-

### **Ausstattung überdurchschnittlich Ausstattung überdurchschnittlich**

- **WIRES™-Internet-Link-Taste und 9 Speicher für die DTMF-Wahl • umfangreiche Suchlaufmöglichkeiten • WIRES™-Internet-Link-Taste und 9 Speicher für die DTMF-Wahl umfangreiche**
- **CTCSS- und DCS-Coder sowie -Decoder eingebaut • automatische Repeater-Shift-Funktion sowie ARTS • CTCSS- und DCS-Coder sowie -Decoder eingebaut • automatische Repeater-Shift-Funktion sowie ARTS**

**superkompakter Li-Ionen-Akku FNB-82LI liefert eine Spannung von 3,7 V und verfügt mit 1000 mAh über eine besonders hohe Kapazität.**

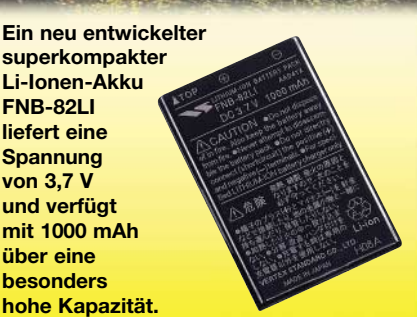

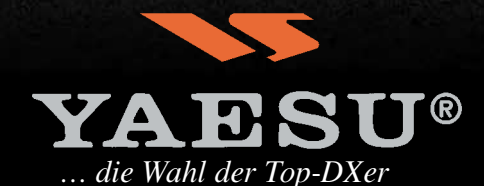

© 2003 YAESU EUROPE B.V. Cessnalaan 24 • P.O.Box 75525 1118 ZN Schiphol • Niederlande Fax ++31-20-500-5278 • E-Mail yaesu@xs4all.nl

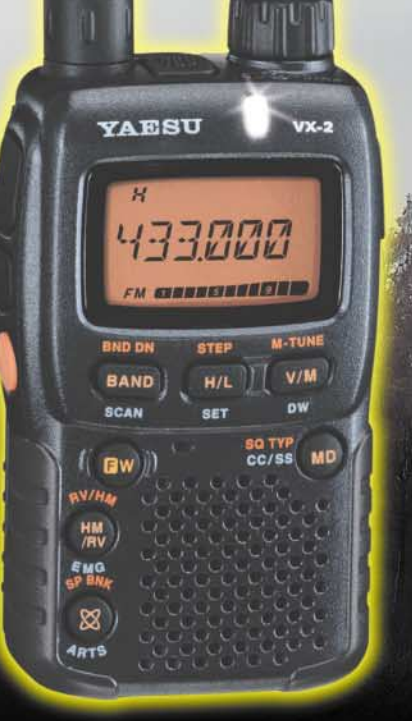

**Mitgeliefertes Zubehör: Akku FNB-82LI, Ladegerät, Antenne und Gürtelclip**

Abbildung etwa in Originalgröße

**Kleinster FM-Duobander VX-2E**

**der Welt für das 144- und 430-MHz-Band mit Breitbandempfänger**

**Aktuelle Informationen zu YAESU-Produkten finden Sie im Internet unter www.yaesu.com** **Änderungen der technischen Daten vorbehalten. Optionales Zubehör kann in einigen Ländern zum Lieferumfang gehören. Die Frequenzbereiche können je nach Version unterschiedlich sein.** 

<sub>sm:</sub><br>YAESI I-Händler in Ihrer Nähe

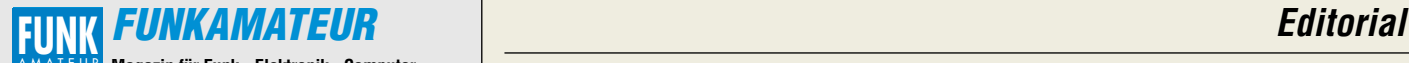

**Magazin für Funk · Elektronik · Computer** AMATEUR

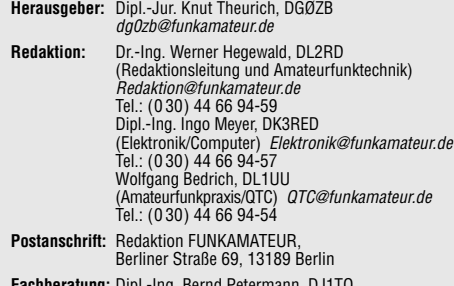

**Fachberatung:** Dipl.-Ing. Bernd Petermann, DJ1TO dj1to@funkamateur.de

**Ständige freie Mitarbeiter:** J. Engelhardt, DL9HQH, Packet-QTC; Th. Frey, HB9SKA, Sat-QTC; F. Janda, OK1HH, Ausbreitung; P. John, DL7YS, UKW-QTC; F. Langner, DJ9ZB, DX-Informationen; H.-D. Nau-mann, Satellitenfunk; Th. M. Rösner, DL8AAM, IOTA-QTC; F. Rutter, DL7UFR, Packet-Radio-Technik; Dr. K. Sander, Elektronik; H. Spielmann, Korrektorin; C. Stehlik, OE6CLD, OE-QTC; R.Thieme, DL7VEE, DX-QTC; A. Wellmann, DL7UAW, SWL-QTC; N. Wenzel, DL5KZA, QSL-Telegramm; H.-D. Zander, DJ2EV, EMV(U); P. Zenker, DL2FI, ORP-OTC

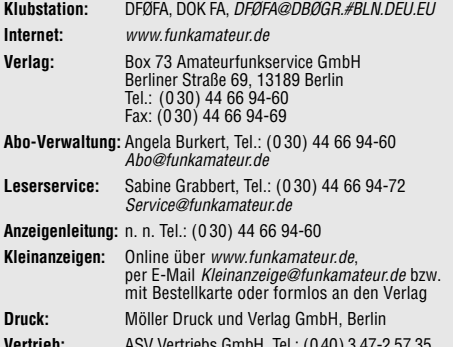

**Vertrieb:** ASV Vertriebs GmbH, Tel.: (0 40) 3 47-2 57 35 **Manuskripte:** Für unverlangt eingehende Manuskripte, Zeichnungen,

Vorlagen u. ä. schließen wir jede Haftung aus. Wir bitten vor der Erarbeitung umfangreicher Beiträge um Rücksprache mit der Redaktion – am besten telefonisch; Manuskripthinweise auf www.funkamateur.de unter "Mitmachen".

**Kein Teil dieser Publikation darf ohne ausdrückliche schriftliche Genehmigung des Verlags in irgendeiner Form reproduziert oder unter Verwendung elektronischer Systeme verarbeitet, vervielfältigt oder verbreitet werden.**

**Haftung:** Alle Beiträge, Zeichnungen, Platinen, Schaltungen sind urheber-rechtlich geschützt. Außerdem können Patent- oder andere Schutzrechte vorliegen. Die gewerbliche Herstellung von in der Zeitschrift veröffentlich-ten Leiterplatten und das gewerbliche Programmieren von EPROMs darf nur durch vom Verlag autorisierte Firmen erfolgen. Die Redaktion haftet nicht für die Richtigkeit und Funktion der ver-

öffentlichten Schaltungen sowie technischen Beschreibungen. Beim Herstellen, Veräußern, Erwerben und Betreiben von Funksende- und

-empfangseinrichtungen sind die gesetzlichen Bestimmungen zu beachten. Bei Nichtlieferung ohne Verschulden des Verlages oder infolge von Störungen des Arbeitsfriedens bestehen keine Ansprüche gegen den Verlag. **Erscheinungsweise:** FUNKAMATEUR erscheint monatlich am letzten Dienstag des Vormonats. Inlandsabonnenten erhalten ihr Heft vorher.

**Preis: Deutschland 3,50 €, Euro-Ausland 3,50 €, Schweiz 6,90 CHF Jahresabonnements: Inland 33,60 € für 12 Ausgaben (2,80 €/Heft)** bei Lastschrift vom Girokonto; 34,80 € (2,90 €/Heft) bei Zahlung per Rechnung. **Schüler/Studenten** gegen Nachweis 29,80 €. **Ausland** Landpost **36,00 € für 12 Ausgaben.** Luftpost nach Übersee **72,00 €**. **Kündigungen** von Jahresabonnements bitte 6 Wochen vor Ende der Bezugszeit schriftlich der Box 73 Amateurfunkservice GmbH anzeigen. **Abonnements mit absolut uneingeschränkter Kündigungsmöglichkeit:** 

**36,00 € für 12 Ausgaben (3,00 €/Heft).** In den Abonnementpreisen sind sämtliche Zustell- und Versandkosten

enthalten. Preisänderungen behalten wir uns vor.

**Bestellungen von Abonnements** bitte an die Box 73 Amateurfunkservice GmbH oder online auf der Homepage www.funkamateur.de

**Bankverbindung in Deutschland:** Box 73 GmbH, Konto-Nr. 659992-108, Postbank Berlin, BLZ 10010010. **Bankverbindung in der Schweiz:** Box 73 GmbH,

Konto-Nr. 40-767909-7, PostFinance.

**Anzeigen** außerhalb des redaktionellen Teils. Z. Z. gilt Preisliste Nr.13 vom 1.1.2003. Für den Anzeigeninhalt sind allein die Inserenten verantwortlich. **Private Kleinanzeigen:** Pauschalpreis für Anzeigen bis zu 10 Zeilen mit je<br>35 Anschlägen bei Vorkasse (Scheck, Bargeld oder Übermittlung der Konto-<br>daten zum Bankeinzug) 5 €. Jede weitere Zeile kostet 1 € zusätzlich. **Gewerbliche Anzeigen:** Mediadaten bitte beim Verlag anfordern oder als PDF-File von www.funkamateur.de/imp/FA\_Media.pdf downloaden.

**Vertriebs-Nr. A 1591· ISSN 0016-2833**

**Redaktionsschluss:** 15. Oktober 2003 **Erscheinungstag:** 28. Oktober 2003 **Druckauflage:** 36 200

**Der FUNKAMATEUR wird fast vollständig auf Recyclingpapier gedruckt.**

**© 2003 by Box 73 Amateurfunkservice GmbH Alle Rechte vorbehalten**

# **Das Handy und der FUNKAMATEUR**

*Viele Leser werden den Titelbeitrag der vorigen FA-Ausgabe "Mit dem Mobiltelefon ins DX-Cluster" mit großem Interesse gelesen haben. Wir waren in der Redaktion ja selbst erstaunt, wie man ein an sich amateurfunkfeindliches, aber bei nahezu jedem Funkamateur vorhandenes Handy dazu überreden kann, unseren Zwecken dienstbar zu sein. Gerade angesichts der von Flachbildfernsehern und Handys hoffnungslos überfrachteten IFA 2003 fanden wir das Thema so toll, dass wir ihm sogar das Titelbild widmeten.* 

*Umso gespannter waren wir auf das Echo aus der Leserschaft, das indes geteilt ausfiel. Neben begeistertem Lob wurden Stimmen laut, die auf die Gefahren im Hinblick auf die Bandverteidigung hinwiesen, die daraus resultierten, wenn sich Funkmamateure nun über ein kommerzielles Medium anstatt beispielsweise über das mancherorts recht dichte 70-cm-POCSAG-Netz informieren würden.*

*Freilich lassen sich auch mit einem umgebauten Pager DX-Spots via SAMS empfangen! Nicht zuletzt hat der FUNKAMATEUR seinerzeit durch Veröffentlichung des Beitrags von Oliver Durm, DL3SDW, und Michael Amman, DL8SDJ, in den FA-Ausgaben 2 und 3 des Jahres 2000 maßgeblich zur bundesweiten Verbreitung des SAMS-Fiebers beigetragen – Aktuelles dazu findet sich übrigens unter: www.durm-online.de/pag100.htm*

*Den Betreibern dieses Projekts sei an dieser Stelle höchste Anerkennung für ihren engagierten Einsatz gezollt! Andererseits kann man sich doch genauso gut via Packet-Radio über die aktuell laufende DX-Szene informieren, und wer zu Hause DSL hat, lässt vielleicht das OH2AQ-Internet-Cluster ständig durchlaufen. Wieder andere picken die gesuchten Rosinen nach wie vor beim Übers-Band-Drehen heraus oder beziehen ihre Tipps per "OV-Telefon". Alles sind, wie auch das Handy, Mittel zum Zweck – dem DXen! Zudem hat manch einer vielleicht gar keinen Bock darauf, sich für einen Feif-Nein/Feif-Nein-Quickie stundenlang anzustellen und klönt derweil gemütlich mit Wien, Madrid oder New York .*

*Aber es ist doch gerade das Schöne an unserem Hobby, dass sich jeder genau das auswählen kann, was ihm Spaß macht! Naja – sofern einem dieser nicht durch Bandvermüllung via PLC oder PCs, antennenfeindliche Vermieter, HF-sensitive Nachbarn und Selbstanzeige-Rummel vergällt wird, aber lassen wir das mal für heute …* 

*Redaktion und Verlag sehen es als Ziel an, Ihnen, liebe Leser, das weite Feld des Amateurfunks bzw. des Elektronikhobbys in aller Vielfarbigkeit nahe zu bringen und Sie mit vorwärts weisenden Entwicklungen vertraut zu machen – wohl in Kauf nehmend, dass niemals jeden Leser alles interessieren wird und dieser oder jener seine persönlichen Vorlieben ganz woanders sieht.* 

*In diesem Sinne dürfen Sie sich weiterhin auf spannende und bisweilen durchaus brisante Themen in unserer Zeitschrift freuen, wie etwa Auroravorhersage mit einem einfachen, mikrocontrollergestützten Magnetometer in der vorliegenden Ausgabe oder KW-Funk übers Internet in der nächsten.*

*73 / awdh Ihr*

Werner Uyural 962RD

*Dr.-Ing. Werner Hegewald, DL2RD*

# **In dieser Ausgabe**

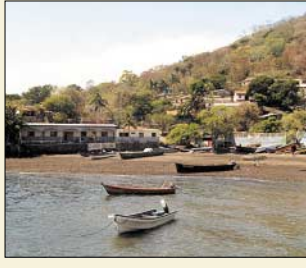

# **Amateurfunk Aktuell**

*La Libertad, der Hafen von Meanguera Island* 

*HU1M – Mayas und Meanguera* **1093**

# **Für den Praktiker:**

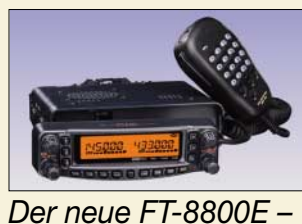

*Nicht auf vier, sondern nur auf zwei* **Bändern funkt der "kleine Bruder"** *des FT-8900. Der vollwertige FM-Twinbander bietet*

*eine Menge Komfort und repräsentiert den Stand der Technik.*

*Foto: Vertex Standard*

*Foto: DL7IO*

# *Die neue Logger-Version verfügt nicht nur über eine CW-Maschine, sondern über eine ganze Reihe neuer Features.*

# *Alles loggen mit LOGGER32* **1098**

*Screenshot: DM3ML*

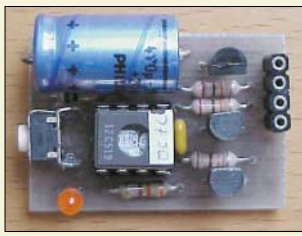

*Diese kleine Baugruppe ermöglicht die komfortable Ansteuerung eines Antennentuners vom FT-817 aus, ohne dass man sich durch zig Menüs hangeln muss. Foto: OE1RIB*

# *QuickTune für den FT-817* **1135**

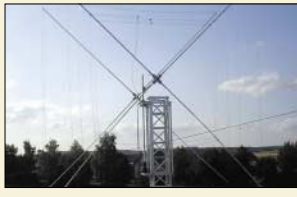

*Heutige Simulationsmöglichkeiten am PC haben es ermöglicht, die 1995 zunächst experimentell entworfene DK7ZB-Quad wirksam zu optimieren, und obendrein ist der Aufbau*  $e$ *infacher geworden.* 

# *Neues von der DK7ZB-Quad für fünf Bänder* **1138**

*weniger ist manchmal mehr!* **1096**

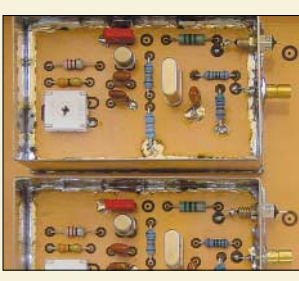

*Zwei mit nur wenigen Bauelementen aufgebaute Quarzoszillatoren stellen ein Zweitonsignal auf dem 40-m-Band bereit, das für Intermodulationsmessungen an hochwertigen Empfängern nutzbar ist. Foto: DK4SX* 

*Intermodulationsmessplatz für hohe Interzeptpunkte* **1141** *DXpeditionen mit Missionscharakter – eine Quelle für Zufriedenheit* **1174** *Funkbetrieb von der griechischen Insel Thassos – IOTA EU-174* **1175** *Ausbreitung November 2003* **1176**

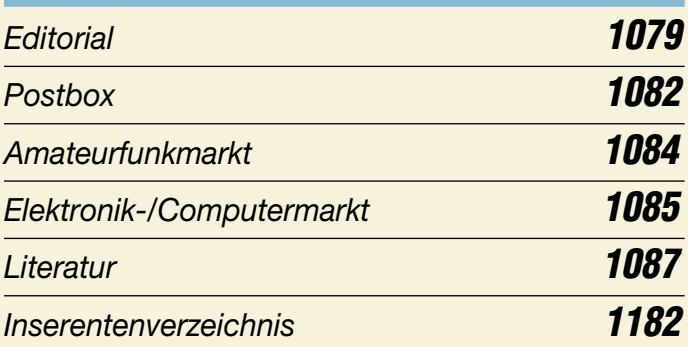

# **QTCs**

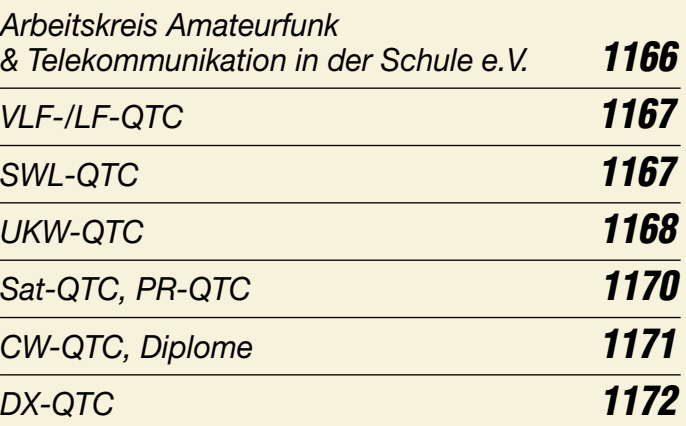

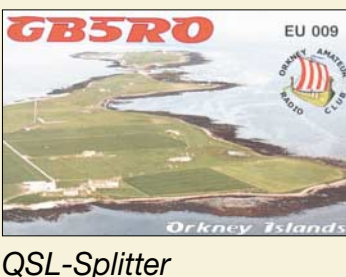

 $DL-QTC$ 

 $EU$ -QTC

*OE-QTC* **1182**

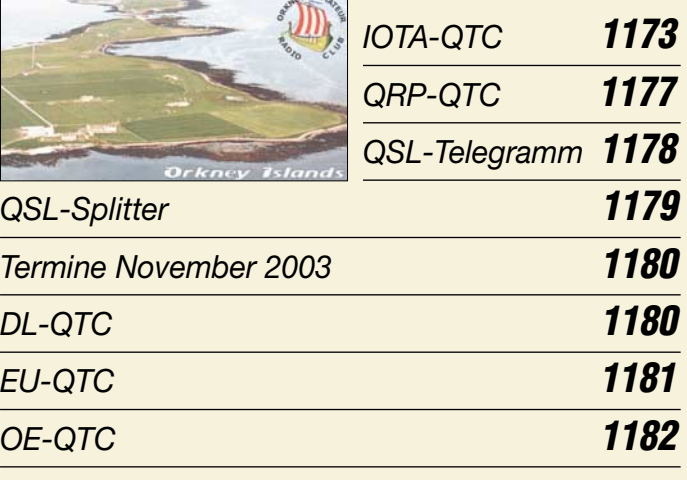

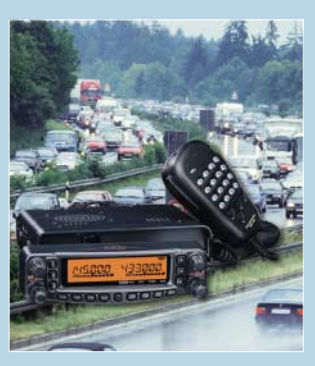

# **Unser Titelbild**

*Ob im Shack oder im Auto, ob in der Ortsrunde zu abendlicher Stunde oder beim Repeater-QSO im Stau – der neue 2-m-/70-cm-Twinbander FT-8800E macht überall eine gute Figur. Lesen Sie unsere Gerätevorstel-*

*lung auf den Seiten 1096 und 1097. Fotos: Vertex Standard; MEV*

# **In dieser Ausgabe**

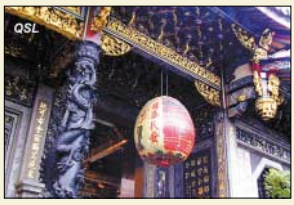

# **BC-DX**

*Neuestes QSL-Motiv von Radio Taiwan International via M. Lindner*

*BC-DX-Informationen* **1106**

*Ausbreitungsvorhersage November 2003* **1107**

# **Computer**

*Der einfache Einstieg in die Welt der AVRs: Keine Angst vor Mikrocontrollern (18)* **1109**

# **Wissenswertes**

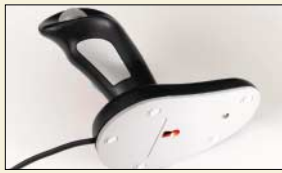

*Mit ergonomischen Eingabegeräten wie dem PenClic lassen sich körperliche Schäden bei der PC-Arbeit wirksam verhindern.*

*Foto: 3M Deutschland*

*Mausnachfolger in Sicht* **1088**

# **Elektronik**

*Wir bauen uns einen PLD-Chip!* **1090**

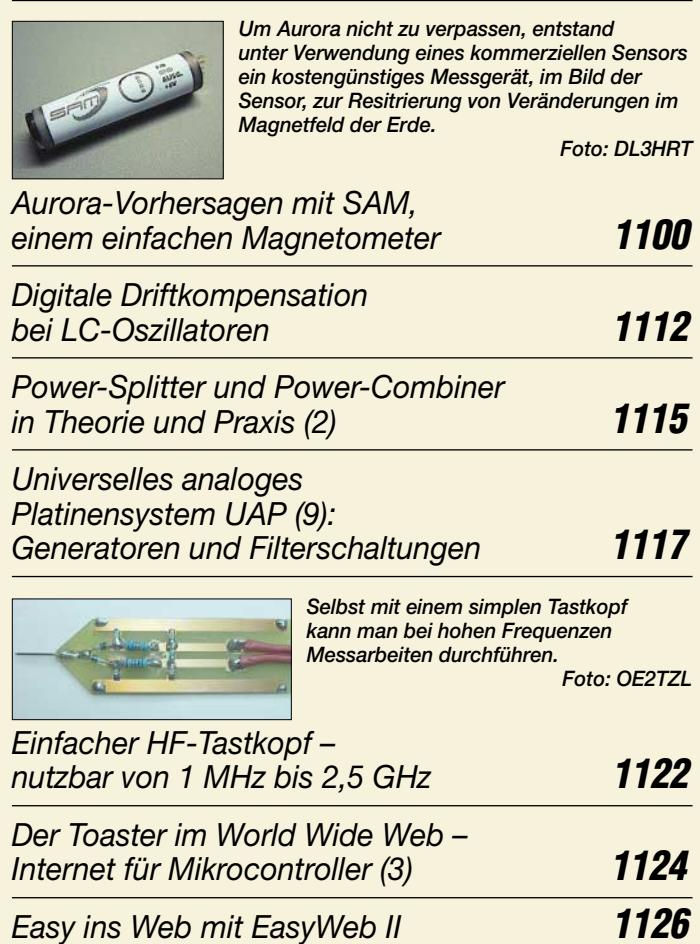

# **Bauelemente**

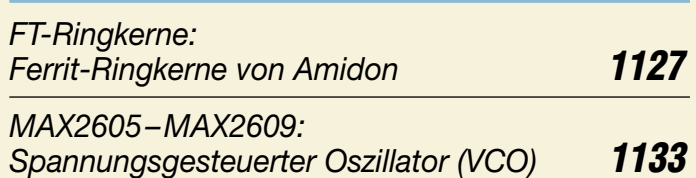

# **Einsteiger**

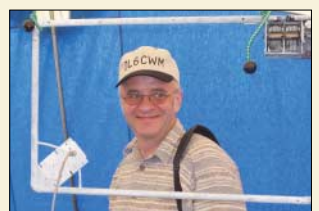

*Egal ob Behelfsantenne à la Magnetic Loop oder ein Mehrelement-Beam, ohne irgendeine vernünftige Antenne geht im KW-Funk gar nichts! Der Beitrag gibt eine Reihe von Hinweisen.* 

*Foto: DL6MHW*

*Welcome to the world – Der Einstieg auf Kurzwelle (3)* **1136**

# **Funk**

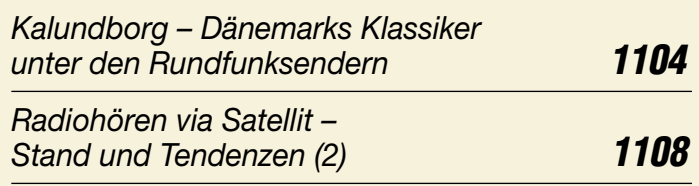

# **In der nächsten Ausgabe:**

#### *Rundfunk digital – jetzt gehts wirklich los*

Seit Jahren ist DAB in der Erprobung, erste Geräte sind bereits verfügbar. Über Stand und Tendenzen informiert Foto: DL2MCD

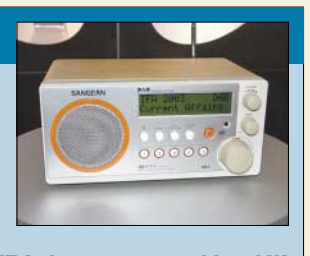

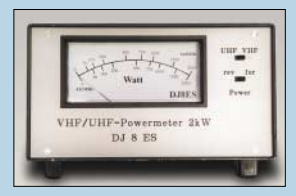

*VHF/UHF-Leistungsmesser bis 2 kW* Leistungsmesser für 2 m und 70 cm oberhalb der 300-W-Klasse sind schwer zu bekommen; der Beitrag beschreibt eine Eigenbauvariante auf der Basis eines kommerziellen<br>Richtkopplers. Foto: DJ8ES Richtkopplers.

# *Morsekeyboard*

So manch einer bricht sich an einer Handtaste oder Elbug fast die Finger und würde viel lieber CW mit der PC-Tastatur machen – wir zeigen<br>eine Lösung. Foto: DL Foto: DL6IAN

*… und außerdem:*

- *Swisslog 4.1 getestet*
- *KW-Funk übers Internet?*
- *Sat-Funk mit einem Antennenrotor ein Bauvorschlag*
- *Messen, steuern, regeln über USB: IO-Warrior*
- *Wellenausbreitung für KW-Einsteiger*

Vorankündigungen ohne Gewähr. Im Einzelfall behalten wir uns aus Aktualitätsgründen Änderungen vor.

**Die Ausgabe 12/03 erscheint am 25. November 2003**

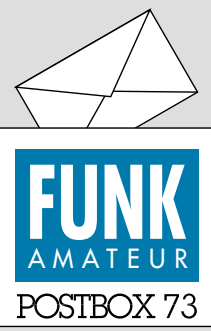

Redaktion FUNKAMATEUR Postfach 73 10122 Berlin

# **So schlimm war es ja gar nicht**

*Die September-Umfrage des Funkportals (www.FunkPortal. de) beschäftigte sich mit den Eindrücken, die die Klasse-2- Funkamateure bei dem nun seit 15.8. möglichen Zugang zur Kurzwelle hinterließen.*

*"Ich habe keinen Anlass für irgendwelche Beanstandungen", meinten 66,6 % der bis 9.10. 315 Umfrageteilnehmer. "Man merkt schon, dass sie neu im DX-Geschäft sind", stellten 14,9 % fest. "Viele machen kritikwürdige Fehler", monierten 7,8 %, und 10,7 % waren in der letzten Zeit nicht QRV.*

*So schlimm, wie es von einigen Funkamateuren vorhergesagt wurde, ist es also offensichtlich nicht gekommen. Das an die Wand gemalte Chaos ist ausgeblieben, und vermutlich liegt der Prozentsatz von 7,8 % (Pausierende herausgerechnet: 8,7 %) grauer bis schwarzer Schafe nicht weit von dem, was wir von Klasse-1-Funkamateuren gewohnt sind.* 

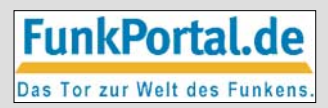

*Die Oktober-Umfrage befasst sich mit dem Standpunkt der Portalbesucher zu PLC.*

#### **Preisangaben differenziert sehen**

*Im FA 10/03, S. 1028, wurde eine Liste im Handel erhältlicher Kurzwellen-Transceiver veröffentlicht. Darin ist für das Gerät Gggg ein Preis von xxx € angegeben. Tatsächlich habe ich bei der Firma Nnnn einschließlich Versand aber nur yyy € bezahlt.* **Herbert Böhm, DF7UZ**

Bekanntlich differieren Gerätepreise von Händler zu Händler mitunter sehr stark, sodass selbst die Angabe des "Straßenpreises", wie wir es bisweilen auf den Typenblättern versuchen, ein Wagnis darstellt. Der Gerechtigkeit halber haben wir daher in der Tabelle auf S. 1028 durchweg die unverbindliche Preisempfehlung (UVP) des Herstellers angegeben und im Text noch einmal ausdrücklich darauf hingewiesen. Bei Preisvergleichen beachten Sie bitte auch die Ausführungen im Abschnitt Fachhändler oder ,Best Price' auf S. 1029.

Ganz allgemein sei in Bezug auf die Unterhaltungselektronik noch erwähnt, dass die Abweichungen zwischen UVP und "Straßenpreis" auch sehr herstellerabhängig sind.

### **Eine gute Übersicht**

*Endlich brachte mal ein kompetenter Fachmann einen Beitrag über diese Power-Combiner-Sache (FA 10/03, S. 1007)! Ich habe jahrelang englische Literatur darüber gesammelt, die ich auch bei meiner kommerziellen Messtechnik benutzte – doch nun kann ich meine "gesammelten Werke" dank OM Schnorrenberg zum Altpapier bringen.* **Eugen Berberich, DL8ZX**

**Sie sind internetsüchtig, wenn ...** 

... Sie einen Internetshop aufmachen, nur um zu sehen, wie so etwas geht,

...Sie nach einem wasserdichten PDA mit Bluetooth suchen, um auch beim Duschen nicht von der Welt abgeschnitten zu sein,

...Ihnen als Passwort nichts Neues mehr einfällt.

#### **Keine verdrehten Q-Gruppen bitte**

*Grundsätzlich ist es erfreulich, wenn sich jemand die Arbeit macht, Einsteiger zu unterweisen und Dinge zu erklären, die sonst mühsam aus der Literatur zusam* $m$ engesucht werden müssten ("Welcome to the world *– der Einstieg auf Kurzwelle", FA 9/03 ff.). Lediglich ein Punkt missfällt mir: Die Tabelle auf* 

*S. 923 "Auch bei Sprechfunk gebräuchliche Abkürzungen und Bezeichnungen, die aber teilweise im Sinne der VO Funk falsch benutzt werden"! Wenn man es schon für didaktisch richtig hält, "fälschlich benutzte Kürzel" überhaupt anzuführen, wäre das nur tragbar, wenn auch die richtige Bedeutung aufgeführt ist. Schon vor Jahrzehnten prägte ich mir den Lehrsatz ein, dass Q-Gruppen und andere Verkehrsabkürzungen in*

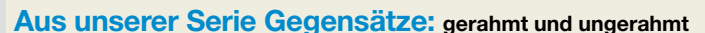

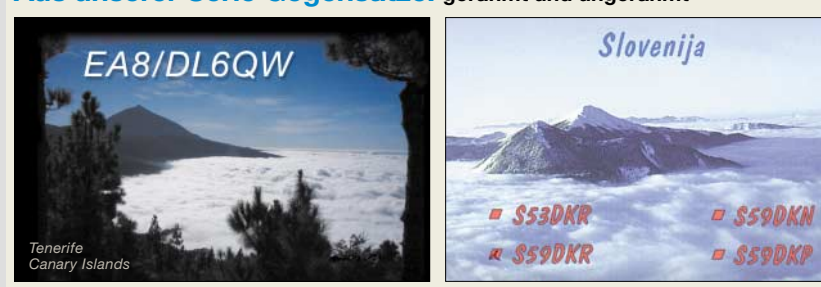

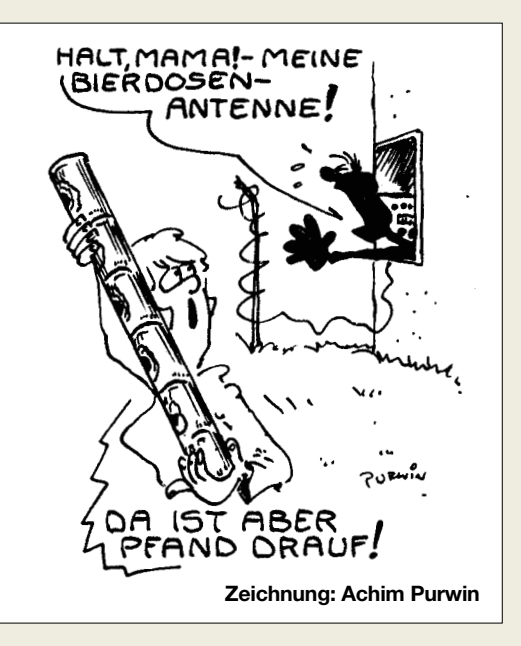

*Telefonie nichts zu suchen haben: "Sag es mit Worten!" Sprache wirkt, wenn sie von einer Unzahl Kürzel durchsetzt ist, abscheulich, wenn auch da und dort (um in der Tabelle zu bleiben) IOTA, DXCC, 55, 73 "unschädlich" sind.*

*Mit den Q- und Z-Gruppen verhält es sich anders.* Statt "mein Standort" darf man beispielsweise durch*aus QTH sagen. Gänzlich falsch und ein Verstoß gegen die Amateurfunkvorschriften ist dagegen der praktizierte Gebrauch von u.a. QRL für Arbeit, Berufstätigkeit und QRA für das Rufzeichen. QTH in Telefonie ist lediglich unschön, während die anderen beiden Beispiele sinnentstellend und deshalb unzulässig sind. Mir liegt ein entsprechender Brief der Regulierungsbehörde vor.*

### **Otto A. Wiesner, DJ5QK**

Formal hat OM Wiesner sicher Recht, nur entwickelte sich in der Realität ein gewisses Gewohnheitsrecht, obwohl man es wirklich besser "mit Worten sagen sollte". Ähnlich verhält es sich übrigens auch mit dem Bedeutungswandel umgangssprachlicher Begriffe – sehr bezeichnend z.B. in "Geiz ist geil" wiederzufinden. **Michael Höding, DL6MHW**

### **Paddle doch gesichtet**

*Das auf dem Titelbild des FA 7/03 abgebildete Paddle ist entgegen den Vermutungen in der vorigen Postbox durchaus hierzulande erhältlich. Obwohl ich das Teil nicht besitze, sieht es mir sehr nach dem "Code Warrior" von Vibroplex aus, in Deutschland u.a. zu beziehen bei "Der Morsetastenladen", Müller-Thurgau-Weg 5, 55597 Wöllstein, www.morsetaste.de. Und hier ist das Paddle auch zu sehen: http://www.vibroplex.com. Mir gefällt es übrigens ebenfalls sehr gut!* **Christian Kraus, DL4FO**

#### **Kein PDF-Bezug**

*Als Abonnent des FUNKAMATEUR mache ich mir allmonatlich die Mühe, jede neue Zeitschrift einzuscannen und seitenweise als PDF-File abzuspeichern, damit ich den FUNKAMATEUR auf dem Monitor lesen kann. Besteht evtl. die Möglichkeit, jeweils die komplette Ausgabe des aktuellen FA den Abonnenten als PDF-File zur Verfügung zu stellen; gern auch gegen Aufpreis des Abos?* **Walter Ludwig, DF2GW**

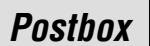

**Funk, Netzwerkkabel und Glasfaser statt PLC!**

**Fortschritt statt vermüllter Äther!**

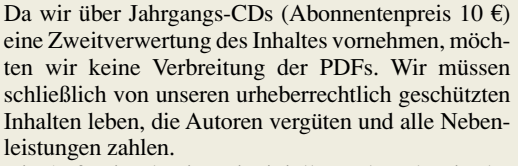

Die Aufpreis-Idee ist prinzipiell gut, hat aber in der letzten Zeit bei anderen Zeitschriften zu heftigen Leserprotesten geführt, da es plötzlich Abonnenten erster und zweiter Klasse gab. Zudem sind Preiserhöhungen wegen der Stimmung im Lande nicht gerade populär. Sobald die technischen Möglichkeiten gegeben sind, an einzelne PDF-Bezieher individualiserte PDFs herauszugeben, deren Weg durchs Internet nachvollziehbar ist, stellt sich die Sache anders dar. Wir werden das Für und Wider in der Redaktion in Abständen diskutieren.

### **Quellen für den Funkamateur**

*Radioamateuronline.com feiert in diesen Tagen sein* zweijähriges Bestehen. Gestartet "nur so aus Freude *an der Sache" mit 100 Links, sind daraus mehr als 1000 geworden, und die Anzahl steigt weiter. Dabei ist Radioamateuronline.com weiterhin eine Non-Profit-Website. Radioamateuronline.com kontrolliert alle Links wöchentlich, sodass Aufrufe kaum jemals ins Leere laufen werden.*

#### **Webmaster@Radioamateuronline.com**

Wir fanden 32 Themengebiete mit unterschiedlichem Gehalt und eine ganze Anzahl Banner. Irgendwie müssen die OMs wohl ihre Kosten decken ... Ein Blick auf *Radioamateuronline.com* lohnt dessen ungeachtet trotzdem.

**Nach der Clustermeldung**

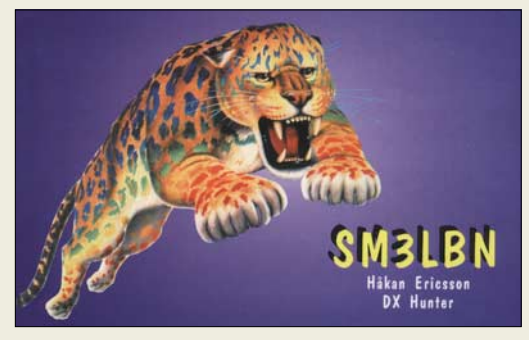

#### **Rückenwind zu NetObject Fusion**

*Die NOF-Version 4.0 wurde, wie bereits in der vorigen Postbox erwähnt, einigen Computerheften inklusive kostenloser Online-Registratur beigegeben. Leider gehört nur eine sehr dürftige Starthilfe in Deutsch dazu. Unter der Adresse http://www.fusion-support.de/html/ body\_beschreibung-pdf.html kann man sich das deutsche Handbuch zu Fusion (28 PDF-Dokumente, etwa 12 MB) aus dem Netz nachholen.* 

*Das Handbuch gehört zwar zur V3.0, kann aber bedenkenlos auf die V4.0 angewendet werden und stellt dabei eine enorme Hilfe im Umgang mit dem sehr interessanten Web-Designer dar.*

*Wie eine mit Net-Objects Fusion 4.0 gestaltete Seite aussehen kann, sieht man z.B. auf der noch relativ jungen Homepage des OV Schifferstadt, www.k38.rnn.de.* **Achim Schäfer, DJ3UE**

Es sei allerdings bemerkt, dass sich die Ausführungen im FA 9/03, S. 872–875, im Wesentlichen auf NOF 7.0 bzw. mit Abstrichen auf NOF 5.0 beziehen.

### **Bücher billig**

*Soweit ich weiß, gab es wohl noch keinen Hinweis auf die Buchhandlung www.terrashop.de. Sie bietet u.a. viele Elektronikbücher vom Franzis'Verlag sehr preisgünstig an. Vermutlich wegen der Preisbindung für Verlagserzeugnisse nicht immer die allerneuesten Auflagen; doch erfüllen auch Restbestände oft genug ihren Zweck. Ich habe schon bestellt und war mit der Lieferung sehr zufrieden. Selbst die "Mängelexemplare" erschienen mir einwandfrei.*

# **Heinz Kauer**

#### **Rot braucht weniger als Grün**

Bei unserer Bunten Preisfrage im FA 9/03 war es selbstverständlich etwas schwierig, ohne quantitative Daten ein quantifiziertes Ergebnis abzuliefern. Auf das Millivolt war das aber auch nicht gefragt. Sinusförmiger Wechselstrom bedeutet eine Stromquelle mit unendlich hohem Innenwiderstand oder ersatzweise einen im Vergleich zu den differenziellen Widerständen der antiparallel geschalteten roten und grünen LED sehr hohen Vorwiderstand. Als Spitzenwert des sinusförmigen Stroms nimmt man billigerweise etwa den Durchlassstrom für Normalbetrieb, meist etwa 10 bis 20 mA, an. Dann erhält man an der Diodenkombination aufgrund ihrer Kennlinien eine nahezu rechteckförmige Spannung mit gleich breitem positiven und negativen Teil (Tastverhältnis 50 %), aber mit gegenüber Null unterschiedlichen Pegeln. Die Durchlassspannung roter ("dunkel- bzw. normal-

rot", GaAsP = 337 nm!) LEDs liegt bei 1,8 V, die von grünen (571 nm, GaP) bei 2,2 V. Das sind typische Werte bei 10 bis 20 mA Durchlassstrom.

Beim vorgegebenen Bezugspunkt liegen +1,8 V am Messinstrument, wenn die rote, –2,2 V, wenn die grüne LED leuchtet. Da ein Voltmeter mit Drehspulinstrument (selbstverständlich ohne Gleichrichter) aufgrund seiner mechanischen Trägheit diesem schnellen Wechsel nicht folgen kann, zeigt es den arithmetischen Mittelwert der beiden Spannungen an, also  $(U_1 + U_2)/2 =$ **–0,2 V**, was freilich nur als **Anhaltswert** zu betrachten ist. Praktische Messungen ergaben –0,15 bis –0,2 V.

"Hellrote" LEDs (GaP) haben übrigens eine deutlich höhere Flussspannung ähnlich denen von grünen, sodass sich hier nur ein arithmetischer Mittelwert um Null ergibt.

Die 3 × 25 € erhalten diesmal:

**Bernd Namendorf, DB3QN Kay Nerlich Michael Unger, DB6ST**

Herzlichen Glückwunsch!

# **Großrechner-Preisfrage**

Um wieviel Prozent unterscheidet sich ein ("binäres") Terabyte von einer Billion Bytes?

Unter den Einsendern mit zutreffender Antwort verlosen wir

# $3 \times 25 \in$

Einsendeschluss ist der 30.11.03 (Poststempel oder E-Mail-Absendedatum).DieGewinner werden in der Redaktion unter Ausschluss des Rechtswegs ermittelt. Wenn Sie die Lösung per E-Mail übersenden (an *dj1to@funkamateur.de*), bitte nicht vergessen, auch die "bürgerliche" Adresse anzugeben, sonst ist Ihre Chance dahin.

Auch an der Emaille-Preisfrage vom FA 10/03 können Sie sich noch bis zum 31.10.03 versuchen.

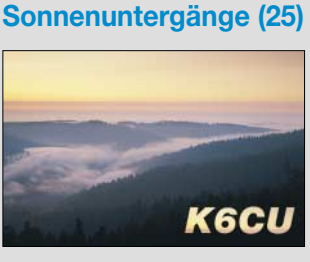

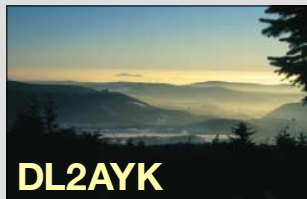

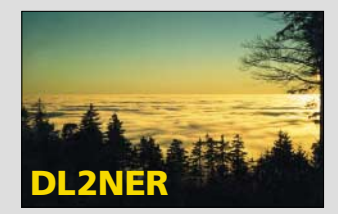

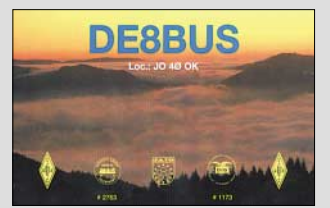

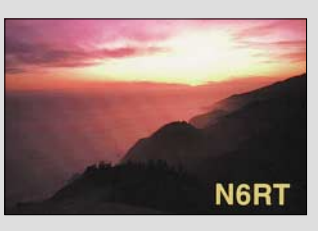

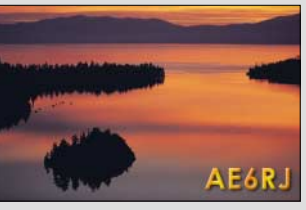

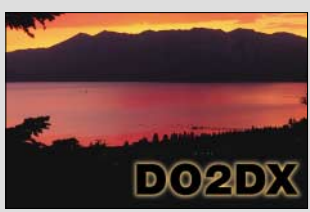

**Markt**

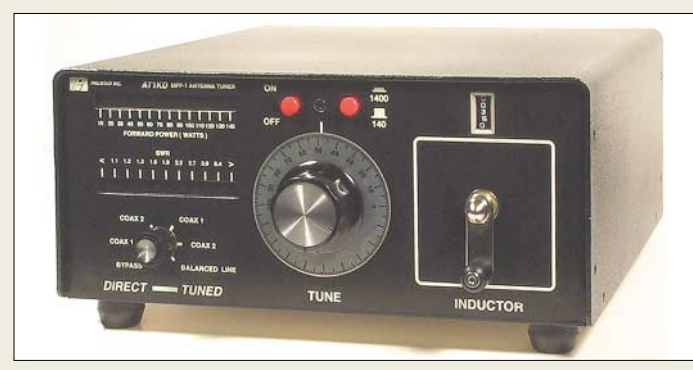

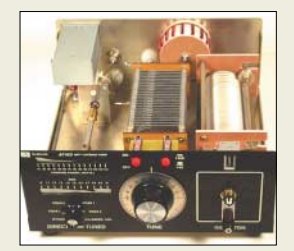

### **AT1KM, AT1KD Antennentuner bis 1 kW SSB**

- $\bullet$  Frequenzbereich: 1,8...30 MHz
- $\bullet$  Sendeleistung:  $\leq 1000$  W PEP ● Anzeige: Kreuzzeigerinstrument (AT1KM) bzw. Bargraf mit 14 LED für Leistung sowie 11 LED für SWV s = 1,0…8,0 (AT1KD)
- Stromversorgung für Beleuchtung bzw. Bargraf: 13,8 V  $\bullet$  Abmessungen (B x H x T):
- 260 mm x 110 mm x 270 mm ● Differenzialdrehkondensator
- Spule: Keramik-Rollspule, alle Metallteile versilbert, 5-stelliges Zählwerk
- Preis: 425*€* (AT1KM) bzw. 435*€* (AT1KD)

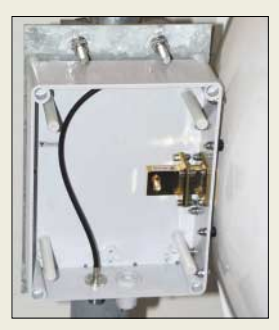

**Das zum Spiegel mitgelieferte Gehäuse bietet Platz für Transverter u.Ä.** 

# **PRO 10-001/TSV 50/D Parabolspiegel für 10 GHz**

- Frequenzbereich: 10,15…10,65 GHz
- Gewinn: 29 dBi
- Polarisation: horizontal  $\bullet$  Anschlüsse: 10 GHz  $\rightarrow$ SMA-Buchse am Hohlleiter;  $ZF \rightarrow N-Ruchen$  im Kunststoffgehäuse mit 28 cm RG58 im Inneren
- 
- *Masse: 4,3 kg*<br>● *Windlast: 240 N @ 150 km/h* ● Gehäuseabmessungen außen:  $220$  mm  $\times$  170 mm  $\times$  129 mm
- Gehäuseabmessungen innen:  $210$  mm  $\times$  160 mm  $\times$  129 mm
- Montageplatte:  $175$  mm  $\times$  150 mm, Aluminium ● Preis: 998 *€*
- 

# **ATU mit Bargraf-Anzeige**

Die neuen Antennentuner *AT1KD* und *AT1KM* des US-amerikanischen Herstellers *Palstar* sind für koaxialkabelgespeiste sowie dank eingebautem 1:4-Balun zweidrahtgespeiste Antennen geeignet. Zur Abstimmung sind lediglich zwei Bedienelemente zu betätigen. Neuartig ist beim *AT1KD* die Bargrafanzeige für Sendeleistung und Stehwellenverhältnis. *Bezug: Communication Systems Rosenberg, Marienbader Straße 14, 61273 Wehrheim, Tel. (0 60 81) 5 939 3 , Fax 98 02 71, E-Mail: gagacom@aol.com; www.palstar.de*

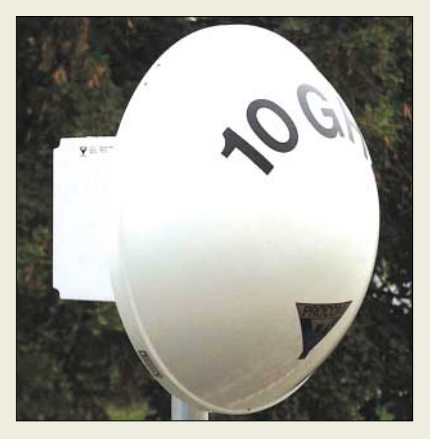

# **10-GHz-Spiegel für außen**

*UKW Berichte* bietet mit dem *PRO 10- 001/TSV 50/D* von *Procom* einen besonders ruobusten 10-GHz-Parabolspiegel für Außenanwendungen. Bei einem Außendurchmesser von 48 cm weist dieser einen Gewinn von 29 dBi auf. Das Besondere daran ist ein Radom aus wetterfestem Kunststoff, das den Spiegel abdeckt.

Am Hohlleiter-Erregersystem ist im Inneren des rückwärtigen wasserdichten Kunststoffgehäuses eine SMA-Buchse angebracht. Ein vorhandenes Montageblech erleichtert die Anbringung eines Transverters, Vorverstärkers etc. Das ZF-Signal lässt sich über eine vorhandene N-Kabelbuchse zuführen. Über eine PG-Verschraubung kann die Stromversorgung erfolgen. Mit Hilfe der robusten Mastschellen ist die gesamte Einheit leicht an einem 38 bis 65 mm dicken Rohr zu befestigen.

*Bezug: UKW Berichte, Jahnstraße 7, 91083 Baiersdorf, Tel. (0 91 33) 77 98-0, Fax -33, ukwberichte@aol.com, www.ukw-berichte.de*

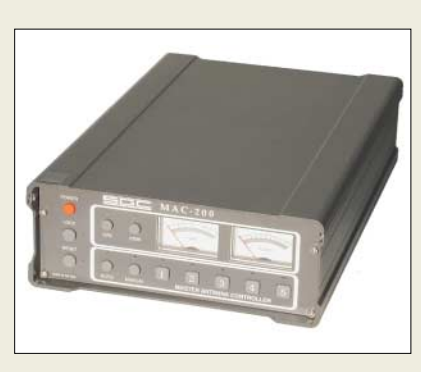

# **Antennen schalten und tunen**

Der neue *MAC-200* Antennencontroller für KW-Antennen von *SGC* vereinigt Antennentuner und -umschalter sowie SWV- und Leistungsmesser in einem Gerät. Der eingebaute Antennentuner stimmt eine der maximal fünf manuell auswählbaren Antennen automatisch ab. Einmal gefundene Einstellungen einschließlich der bandweisen Zuordnung der Antennen werden gespeichert, wodurch sich die Abstimmzeit drastisch verkürzt (günstigstenfalls auf 10 ms).

Das Gerät verfügt über zwei Anzeigeinstrumente für SWV und Ausgangsleistung, Letzteres ist umschaltbar zwischen 20 und 200 W. Der eingebaute automatische Tuner lässt sich über zwei Tasten *Lock* und *Reset* auch von Hand steuern, wenn eine Blockierung der automatischen Abstimmung oder ein Neustart gewünscht sind.

*Bezug: WiMo GmbH, Am Gäxwald 14, 76863 Herxheim, Tel. (0 72 76) 9 66 80, Fax 69 78, www.wimo.com, E-Mail: info@wimo.com*

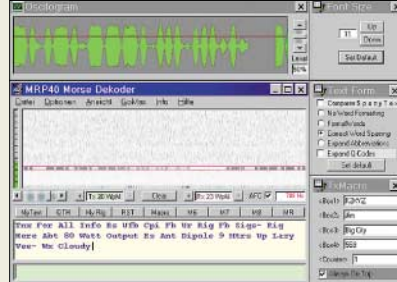

# **Software versteht CW-QSOs**

Die neue Version *MPR4.060* des Morse-Decoderprogramms von *Polar-Electric* ist in der Lage, Texte von amateurfunktypischen Telegrafie-Verbindungen nicht nur zu decodieren, sondern in gut lesbaren Text umzuwandeln und sogar CW-Abkürzungen in englischen Klartext zu übersetzen. Dazu erkennt und formatiert die Software über 6000 englische Wörter sowie 400 Betriebsabkürzungen.

Das Programm bietet obendrein Unterstützung für Sendebetrieb über Makros bis hin zur automatischen Generierung laufender Contestnummern.

*Bezug: Polar-Electric, Norbert Pieper, Max-Planck-Straße 11, 59399 Olfen, Tel. (01 70) 6 30 21 11; www.polar-electric.com; E-Mail: MRP40@polar-electric.com*

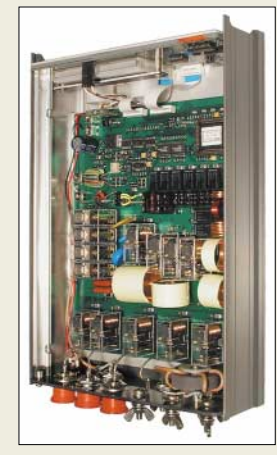

**MAC-200 präsentiert sich gewohnt solide im SGC-Look und beinhaltet einen mikrocontrollergesteuerten Tuner mit einem Antennenumschalter.**

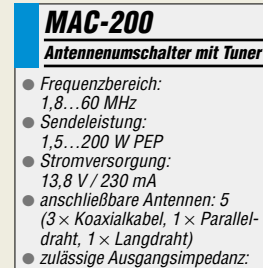

- zulässige Ausgangsimpedanz: 5…1000 Ω, Langdrahtausgang 0,2…5000 Ω
- Preis: 489 *€*

**MPR4.060 wandelt CW-Abkürzungen in englischen Klartext um.**

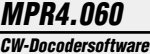

- erkannte englische Wörter:
- 6000 ● erkannte CW-Abkürzungen: 400
- Textmakros für Sendebetrieb
- Generierung laufender Contestnummern für Sendebetrieb
- Download kostenloser 15-Tage-Testversion: www.polar-electric.com/ Morse/MRP40-DE/
	- loadprm-de.html
- Preis der Vollversion: 49,90 *€*

**Die im Wesentlichen aus Parabolspiegel und extrem rauscharmem Empfangsvorverstärker bestehenden LINK-Systeme (hier im Bild LINK 45) von SSB Electronic sorgen für legale Reichweitensteigerung bei WLAN-Richtfunkstrecken.** 

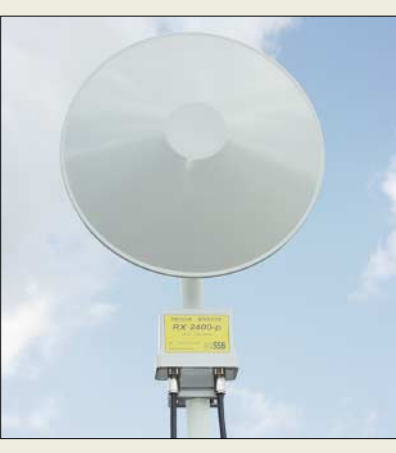

# **LINK 29, 45, 60, 80 WLAN-Empfangssysteme**

- $\bullet$  LINK 29 Airlink-Parabolantenne 14,7 dBi; Reichweite 12 km (theoretisch) / 4 km mit 10 dB Fading-Reserve bei 11 MBit/s  $\bullet$  LINK 45
- Parabolantenne 18,1 dBi Reichweite 17 km / 6 km  $\bullet$  LINK 60
- Parabolantenne 22,2 dBi Reichweite 28 km / 9 km  $\bullet$  LINK 80
- Parabolantenne 24,9 dBi Reichweite 37 km / 12 km
- Empfangsvorverstärker RX-2400-o mit PHEMT Rauschmaß: 1,5 dB Verstärkung: 15 dB effektiver Zuwachs an Signal-Rausch-Abstand  $(S+N)/N$  $6$   $8$  dB

# **Legales WLAN-Tuning**

*SSB-Electronic* geht zur Reichweitenerhöhung bei WLAN-Richtfunkstrecken einen interessanten Weg: Weil hierzulande vom Gesetzgeber her die Strahlungsleistung auf 100 mW EIRP beschränkt ist, sorgt ein werkseitig eingestelltes Dämpfungsglied im Sendezweig des Empfangsboosters *RX-2400-o* dafür, dass die Bestimmungen eingehalten werden und der hohe Antennengewinn der *Airlink*-Parabolantenne nur im Empfangsfall zum Tragen kommt. Reichweiten bis zu 37 km unter optimalen Bedingungen bzw. 12 km mit 10 dB Fading-Reserve sind dadurch möglich.

*SSB-Electronic GmbH, Handwerkerstraße 19, 58638 Iserlohn; Tel. (023 71) 95 90-0, Fax -20 www.ssb.de; E-Mail: info@ssb.de*

# **Yagis mit Quad-Erreger**

Die neuen *Quagi-Richtstrahler* von *Spezialantennen BAZ* vereinen die unkomplizierte Erregung des Quadelementes (direkter Anschluss an 50-Ω-Kabel) mit dem einfachen Wellenleitersystem einer Yagi. Die Montage der eloxierten Elemente erfolgt wie bei allen 2-m- und 70-cm-Antennen von *BAZ* in Klick-Schnellmontage.

Die 197 cm lange *2/QY-4* mit 9,5 dBd Gewinn auf 2 m kostet 133,20 €, während das 116 cm lange 70-cm-Pendant *070/QY-6* 10,5 dBd Gewinn aufbringt und mit 118,60 € zu Buche schlägt. Beide haben eine Rückdämpfung von wenigstens 20 dB.

*Spezialantennen BAZ, J. Purschke, Postfach 1115, 76881 Bad Bergzabern; Tel. (0 63 43) 61 07 73, Fax (0 72 11) 51 58 79–10; www.spezialantennen.com; E-Mail: info@spezialantennen.com*

# **"Fischgräte" jetzt zerlegbar**

Die seit 25 Jahren bewährte 4-Element-Richtantenne für 2 m und 70 cm nach Prof. Popović baut *DL4KCJ* jetzt in einer zerlegbaren Variante mit Teleskopelementen und Kippgelenken. Der nur 300 g leichte und zerlegt 33 cm messende Strahler mit 6 dBd Gewinn auf beiden Bändern ist für 45 € zu haben.

*Antenna Engineering H. Bensch, Oberaustraße 82, 53179 Bonn, Tel.+Fax (0 22 28) 911565; www.antenna-engineering.de*

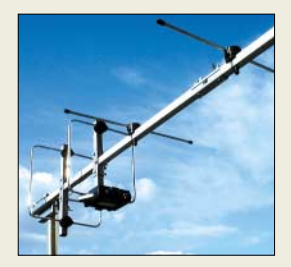

**116 cm langer Quagi-Richtstrahler für 435 MHz mit 10,5 dBd Gewinn** 

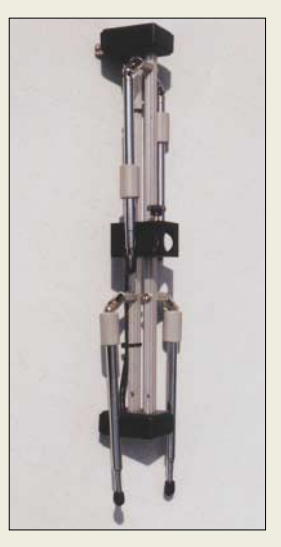

# **kurz und knapp**

**Neuer Opteron-Prozessor** AMD (www.amd.com) kündigt erste AMD Opteron™- Prozessoren mit mittlerer und geringer Verlustleistung für 2004 an. Die neue Prozessorlinie ist auf Rack-Systeme mit hoher Packungsdichte sowie auf modulare Systeme zugeschnitten.

# **Wireless-Turbo Drahtlose Datenübertragung**

- Übertragungsrate: 100 Mbps<br>● Kompatibilität zu: ● Kompatibilität zu: 54 Mbps 802.11g, 22 Mbps 802.11
- 11 Mbps 802.11 zusätzliche Merkmale:
- 256-bit-WEP-Verschlüsselung, Wi-Fi Protected Access, 802.1x-Netzwerk- und MAC-Adress-Authentifikation

Preise:  $USR805416 (PCI-Adapter)$ <br> $USR805410 (PC-Karte) 89 \in$ USR805410 (PC-Karte) USR808054 (Access Point & Router) <sup>159</sup>*€* USR805450 (Multifunktions<br>Access) 179  $\in$ *Access*)

# **100-Mbps Accelerator**

Die von *U.S.Robotics* hergestellten vier Komponenten für *Wireless-Turbo* ermöglichen den Anwendern durch die Accelerator-Technologie das Versenden und Empfangen aller Daten auf nur einem Kanal.

PC-Karte und PCI-Adapter gestatten durch regulierbaren Stromverbrauch bzw. austauschbare Antennen die Schonung der Akkumulatoren bzw. eine Reichweitenerhöhung.

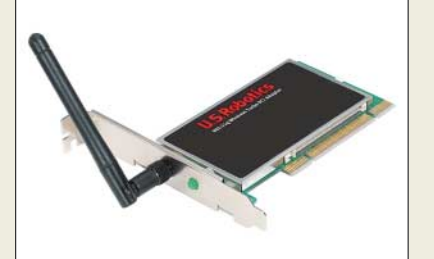

Für mehrere Computer ist ein Access Point & Router verfügbar – professionelle Nutzer sind mit dem Multifunktions-Access gut versorgt.

*Hersteller: U.S. Robotics Deutschland GmbH, Freischützstr. 77, 81927 München, Tel. (0 89) 99 24 93-0, Fax -10, www.usr.com*

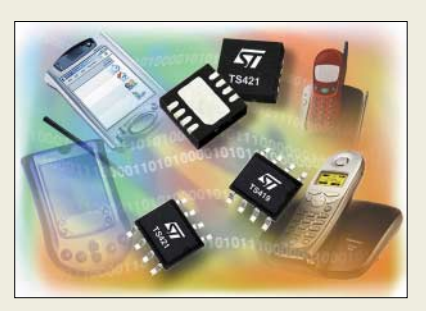

# **Monoverstärker für 2 V**

*STMicroelectronics* stellte mit den Schaltkreisen *TS419* und *TS421* zwei kompakte Mono-NF-Verstärker vor, die zur Ansteuerung von Lautsprechern und Kopfhörern mit Impedanzen von 16 oder 32 Ω in Handys, schnurlosen Telefonen und anderen tragbaren Geräten geeignet sind.

Die platzsparenden Schaltkreise kann man wahlweise für externe Verstärkungskonfiguration oder mit werkseitig eingestellter Verstärkung von 6, 12 oder 18 dB ordern. *Kontakt: STMicroelectronics GmbH, Werner-von-Siemens Ring 3-5, 85630 Grasbrunn bei München, Tel. (089) 4 60 06-0, Fax 4 60 54 54 E-Mail: online.de@st.com*

*www. st.com*

# **TS419, TS421**

- **NF-Verstärker**
- $\overline{\text{Betriebsspannung: } 2...5,5}$  V<br>Stromaufnahme:  $Stromaurinahme$ max. 2,5 mA bei Betrieb max: 10 nA bei Stand-by
- Ausgangsleistungen: 295 mW bei 5 V an 16 Ω 207 mW bei 5 V an  $32 \Omega$ 113 mW bei 3,3 V an  $16 \Omega$ 
	- 81 mW bei 3,3 V an 32 Ω ● Signal-Rausch-Abstand:<br>95 dBA bei 5 V
- Stand-by-Modus: TS419 H-aktiv TS421 L-aktiv
- Gesamtklirrfaktor plus Rau-
- schen: max 1 % ● Gehäuse: MiniSO-8, DFN8

# **kurz und knapp**

**Treiber für 600-V-Offset** Die Firma International Rectifier (*www.irf.com*) produziert nun mit den IR2034 und IR2308 zwei Treiber-ICs, die mit einer Offset-Spannung von bis zu 600 V vor allem für IGBT- und Halbbrücken-MOSFET-Schaltungen vorgesehen sind.

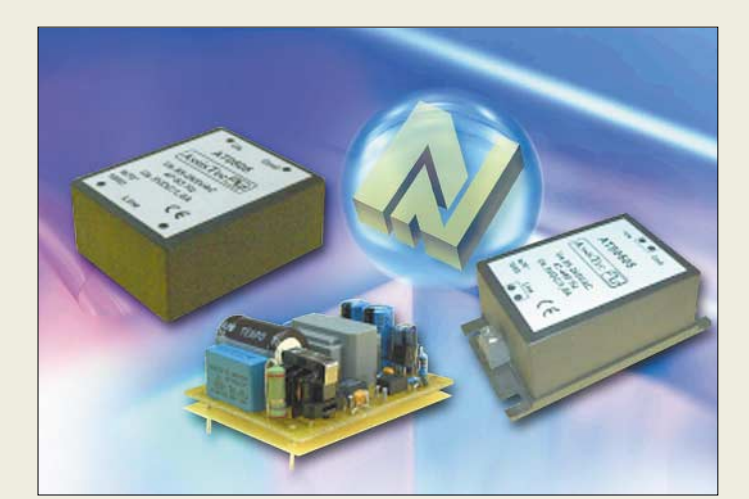

# **AT05, AT15, AT30**

- **getaktete Miniaturnetzteile**
- Eingangsspannung: 110…240 VAC/47…440 Hz ● Ausgangsspannung: 3,3, 5, 12, 15, 24 VDC
- Einfach- oder Doppelspannungsausgang max. Leistung: 5 W (AT05)
- 15 W (AT15) 30 W (AT30) ● Betriebstemperatur:
- –10…+70 °C
- Gehäuse: vergossenes Netzmodul für Printmontage, vergossenes Netzmodul mit Schraubklemmenanschuss, Open Frame
- weitere Merkmale: leerlauffest, dauerhaft kurzschlussfest, Übertemperaturschutz Isolationsspannung 4 kV

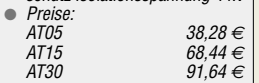

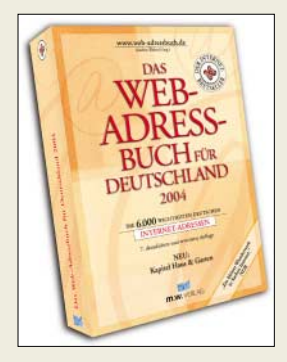

**Mit dem Web-Adressbuch für Deutschland, Ausgabe 2004, stehen dem Leser in 19 Kapiteln geordnet, 6000 wichtige, deutsche Internetadressen offline zur Verfügung. Das vom m.w.Verlag (Kruppstr. 12, 60388 Frankfurt/M.) vertriebene Nachschlagewerk kann man auch per Internet unter** *www.mw-verlag.de/ buecher/web\_adressbuch/ web\_adressbuch.htm* **bestellen.**

# **Miniaturnetzteile**

Im Lieferprogramm der Firma *Neumüller Fenner Elektronik* befinden sich die getakteten Miniaturnetzteile *AT05, AT15* und *AT30* von *AssisTec*, die mit jeweils fünf verschiedenen Ausgangsspannungen zur Verfügung stehen.

Da der Anwender neben den großen Eingangsspannungsbereichen auf unterschiedliche Bauformen zurückgreifen kann, ist ein universeller Einsatz möglich.

*Hersteller: AssisTec S.A.R.L., Route panoramique, 7003 Bizerte, Tunesien Bezug: Neumüller Fenner Elektronik GmbH, Henleinstr. 1, 85570 Markt Schwaben, Tel. (0 81 21) 25 83-0, Fax 25 83-80, www.neumueller.com*

# **Kfz-Diagnose FirstLook™**

*Priggen Special Electronic* bieten das Diagnose-Set *FirstLook™* von *Pico Technology* an, mit dem sich frühzeitig Kfz-Motorfehler feststellen lassen. Mit Hilfe des in den Auspuff eingeschobenen Adapters ist die PC-gestützte Untersuchung an Zylindern und Einspritzventilen möglich. Das Set kostet 438,48 €.

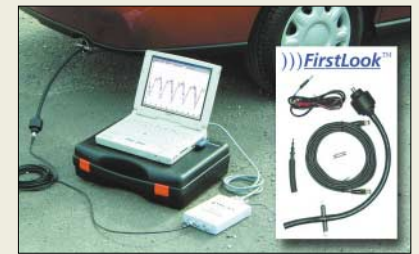

*Hersteller: Pico Technology Ltd., The Mill House, Cambridge Street, St Neots, Cambridgeshire, PE19 1QB, Großbritannien Vertrieb: Priggen Special Electronic, Postfach 1466, 48544 Steinfurt, Tel. (0 2551) 5770, Fax 82422, www.pico.technology.de.vu*

# **SkySweeper verbessert**

Die Analyse- und Dekodiersoftware *SkySweeper* aus dem Hause *Fuhs Security Consultants* ist in der Version 3.0 erschienen. In das Programmpaket wurden neben Verbesserungen auch einige neue Funktionen aufgenommen.

Acht verschiedene, individuell konfigurier- und zusammenschaltbare Filterblöcke erlauben die Unterdrückung von Störgeräuschen und leichtere Analyse von Signalen.

# **SkySweeper 3.0**

- **Analyse- und Dekodiersoftware** neue Funktionen: DGPS-Dekoder, GMDSS-Deko-
- der, PSK63\*, PSK125\*, 2MFSK16\*, 4MFSK16\* \* mit Sendemodul Filterblöcke: u.a. Finite Impulse Responce, Equalizer, Not-
- chbank, PSK63, PSK125, 2MFSK16, 4MFSK16 Anzeige und Aufnahme:
- Signalrekorder mit Squelch, Spektrogrammanzeige, Frequenzmarker
- Preis: 99 *€* Demo-Version vorhanden

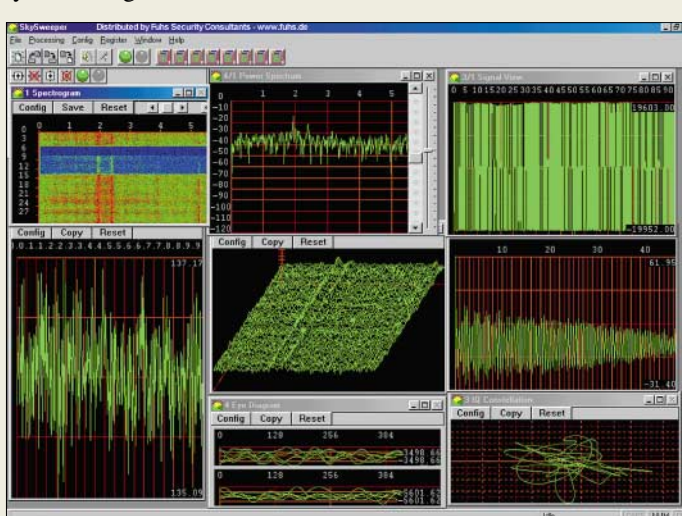

Damit ein breites Spektrum an digitalen Übertragungsverfahren abgedeckt werden kann, stehen 13 unterschiedliche Signaldekoder bereit – einige mit Sendemodulen.

*Hersteller: Fuhs Security Consultans, Rathenauplatz 12, 65203 Wiesbaden, Tel. (06 11) 6 77 13, Fax. 60 37 89, www.fuhs.com*

# **Einknopfbedienung**

*Miniatur-Joysticks* vertreibt jetzt die Firma *Sander electronic* auch in kleinen Stückzahlen. Den Hebel kann man in vier Richtungen bewegen – der Druck von oben löst eine Tastenfunktion aus.

Durch ihre geringe Größe eignen sie sich als einfache, platzsparende Eingabegeräte zur Menüauswahl von Microcontrollern.

*Bezug: Sander electronic, PF 35 05 64, 10214 Berlin, Tel. (0 30) 29 49 17 94, E-Mail: sales@sander-electronic.de, www.sander-electronic.de*

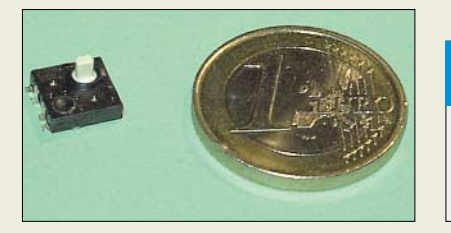

# **kurz und knapp**

**E-MailJack auch für Linux** Nach der Installation eines von der equinux AG für die Produktgruppe MyJack entwickelten Skripts (www.myjack.de/linux.php) ist die Benachrichtigung über eingehende E-Mails möglich, obwohl keine Verbindung zum Postfach besteht. Voraussetzung ist ein Linux-Rechner mit ISDN-Karte und HiSax-Treiber sowie die einmalige Aktivierung von einem Windows-PC aus. Der Dienst kostet 9,90 € für drei Monate und kann zehn Tage getestet werden.

### **Miniatur-Joystick Eingabegerät** Eingabemöglichkeiten: 4 Richtungsschalter 1 Tastenfunktion

- $\bullet$  Gehäuse: 8 mm  $\times$  8 mm
- Preis: 3,97 *€*

# **Literatur**

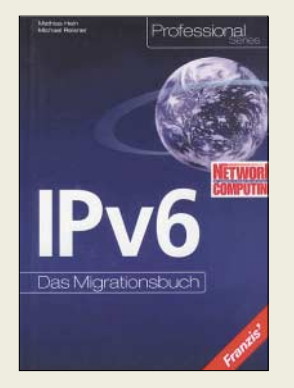

#### **Hein, M.; Reisner, M.: IPv6 – Das Migrationsbuch**

Jeder Nutzer eines Kommunikationsdienstes oder des Internets hat in der einen oder anderen Form schon mit dem Internet-Protokoll (IP) zu tun gehabt – sei es als simple Einstellung in der Zugangssoftware oder bei speziellen Parametern in Firmennetzen. Um die TCP/IP-Protokolle noch viele Jahre nutzen zu können, ist eine Erneuerung der im Lauf der Jahre an ihre Grenzen gekommenen aktuellen Version 4 notwendig.

Neben der Erweiterung des Adressraumes von IPv4 bietet IPv6 auch eine erhöhte Sicherheit durch-Verschlüsselung auf Netzwerkebene, Autokonfiguration, verbesserten Routing-Eigenschaften, Multicast und neue Dienstarten.

Als Schwerpunkte befassen sich die Autoren mit der Adaption von IPv6 auf unterschiedlichen Netzwerkstrukturen und der<br>reibungslosen Zusamreibungslosen menarbeit in der notwendigen Umstellungszeit. Das Buch stellt somit eine gute Einführung in die neue Protokollversion dar und bildet ein umfangreiches<br>Nachschlagewerk Nachschlagewerk beim Umstieg.

Die in der Fachzeitschrift Network Computing auszugsweise und über mehrere Ausgaben verteilt publizierten Hilfen stehen dem Leser mit dieser Lektüre in geballter Form zur Verfügung. **-red**

**Franzis's Verlag GmbH Poing 2003 504 Seiten, 49,95 € ISBN 3-7723-7390-9**

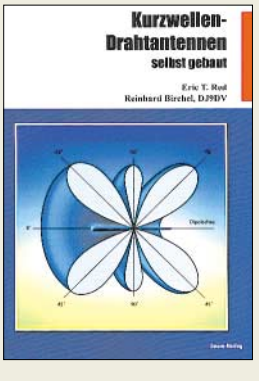

#### **Red, E. T.; Birchel, R., DJ9DV: Kurzwellen-Drahtantennen selbst gebaut**

Nicht nur aufgrund der beginnenden Freigabe aller Kurzwellenbänder für UKW-Funkamateure ist eine Neuauflage dieses<br>Buches gerechtfertigt. gerechtfertigt. Auch langjährige Nutzer der Kurzwellenbänder können Anregungen für die Verbesserung ihrer Antennen bekommen.

Ausgehend von den Strahlungscharakteristiken unterschiedlich aufgebauter Dipole wird der Leser über Langdrähte bis hin zu Vertikal-Antennen, L-Antennen und nicht resonanten Dipolantennen à la Doublet durch die Welt der einfachen Drahtantennen geführt.

Da nur die wenigsten Exemplare direkt mit der Funkstation verbunden werden können, fehlen auch Bauvorschläge für Baluns, Speiseleitungen und Tipps zum Antennenaufbau nicht. Mess- und Abgleichprozeduren für Antennen und Baluns runden das Buch ab.

Zusätzlich zur ersten Auflage wurden moderne Anpassgeräte beschrieben, die den Leser unterstützen, leistungsfähige Antennen für alle Amateurfunkbänder zu installieren. Da besonders in den letzten Jahren der Aufbau von ausgewachsenen Antennen in Städten erschwert ist, geben die Autoren dem Leser ein paar Aufbauhinweise für versteckte oder wenig sichtbare Antennen. **-red**

**beam Verlag Marburg 2. Auflage 2003, 134 Seiten, 18,90 € FA-Leserservice #1617**

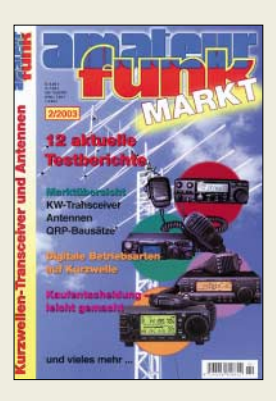

# **Büge, M. (Hrsg.): Amateurfunk Markt**

Gerade richtig für den "Run" auf die Kurzwelle bringt nun auch der vth-Verlag ein kleines Kompendium heraus, das speziell Klasse-2-Neueinsteiger mit der zum KW-Funk notwendigen Technik vertraut machen will. Dabei geht es in erster Li-

nie um Auswahlkriterien für den Transceiverkauf, die durch eine Marktübersicht und zwölf Testberichte untermauert werden. Zusätzlich kommen für diejenigen, die gern selbst den Lötkolben schwingen, QRP-Bausätze zur Sprache.

Darüber hinaus verschaffen weitere elf Seiten den Durchblick im Antennenwald, sodass sich jeder eine seinen individuellen Möglichkeiten entsprechende Lösung zusammenstellen kann.

Nicht wenige Funkamateure nutzen den PC gern für den Funkverkehr und möchten dies nun auch auf KW praktizieren. Eine Einführung in die digitalen Betriebsarten PSK31, SSTV sowie Funkfernschreiben in seinen diversen Varianten gibt auf sechs Seiten dazu eine Hilfestellung. Allerdings hätten gerade hier ein paar mehr Schaltbilder zur Beschreibung der nicht ganz unproblematischen Verbindung zwischen Transceiver und PC der ansonsten nicht nur für Einsteiger empfehlenswerten und durchaus preisgünstigen Fibel gutgetan. **-rd**

**Verlag für Technik und Handwerk Baden-Baden, 2003 68 Seiten, 6,80 € FA-Leserservice #1588**

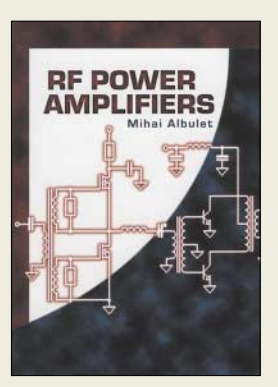

#### **Albulet, M.: RF Power Amplifiers**

Wollten Sie auch schon einmal einen HF-Verstärker aufbauen, scheiterten aber an der Dimensionierung und Auswahl der Bauteile oder waren Sie am Ende mit den erreichten Kennwerten nicht zufrieden?

In dieser vollständigen Publikation präsentiert der Autor die gesamte Bandbreite der für Hochfrequenz verwendbaren Verstärker und zeigt, dass das Verstehen von Großsignalschaltungen dieser Art eine einfach Angelegenheit ist, wenn man die Grundprinzipien ihrer Anwendungen erkannt hat. Im Buch enthalten sind neben der umfassenden Darstellung aller Verstärkerklassen von Abis S und der für die Realisierung der Kennwerte notwendigen Regeln beim Schaltplanentwurf auch Einstellmöglichkeiten der Arbeitspunkte sowie die Berechnung von Anpassnetzwerken. Zusätzlich zu den Erklärungen grundlegender Analyse- und des Designkonzepts von Endverstärkern stehen dem Leser ausführliche mathematische Berechnungen zur Verfügung. Mit ihnen kann er die Möglichkeiten und Grenzen eigener Entwürfe abschätzen. Englischkundigen Entwicklern von Hochfrequenzendverstärkern sei daher dieses Buch als umfassendes Nachschlagewerk empfohlen – Einsteiger in diese Problematik erhalten ein umfassendes Lehrbuch. **-red**

**Noble Publishing Corp., Atlanta 2001, USA, 374 Seiten, 69 € FA-Leserservice #2803**

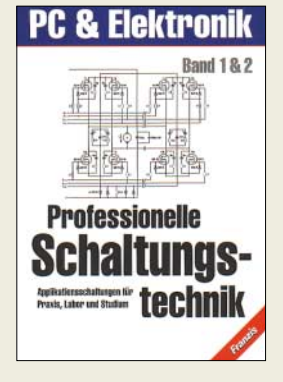

**Klasche, G.; Hahn, R.; Sabrowski, L.: Professionelle Schaltungstechnik**

Hin und wieder ist man auf der Suche nach einem bestimmten Stromlaufplan, um ein anstehendes Problem zu lösen. Um einfacher zum Ziel zu gelangen, entstand dieses umfangreiche Werk, in dem rund 8000 Schaltungen enthalten sind.

In erster Linie stammen die Vorschläge aus Fachzeitschriften, Applikationslabors bekannter Halbleiterhersteller und Elektronik-Fachbüchern. Die kompakten Zusammenfassungen<br>und themenorientierten themenorientierten Gliederungen in einem zusätzlichen Büchlein und am Ende jedes Bandes erleichtern die Suche nach einer bestimmten Schaltung und führen damit zur raschen Problemlösung.

Pfiffige Details aus den Bereichen Digital-, HF-, NFund Messtechnik stehen zur Auswahl, wobei vollständige Schaltungen als auch Ideenvorschläge zur Einbindung in andere Projekte vorhanden sind.

Als Leser werden vor allem Praktiker angesprochen, denen die kurzen Zusatzinformationen genügen und die auf weiterführende Hinweise verzichten können.

Als Zugabe enthält das Paket noch zwei CD-ROMs nebst Handbuch mit dem Programm Elektronik-Design-Labor, sodass man eine elektronische Schaltung sofort und einfach simulieren kann. **-red**

**Franzis's Verlag GmbH Poing 2003 5 Doppelbände, 7728 Seiten, 79,95 € ISBN 3-7723-4385-6**

# **Mausnachfolger in Sicht**

# *NIELS GRÜNDEL*

*Die meisten PC-Benutzer steuern ihren Computer mit einer Maus, einige Anwender setzen auch auf andere Eingabegeräte wie den Trackball. Doch wer viel am PC arbeitet, riskiert Krankheiten. Vollwertige alternative Eingabegeräte sollen helfen, dem vorzubeugen.*

Der Wandel der modernen Arbeitswelt hat selbst Berufe, die früher unter Aspekten der Gesundheit als privilegiert galten, zu Risikogruppen für Bandscheibenschäden und Rückenschmerzen gemacht. Am PC schreibende Büroangestellte, Journalisten, Rechtsanwälte und Manager füllen heute die Wartezimmer der Orthopäden und Rückentherapeuten. Inzwischen leidet fast jeder mindestens einmal im Leben unter Rückenschmerzen, viele auch unter Gliederschmerzen in Armen und Händen.

# ■ **PC-Arbeit kann krank machen**

Weit verbreitet sind durch ständig wiederholte Bewegungen bei der Arbeit verursachte Erkrankungen. Betroffen sind Schultern, Nacken, Handgelenk und Ellenbogen. Tendenz steigend, so die Europäische Agentur für Sicherheit und Gesundheitsschutz am Arbeitsplatz [1].

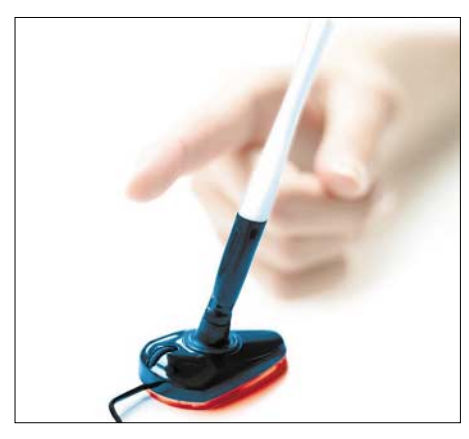

Eine inzwischen erlassene Richtlinie zwingt zwar die Arbeitgeber zur Wahl einer gesunden Büroausstattung. "Doch noch herrschen Unsicherheit vor und das Thema Gesundheit ist offenbar ein Tabuthema", beklagt Wilfried Hölzer, Vorstandsmitglied der Gesellschaft Arbeit und Ergonomie – online e.V. [2].

Die bekannteste Erkrankung ist die Repetitive Strain Injury (RSI). Sie entsteht durch schnelle, kurze und oft wiederholte Bewegungen. Die Folgen sind Risse in den beanspruchten Muskeln, Schmerzen sowie in Extremfällen Taubheitsgefühle, Kraftverlust, Krämpfe und sogar Lähmungen.

"Es gibt keine sowohl schnell als auch dauerhaft wirksamen Behandlungsverfahren", so Ergonomieexperte Prof. Dr. phil. Hardo Sorgatz [3]. "Eine kurzfristige Schmerzreduktion ist wertlos, weil sie zur unveränderten Wiederaufnahme der Tätigkeit verleitet. Ratsam sind alle Behandlungsverfahren, die zu einer Änderung des Bewegungsablaufs bei der PC-Arbeit führen. Alle körperbezogenen Übungen im Hand- und Armbereich müssen unterhalb der Schmerzschwelle über Monate regelmäßig durchgeführt und in den Arbeitsalltag integriert werden."

Andere körperliche Beschwerden und Verletzungen, die auf lang andauernde, wiederkehrende Bewegungsabläufe in Verbindung mit Maus und Tastatur zurückgeführt werden, sind beispielsweise das Karpaltunnelsyndrom (KTS) oder Sehnenscheidenentzündungen.

Vor einer Krankheit schützen können ergonomische Eingabehilfen zwar nicht, aber sie vermindern bei richtiger Anwendung zumindest die Wahrscheinlichkeit einer Erkrankung.

#### **Bild 1:**

**Ein eher ungewöhnliches Design kennzeichnet die** *PenClic-Maus***. Foto: Ullman Technology**

**Bild 2: Dieses Gerät sieht beim ersten Anblick wie ein Joystick aus, entpuppt sich dann aber als**  *Ergonomie-Maus***. Foto: 3M Deutschland**

Die Maus ist ein beliebtes und wichtiges Eingabegerät – Gestaltungsanforderungen für die Ergonomie allerdings noch nicht.

# ■ Mäuse in allen Variationen

Eine Maus sollte in Größe und Form der Anatomie der Hand entsprechen. Nur wenige Hersteller bieten allerdings unterschiedlich große Exemplare sowohl für Links- als auch Rechtshänder an.

Die *Perfit Mouse* von Contour [4] ist ein Eingabegerät, das es in acht verschiedenen Ausführungen gibt. So kann man beim Fachhändler eine Reihe unterschiedlicher Mäuse ausprobieren und das Modell auswählen, das am besten passt.

Reichlich Auswahl gibt es an alternativen Geräten. Die Trackballs sind die bekanntesten, werden aber von vielen Anwendern als zu gewöhnungsbedürftig verschmäht.

# ■ Eine Maus wie ein Joystick

Eine weitere alternative Variante ist beispielsweise die *Ergonomie-Maus* des Herstellers 3M [5]. Bereits vor 20 Jahren hat man aus Verantwortung für die Gesundheit und das Wohlbefinden der Angestellten eine Art Ergonomie-Offensive gestartet. Bei der Entwicklung der eigenen Produktreihe griffen die Forscher auch auf technologische Errungenschaften anderer Abteilungen zurück.

Die *Ergonomie-Maus* von 3M erinnert allerdings eher an den Steuerknüppel eines Cockpits als an eine Maus, besitzt aber dieselben Funktionen. Die Auswirkungen dieses äußerlich sehr gewandelten Geräts ließ der Hersteller in einer unabhängigen klinischen Studie untersuchen. Nach sechs Monaten sollen die Studienteilnehmer von einem deutlichen Rückgang der Beschwerden in Hand, Handgelenk, Nacken und Schulter berichtet haben.

Da Menschen unterschiedlich große Hände besitzen, gibt es die *Ergonomie-Maus* immerhin in zwei verschiedenen Größen: Small/Medium für eine Handbreite von 7 bis 8,8 cm und Large für bis zu 10 cm.

Das funktionale Design soll durch seine vertikale Ausrichtung für hohen Komfort sorgen, weil Unterarm und Handgelenk in

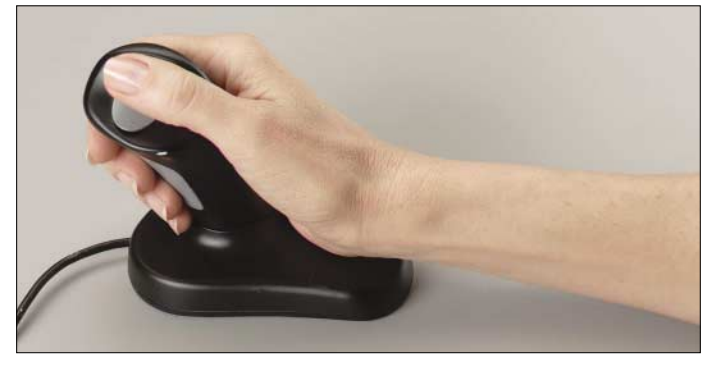

einer idealen, natürlichen Position bleiben. Dadurch wird der Nervus medianus, der mittlere Nerv im Handgelenk, geschont und größere Muskelgruppen übernehmen die Arbeit.

Die Umstellung ist anfangs schwierig und bedarf einiger Tage, bis die Bedienung problemlos klappt. Ein optischer Sensor erlaubt ein sehr präzises, millimetergenaues Arbeiten. Die Maustaste oben auf dem Griff wird vom Daumen betätigt und besitzt zwei Klickfunktionen – für die rechte und linke Maustaste. Eine zweite Taste am Griff ist bei allen IBM-kompatiblen Rechnern mit einer Scrollfunktion belegt, lässt sich aber schnell umprogrammieren.

Kompatibel – und ohne weitere Software unmittelbar lauffähig – ist die *Ergonomie-* *Maus* mit Windows-Rechnern (Win 95, 98, 2000, NT4, ME und XP) sowie Macintoshund iMac-Computern. Die Maus wird mit einem USB-Anschluss sowie einem PS/2- Adapter geliefert.

Sehr empfehlenswert ist die im Internet verfügbare ergonomische Zusatzsoftware, die kostenlos von der internationalen 3M-Homepage auch in deutscher Sprache herunterzuladen ist. Sie geht weit über die normalen Funktionen wie die Tastenprogrammierung hinaus. Der Anwender wird im Rahmen eines kleinen Workshops auch über allgemeine Ergonomiefragen und natürlich spezielle Anpassungsmöglichkeiten für die 3M-Maus informiert.

# ■ **Stift im Tintentank**

Vorbeugen gegen RSI & Co. soll auch ein Mausersatz, der eher aussieht wie ein Stift im Tintentank. Es ist die so genannte *Ullman PenClic-Mouse* aus Schweden. Hinter der Entwicklung stehen zusammen mit Dr. Johan Ullman, Arzt, Wissenschaftler und Erfinder, weitere Ergonomie-Experten. Der Designer glaubt, mit dem neuen Eingabegerät, eine praktische Antwort auf die Lösung des Problems mit dem Mausarm-Syndrom gefunden zu haben". Anhaltende Muskelanspannungen, wie sie die gemeine Computermaus verursacht, sollen vermieden werden.

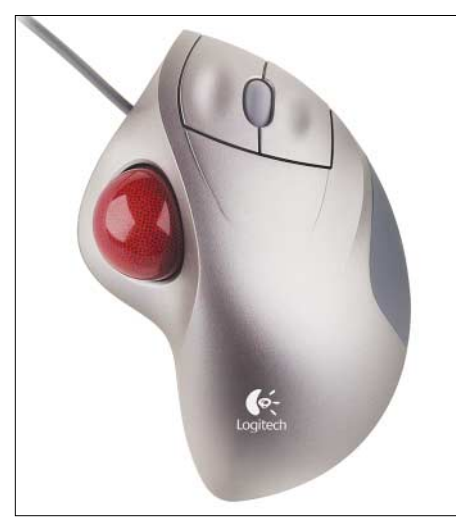

**Bild 3: Der daumengesteuerte** *TrackMan Wheel* **von Logitech minimiert Ermüdungserscheinungen und sorgt für ein entspanntes Foto: Logitech** 

Zwar sind die Hand- und Fingermuskeln für hohe Präzision und feinmotorische Leistung geschaffen worden, wie sie der moderne Mensch auch zur Kontrolle einer Computermaus einsetzt, doch die Maus, so ist Dr. Ullman überzeugt, zwinge den Arm in eine unnatürliche Position.

Die *PenClic-Maus* basiert im Gegensatz zur weltweit heimisch gewordenen Computermaus auf dem bekanntesten und natürlichsten Schreibgerät, das die Menschheit bis-

### **Tipps & Tricks**

Wenn Sie noch keine typische PC-Krankheit haben, sollten Sie alles zur Vermeidung von RSI & Co tun.

- Achten Sie auf eine stets wechselnde Körperhaltung. Richten Sie Ihren Arbeitsplatz danach ein.
- Wechseln Sie öfters zwischen unterschiedlich belastenden Tätigkeiten.
- Bewegen Sie sich möglichst viel während der Arbeit.
- Reduzieren Sie Klick- und Ziehbewegungen mit der Maus auf ein Minimum.
- Hören Sie auf die Signale Ihres Körpers und legen Sie notfalls eine Pause ein.
- Treiben Sie nach der Arbeit Sport, um einen Ausgleich zu schaffen.
- Benutzen Sie ergonomische Zusätze wie Handballenauflagen, ergonomische Mäuse und Tastaturen.

her geschaffen hat, dem Schreibstift. Der Unterarm ruht auf der Arbeitsfläche, während Hand und Finger den Mauszeiger über den Bildschirm jagen.

Trotzdem ist die Maus im Tintentank kein gewöhnlicher Computerstift, wie er etwa bei Digitizer-Boards verwandt wird, obwohl sie entfernt auch daran erinnert. Die *PenClic-Maus* registriert die Bewegungen des Anwenders optisch.

Kaum dass der Computer das neue Gerät bei der Installation erkannt hat, leuchtet nicht nur die Optik, und zwar rot, sondern auch der Stift, und zwar in elegantem Blau. Die *PenClic-Maus* funktioniert mit ihrer Optik auf fast allen Oberflächen problemlos.

Alle Steuerungsfunktionen können von Hand unmittelbar durch eine im Stift integrierte Taste und ein ebenfalls integriertes Scrollrädchen mit den Fingerspitzen ausgeführt werden. Die Umstellung fällt auch bei weitem nicht so schwer wie die Umgewöhnung von einer herkömmlichen Maus zum Trackball. Etwas gewöhnungsbedürftig ist es zwar schon, aber nach weniger als einer Stunde ist der Unterschied in der eigenen Feinmotorik kaum mehr festzustellen. Ein Blick in die Anleitung genügt schon, um sich der richtigen Haltung bei der Arbeit zu versichern.

Die *PenClic-Maus* kann direkt an einen freien USB-Port des eigenen Rechners angeschlossen werden. Als Zubehör werden sowohl eine USB-Verlängerung als auch ein PS/2-Adapter mitgeliefert. Die neuartige Maus ist ohne weitere Software direkt unter Windows- und Mac/OS-Betriebssystemen lauffähig. Wer das Eingabegerät an einem Notebook einsetzt, weiß die ebenfalls im Lieferumfang enthaltene Transportbox sehr zu schätzen. Ohne die entsprechend schützende Hülle ist die *PenClic-Maus* ziemlich zerbrechlich.

# ■ **Ergonomie contra Billigmäuse**

Haben die weit verbreiteten Billigmäuse wirklich bald ausgedient? Mit Sicherheit wird diese Frage vor allem durch die Privathaushalte bestimmt. Ob dort die lieb gewonnenen und sehr preiswerten Mäuse durch die relativ teuren ergonomischen Modelle abgelöst werden, ist vor allem eine Frage des Geldes. Mit derzeit rund 130 € liegt der Preis für die *PenClic-Maus* einfach noch zu hoch. Doch sobald ein deutscher Vertriebspartner gefunden ist und die Absatzzahlen anziehen, kann erfahrungsgemäß mit sinkenden Anschaffungskosten gerechnet werden. Die *Ergonomie-Maus* von 3M kostet immerhin nur rund die Hälfte.

Bei weiter fallenden Preisen dürften die Chancen für ergonomische Mausnachfolger durchaus steigen, sich an hiesigen Heimarbeitsplätzen und in bundesdeutschen Büros stetig und erfolgreich zu vermehren.

Ergonomie hin oder her: Wer etwas auf sich hält, der kommt schon heute nicht um die etwas andere neue Maus herum.

Die *PenClic-Maus* ist zurzeit noch über keinen deutschen Händler erhältlich, kann aber direkt über die Website des Herstellers Ullman Technology [6] bezogen werden. Die Maus von 3M ist über den Computer- und Bürofachhandel erhältlich.

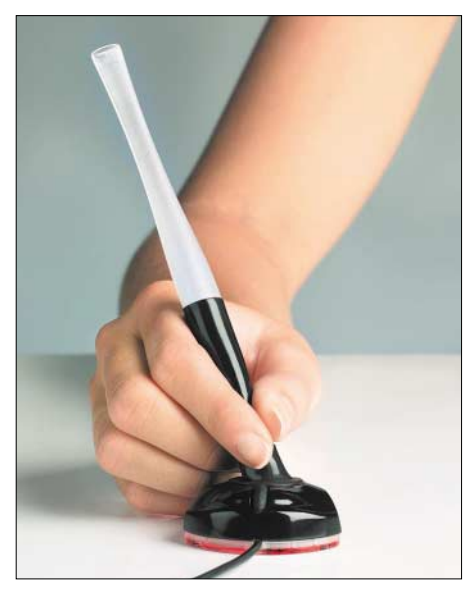

**Bild 4: Durch die bequeme Handhabung einer** *PenClic-Maus* **sind Körperschäden vermeidbar. Foto: Ullman Technology**

#### **Literatur**

- [1] Europäische Agentur für Sicherheit und Gesundheitsschutz am Arbeitsplatz: Homepage. *http://agency.osha.eu.int*
- [2] Gesellschaft Arbeit und Ergonomie online e.V.: Homepage. *www.ergo-online.de*
- [3] H. Sorgatz: "Repetitive strain injuries" Unterarm-/Handbeschwerden aufgrund repetitiver Belastungsreaktionen des Gewebes.
- *www.rsi-online.de/download/1321006.PDF* [4] Contour Design Inc.: Homepage. *www.contourdesign.com*
- [5] 3M Deutschland: Gesundheit am Arbeitsplatz. *www.3m.com/de/ergo*
- [6] Ullman Technology: Homepage. *www.ullmantech.se*

# **Wir bauen uns einen PLD-Chip!**

# *RICHARD PRINZ – OE1RIB*

*Wer bei digitalen Schaltungen nicht auf Mikroprozessoren zurückgreifen möchte, dem stehen mit programmierbaren Logikbausteinen preisgünstige, einfach zu realisierende und trotzdem leistungsfähige Alternativen zur Verfügung.*

Bestimmt geht es vielen Entwicklern von digitalen Schaltungen so, dass genau das gerade benötigte Gatter nicht zur Hand ist, der Platz auf der Platine dafür nicht mehr ausreicht oder sich die Leiterplatte langsam zu einem Schaltkreisgrab entwickelt. Als Alternative zu den in diesen Fällen oft angewendeten Mikrokontrollern aller Art sind programmierbare Logikbausteine, so genannte PLDs, einsetzbar.

anzutreffen. Erweitert man ein PAL um ein Ausgaberegister, entsteht ein Programmable Logic Device (PLD). Dieses zusätzliche Register erlaubt es, die Ausgänge der AND/ OR-Logik, z.B. durch Invertierung oder Rückkopplung, weiter zu verarbeiten. Ein populärer PLD ist beispielsweise der 22V10. Er besitzt 22 I/O-Anschlüsse, bei dem zwölf Leitungen als Ein- und Ausgänge und zehn als reine Ausgänge verwendbar sind.

> **Bild 1: Programmer und FPGA-Modul dienen neben der Software zur Herstellung von FPGAs.**

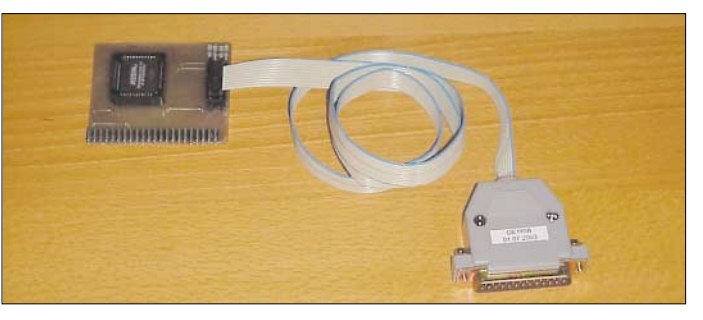

In allen ihren Ausprägungen wie PLA, PAL, PLD, CPLD, FPGA, ASIC etc. sind programmierbare Logiken zwar nicht neu, werden jedoch gerade im Selbstbau bzw. bei der Herstellung von Prototypen eher weniger verwendet. Mit Hilfe eines simplen Entwicklungsboards und des dazugehörenden Programmieradapters für die parallele Schnittstelle des Computers soll gezeigt werden, dass PLDs nicht nur einfach in der Handhabung sind, sondern auch viele Vorteile gegenüber herkömmlichen Logikbausteinen, wie etwa denen der Familien 7400 oder 4000, aufweisen. Im Prinzip ist es mit ihnen sogar möglich, sich seinen eigenen CPU-Chip zu bauen. Doch so weit wollen wir hier nicht gehen.

# ■ **Programmierbare Logik**

Um das Gebiet näher zu beleuchten, möchte ich etwas Klarheit in die Begriffswelt rund um die PLDs bringen. Die ersten Vertreter dieser Spezies waren die Programmable Logic Arrays (PLA). Sie bestanden aus AND-Gattern und einer OR-Logik, die je nach Programmierung unterschiedlich miteinander verknüpft wurden. Die Verknüpfung erfolgte durch das Brennen von Sicherungen ähnlich einem EPROM.

Eine Vereinfachung der PLAs brachten die Programmable Array Logic (PAL) mit sich, bei denen nur noch die AND-Gatter zu programmieren waren. PALs sind relativ häufig als Adressdekoder z.B. auf PC-ISA-Karten

**1090 • FA 11/03**

**Bild 2: Durch die Software Max+Plus II Baseline ist die Entwicklung programmierter Logik direkt aus Schaltplänen** 

Trotz der Flexibilität dieser Chips war es öfter notwendig, mehrere davon zusammenzuschalten, um komplexe Funktionen verwirklichen zu können. Das führte gerade bei Hochgeschwindigkeitsanwendungen manchmal zu Problemen. **heraus möglich.**

So war der nächste Schritt, die Integration mehrerer PLDs unter Zuhilfenahme einer programmierbaren Schaltmatrix zu Complex Programmable Devices (CPLD), absehbar. Durch CPLDs wurde es nicht nur möglich, logische Funktionen zu programmieren, sondern auch die Verbindungen zwischen mehreren solchen Funktionen herzustellen.

Je mehr PLDs in einem einzigen Chip miteinander verschaltet sind, desto komplexer kann die realisierbare Schaltung sein. Im Extremfall ist es sogar möglich, eine ganze Baugruppe durch einen einzigen Chip nachzubilden, was natürlich die Kosten der Herstellung und die Rentabilität erheblich steigert.

# ■ **Speichern statt Brennen**

Zu Feldern angeordnete programmierbare Logikbausteine (Field Programmable Gate Arrays – FPGA) verfolgen jedoch intern ein anderes Konzept. Bei ihnen sind nicht komplexe Logikgruppen in einem Array angeordnet, sondern nur einfache NAND-Gatter – diese dafür aber in großer Zahl. Auch die Konfiguration verläuft etwas anders. Sie erfolgt nicht mehr durch das Brennen von Sicherungen, sondern die Verbindungen der Matrix werden durch EEPROM- bzw. SRAM-Zellen realisiert, die eine spätere Änderung des Designs im Chip erlauben.

Bei der SRAM-Variante liegt das zur Verschaltung der Matrix notwendige Bitmuster außerhalb des Chips in einem seriellen EEPROM oder FLASH. Beim Starten liest der FPGA-Schaltkreis das Bitmuster aus dem externen Speicher und beginnt dann

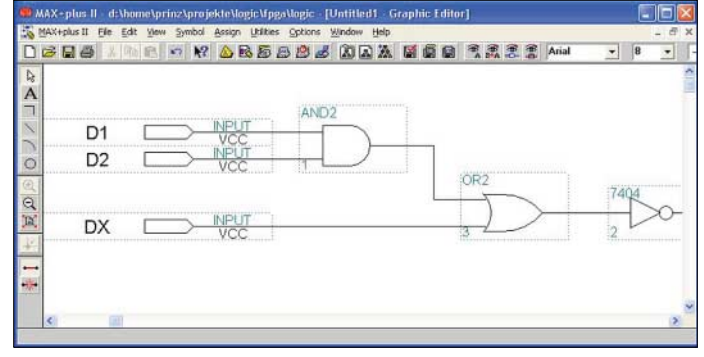

mit der Arbeit. FPGAs mit EEPROM tragen das Bitmuster im Chip und sind beim Start daher etwas schneller.

# ■ **JTAG – Hilfe für den Nutzer**

Die Konfiguration all dieser Chips erfolgt über eine einheitliche JTAG-Schnittstelle. JTAG steht dabei für Joint Test Action Group und ist nicht etwa eine neue gecastete Musikgruppe, sondern ein Zusammenschluss von Firmen, die sich eine Vereinfachung des früher langwierigen Testens von Boards auf die Fahnen geschrieben haben.

Ohne diese JTAG-Möglichkeit war es oftmals notwendig, mit einem so genannten *Nagelbrett* zu arbeiten. Dabei wurde jede zu testende Schaltung auf ein Brett gelegt, das an genau definierten Stellen Kontakte

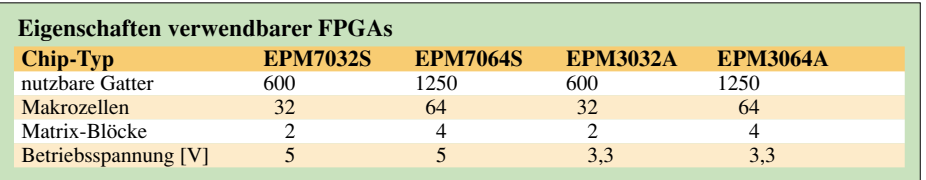

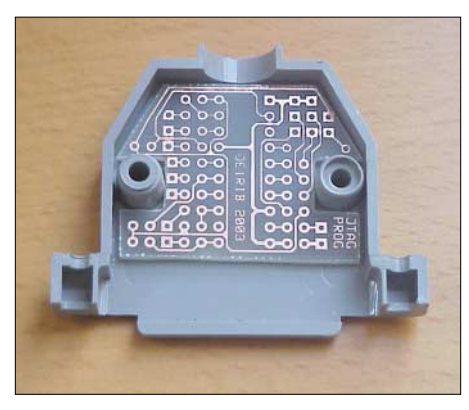

**Bild 3: Die Programmer-Platine passt durch die Aussparungen direkt in ein Sub-D-Steckergehäuse.**

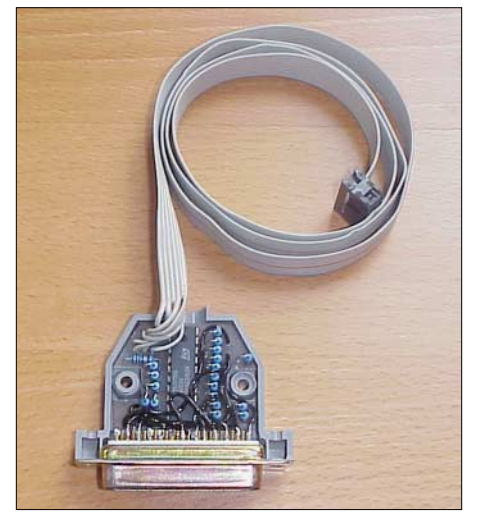

**Bild 4: Der selbstgebaute JTAG-Programmer im LPT-Stecker ist kompatibel zum ByteBlaster MV von Altera.**

aufwies. Über diese Kontakte wurden dann alle möglichen und unmöglichen Szenarien durchgespielt und die Ergebnisse mit bestimmten Mustern verglichen. Damit war das Board auf fehlerhafte Leiterbahnen, Bauteile und Funktionen prüfbar.

Je komplexer und größer das Board war, umso komplexer wurde das *Nagelbrett* und selbst eine kleine Änderung im Schaltungslayout erforderte eine Anpassung desselben. Alles in allem stellte die Prüfung also einen recht zeit- und kostenaufwändigen Prozess dar.

Als Alternative dazu wurde der JTAG-Anschluss entwickelt. Im Wesentlichen ist es eine einfache serielle Schnittstelle, über die alle JTAG-fähigen Chips am Entwicklungs-Board anschließbar sind. Über dieses Port ist es nun möglich, den fertigen Logikschaltkreis zu testen und auch andere, Chip-spezifische Aktionen durchzuführen. Eine dieser Zusatzmöglichkeiten ist das Programmieren. Beim Testen kann man mit einem JTAG-Kommando z.B. die internen Funktionen des Chips abschalten und mit weiteren Kommandos den Pegel einzelner Pins des Chips ermitteln oder ändern.

# ■ **Interface – kaufen oder bauen**

Um nun PLDs bzw. FPGAs in eigenen Schaltungen programmieren und verwenden zu können, benötigt man ein paar Dinge. Da wäre einmal der jeweilige Chip selbst. Es gibt ihn in den unterschiedlichsten Ausführungen von 1,8 bis 5 V, von ein paar hundert bis hin zu tausenden Gattern und schließlich in den verschiedensten Gehäuseformen.

Gerade die Bauform birgt oftmals die größten Probleme beim Selbstbau. Immer mehr Bausteine versieht man mit sehr kleinen Gehäusen, um der stärkeren Miniaturisierung und höheren Pinanzahl gerecht zu werden. Eine Gehäuseform, die sich noch gut für den Selbstbau eignet, ist PLCC – auch das Angebot und der geringe Preis entsprechender Sockel sind ein Vorteil. Hersteller von FPGAs mit diesem Gehäuse gibt es viele – Xylinx und Altera sind nur einige von ihnen.

Da Altera-Bausteine recht einfach und preisgünstig z.B. bei [2] schon ab etwa  $5 \in$ zu bekommen sind, entschied ich mich für diese Schaltkreise.

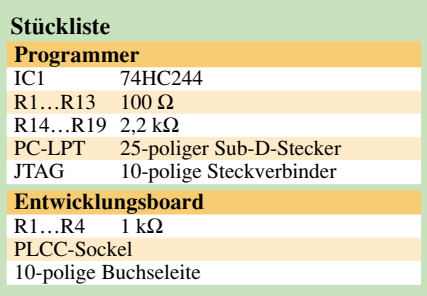

Als Zweites benötigt man natürlich ein JTAG-Programmier-Interface und zum Schluss noch eine Software, um die gewünschten Funktionen zu definieren. All das kann man entweder fertig als Developer Kit für einen Preis ab 100 € erwerben oder sich den hier beschriebenen JTAG-Programmer für die parallele Schnittstelle des PCs und das dazugehörende PLCC-Modul selbst bauen. So ist man mit ein paar Euro dabei, da die notwendige Software für Windows 98, 2000, NT 4.0 und XP auf der Website des Herstellers [3] nach einer Registrierung kostenlos zur Verfügung steht. Damit ist es möglich, die Altera-Bausteine EPM7032S, EPM7064S aus der Produktfamilie MAX 3000A [3] und EPM3032A und EPM3064Aaus der Familie MAX 7000 [4] im 44-poligen PLCC-Gehäuse zu kon-

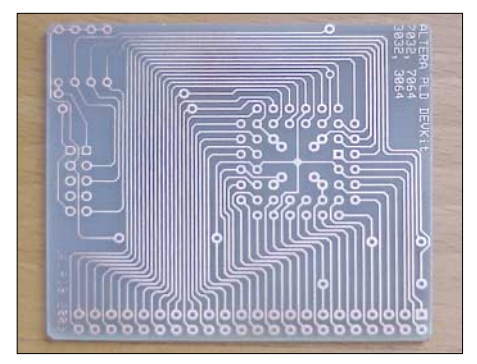

**Bild 6: Auf der FPGA-Entwicklungsplatine ist neben dem PLCC-Sockel Platz für einen Steckerverbinder, um die Funktion des Chips in der Originalschaltung zu testen.**

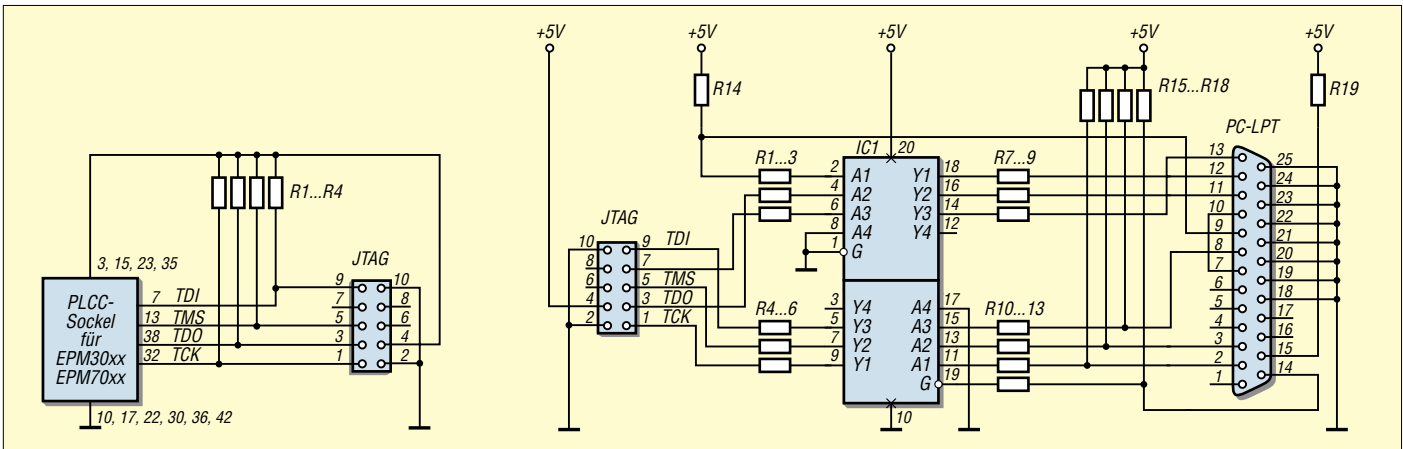

**Bild 5: Die Stromlaufpläne des Entwicklungsboards links und des Programmers rechts zeigen, dass mit nur wenigen einfachen Bauteilen die Programmierung von FPGAs möglich ist. Alle Anschlüsse des PLCC-Sockels stehen für Testzwecke zusätzlich an einem nicht gezeichneten Stecker zur Verfügung.**

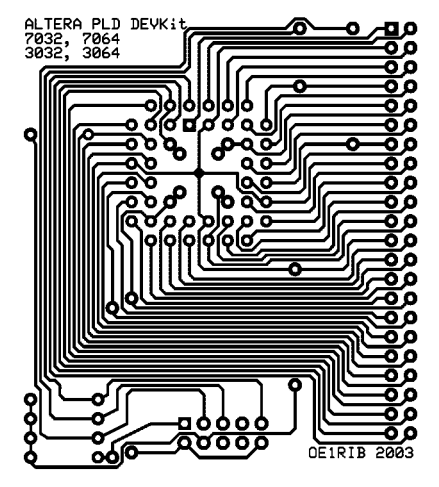

**Bild 7: Das Layout des Entwicklungsmoduls ist durch den Steckeranschluss für eventuelle Tests etwas größer.**

figurieren. Bei den ersten beiden ist auf die geringere Betriebs- und Programmierspannung zu achten.

Das Programmiergerät wird an eine parallele Schnittstelle des Rechners angeschlossen und mit dem Modul verbunden. Der Programmer orientiert sich am Interface Byteblaster MV von Altera. Um den Platzaufwand gering zu halten, entwickelte ich eine Platine, die genau in ein 25-poliges Sub-D-Gehäuse passt. Es wurde konsequent versucht, auf SMD-Bauteile zu verzichten. Lediglich ein paar Widerstände und ein IC sind erforderlich – der Aufbau ist also recht einfach.

Das Modul ist ebenso simpel und besteht nur aus dem 44-poligen PLCC-Sockel und vier Pull-Up-Widerständen. Auch hier ist eine kleine, einseitig beschichtete Platine erforderlich. Den in Bild 9 gezeigten Adapter zur Benutzung des Moduls auf einem Steckboard kann man den eigenen Wünschen und Erfordernissen entsprechend gestalten. So ist z.B. die Herstellung aus einem kleinen Stück Lochrasterplatine oder durch das Ätzen einer kleinen Platine möglich. Über das Zwischenstück ist eine Verbindung des Moduls mit der restlichen zu entwickelnden Schaltung möglich, um so die Zusammenarbeit der Logik mit der verbliebenen Hardware testen zu können.

# ■ **Software**

Wie kommt nun das Design in den Chip? Dazu gibt es grundsätzlich zwei Wege: Ent-

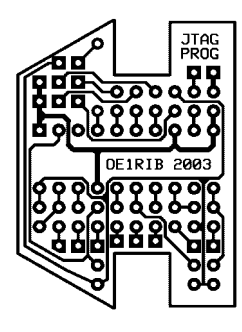

**Bild 10: Leiterseite des Programmers. Die quadratischen Lötaugen dienen zur Kontaktierung des Steckers mit isolierten Drähten und des Anschlusskabels.**

> **Bild 11: Bestückungsplan des Programmers. Die mit einem Punkt markierten Widerstände besitzen 2,2 k**Ω**, die anderen 100** Ω**.**

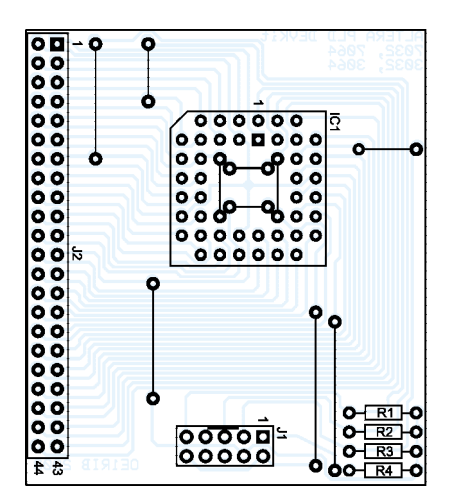

**Bild 8: Falls nur die Programmierung vorgesehen ist, kann auf dem Entwicklungsmodul der große Steckverbinder entfallen.**

weder man beherrscht VHDL oder zeichnet einfach einen Schaltplan. VHDL ist eine Programmiersprache und dient zur Beschreibung des Logikdesigns. Der gespeicherte VHDL-Quelltext dient einem Compiler zur Herstellung des für die Chip-Programmierung erforderlichen Bitmusters.

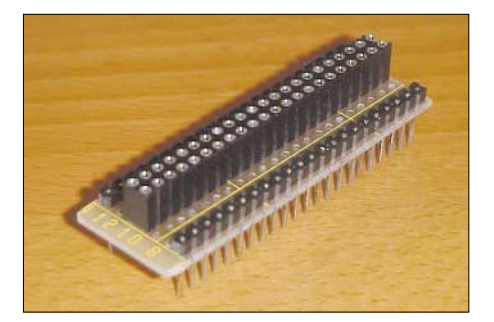

**Bild 9: Der mit einer Lochrasterplatine realisierte DIL-Adapter stellt eine Möglichkeit dar, die Entwicklungsplatine auf einem Steckboard einzusetzen.**

Da VHDLmit all seinen Abwandlungen wie etwa AHDL, PHDL usw. nicht unbedingt jedermanns Sache ist, aber vermutlich viele Interessenten einen Stromlaufplan entwerfen und verstehen können, konzentrieren wir uns auf diese Möglichkeit.

Die Software gestattet es, einen Schaltplan mit den gewünschten Logikfunktionen zu zeichnen und daraus ein Bitmuster zu erzeugen. Zum Programm gehören Bibliotheken, die Makros zum Nachbilden fast aller Chips der 7400er-Serie sowie Spezialfunktionen enthalten.

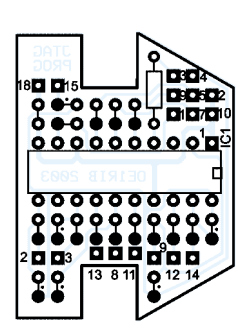

Es ist relativ einfach möglich, mehrere bestehende 7400er-TTL-Chips in einen PLD zu integrieren, sodass die Schaltung plötzlich nur noch aus einem Chip besteht. Nach der Fertigung des Entwurfs versucht die Software, das Design effizient auf die Gatter des PLDs zu verteilen, um einerseits tunlichst kurze Matrixverbindungen zu erhalten und andererseits geringe Schaltzeiten zu erreichen. Am Ende dieses Vorgangs erhält man Auskunft über das Zeit-

verhalten der zu programmierenden Schaltung. Anschließend kann man eine Simulation der gesamten Logik vornehmen, um zu sehen, ob der Chip auch das realisiert, für was er geplant war. Der nachfolgende Programmiervorgang lässt die Wunschschal-

tung in Form eines einzigen Schaltkreises

entstehen.

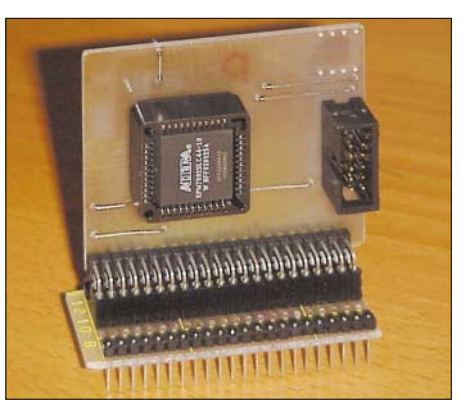

**Bild 12: Die Buchse auf dem Entwicklungsboard gestattet das Abtrennen des Programmers nach dem Beschreiben des FPGAs. Fotos: OE1RIB**

# ■ **Schlussfolgerungen**

Dies war der einfachste Fall. Natürlich kann man bis tief in die Programmiersoftware eindringen und fast alles selbst definieren, was, wann und wo auf dem Chip passieren soll, um so auch noch die letzte Nanosekunde herauszuquetschen – zugegeben interessant, aber beileibe nicht ganz einfach.

Auf diese Art und Weise ist es zum Beispiel möglich, seinen ganz persönlichen Mikrorechner zu bauen oder bestehende CPUs nachzubauen. Im Internet gibt es dazu eine Fülle von Informationen. Interessenten sei eine Suche dort empfohlen.

*oe1rib@min.at*

# **URL**

- [1] Prinz, R., OE1RIB: A simple Altera FPGA development environment. *www.min.at/oe1rib/fpga*
- [2] Conrad Electronic: Homepage. *www.conrad.de* [3] Altera: Software Max+Plus II Baseline Version
- 10.2. *https://www.altera.com/support/ software/download/altera\_design/ mp2\_baseline/dnl-baseline.jsp*
- [4] Altera: Max 3000A device family. *www.altera.com/literature/ds/m3000a.pdf*
- [5] Altera: Max 7000 device family. *www.altera.com/literature/ds/m7000.pdf*

# **Amateurfunk**

# **HU1M – Mayas und Meanguera**

# *HOLGER HANNEMANN – DL7IO*

*Es war einer der wenigen Tage im Jahr, an dem Birgit, DL7IQ, mal an der Funkstation saß. Eine der anrufenden Stationen war Cisco, YS1CF. Die beiden tauschten am Ende des QSOs noch die E-Mail-Adressen. Per Mail pflegten wir dann lange Kontakt, bis im Jahr 2001 Cisco mit XYL Carmen bei uns vor der Tür standen. Bereits damals vereinbarten wir einen Gegenbesuch – und im Frühjahr 2003 war es endlich soweit.*

Mit dem CQ-WPX-SSB fiel einer der großen Conteste in unsere Reisezeit. Den wollten wir natürlich auch mitmachen und so wurde Cisco motiviert, sich für ein Sonderrufzeichen stark zu machen. HU1M wurde uns für den gesamten Zeitraum unseres Aufenthaltes zugeteilt.

# ■ San Salvador

Über London und Miami ging es am 24.3.03 nach San Salvador. Leider waren die Antennen in London geblieben. Unseren ersten Standort schlugen wir etwa 40 km südlich von San Salvador an der Pazifikküste auf. Wir haben schon schlechter gewohnt. Das Haus, etwa 40 m vom Wasfes, das bei einem Vulkanausbruch unter einer dicken Ascheschicht regelrecht konserviert worden war. Ähnlich Pompei gibt es den Archäologen die Möglichkeit einer Momentaufnahme des Lebens der Maya. Selbst die Inhalte der Vorratskammern

**Das Strandhaus in La Libertad**

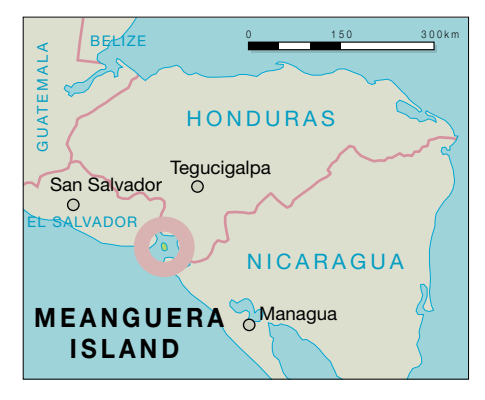

Entdeckung eines gemeinschaftlichen Dampfbades.

Mit dem Eintreffen der Antennen konnten die Stationen vervollständigt werden. Der Reflected-W-Beam (2-Ele., 5-Band, 20 bis 10 m) kam auf den Mast und die Vertikal-

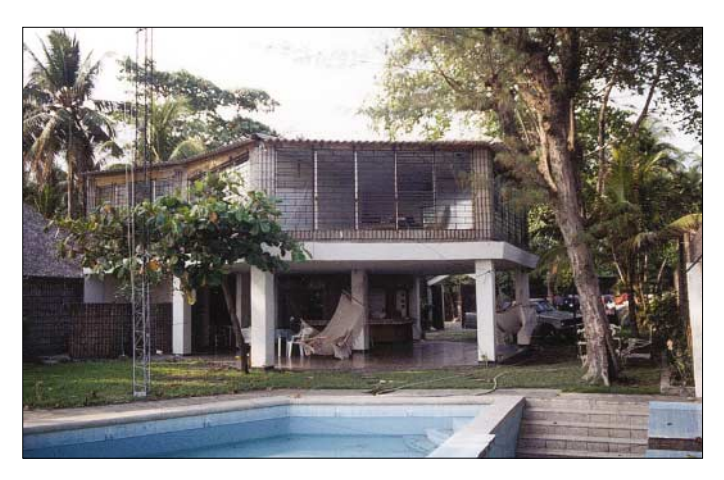

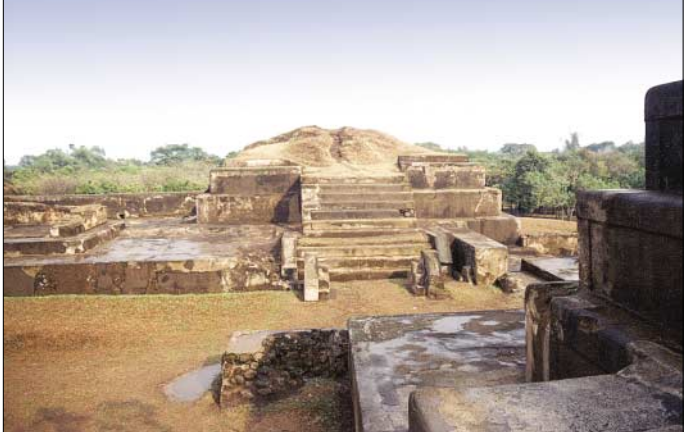

ser, eigener Pool, die Hängematte im Schatten. Man hätte es durchaus auch ohne Funken aushalten können. Hier bauten wir einen von Cisco, YS1CF, vorbereiteten Mast mit 12 m Höhe auf, der den Beam tragen sollte. Natürlich waren die Antennen auch am nächsten Tag noch nicht da. Also behalfen wir uns mit einer Drahtgroundplane für 40 m und einer G5RV in 10 m Höhe.

Auch die Elektroinstallation des Hauses benötigte etwas Hilfe. Sie hatte stark unter der korrosiven Salzluft gelitten, und es funktionierte anfangs fast keine Lampe. Wo wir schon mal da waren …

Von hier aus unternahmen wir einige Touren zu alten Maya-Stätten. Neben beeindruckenden pyramidenartigen Tempelanlagen besuchten wir auch Joya de Ceren, die Ausgrabungsstätte eines kleinen Dor**Die pyramidenartigen Tempelanlagen der Maya in Joya de Ceren**

waren quasi versteinert erhalten. Vor über 1000 Jahren schon gehörten Kaffee und Mais zum täglichen Speisplan. Eine Überraschung für die Wissenschaftler war die

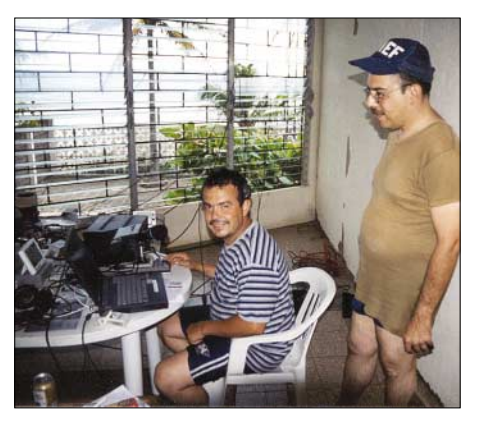

**Cisco, YS1CF, zeigt YS1EF (r.) die während des WPX-Contests eingesetzte Station.**

antenne an den Strand. Pünktlich zum WPX waren wir bereit. Zweimal FT-890, eine TY900-Endstufe (siehe FA 5/03), Bandpassfilter zur Entkopplung der Stationen und zwei vernetzte Notebooks bildeten neben den Antennen unser Equipment. UCX-Log wurde zum Loggen im Contest sowie QSO-Betrieb genutzt und steuerte auch die Transceiver.

Bereits die Tage im Vorfeld hatten wir bei einem Flux um die 90 mit den eher schlechten Bedingungen gekämpft. Von den Europa Pile-ups der Karibikstationen war bei uns oft nicht mal ein Piep zu hören. Lediglich auf den niederfrequenten Bändern kamen Europäer ins Log. Da El Salvador auch in den USA immer gern genommen wird und mit 3000 bis 5000 km Entfernung quasi vor der Haustür liegt, mussten wir nicht lange CQ rufen.

Zum Contest wurde ein ordentlicher Schichtplan gemacht und natürlich auch etwas Strategie. Bei guten Bedingungen wären wir in der Multi-Operator-(zwei Transmitter)-Klasse gestartet.

Unsere Beobachtungen der vergangenen Tage zeigten jedoch, dass mit 100 W und Vertikal bzw. 2-Element-Antenne wenig zu bewegen sein würde. Deshalb beschlossen wir, in der Kategorie Multi-Ope-

# **Amateurfunk**

rator/Single-Transmitter teilzunehmen. Diese Entscheidung war richtig, denn selbst das Suchen von Multiplikatoren gestaltete sich mit Lowpower mehr als schwierig.

An der Runningstation mit etwa 400 W ging es ungleich besser. Europa zu erreichen gestaltete sich erwartungsgemäß schwierig und es fehlten entsprechend viele Multiplikatoren. Auf den Lowbands war in SBB wenig zu bewegen. Das schmale 40-m-Band bot zwar gute Ausbreitungsbedingungen, doch zu viele Stationen für die Bandbreite. Da reicht dann selbst ein S-9- Signal nicht aus…

Mehr als 3600 QSOs und 850 Multis kamen letztendlich im Contest zusammen. Die meiste Zeit wurde ohne Multi-Station gearbeitet, denn an diesem Wochenende inspizierte uns auch die lokale Amateurfunkprominenz und verlangte von uns natürlich gewisse Aufmerksamkeit.

Ich war erstaunt, wie viele Funkamateure es in San Salvador gibt. Wirklich aktive DXer sind aber eher selten zu finden. Auch einen eigenen Amateurfunkklub gibt

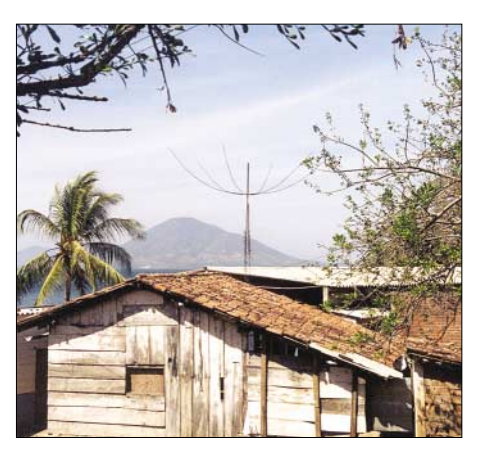

**Unser Standort auf Meanguera Island mit Reflected-W-Beam und Amalapala Island (HR4, NA-060) im Hintergrund**

Höhe, zusätzlich mit Stacheldraht bestückt, Fenster immer vergittert, so stellte sich die Stadt nach vielen Jahren Bürgerkrieg dar. Erst weit außerhalb schwächte sich dieses Bild ab.

Wir wollten für ein paar Tage in die Berge in Richtung Guatemala. In La Palma auf

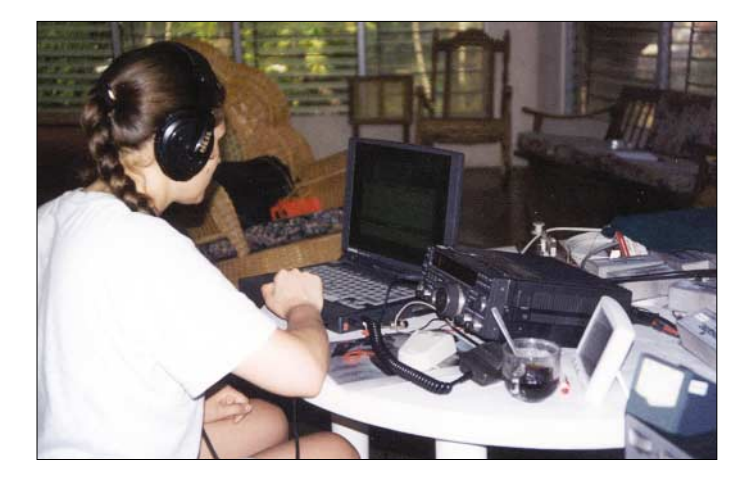

es. Dieser ist aber nicht unumstritten und die dortige Community ist nur zum Teil organisiert. In jedem Fall kann ich versichern, dass es hoffnungslos ist, auf QSLs über dieses Büro zu warten. Der einzige Weg, um Karten von YS-Stationen zu bekommen, führt über Manager (sofern sie welche haben) oder den direkten Weg.

# ■ **In die Berge**

Der Montag nach dem Contest bestand aus Abbauen und Verladen der kompletten Station. Am Nachmittag ging es dann zurück nach San Salavador. Cisco war immer bemüht, vor Einbruch der Dunkelheit wieder in sicheren Gefilden zu sein. Zwar hatten wir nie den Eindruck, dass es unsicher auf den Straßen sei, aber auch unsere Wochenendgäste drängten beizeiten zur Rückkehr. Die Vorsicht wird ganz sicher berechtigt gewesen sein. In San Salvador und Umgebung war jedes Grundstück wie eine Festung gesichert. Mauern von 3 m

**Birgit, DL7IQ, beim Funkbetrieb während des WPX-Contests**

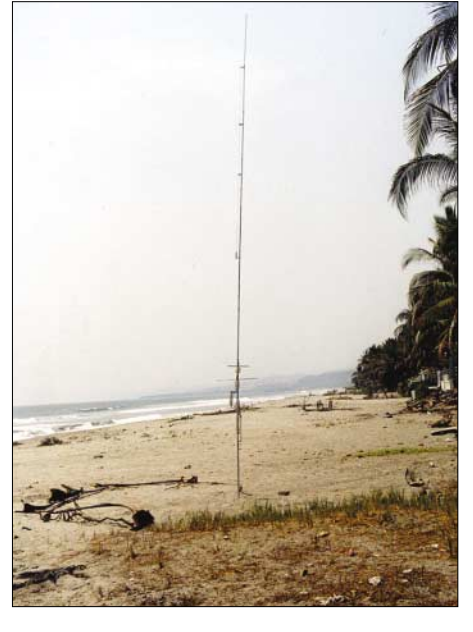

**HF9V am Pazifikstrand von La Libertad vor unserem Haus**

etwa 1000 m Höhe schlugen wir unser Lager auf und unternahmen von hier aus Touren u.a. auf die mit etwa 2700 m höchsten Erhebungen. Von abends bis morgens gab es dann noch einige Stunden Funkbetrieb. Wir hatten nur einen FT-890 und die HF9V-Vertikal mit.

Die Antenne stand im Wald. Ich hatte ihr noch 30 Radials spendiert, die schräg abgespannt wurden. Trotz der uns umgebenden hohen Berge, speziell in Richtung Europa, kamen hier noch viele Europäer auf 80 bis 30 m zum Zuge.

Über San Salavador, wo wir die Technik komplettierten und unsere Vorräte auffrischten, ging es weiter in Richtung Meanguera Island. Dortiges Ziel war die Marinebasis in La Union am Golf von Fonseca. Die Wegstrecke dahin betrug eigentlich nur etwa 250 km, aber zum Teil auf Straßen, die Allradantrieb und einen halben Tag erforderten.

# ■ **Meanguera Island**

An den Golf von Fonseca grenzen Nikaragua, Honduras und El Salvador. Im Golf gibt es viele vulkanische Inseln, die zum Teil bewohnt sind. Um etliche dieser Inseln gab es in der Vergangenheit Besitzstreitigkeiten zwischen den Anliegerstaaten. Auch Meanguera Island und einige Nachbarinseln waren ein solcher Streitfall. Erst 1992 wurden Meanguera und Meanguerita Island von einem internationalen Gericht wieder El Salvador zugesprochen. Davor waren sie Gegenstand ständiger Auseinandersetzungen und zeitweise von Honduras besetzt. Hier zählten sie zur IO-TA Gruppe NA-060, die als Gruppe (nicht Meanguera Isl.) bereits aktiviert worden war. Wieder zu El Salvador gehörend, bekam die Gruppe die Nummer NA-190, obwohl noch keine Aktivierung erfolgt worden war.

Cicso hatte mit Hilfe von YS1EF (einem Navy-Offizier, der selber längere Zeit auf Meanguera stationiert war) eine Genehmigung zum Funkbetrieb von der Insel bekommen. Wir haben sogar ein Arrangement machen können, dass uns die Navy mit einer ihrer Barkassen auf die Insel übersetzt. Außerdem gehörten mehrere Funkoffiziere und einige Soldaten als Bewachung zu unserer Begleitung. Während der rund eineinhalbstündigen Überfahrt waren wir froh, auf diesem Schiff zu sein. Normale Transportmittel sind kanuartige Langboote. Auf der offenen See wäre sonst sicher ein Teil unserer Technik gewässert worden.

Etwa 3000 Menschen leben in drei Dörfern verteilt auf der Insel. Unser Standort befand sich auf der Westseite mit freiem Blick von Nord bis Süd. In Richtung Japan erhob sich ein etwa 450 m hoher Berg.

Als Erstes bauten wir den Beam und die Stationen auf und setzten dann Birgit an die erste Station. Wir hatten auf allen Bändern S9-starkes Rauschen der Stromleitung. Selbst mit Noiseblanker blieb es noch bei S7. Da wir aber gewissermaßen für jeden Anrufer etwas Neues darstellten, gab es genug starke Stationen, um trotzdem sofort ein Pile-up abzuarbeiten.

Nachdem die Vertikal am Strand aufgestellt worden war, ging auch die zweite Station in die Luft. Unsere Begleitung hatte bisher alles argwöhnisch betrachtet und wohl einiges Unverständnis für dieses Funken. Leider sprach kaum jemand Englisch, sodass selbst wenn wir mal chatteten, kaum etwas verstanden wurde. Und mein stundenlanges Gepiepse in CW war ihnen völlig suspekt. RTTY hat sie dagegen begeistert und Cisco hat auch immer Rohrschellen verbaut. Jetzt ist die Installation wieder nutzbar. Nicht so wie sie sein sollte, aber zumindest bekam man keine mehr "gewischt", wenn man irgendwo anfasste. Im Gegenzug erließ man uns jegliche Art von Küchenarbeiten.

Seit einigen Jahren ist der US-Dollar gültige Währung in El Salvador. Bei einem Einkauf in einem kleinen Inselladen berechnete man uns die Ware aber in Colones. Unsere Dollar wurden zwar genommen, das Wechselgeld kam jedoch in Colones zurück. Wir waren ziemlich weit weg vom Rest der Welt …

Nach drei Tagen hieß es wieder abfahren. Wir hatten 6800 QSOs mit 4700 verschiedenen Stationen im Log. Davon etwa 30 % Europäer. Asien ist leider etwas zu kurz gekommen. Der Berg hat uns dorthin stark abgeschattet.

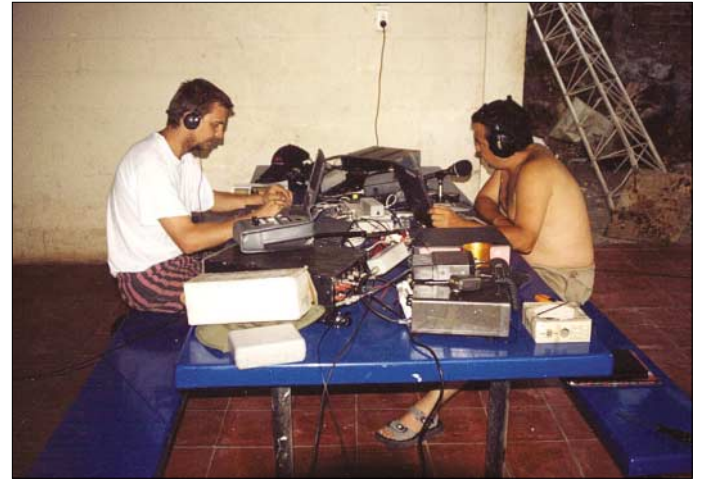

mal einige spanische SSB-Serien zum besseren Verständnis vorgeführt.

Aufgrund unserer marginalen Spanischkenntnisse machte Cisco Erklärungen zur Technik und zum Betriebsdienst. Einige Lektionen zum Thema Ausbreitung und Antennentechnik gab es dann noch von mir mit Cisco als Dolmetscher. In der Folge wurde alles angeschleppt, was einmal ein Funkgerät war. Wir konnten auch eine UKW- und eine KW-Station wieder zum Leben erwecken und vorführen. In Ermangelung einer eigenen Stromversorgung werden die Geräte aber wohl wieder in ihren Ecken verschwinden.

# ■ **InselalItag**

Nach dem ersten gemeinsamen Tag waren die (Navy-)Jungs dann etwas aufgetaut und lockerer. Man hat unser Tun wohl als schwer nachvollziehbar, aber harmlos eingestuft. Ich hatte auf der Suche nach der Störquelle für unsere Rauschglocke mittlerweile die komplette Installation der Navystation überarbeitet. Bei etlichen Unterverteilungen gab es weder PE- noch Nullleiter. Einfach weggerostet. So habe ich mehr als 100 m Drahtlitze und alle meine **Funkbetrieb auf Meanguera Isl. aus einem offenen Shack heraus – links DL7IO, rechts YS1CF**

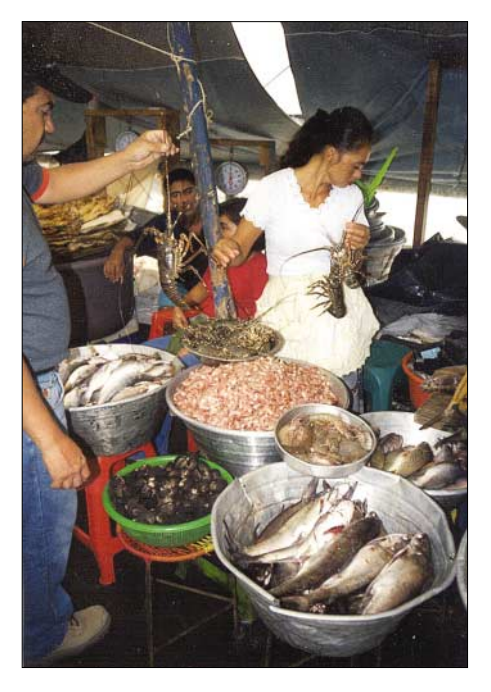

**Cisco, YS1CF, verhandelt auf dem Fischmarkt von La Libertad.**

Die letzten Tage verbrachten wir in San Salvador mit Carmen und Cisco, besuchten gemeinsame Freunde, machten die obligatorischen Einkäufe der Andenken und erholten uns ein wenig.

Wir erlebten drei Wochen voller Aktivität und mit vielen Eindrücken in diesem schönen Land. Dank unserer einheimischen

**Wir waren die Inselattraktion und hatten ständig Besuch.**

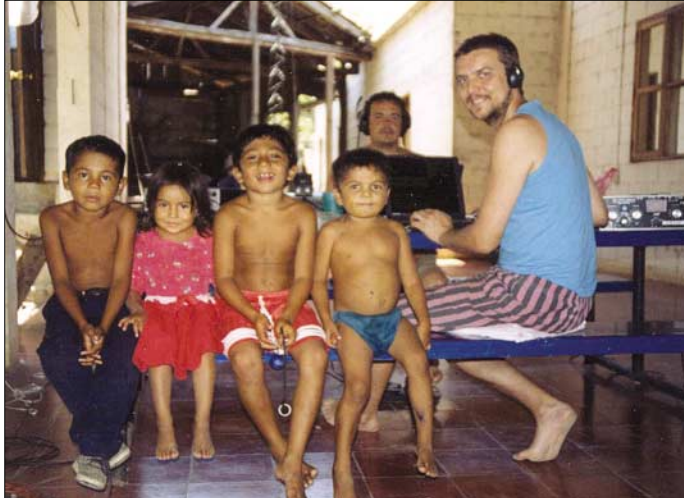

arbeiten.

**Überfahrt mit dem Boot der Navy nach Meanguera Island. Fotos: DL7IO, DL7IQ**

Begleitung durch Cisco & Carmen haben wir sicher mehr als normal gesehen und konnten etwas hinter die Kulissen schauen. Wer Reisen in die Region plant, sollte unbedingt an seinen Spanischkenntnissen

Die QSL-Karten für die mehr als 13 000 Verbindungen werden von Frank, DK7AO, beantwortet. Er wird sich auch bei zukünftigen Touren als unser QSL-Manager bewähren.

Mehr Informationen und Bilder kann man unter *www.dl7io.de* finden.

# **Der neue FT-8800E – weniger ist manchmal mehr!**

# *HERBERT SEEWALD*

*Nachdem der kürzlich auf den Markt gekommene 4-Band-Mobiltransceiver FT-8900R doch nicht so recht den Möglichkeiten der meisten Funkamateure entspricht, gibt es jetzt als FT-8800E einen für Europa zweckmäßig abgespeckten VHF/UHF-Twinbander.*

FM-Betrieb im 10- oder 6-m-Band machen zu können, ist für deutsche Funkamateure eine eher theoretische Angelegenheit. Entsprechend waren die Kommentare zum FT-8900R, der natürlich für den Weltmarkt gedacht ist. Was nicht zu ahnen war – in Japan wurde die Produktion eines davon abgeleiteten Twinbanders schon vorbereitet, der nun in den Anzeigen der Händler oder sogar in deren Vitrinen steht.

tung des NF-Signals beim Überschreiten eines wählbaren S-Meter-Wertes erfolgt und nicht vom Rauschen auf dem Kanal gesteuert wird.

Beim Mobilbetrieb kann – je nach Eigengeräuschpegel des Fahrzeugs – der interne Lautsprecher schnell überfordert sein. Abhilfe schafft in solchen Fällen ein externer, günstig montierter Außenlautsprecher, z.B. der als Zubehör erhältliche MSL-100.

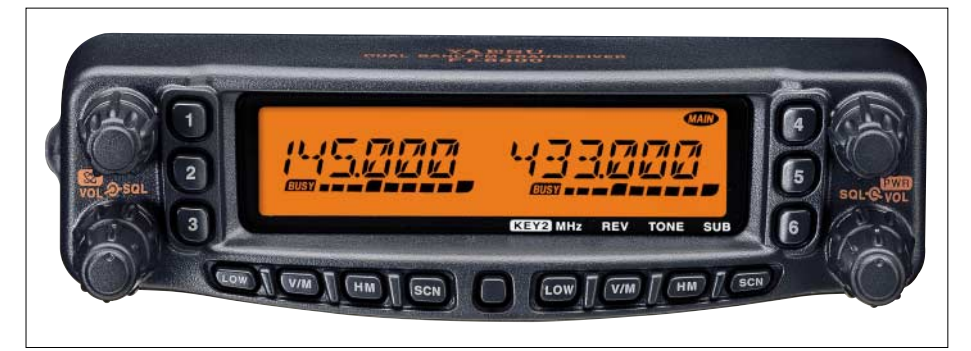

**Bild 1: Bedienelemente sind mittensymmetrisch angeordnet. Eingeschaltet wird der FT-8800E durch 2 Sekunden langes Drücken auf den rechten Lautstärkeregler.** 

Bis auf den Entfall des 10- und 6-m-Bandes entspricht der FT-8800E dem FT-8900R [1]; lediglich an der Firmware des Transceivers wurden einige Veränderungen vorgenommen, die den Bedienkomfort verbessern.

# ■ Alles doppelt

Wie bei Twinbandern üblich, sind alle wichtigen Bedienelemente zweifach vorhanden, ebenso die Anzeigen im Display. Vollduplex-Betrieb ist möglich, und das Gerät kann als VHF/UHF-, UHF/UHFoder VHF/VHF-Transceiver genutzt werden. Der Transceiver läßt sich im VFOoder Speichermodus betreiben; obendrein gestattet eine sehr praktische Speicherabstimmfunktion, die Frequenz eines Speichers wie beim VFO-Betrieb temporär oder dauerhaft zu verändern.

# ■ **Empfänger**

Beginnen wir mit dem größten Vorzug des FT-8800E: Er kann gleichzeitig auf zwei Bändern hören. Lautstärke und Rauschsperre sind für beide Seiten getrennt einstellbar. Nützlich kann der so genannte HF-Squelch sein, bei dem die DurchschalDas S-Meter, das beim FM-Funken eher von untergeordneter Bedeutung ist, zeigt zumindest die S9-Werte ziemlich genau an. Auf 2 m führen 5 µV zum Vollausschlag, auf 70 cm sind 6,5 µV nötig, um alle neun Segmente der Bargraphanzeige zu aktivieren. Bei kleineren Eingangspegeln ist die Abstufung der S-Meter-Anzeige geringer als die normgerechten 6 dB.

Bei der Überprüfung der Empfindlichkeit ergaben sich erwartungsgemäß keine ungünstigeren Messwerte, als in den technischen Daten [2] angegeben. Weit wichtiger erschien es mir, die Unterdrückung unerwünscher Nebenempfangsstellen zu testen, was zu sehr erfreulichen Ergebnissen führte. Der FT-8800E ist dank mitlaufender Eingangsselektion "dicht", was vor allem bei Funkbetrieb in HF-mäßigen Ballungsgebieten von großem Wert ist. Das Handbuch weist auf technisch bedingte Nebenempfangsstellen hin und enthält entsprechende Formeln.

# ■ Suchlauf und Speicher

Hinsichtlich der Suchlaufmöglichkeiten ist der FT-8800E sehr gut ausgestattet: VFO- und Speichersuchlauf sind ebenso möglich wie Vorzugsspeicher- und programmierbarer Suchlauf sowie die periodische Überwachung eines wählbaren Prioritätskanals. Hinzu kommen CTCSSund DCS-Suchlauf, mit dem sich auf einem bestimmten Kanal unkompliziert die eingesetzte CTCSS-Frequenz oder der genutzte DCS-Code ermitteln lassen.

Reichlich vorhanden sind auch Speicherplätze: Auf jeder Seite stehen 512 normale, zehn Speicherpaare für Suchlaufeckfrequenzen und fünf Hauskanalspeicher zur Verfügung. Im Unterschied zum FT-8900R ist es beim FT-8800E möglich, einzelne der je 512 Speicher in zehn verschiedenen Bänken zusammenzufassen. Jeder Speicher kann mit einer alphanumerischen Bezeichnung versehen werden, die bis zu sechs Zeichen lang sein darf.

Außerdem hat der FT-8800E sechs so genannte Hyperspeicher, in denen sich alle aktuellen Einstellungen des Transceivers ablegen und wieder aufrufen lassen.

# ■ **Sender**

Wie beim FT-8900R ist auch beim FT-8800E nur eine Endstufe vorhanden, die mit einem Power-MOSFET RD70HVF1 bestückt ist. Die maximale HF-Leistung beträgt auf 2 m 50 W, im 70-cm-Band 35 W. Auf beiden Bändern kann sie in vier Stufen bis auf 5 W reduziert werden, sodass der Transceiver bei kleinem Antennengewinn auch von Klasse-3-Inhabern genutzt werden kann.

Interessanterweise funktioniert der Sender über einen unerwartet großen Betriebsspannungsbereich. Ein Test zeigte, dass selbst bei nur noch 8 V die Sendeleistung kaum abfällt. Wenn also der Akku leergefunkt ist und der Motor deshalb nicht mehr anspringt, kann man zumindest noch Hilfe herbeirufen …

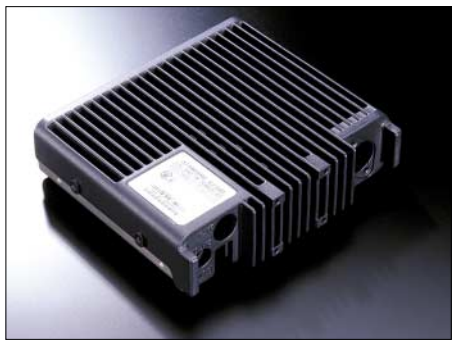

**Bild 2: Das Chassis aus Aluminiumdruckguss**

Die Umschaltung der vier Sendeleistungsstufen wird durch Quittungstöne bestätigt, deren Tonhöhe von der gewählten Leistungsstufe abhängt, sodass man nicht unbedingt die Anzeige im Display beobachten muss.

Die Verlustwärme der Endstufe gelangt in ein solides Spritzgusschassis und wird

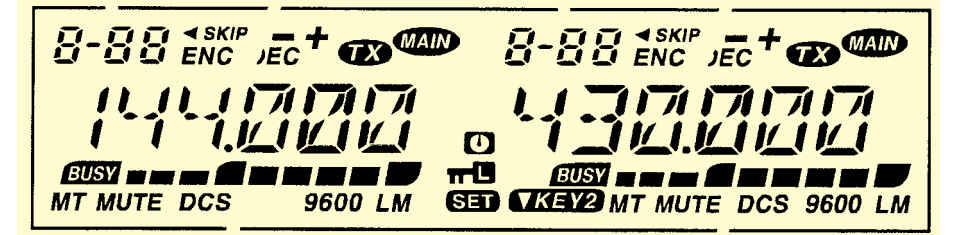

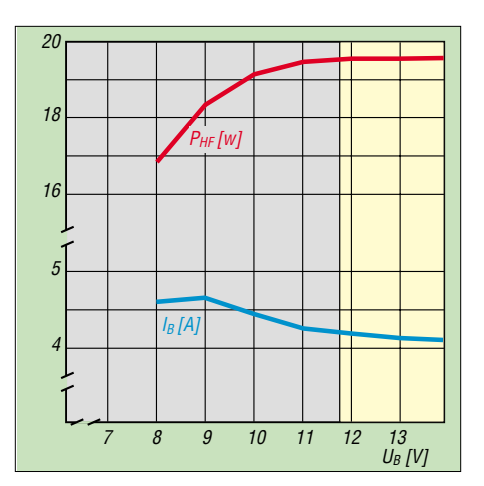

#### **Bild 4: Auch unterhalb des spezifizierten Betriebsspannungsbereiches (gelb unterlegt) bleibt die Ausgangsleistung relativ stabil.**

dort großflächig verteilt. Der wirklich leise Lüfter schaltet sich schon beim Senden mit der kleinsten Leistungsstufe mit dem Drücken der PPT ein und läuft einige Zeit nach, wenn die PTT wieder losgelassen worden ist.

Die Sende-NF-Qualität wird in einschlägigen Internet-Foren von Besitzern des FT-8800 einhellig gelobt.

# ■ **Standardfunktionen**

Gleich nach dem Einschalten erscheint im linken Teil des Displays die digitale Betriebsspannungsanzeige. CTCSS und DCS sind serienmäßig eingebaut, die automatische Repeaterablage lässt sich im Bedarfsfall abschalten.

TOT- und APO-Funktion verhindern Dauersenden bzw. die ungewollte Akkuentladung infolge nicht ausgeschalteten Transceivers.

### ■ **Besonderheiten**

Leider – vermutlich aus Kostengründen – ist der FT-8800E nur sendeseitig für den Betrieb im 12,5-kHz-Kanalraster gerüstet. Über einen Menüpunkt lässt sich die Mikrofonverstärkung und damit der Hub reduzieren; beim Empfang muss man sich hingegen mit einer nominalen ZF-Bandbreite von 15 kHz begnügen.

Hört man also eine Station mit geringerem Hub, geht die NF-Lautstärke zurück, was mit dem Lautstärkeregler zu beheben ist. Empfangsstörungen von den 12,5 kHz entfernt liegenden Nachbarkanälen sind in der Praxis eher unwahrscheinlich – dazu arbeiten einfach zu wenige Stationen im 12,5-kHz-Raster und die Aktivität im FM-Bereich ist ohnehin gering.

**Bild 3: Für die linke und rechte Transceiverhälfte sind im Display identische Anzeigen und Icons vorhanden.**

Die –60-dB-Bandbreite konnte beim Muster zu 31 kHz bestimmt werden, sodass bei Funkbetrieb mit "normalem" Kanalabstand mögliche Störungen vom Nachbarkanal gut unterdrückt werden.

Als Audio-Muting bezeichnet Yaesu die nervenschonende Möglichkeit, die Empfangssignale der beiden Empfänger in verschiedener Weise stummzuschalten.

Vertex Standard-like besitzt der FT-8800E ARTS und einen CW-IDer, mit dem sich das eigene Rufzeichen in Intervallen automatisch senden lässt.

### ■ **Bedienung, Tastatur, Display, Sonderfunktionen**

Das Gerät ist anhand des deutschen Manuals leicht zu bedienen. Wie die Erfahrung zeigt, empfiehlt es sich, die Bedienungsanleitung sorgfältig zu lesen, um das Bedienkonzept zu verstehen. Außerdem enthält die Broschüre wichtige Hinweise etwa zum Anschluss einer Antenne.

Die Abkürzungen in den Menüs des Set-Modus sind sinnfällig, sodass man viele Einstellungen intuitiv vornehmen kann.

Knöpfe und Tasten sind wegen der geringen Abmessungen der Frontplatte ziemlich klein ausgefallen. Man tut gut daran, für den Mobilbetrieb die vier Funktionstasten am Mikrofon entsprechend seiner Gewohnheiten zu programmieren und den Transceiver während der Fahrt darüber zu steuern. Das dem Testgerät beiliegende DTMF-Mikrofon besitzt eine Tastenbeleuchtung, was die Bedienung bei Dunkelheit erleichtert.

Das Bedienteil ist wie bei allen modernen Mobiltransceivern abnehmbar. Während für den Betrieb mit angebautem Bedienteil ein kurzes Kabel mitgeliefert ist, muss man sich für den abgesetzten Betrieb das entsprechende Kabel beschafffen. Achtung, kein Telefonverlängerungskabel benutzen – die sind anders beschaltet!

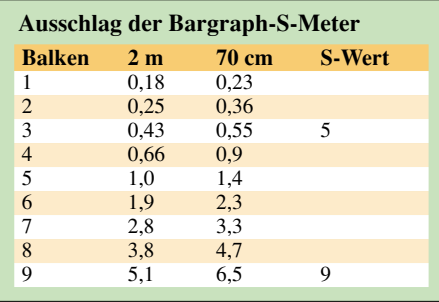

# **Amateurfunktechnik**

Für den Satellitenfunk gibt es eine Band-Link-Funktion, mit der es möglich ist, die Abstimmung der VFOs beider Seiten des Transceivers zu synchronisieren.

Für die Programmierung mittels PC steht die ADMS2-Software zur Verfügung, die man käuflich erwerben muss.

### ■ **Einsatz als Heimstation**

Wer den FT-8800E im Shack einsetzen will, benötigt ein Netzteil, das bei 13,8 V als Dauerlast mindestens 8,5 A abgeben kann. Es ist sinnvoll, die mitgelieferte Mobilhalterung zu nutzen, um das verhältnismäßig leichte Funkgerät auf dem Tisch zu fixieren. Es empfiehlt sich auch, einen Zusatzlautsprecher anzuschließen, z.B. eine nicht mehr benötigte HiFi-Box.

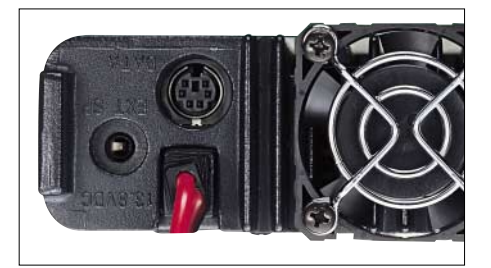

**Bild 5: Rückseite mit Buchse für den externen Lautsprecher und Mini-DIN-Buchse für Packet-Radio. Fotos: Vertex Standard**

Eine Außenantenne sollte vorschriftsmäßig installiert und gegen Blitzschlag geschützt sein. Für Packet-Radio gibt es eine DATA-Buchse, über die 1k2- und 9k6-Betrieb möglich ist. Hinweise zum Anschluss eines TNCs sind in der Bedienungsanleitung enthalten.

#### ■ **Gesamteindruck**

Beim Modellwechsel vom FT-8100/7100 zum FT-8800E hat Vertex Standard ein glückliches Händchen gehabt. 450 € sind zwar viel Geld, dafür verfügt der Transceiver jedoch über alle wichtigen Funktionen, die für den FM-Betrieb auf 2 m und 70 cm erforderlich sind. Von den technischen Daten entspricht der FT-8800E dem Stand der Technik, seine Verarbeitung ist solide.

Die Nutzung der WIRES-Funktion zum "Funken über das Internet", die Vertex-Standard in alle neueren Handys und Mobiles einbaut, setzt das Vorhandensein eines WIRES-Zugangs, das heißt eines Repeaters mit Internet-Verbindung, voraus [3].

### **Literatur**

- [1] Flechnter, U.: Yaesu FT-8900R mit vier Bändern mobil unterwegs. FUNKAMATEUR 52 (2003) H. 4, S. 346–348
- [2] FA-Typenblatt FT-8800E, FUNKAMATEUR 52 (2003) H. 9, S. 915–916
- [3] Vogels, H., DG8JZ: WIRES II Das Zusammenwachsen von Amateurfunk und Internet. FUNK-AMATEUR 52 (2003) H. 9, S. 924–925

# **Alles loggen mit LOGGER32**

# *EIKE BARTHELS – DM3ML*

*LOGGER32 ist eine Weiterentwicklung von LOGGER16 [1]. Das neue Programm erlaubt es, Zusatzinformationen wie IOTA, DOKs, WW-Locator u.a. abzuspeichern sowie in nutzerbezogen gestalteten Logbuchseiten auszugeben und zu sortieren. Hinzugekommen sind ein Soundkartenfenster für PSK31 und RTTY sowie eine CW-Gebemaschine.* 

*Die Steuermöglichkeiten für Transceiver und Rotoren wurden um einen Antennenwahlschalter ergänzt. Zusätzliche Verbesserungen betreffen u.a. den Online-Betrieb am DX-Cluster oder im Internet, das Satellitenverfolgungsprogramm und die Übersicht zu gearbeiteten und bestätigten Ländern.*

Die Freunde des alten 16-Bit-LOGGER – im Weiteren mit *LOGGER16* bezeichnet – mussten eine Weile warten, bis die erste offizielle Beta-Version 1.0.441 von *LOG-GER32* auf der Homepage von KC4ELO [2] im März 2003 erschienen ist.

Programmautor Bob Furzer, K4CY, auch als 9K2ZZ bekannt, hat sich Zeit gelassen, um (fast) alle Wünsche seiner Programmnutzer zu erfüllen. Der größte Teil bezog sich auf die bisher eher sparsamen Möglichkeiten zum Ablegen von QSO-Daten wie WW-Locatoren, Ten-Ten-Nummern, DOKs, JCG-Kennern usw.

Windows 95 aufwärts installiert werden. Der PC sollte ein Pentium ab 166 MHz mit mindestens 32 MB RAM sein. *LOGGER32* ist ggf. über die Windows-Systemeinstellung sauber zu deinstallieren.

# ■ **Programmstart**

*LOGGER32* entblättert beim Erststart acht nutzbare Fenster. Die Anpassung dieser Fenster, ihre Gestaltung und Anordnung erschlägt den armen Nutzer am Anfang, und es dauert eine Weile, bis alles klappt. Die Software weist eine ausführliche englische Hilfe auf; eine Übersetzung ins

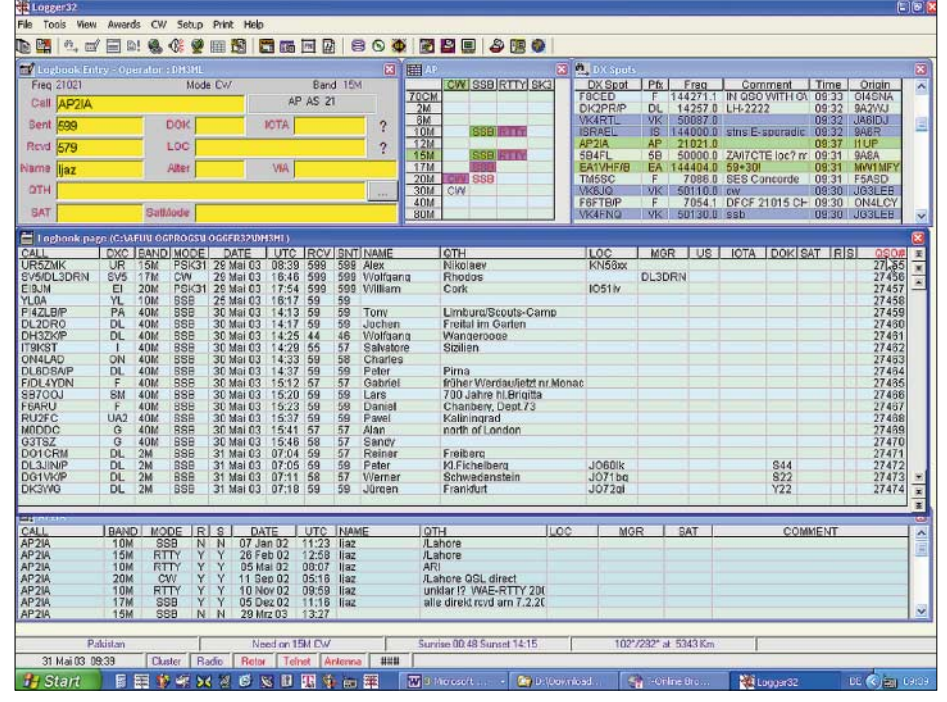

**Bild 1: Der nutzerangepasste Bildschirm von LOGGER32**

Bob ist auf *Visual Basic* umgestiegen und hat dessen Datenbankmöglichkeiten genutzt, allen ADIF-Schlüsselwörtern [3] eine Spalte im Log zur Verfügung zu stellen.

# ■ **Installation und Deinstallation**

*LOGGER32* ist Freeware und kann von [2] als 10,5 MB lange ZIP-Datei geholt und problemlos auf einem 32-Bit-Rechner ab Deutsche steht unter [4] zur Verfügung. Der Appetit kommt mit dem Essen, und nach einer Weile werden Sie *LOGGER32* so dressiert haben, dass es anfängt, Ihnen zu gefallen. Eine auf meine Wünsche zugeschnittene Oberfläche zeigt Bild 1.

Oben läuft die Werkzeugleiste, unten zwei Statusleisten und im Schirm sind die fünf zum QSO-Fahren wichtigsten Fenster angeordnet. Links oben das Logeingabefenster, dann das Gearbeitet/Bestätigt-Fenster und das DX-Cluster-Fenster, darunter das Logbuch, ferner unten der Logauszug mit den früheren QSOs, hier mit AP2IA, den ich im DX-Cluster-Fenster gerade angeklickt habe.

Aus allen Fenstern kommen Sie mit einem rechten Mausklick (*RMC*) zu einem ausführlichen Menü, mit dem Sie die Fenstergestaltung editieren können. Legen Sie mit dem Menüpunkt *View* fest, welche Fenster geöffnet werden sollen. In den Statusleisten erhalten Sie ausführliche Informationen zu den aktiven Schnittstellen und zu Daten der Gegenstation.

# ■ Logeingabefenster **(Logbook entry)**

Das Logeingabefenster enthält die Pflichtfelder für Call, RST, Name und QTH; dazu sieben vom Nutzer editierbare Felder, denen über das Menü ADIF-Schlüsselwörter zugeordnet werden können. Zu einigen Schlüsselwörtern wie *IOTA* oder *US-Counties* ist eine Hilfedatei installiert, eine DOK-Liste fehlt bislang noch.

Das *QTH*-Feld nimmt wahlweise Kommentar oder Adresse auf. RMC ins *Call*-Feld bringt Sie zur Callbook-CD bzw. über

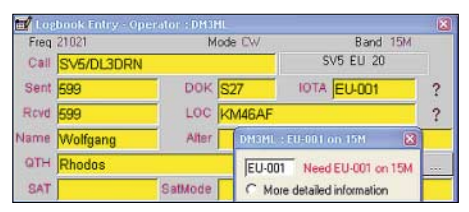

**Bild 2: Logeingabefenster**

das Internet zu *www.qrz.com* oder zur Managerliste von *www.GoList.net*.

# ■ **Gearbeitet/Bestätigt-Fenster**

Das Aussehen dieses kleinen Fensters wird wesentlich vom editierten Bandplan beeinflusst. Wie schon bei *LOGGER16* tragen Sie hier über *Tools* → *Setup Bands & Modes* die an der Station genutzten Bänder und Sendearten ein, damit *LOGGER32* nachsehen kann, ob und wo ein Land gearbeitet (blau) und bestätigt (rot) ist. Die Pflege des Bandplans sollten Sie sich gleich am Anfang vornehmen, denn er beeinflusst auch die Eingabe ins Logbuch und die Auswertung der DX-Cluster-Meldungen.

Wichtig ist es, dass Sie sich bei den Bandund Sendeartenbezeichnungen, letztere nach Mode und Submode geteilt, genau an die ADIF-Bezeichnungen halten, die im *LOG-GER32*-Pfad in vier Dateien *ADIFxxx.txt* nachlesbar sind.

# ■ **DX-Cluster-Fenster**

Im DX-Cluster-Fenster laufen die DX-Meldungen aus dem DX-Cluster und/oder dem

| DX Spot        | Pfx I           | Frea    | Comment             | Time  | Origin        |
|----------------|-----------------|---------|---------------------|-------|---------------|
| JT1BE          | JΤ              | 140834  | RTTY                | 10:32 | F5JKK         |
| 173FAY/P       |                 | 142541  | <b>RO-005 BARRI</b> | 10:34 | 4Z4DX         |
| <b>RW9MJ/P</b> | UA <sub>9</sub> | 14177.0 | <b>RDA OM-11 II</b> | 10:36 | UA4HBW        |
| CT1EER         | ΟТ              | 443300  | now                 | 10:34 | <b>EISFK</b>  |
| W9/EA5XQ       | W               | 7031.0  | ca.ca.ca arp        | 10:35 | <b>EASXQ</b>  |
| VK4SS          | VK              | 10105.7 |                     | 10:34 | K2MUB         |
| DJ7AO/LH       | I A             | 14265.0 | LH-FED-226/EL       | 10:35 | 4Z4DX         |
| 5W0GW          | 5W              | 18115.0 | <b>WESTERN SAM</b>  | 10:38 | <b>IK4EFW</b> |
| JT1BF          | .IT             | 14084.0 | <b>RTTY Timur</b>   | 10:35 | SP3IQ         |
| 4L1BR          | 41              | 14084.3 | <b>RTTY</b>         | 10:35 | F5JKK         |
| SV8/DL5MAI     | SV              | 440819  | KM28XLHSCW-         | 10:35 | DK3WG         |

**Bild 3: DX-Spots lassen sich nach individuellen Vorstellungen einfärben.**

Internet ein. Sie können sie nach Ihren Wünschen einfärben. Ist Ihr Lautsprecher frei, lässt sich den Meldungen auch noch eine Ansage zuordnen.

# ■ **Logbuchfenster (Logbook page) und Alt-QSOs (Previous QSOs)**

Die jungfräulichen Fenster für das Logbuch und die früheren QSOs zeigen alle 47 ADIF-Spalten, die mit dem waagerechten Scrollbalken unten im Fenster durchgeschoben werden können. Hier setzt die erste Arbeit an, um nur die interessierenden Spalten anzuzeigen und diese in die gewünschte Reihenfolge zu bringen. Mit RMC ins Logbuchfenster geht es über *Setup* zum *Grid Layout*.

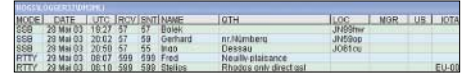

**Bild 4: Das Logbuchfenster lässt sich nach eigenen Vorstellungen konfigurieren.**

Hier können Sie im vollen Angebot der ADIF-Spalten wählen, sie mit einem Haken im zugehörigen Feld zuschalten und sie dann mit dem Pfeil daneben an die Stelle ziehen, wo Sie sie hinhaben wollen. Überschrift und Zentrierung der Spalten lassen sich ändern. QSOs sind im Logbuchfenster editierbar, man kann QSOs nach ADIF-Begriffen suchen und QSLs abhaken.

### ■ **Soundkartenfenster und CW-Maschine**

Mit dem Soundkartenfenster können Sie in RTTY mit dem Programm *MMTTY* von JE3HHT und PSK31 mit dem Programm *PSKCore.dll* von AE4JY arbeiten. Es entspricht weitgehend dem bisher getrennt vertriebenen *Zakanaka* und stellt dessen umfangreichen Service in den Dienst von *LOGGER32*.

Einige Funktionen wie *Align* (Zentrieren eines Signals) oder *Split*betrieb (wählbarer Offset) – beide über die CAT-Steuerung – sind hinzugekommen und sehr nützlich. Je 36 mit Makros belegbare Tasten stehen für beide Sendearten zur Verfügung.

Die CW-Maschine tastet den Transceiver über eine serielle oder parallele Schnittstelle. Die 36 Tasten lassen sich freizügig mit Text und Makros belegen. Für Contestbetrieb kann *LOGGER32* auch wahlweise durchlaufende QSO-Nummern generieren.

### ■ Weitere Fenster/ **Steuerung über den PC**

Mit dem Cluster-Fenster kommen Sie über den TNC zum DX-Cluster oder über das Internet zu einem Telnet-DX-Cluster. Der Programmteil zur Ansteuerung eines Datenterminals wie einem PTC ist noch nicht installiert. Im Tracking-Fenster können Sie die Dämmerungszone darstellen oder einen Satelliten verfolgen. Hier fehlt noch das Fenster, in dem die Lage der Gegenstation angezeigt wird. Zu jedem Logeintrag lässt sich ein Notizfenster öffnen und fortschreiben.

An die LPT-Schnittstelle kann ein Antennenwahlschalter angeschlossen und über den Bandplan festgelegt werden, wann welche Antenne aktiv ist. *LOGGER32* steuert auch den Rotor, falls das Steuergerät über eine serielle Schnittstelle verfügt.

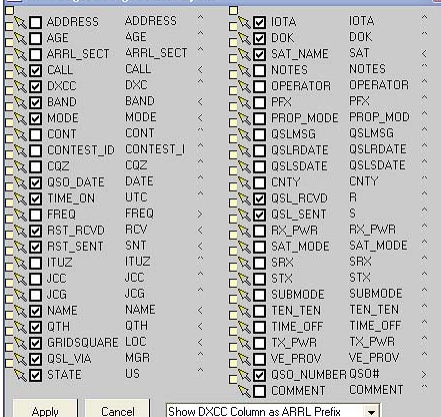

**Bild 5: Rubriken aus dem ADIF-Fenster lassen sich mit der Maus in das Logbuchfenster übernehmen. Screenshots: DM3ML** 

### ■ Logimport-/export **und Datenbasen**

*LOGGER32* setzt bei seinen Logs ausschließlich auf einen ADIF-Import und -Export. Für die Übernahme von *LOG-GER16*-Logs wurde das Dienstprogramm *Conversion.exe* geschrieben, das die spartanischen Einträge in das *Name&Comment*-Feld in Name und QTH auseinandernimmt und aus der Sendeart *PSK* die unter ADIF standardisierte Angabe *PSK31* erzeugt. Dennoch sind, wie schon unter [5] erläutert, meist mehrere Läufe und mitunter die Bearbeitung eines ADIF-Logs mit einem Texteditor wie Wordpad nötig, Angaben aus dem alten Log, wie *AMTOR* (alt) in *TOR* (neu) oder PSK3 zu *PSK31* umzukodieren.

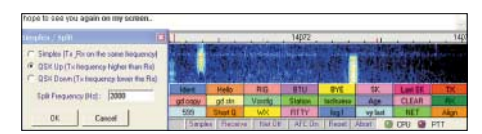

**Bild 6: Soundkartenfenster**

# **Letzte Neuigkeiten:**

*LOGGER32* liegt seit dem 26.9.2003 in der Version 1.1.0 vor, ist jedoch immer noch im Beta-Status. Bei dieser Gelegenheit hat Bob einige Ecken und Kanten "geglättet". Auch die DXCC-, IOTA- und US-County-Dateien sind jetzt auf dem letzten Stand. Wer bereits eine Beta-Version installiert hatte, braucht nur ein 4 MB großes Upgrade herunterzuladen; die Vollversion umfasst 10,5 MB. Im Soundkartenfenster sind die Betriebsarten BPSK63 und QPSK63 hinzugekommen.

Bisweilen führen auch falsche ADIF-DXCC-Nummern zu einer unrichtigen Zuordnung, wie in meinem *LOGGER16*, bei dem alle GWs nach H44 geschickt wurden. Hat man die Klippe aber einmal überwunden, erzeugt *LOGGER32* perfekte ADIF-Logs, die sich von anderen Programmen wie z.B. *VQLog* von EA6VQ gut lesen lassen. *LOGGER32* stellt ein spezielles Werkzeug zur Logsicherung in einer komprimierten Datei bereit.

Zum QSL-Versand markierte QSOs werden über ADIF-Dateien an Labeldruckprogramme ausgegeben oder wahlweise an *eQSL* oder das neue Logbook-of-the-World *LOTW* der ARRL per Internet verschickt. Die LOTW-Taste ist noch nicht aktiv.

Die Datenbasen von *LOGGER32* sind problemlos editier- und erweiterbar. So lassen sich z.B. DP1POL unter Antarktis (KC4/A) oder die fehlenden Alternativpräfixe für deutsche Stationen mit DB, DC bis DO ergänzen. Alle Datenbasen können in einer speziellen Datei gesichert werden. Mit einem Editor können die Makros von *Zakanaka.ini* hinüber zu *Logger32.ini* geholt werden.

# ■ **Eigene Erfahrungen**

*LOGGER32* läuft auf meinem Pentium unter WindowsXP inzwischen problemlos. Langsam löst sich der Mauskrampf in der rechten Hand, den ich mir geholt habe, als ich die Daten aus *LOGGER16* in die zahlreichen neuen Spalten (WW-Loc, DOK, Satellit, Manager usw.) verteilt habe. Zu mehreren Problemen habe ich mir im LOGGER-Internet-Reflektor [6] Hilfe erbeten und sie umgehend erhalten. DM3ML@DB0TUD *dm3ml@darc.de*

#### **Literatur**

- [1] Barthels, E., DM3ML: Fensterln mit LOGGER. FUNKAMATEUR 49 (2000) H. 11, S. 1231–1233
- [2] Furzer, B., KC4ELO: LOGGER32 Homepage. *www.qsl.net/kc4elo*
- [3] Personal Database Applications, Inc.: Amateur Data Interchange Format. *http://hosenose.com/adif/*
- [4] Barthels, E., DM3ML: LOGGER32 Deutsche Hilfe. *www.qsl.net/dm3ml*
- [5] Barthels, E.; DM3ML: Von Log zu Log mit ADIF. FUNKAMATEUR 49 (2000) H. 2, S. 189–190
- [6] Yahoo! Groups: LOGGER. *http://groups.yahoo.com/group/hamlogger*

# **Aurora-Vorhersagen mit SAM, einem einfachen Magnetometer**

# *SIMON LEWIS – GM4PLM*

*Die in der Sonne ablaufenden Prozesse bewirken Änderungen der Ausbreitungsbedingungen auf der Erde – Auroraerscheinungen nehmen dabei eine wichtige Rolle ein. Ziel des SAM-Projekts ist die einfache und zeitnahe Vorhersage von auftretenden Ereignissen dieser Art.*

Unser nächster Fixstern, die Sonne, ist in wesentlichem Maße für das Zustandekommen der Ausbreitungsbedingungen von Funkwellen auf der Erde verantwortlich. Ob es verschiedene Spielarten der Langstrecken-Kommunikation über die Ionosphäre im KW- bzw. 6-m-Bereich oder eine der vielen Ausbreitungsarten auf VHF sind – die Sonne beeinflusst sie alle [1].

Wir als Funkamateure wissen, dass die Sonne keine konstante Strahlungsquelle darstellt. Sie hat zahlreiche Zyklen und

nötig, das magnetische Feld der Erde zu messen und auftretende Fluktuationen zu detektieren.

Durch die sorgfältige Analyse der vielen, frei im Internet vorhandenen Messergebnisse von Forschungsinstituten ist es möglich, Vorhersagen über eventuelle Bandöffnungen zu machen. Langfristig kann man durch regelmäßige Überwachung der Fluktuationen des Magnetfeldes die Wahrscheinlichkeit von Radioaurora an jedem Punkt der Erde in Echtzeit feststellen.

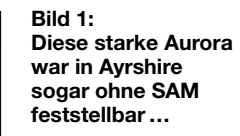

und Hobbyfotografen die Wahrscheinlichkeit von Polarlichtsichtungen abschätzen. SAM demonstriert obendrein, wie unterschiedlich diese Effekte selbst bei kurzen Entfernungen, z.B. zwischen Deutschland und England, sein können.

# ■ **Rückschläge und Erfolge**

Seit vielen Jahren bin ich an dem Bau eines Magnetometers interessiert – ein Instrument, das die durch die Sonne im Magnetfeld der Erde hervorgerufenen Änderungen misst. Die Funktion beruht im Wesentlichen auf der Verschiebung von Magneten in einem Halbleiterelement. Durch einen nachfolgenden Verstärker mit hohem Gewinn sind die minutiösen Änderungen im Magnetfeld der Erde feststellbar. Ich verbrachte viele Stunden damit, die aufgebaute Vorrichtung abzustimmen, erzielte aber nie die Resultate, die ich wirklich wünschte und beendete das Projekt frustriert.

Richtige wissenschaftliche Instrumente benutzen keine Magneten, sondern gewickelte Spulen, die als *Fluxgate* bekannt sind. Diese leiden nicht unter den gleichen Störungen wie ein Magnet, der im Öl verschoben wird.

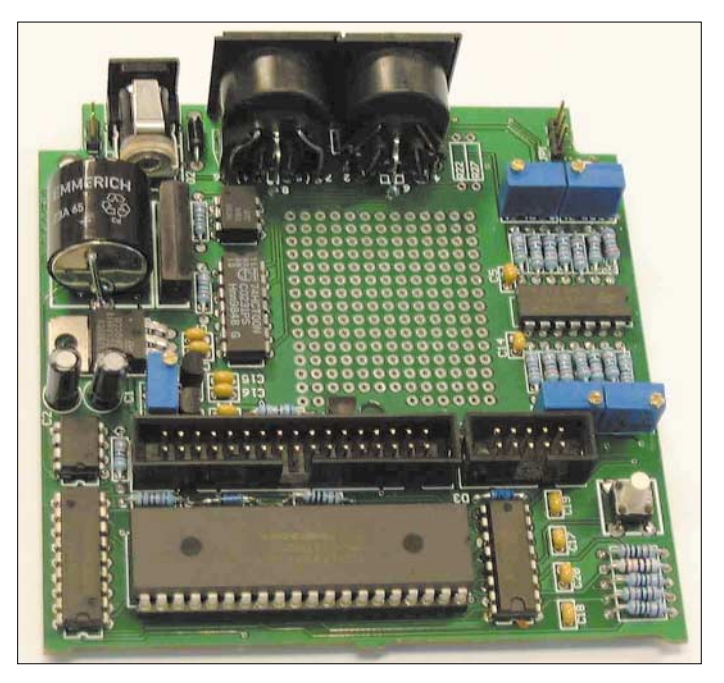

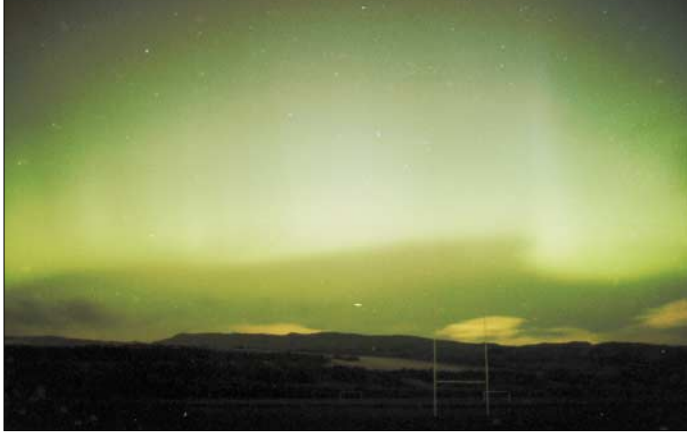

viele Gesichter. Einmal ist sie still und fast ruhig; ein anderes Mal setzt sie bei einem einzigen Ereignis mehr Energie frei, als die Menschheit in ihrer bisherigen Existenz erzeugen konnte. Wissenschaftler überwachen die Sonne seit langem durch visuelle Beobachtungen, Radiomessungen von der Erde aus sowie in den letzten Jahren mehr und mehr durch Satelliten.

# ■ Aurora und Amateurfunk

Die Partikel in der Schockwelle einer Solaremission wirken auf die Erdionosphäre ein. Wenn diese Beeinflussung ein bestimmtes Niveau übersteigt, ergibt dies eine Bewegung des Auroragebiets in südliche Richtungen, wodurch entsprechende Radioaurora hörbar ist – ein gerade für VHF-DXer äußerst interessantes Phänomen.

Damit gehen starke Fluktuationen im Magnetfeld der Erde einher, die gut auf so genannten *Magnetometern* sichtbar sind. Um eine Vorwarnung zu magnetischen Ereignissen zu erhalten, ist es daher lediglich

**Bild 2: Leiterplatte des fertig bestückten Auroramonitors**

Dazu wäre jedoch ein dichtes Netz von über das infrage kommende Ausbreitungsgebiet verteilten Messpunkten erforderlich. Die örtlich festliegenden und meist viele Kilometer von ihrer eigenen Position entfernten Instrumente der Wissenschaftler sind dazu jedoch kaum geeignet.

Genau an dieser Stelle setzt das SAM-Projekt mit seinen kleinen, fast überall installierbaren Geräten an. So weit die Daten im Internet verfügbar sind, können Funkamateure die Möglichkeit von Auroraverbindungen sowie Amateurastronomen Dennoch stellen sie sehr empfindliche Instrumente dar, die sich durch jeden möglichen Metallgegenstand in ihrer Nähe beeinflussen lassen.

Anfang 2003 wurde ich auf ein Projekt aufmerksam, das beabsichtigt, Interessenten mit eigenen Fluxgate-Geräten auszurüsten, die leicht herstellbar sind und, was noch wichtiger ist, genaue und sinnvolle Messergebnisse liefern.

Die Idee dazu stammt von Dr.-Ing. Karsten Hansky, DL3HRT. Er wollte mögliche VHF-Aurora-Ereignisse schon während ihrer Entstehung erkennen. Anstatt Stunden vor dem Transceiver zu sitzen und dem Rauschen zuzuhören oder Internet- und Packet-Cluster zu verfolgen, begann Karsten mit den Arbeiten an einem kleinen Überwachungsgerät.

Er kam rasch voran, und nachdem der erste Prototyp arbeitete, wurden durch die Unterstützung von Dipl.-Ing. Dirk Langenbach, DG3DA, Leiterplatten kommerziell gefertigt und Bausätze zur Verfügung gestellt. Die Genauigkeit von diesen kleinen, billigen Messgeräten ist ziemlich bemerkenswert und kommt, wie Sie in Bild 4 sehen können, den wissenschaftlichen Instrumenten sehr nah.

Nachdem ich mir das Projekt im Internet genauer ansah, erwarb ich einen dieser Bausätze. Nun war ich endlich in der Lage, eine funktionierende Magnetometerstation herzustellen und mit ausgezeichneten Resultaten zu nutzen.

### ■ Was ist der K-Index?

Das magnetische Feld der Erde hat eine komplexe Struktur und besteht aus drei Komponenten:

- X-Komponente (Nord-Süd-Richtung)
- Y- Komponente (Ost-West-Richtung)
- Z- Komponente (senkrecht zur X- und zur Z-Komponente)

Kommerzielle Magnetometer verwenden in vielen Fällen horizontale Intensität (H) und Missweisungswinkel (D) anstelle der X-, Y- und Z-Komponenten – beide Koordinatensysteme lassen sich aber ineinander umrechnen.

Magnetometer stellen die Stärke des magnetischen Flusses fest. Die Maßeinheit ist das Nano-Tesla (nT). Derartige Angaben tauchen regelmäßig in den Ausbreitungsmeldungen auf. Die ungefähren Größen für die magnetischen Komponenten in Deutschland sind:

- X-Komponente: etwa 18 000 nT
- Y-Komponente: etwa 200…400 nT
- Z-Komponente: etwa 45 000 nT

Für die Auswertung der geomagnetischen Tätigkeit hat man den so genannten *dreistündigen K-Index* vorgesehen, der die Fluktuationen des magnetischen Feldes der Erde innerhalb einer dreistündigen Periode beschreibt. Dieser geglättete Wert ist zwar ein guter Langzeitindikator für die Kurzund Langwelle, erweist sich allerdings im Hinblick auf Auroraerscheinungen als kaum aussagefähig, da der K-Index bei Aurora sehr schnell ansteigen kann.

Auf einer geografischen Breite von 50°N kann man schwache Radioaurora bei einem K-Index von 5 und starke Radioaurora bei einem K-Index ab 6 erwarten. Sichtbeobachtungen sind bei einem Index über 6 sowie dunklem Himmel möglich.

In den Magnetogrammen gibt man nicht die gemessenen Größen des Magnetfelds der X-, Y- oder Z-Komponente an, sondern die jeweiligen Änderungen als  $B_x$ -,  $B_y$ - oder  $B_z$ -Wert.

### ■ Auswahl des richtigen Sensors

Wie schon beschrieben, gibt es viele unterschiedliche Methoden zum Messen der Stärke des magnetischen Flusses. Dazu zählen einfache mechanische Methoden wie die erwähnte Magnetvorrichtung sowie elektronische Sensoren.

Leider sind die bekannten, billig vorhandenen Kompass- und Richtungssensoren nicht für unsere Zwecke geeignet, aber eine Internetsuche führte Karsten zur britischen Firma Speake & Co. Ltd. Sie produzieren einen passenden Fluxgate-Sensor (*FGM-3*) zu einem angemessenen Preis um 30 €, der zur Messung des magnetischen Feldes der Erde sehr gut verwendbar ist.

Auf Basis dieses Sensors entwickelte Dirk die Schaltung und Karsten baute die Prototypen auf, die ihnen im September 2001 erste eigene Daten lieferten. Ein Name für die Vorrichtung fand sich sehr schnell, und das SAM-Projekt (*Simple Aurora Monitor*, engl.: einfacher Auroramonitor) war geboren.

Den Fluxgate-Sensor erzeugt ein Signal mit TTL-Pegel, dessen Frequenz direkt

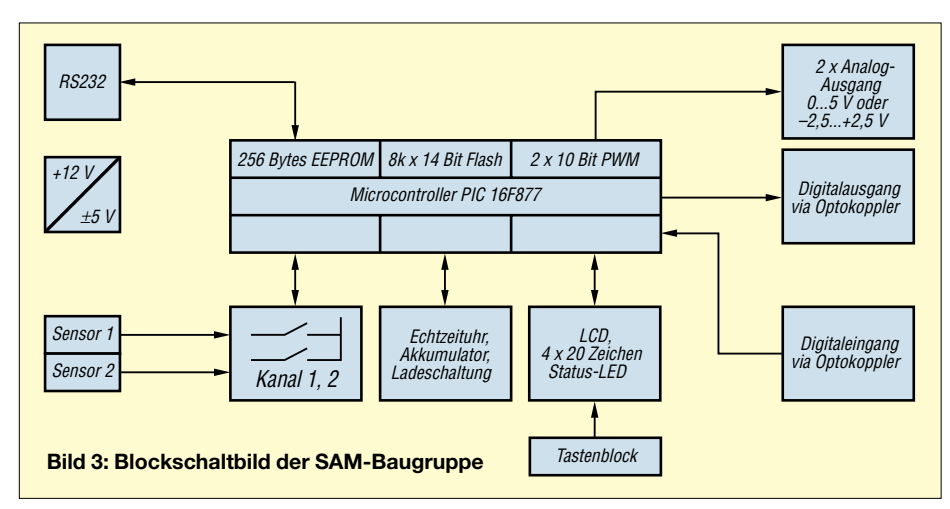

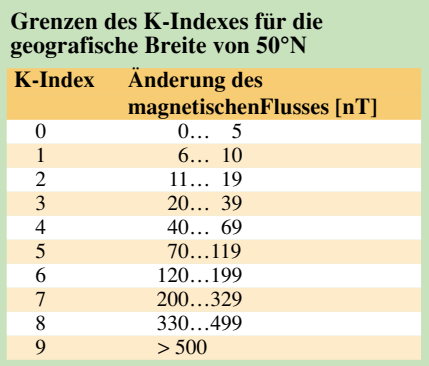

proportional zum magnetischen Fluss ist. Der Bereich des FGM-3 von ±50 000 nT wird dabei in eine Rechteckschwingung von 30 bis 150 kHz umgewandelt.

#### ■ **Platinenkomponenten**

Der auf der Platine vorhandene Mikrocontroller dient zur Messung dieser Frequenz und zur weiteren digitalen Datenverarbeitung. Dies ergibt eine größere Flexibilität und weniger externe Bauteile gegenüber einer reinen TTL-Lösung. Außerdem entschieden die beiden Entwickler, auf der Platine magnetflussproportionale Spannungsausgänge sowie eine RS232-Schnittstelle vorzusehen.

Es ist auch möglich, das Gerät ohne einen PC zu benutzen. Eine Anzeige und ein kleiner Tastenblock werden zu diesem Zweck mitgeliefert. Zur Ausgabe von Warnungen kann man, z.B. zur Ansteuerung eines Summers, einen Relaisausgang nutzen.

Zusätzlich existiert ein optogekoppelter Eingang, der für das Einfrieren der laufenden Messungen Verwendung finden kann. Das kann bei starken HF-Feldern in der Nähe notwendig sein, da diese den Sensor beeinflussen und fehlerhafte Messungen zur Folge hätten. Sie können diesen Eingang, wenn nötig, beispielsweise mit der PTT-Taste Ihrer Station verbinden.

Der verwendete Mikrocontroller ist vielseitig einsetzbar und gestattet durch den Flash-Speicher eine Programmierung von einem PC aus – das heißt, zukünftige Software-Updates lassen sich sehr einfach installieren. Außerdem entfällt die Notwendigkeit eines externen EPROMs, da die internen RAMs und EEPROMs die Konfigurationsparameter speichern.

Eine analoge Ausgabe der gemessenen Daten sowie ein Ausgang für einen extern anzuschließenden Frequenzzähler, der ggf. das Ausgangssignal des FMG-3-Sensors überwacht, sind vorhanden. Der Controller besitzt außerdem Ein- und Ausgabeanschlüsse für LC-Display, Tastenblock etc. und gestattet obendrein den Anschluss zukünftig zu entwickelnder Baugruppen.

Zur Bestückung der SAM-Platinen wurden nur gut verfügbare Bauelemente – keine SMD-Bauteile, aber DIL-Chips – vorgesehen, der Nachbau geht daher schnell vonstatten. Zur Versorgung ist lediglich eine Gleichspannung im Bereich von 10…18 V erforderlich, wodurch die Baugruppe flexibel einsetzbar ist. Davon werden alle weiteren internen Spannungen abgeleitet.

# ■ Auswertung und Anzeige

Über den PC-Anschluss – RS232-Schnittstelle – kann die SAM-Baugruppe die gemessenen Werte zusammen mit einem Zeitstempel zum PC schicken. Unter Win 9x/XP konvertiert das Anzeigewerkzeug *SAM\_VIEW* diesen Datenstrom in ein Magnetogramm, sodass man es anschließend der Gemeinschaft per Internet/FTP, z.B. auf [2] und [6], zugänglich machen kann.

hen [11]. Der genaue Preis richtet sich nach der Anzahl der aktuell bei [3] bestellten Sensoren und kann daher leicht variieren.

Alle Zwischenverbindungen sind vorgefertigt, und ein Steckernetzteil liegt bei. Ausführliche Unterlagen einschließlich der Stromlaufpläne, des Aufbauhandbuchs und der Bedienungssoftware sind auf einer mitgelieferten CD-ROM enthalten.

Der Aufbau sollte nicht mehr als vier Stunden in Anspruch nehmen, da nur wenige Bauteile auf der in Bild 2 abgebildeten Platine unterzubringen sind.

Lediglich ein paar kleine Bohrungen für Tasten und Anschlussbuchsen muss man am Plastikgehäuse noch zusätzlich anbringen. Nach dem Komplettieren der Elektronik und Überprüfung der Spannungen

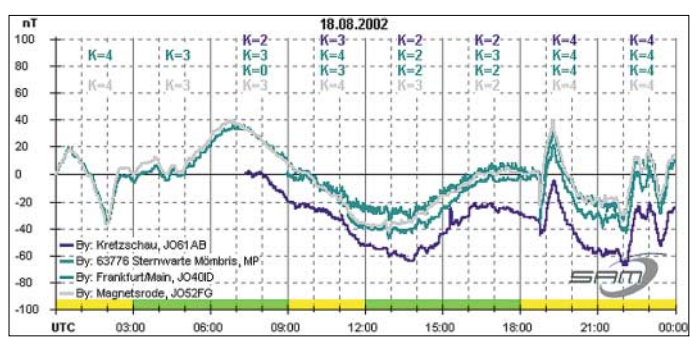

Die auf der Platine befindliche batteriegestützte Echtzeituhr (RTC, engl: *Real Time Clock*) stellt Datum und Zeit für den Zeitstempel der Datensätze zur Verfügung. Der RTC ist mit der Initialisierungssoftware über die RS232-Schnittstelle einstellbar. Aktuelle Messwerte werden in einem hintergrundbeleuchteten LC-Display angezeigt.

Vier Drucktasten stehen zur Auswahl in den Menüs *Befehle*, *Kalibrierung*, *Software-Reset* und *Anzeigenbeleuchtung* bzw. *Auroraalarm*.

Bei der Anzeigenbeleuchtung sind zwei unterschiedliche Modi auswählbar: Entweder sie ist dauernd eingeschaltet oder nur für einige Sekunden, wenn man eine Taste betätigt. Zusätzlich existiert eine LED zum Signalisieren eines Alarmzustands – das heißt, einer möglichen Aurora.

# ■ **Aufbau des Bausatzes**

Der zusammengestellte Bausatz macht einen sehr guten Eindruck und zeigt, dass eine Menge Gedanken für den einfachen Nachbau investiert wurden. Er kommt komplett mit zwei doppelseitigen, durchkontaktierten und mit Bestückungsaufdruck versehenen,  $10 \text{ cm} \times 10 \text{ cm}$  großen Leiterplatten, allen Bauteilen, einem Plastikgehäuse, LCD und einem Sensor daher – ein zweiter Sensor ist anschließbar.

Den Bausatz mit einem Sensor kann man für etwa 125 € über die Entwickler bezie**Bild 4: Im Vergleich von vier Magnetogrammen schneiden die drei selbstgebauten Messgeräte (grüne und blaue Kurven) in puncto erreichbare Genauigkeit sehr gut ab. Kurven der besseren Sichtbarkeit halber z.T. gegeneinander verschoben.**

entsprechend dem Handbuch ist der Bausatz für einen ersten Test bereit.

# ■ **Software einspielen**

Die Inbetriebnahmesoftware, die dem Benutzer die Überprüfung der Hardware erlaubt, ist auf der CD-ROM vorhanden. Sie muss über die RS232-Schnittstelle vom PC in den Controller geladen werden. Um dies einfacher zu gestalten, befindet sich ein Ladeprogramm im Flash-Speicher des Controllers, der die Kommunikation und den Transfer der Software in den internen Flash bewerkstelligt.

Wenn Sie den Bausatz von den Entwicklern bestellen, ist die Startsoftware bereits installiert und Sie müssen sich um diese Arbeit nicht kümmern.

Sind alle Tests abgeschlossen und der EEPROM initialisiert, kann man den Sensor anschließen. Der letzte Schritt besteht darin, die auf der CD-ROM mitgelieferte Firmware mittels eines Windows-Programms über die serielle Schnittstelle einzuladen. Danach ist der einfache Aurora-Monitor zum Betrieb bereit.

Die Bedienungssoftware ist sehr komfortabel und versieht das Gerät mit den Fähigkeiten, ein oder zwei Sensoren FGM-3 abzufragen, den magnetischen Fluss in Sekundenintervallen zu messen, zur Unterdrückung von Kurzzeitbeeinflussungen den Medianwert zu bilden, den dreistündigen K-Index zu ermitteln sowie eine zehnminütige Tendenz für jeden Sensor zu errechnen und anzuzeigen.

Eine Hilfedatei, die nicht nur Informationen zur Software, sondern auch nützliche Informationen über das SAM-Gerät und die Messung des magnetischen Feldes enthält, erleichtert die Handhabung. Alle Softwarekomponenten stehen auch als Freeware auf [2] zur Verfügung.

# ■ **Erste Resultate**

Selbstverständlich beginnt, sobald Bauteile und die Software installiert sind, der Spaß der Feinabstimmung. Der Sensor muss weit genug entfernt von allen möglichen Beeinflussungen, wie Straßenverkehr, Gleise usw., platziert werden. Das Shack scheidet daher schon von vornherein aus. PC-Monitore produzieren selbst sehr starke Änderungen des magnetischen Feldes. Finden Sie daher einen Standort abseits von Wegen und sich bewegenden Objekten.

Ein Nachteil des vorhandenen preiswerten Sensors ist, dass er einen Schutz vor Temperaturschwankungen erfordert. Dies ist jedoch ziemlich einfach zu bewerkstelligen. Mein eigener Sensor ist in einem mit trockenem Sand gefüllten Kasten untergebracht, der eine Kantenlänge von 10 cm aufweist.

# **Wann ist Aurora wahrscheinlich?**

Dies ist keine einfach zu beantwortende Frage, aber hier sind einige Anhaltspunkte:

- Suchen Sie nach großen Änderungen in den Daten. In Bild 6 vom 14.05.2003 können Sie beispielsweise eine Anzahl großer Änderungen in den Kurven sehen. Diese weisen auf eine mögliche Bewegung des Auroragebiets hin.
- Eine regelmäßige Sinuswelle ist ein sicheres Zeichen dafür, dass ein Ereignis bevorsteht.
- Plötzliche Sprünge sind oft ein Zeichen dafür, dass sich ein Ereignis anbahnt.
- Kontrollieren Sie die Anzeigen zu den Schlüsselzeiten um 1400, 1800 und 2300 UTC.
- Erwarten Sie das Unerwartete. Manchmal tritt Aurora auf, wenn Sie am wenigsten darauf gefasst sind. Oder sie tritt nicht auf, wenn Sie denken, es käme eine.
- Denken Sie daran, dass Radio- und sichtbare Aurora selten übereinstimmen – Radioaurora ist wahrscheinlicher als sichtbare. So kann man z.B. in Schottland regelmäßig schwache Auroraereignisse auch bei geringen magnetischen Änderungen feststellen. Diese Fälle sind bei den britischen Funkamateuren als "schottische Aurora" bekannt, da sie im Allgemeinen nur von nördlich beheimateten Stationen nutzbar sind.
- Nichts ist besser als ein schnelles Hineinhören in die Bänder, wenn Sie etwas vermuten. Sogar kleine Ereignisse können zu interessanten Kontakten führen. Wenn Sie denken, es könnte etwas geschehen, schalten Sie die Station ein.

Der Sand dient als thermische Masse. Den kleinen Kasten brachte ich in einem größeren Behälter mit 30 cm Kantenlänge unter, der mit einer Fiberglasisolierung umgeben ist.

Beides zusammen bildet eine gute thermische Isolierung, und so sind nur Änderungen um 100 nT festzustellen.

Zukünftige Entwicklungen des SAM-Projekt-Teams sehen die Verwendung eines kleinen Halbleitertemperaturfühlers vor. Durch ihn lässt sich eine einfache Temperaturkompensation und eine viel größere Genauigkeit bei den aufgenommenen Messwerten erzielen.

Wenn Sie jedoch einige kleine Vorsichtsmaßnahmen wie o.g. treffen, können Sie auch ohne Fühler oder klimatisierte Umgebungen genaue Ergebnisse erzielen.

bis zu einem gewissen Grad durch die unterschiedlichen Orte der Magnetometer verursacht. Die schwache Spitze in Karstens Kurve um 1520 UTC entstand durch eine Bewegung des Eisentors am Gartenzaun! Die Sensoren waren in allen drei Fällen unterirdisch angeordnet und verfügten über keine zusätzliche Temperaturkompensation.

#### ■ **Hilfen und Weiterentwicklungen**

Innerhalb des SAM-Projekts entstanden bisher mehr als 70 Messgeräte, wovon ein Teil auch online abrufbar ist – mehr wären besonders in Großbritannien und in Skandinavien wünschenswert.

Eine offizielle Website ist im Internet eingerichtet worden, um die Bedienung der Geräte zu unterstützen und als Forum der

**Bild 5:** 

**achten.**

**Beim Auswerten von Magnetogrammen sollte man, wie bei dieser schwachen Aurora, auf plötzliche Änderungen** 

SAM Ayrshire Scotland (4.41W, 55.46N 1075TL) Latest data from 16.05.2003 / 23:53 UTC  $n<sup>1</sup>$  $200$  $K=4$ 150 100 ŚÚ  $\mathbf{0}$ sc Weak Radio Aurora 150 200 **UTC** 03:00 06:00 09:00  $1200$ 15:00  $1800$ 21.00 no:n

Die Resultate, die ich bis jetzt erzielt habe, ermutigten mich sehr. Ein interessantes Beispiel für den Nutzen stellt das in Bild 6 präsentierte Magnetogramm vom 14. Mai 2003 dar. Ich wurde durch das Gerät rechtzeitig über eine große Aurora alarmiert, die während des Nachmittags auftrat und Verbindungsmöglichkeiten nach Skandinavien und in Teile von Osteuropa hervorrief. Ich hätte dieses Ereignis vollständig verpasst, wenn mich der Sensor nicht informiert hätte. Dies geschah auch bei weiteren Gelegenheiten innerhalb der nächsten Betriebsmonate.

Die Genauigkeit der Messungen entsprach den Projekterwartungen oder übertraf diese sogar. Bild 4 zeigt vier unterschiedliche Kurven der Y-Komponente während des schwachen magnetischen Sturms am 18. August 2002. Dort werden drei Kurven von SAM-Benutzern an unterschiedlichen Orten mit den Messwerten des Geomagnetischen Observatoriums Magnetsrode (graue Kurve) in der Universität Braunschweig verglichen.

Für die bessere Sichtbarmachung der Daten sind die Kurven leicht gegeneinander verschoben. Die Übereinstimmung der Datenkurven ist dennoch ersichtlich – Unterschiede wurden durch Temperaturdrift, falsche Positionierung der Sensoren und

**Bild 6: Das Magnetogramm einer Radioaurora vom 14. Mai 2003 zeigt die Auswirkungen einer starken Radio-Aurora.**

Erbauer zu dienen [2]. Dort kann man auch eine Seite mit Online-Magnetogrammen von einigen europäischen Stationen finden.

Ein Gesprächsforum stellte Alain Stievenart, ON4KST, zur Verfügung, in dem sich Interessenten über SAM und Aurora austauschen können [4]. Das Forum bot mir eine große Hilfe, als ich versuchte, einige von meinen Anfangsproblemen zu lösen.

SAM hilft, als eigenständiges Gerät Aurora zu ermitteln, kann aber noch mehr. Indem man unterschiedliche Magnetogramme von unterschiedlichen Orten vergleicht, ist es möglich, in Echtzeit einen kompletten Überblick über das magnetische Feld der Erde zu erhalten. Dies ist mehr als die europäischen Observatorien Magnetsrode, Kiruna usw. im Augenblick können.

Wenn Daten aus ganz Europa vorhanden sind, besitzen wir ein ausgezeichnetes Werkzeug, um Ausbreitungphänomene besser als heute erforschen und verstehen zu können.

Die Online-Magnetogramme auf der SAM-Homepage markieren gerade den Beginn des Projekts. Es gibt noch viel Arbeit, um die aufgenommenen Daten zu verarbeiten und zu kombinieren. Die Beteiligten am SAM-Projekt möchten daher jeden einladen, sich anzuschließen!

### ■ **Schlussfolgerungen**

Das Projekt besitzt ein weites Anwendungsgebiet für viele Hobbys – von der Lang- und Kurzwellen-Ausbreitungsvorhersage bis hin zu VHF-Betrieb und Astronomie. Bis jetzt ist das Projekt für mich sehr aufregend gewesen, und ich nenne nun ein Messgerät mein Eigen, das gute Resultate produziert. Es ist kompakt, einfach aufzubauen und zu benutzen. Die Online-Unterstützung ist ausgezeichnet. Ich kann das Projekt nur weiterempfehlen, und es würde zweifellos ein Bereicherung für Schulen, Hochschulen und Universitäten sowie Radioclubs darstellen. Awdh bei der nächsten Aurora!

*simon@creoch.freeserve.co.uk* **Ins Deutsche übersetzt und bearbeitet von Dipl.-Ing. Ingo Meyer, DK3RED**

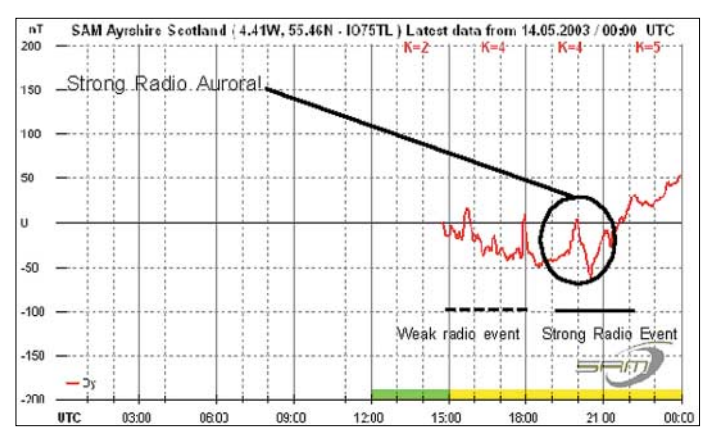

#### **Literatur und URLs**

- [1] Hess, W., DL1RXA: Die Sonne und die DX-Bedingungen. FUNKAMATEUR 52 (2003) H. 8, S. 780–782
- [2] Schenk, L.: SAM-Europe Realtime-Online-Magnetometer. *www.sam-europe.de*
- [3] Speake & Co. Llanfapley: Product description. *www.speakesensors.com*
- [4] Stievenart, A., ON4KST: The SAM Chat Forum. *www.on4kst.be/chatsam/start.php*
- [5] British Astronomical Society: Aurora Section. *www.baa-aurora.fsnet.co.uk*
- [6] Lewis, S., GM4PLM: Online Real-time Geophysical Data. *www.creoch.freeserve.co.uk*
- [7] Hansky, K.: SAM Ein Projekt wird erwachsen. Zeitschrift der Vereinigung der Sternfreunde e.V., VdS-Journal Nr. 9, (2002) H. 2, S. 42–45
- [8] Hansky, K., DL3HRT, Langenbach, D., DG3DA: Bau eines Magnetometers für die Polarlicht und Aurora-Vorhersage. AATiS, Praxisheft 13, S. 12–23
- [9] Hansky, K., DL3HRT, Langenbach, D., DG3DA: SAM – Simple Aurora Monitor – ein Weg zu mehr Aurora QSOs. DUBUS 32 (2003) H. 2, S. 36–47
- [10] Hansky, K., DL3HRT::Homepage von DL3HRT. *www.qsl.net/dl3hrt*
- [11] Karsten Hansky, August-Bebel-Str. 14, 06712 Kretzschau, Tel. (0 34 41) 22 17 65; E-Mail: *hansky@t-online.de*

# **Kalundborg – Dänemarks Klassiker unter den Rundfunksendern**

# *GERHARD ROLEDER – DL6AKC*

*Als Rundfunkland macht Dänemark international kaum von sich reden, was sicher daran liegt, dass der fremdsprachige Auslandsdienst schon vor Jahren aufgegeben wurde. Eine in ihrer Art einmalige Radiostation des AM-Bereichs gibt es dennoch zu entdecken.*

Die Sendestelle Kalundborg im Nordwesten der großen dänischen Insel Seeland ist seit 1927 in Betrieb und überträgt seitdem die in Kopenhagen produzierten Programme von "Danmarks Radio". Die mit gewissem Aufwand verbundene Übertragung der Modulation aus dem 100 km östlich gelegenen Kopenhagen wurde von Beginn an in Kauf genommen, denn der Senderstandort sollte möglichst zentral gelegen sein. Kalundborg befindet sich etwa 50 km südwestlich von Dänemarks geografischem Mittelpunkt.

Das Katasteramt ermittelte diesen zentralen Punkt des zersplitterten sowie aus einigen großen und vielen kleinen Inseln und Halbinseln bestehenden Territoriums unter Berücksichtigung der Fläche, die mender seltener Pflanzen und Vögel besteht für die Halbinsel seit 1942 Naturschutz. Dem besonderen Status dieser Landschaft angemessenes Betreten ist nach wie vor erlaubt.

Im August 1927 begann der reguläre Sendebetrieb auf Langwelle mit einem von Western Electric aus England gelieferten Sender. Für die anfangs genutzte Frequenz 260 kHz geben die Quellen [1] und [3] eine Ausgangsleistung von 5 bzw. 7,5 kW an. Es scheint fast, als ob sich die Nordeuropäer seinerzeit verabredet hatten. Der Langwellensender im schwedischen Motala ging im selben Jahr in Betrieb, und im finnischen Lahti war Baubeginn für die Antennenmasten des zukünftigen Langwellensenders.

> **Stationsgebäude der Sendestelle Kalundborg**

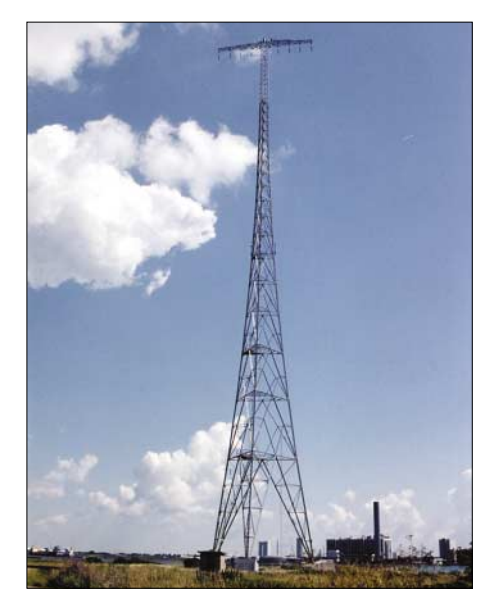

**Passiv gespeister Antennenmast der Langwellenantenne**

leistung weiter erhöht. Ein 150-kW-Sender von Marconi arbeitete bis Anfang der 80er Jahre unverändert auf 245 kHz. Sendungen auf Mittelwelle gibt es seit Oktober 1951 aus Kalundborg. Ursprünglich wurde mit 60 kW auf 1061 kHz gesendet, ab 1978 auf 1062 kHz. Die jüngste und umfassendste Rekonstruktion wurde schließlich 1981/82 durchgeführt. Der Betreiber – Post- og Telegrafvæsenet – bestellte bei AEG-Telefunken drei neue Sender mit einer installierten Leistung von jeweils 300 kW. Außer einem Langwellenund einem Mittelwellensender wurde ein Reservesender aufgebaut, der in beiden Wellenbereichen arbeiten kann. Damals noch recht neue Spezialitäten waren die Ausstattung der Sender mit Pulsdauermodulation und dynamischer Amplitudenmodulation, was einen Wirkungsgrad von

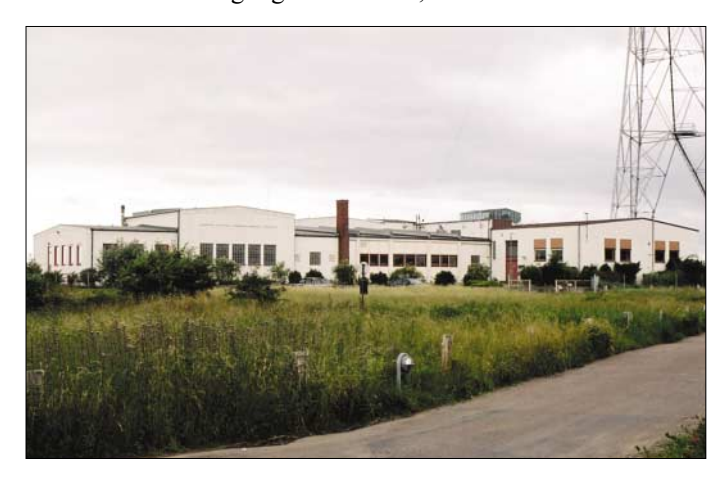

von der Insel Bornholm im Osten bis nach Blåvand in Westjütland und von der Nordspitze Skagen bis ins südliche Gedser reicht. Die direkte Lage am "Großen Belt" bietet natürlich gute Erdverhältnisse und ermöglicht in Richtung Westen eine Übertragung der Bodenwelle entlang der Wasseroberfläche.

Technisch nicht von Bedeutung, jedoch sehenswert ist die landschaftlich reizvolle Lage der Sendestelle. Gebäude und Antennenmasten befinden sich auf einer gut 1 km langen Landzunge, die in die Kalundborger Förde hineinragt und die westliche Begrenzung eines natürlichen Hafens bildet. Gisseløre, so der Name der Landzunge, ist zu großen Teilen mit Seegras bewachsen. Aufgrund dort vorkom-

**300-kW-Langwellensender; links die Modulatorstufe, rechts Steuerteil und HF-Stufen; vorn links ausgetauschte Senderöhren**

Im Januar 1934 kam es zur ersten Modifikation in Kalundborg. Ein neuer Sender von Standard Electric sendete mit 60 kW auf geänderter Frequenz (238 kHz).

Die nächsten Frequenzänderungen fanden 1936 und 1950 auf 240,5 kHz bzw. 245 kHz statt. Im Juni 1954 wurde die Sende-

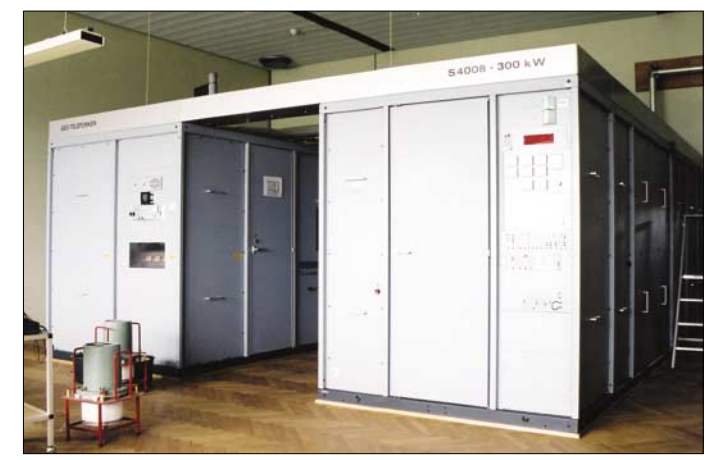

70 % sowie eine erhöhte Lebensdauer der Senderöhren ermöglichte. Rein äußerlich ist bereits zu erkennen, dass alle drei Sender aus dem gleichen Grundaufbau bestehen. Während der Langwellen- und der Mittelwellensender fest abgestimmt sind, können die Induktivitäten der acht abzu-

kung nach Nordwesten, um die Färöer und Grönland zu erreichen. Vor einigen Jahren wurden die Induktivitäten in den Mastspitzen so abgestimmt, dass eine Rund-

Seit ihrer Inbetriebnahme Anfang der fünfziger Jahre ist die Mittelwellenantenne unverändert geblieben. Ein 147 m hoher Stahlgittermast mit dreieckigem Querschnitt bildet mit einer Fußpunktimpedanz von 220 Ω einen Vertikalstrahler von 5/8 λ. Zur Speisung wird 50-Ω-Koaxialkabel verwendet, dessen Dielektrikum aus getrockneter Luft besteht und durch einen Kompressor auf gleichmäßi-

strahlcharakteristik entstand.

stimmenden Kreise von Treiber- und Endstufe des Reservesenders auf verschiedene Frequenzen eingestellt werden.

Die elektromechanische Abstimmung geschieht durch Servomotoren. Ein Frequenzwechsel dauert einschließlich Abstimmung eine Minute. In Übereinstimmung mit dem derzeit gültigen Bandplan darf nur der Langwellensender mit 300 kW betrieben werden. Auf Mittelwelle wird die installierte Leistung von 300 auf 250 kW reduziert. Das Modulationssignal kommt in digitalisierter Form über ISDN-Leitungen aus Kopenhagen. Sollten diese ausfallen, ist auch eine Einspeisung über analogen UKW-Empfang möglich. Die Trägeroszillatoren befinden sich getrennt von den eigentlichen Sendern in der Steuerzentrale. Es kommen Rubidium-gesteuerte PLLs zum Einsatz.

Im Gegensatz zur Sendertechnik waren die Antennen im Laufe der Jahrzehnte weniger Änderungen unterworfen. Die erste, 1927 errichtete Antenne war ein gefalteter Langdraht, bestehend aus vier parallel verlaufenden je 160 m langen Teilstücken. Die Antenne war zweifach abgestimmt. Ein Ende führte zur Senderseite, das andere über eine Abstimmspule zur Erde. Befestigt hatte man das Ganze an zwei dreibeinigen selbsttragenden Stahlgittermasten von je 105 m Höhe.

Die in einem gegenseitigen Abstand von 220 m stehenden Masten erhielten ein Erdnetz mit einem Rastermaß von einem Meter und einer Gesamtlänge von 52 km, angefertigt aus 3 mm starkem Kupferdraht. Hersteller der Masten war keine Elektrofirma, sondern die Schiffswerft in Nakskov auf der Insel Lolland. Der einzige bisher durchgeführte Umbau der Langwellenantenne fand 1953 statt und beinhaltete mit dem Aufbau einer verkürzten Alexanderson-Antenne einen völlig anderen Typ. Zu diesem Zweck wurden die beiden Masten auf 118 m erhöht und erhielten eine Traverse von je 20 m Breite zur Aufnahme von acht Leitungen als Dachkapazität. Aus den Masten wurden jetzt Antennenträger und Strahler zugleich, angepasst durch Verlängerungsspulen in den Mastspitzen. Der 50-Ω-Koaxausgang des jeweils zugeschalteten Senders wird an der Wanddurchführung des Gebäudes auf 220 Ω der Vierdraht-Speiseleitung heraufgesetzt.

Aktiv gespeist wird nur der nahe am Stationsgebäude stehende Mast. Der zweite Mast erhält seine Energie passiv vom ersten Mast. Die drei Sender werden über einen Koaxschalter umgeschaltet, der natürlich in die automatische Zuordnung von Sendern, Frequenzen und Programmen integriert ist. Ursprünglich besaß die Langwellenantenne eine leichte Richtwir-

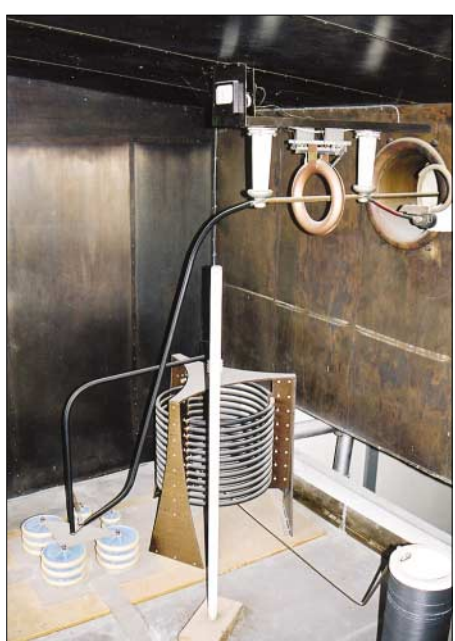

**Transformation von 50** Ω **auf 220** Ω **vom Koaxialkabel zur Speiseleitung der Langwellenantenne; die Leuchtstoffröhre im Vordergrund wird als HF-Indikator benutzt**

**Im Kontrollraum befinden sich unter anderem die Trägeroszillatoren und die Empfangsgeräte für die Modulation aus den Studios in Kopenhagen. Fotos: G. Roleder**

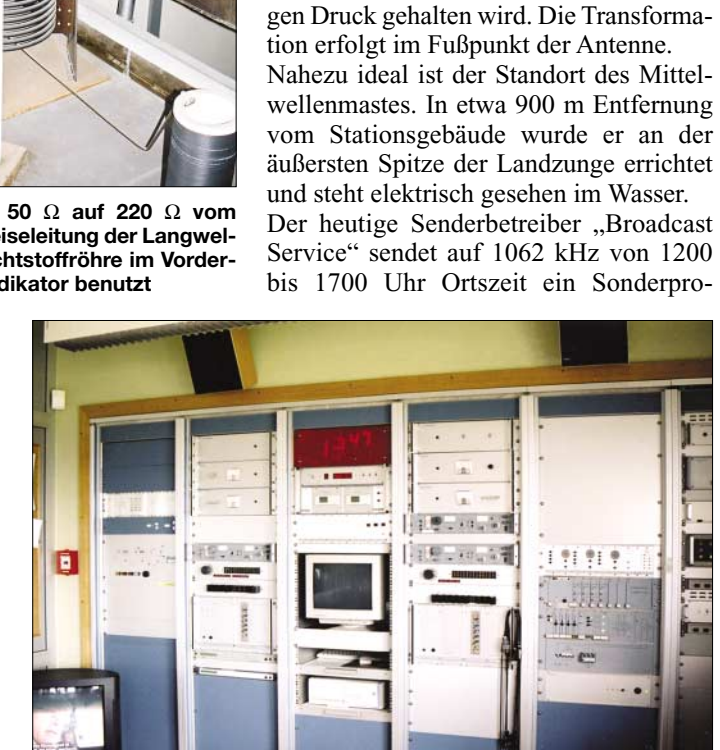

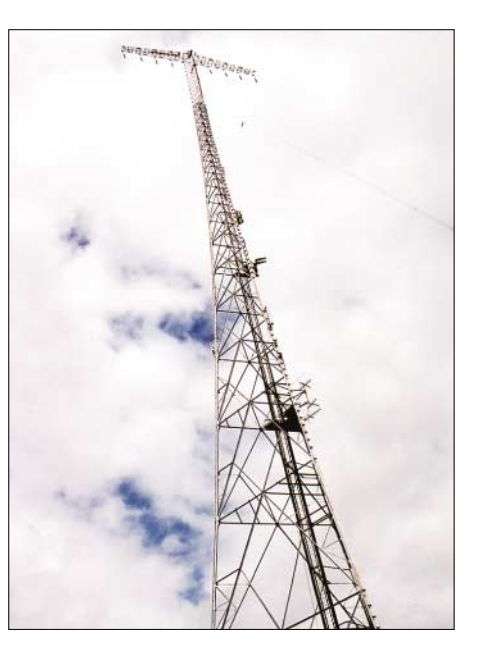

**Direkt gespeister Langwellen-Antennenmast nahe des Stationsgebäudes**

gramm über Kopenhagen. In der übrigen Zeit wird P3, ein Programm mit viel Popmusik und Nachrichten in mehreren Sprachen ausgestrahlt. Auf der Langwellenfrequenz 243 kHz ist hauptsächlich das durch einen großen Wortanteil gekennzeichnete Programm P1 zu hören. Der detaillierte Programmablauf ist in [3] aufgelistet. Aufgrund der Nähe zum Stadtzentrum gehört die Radiostation auf der Landzunge Gisseløre zu den Wahrzeichen von Kalundborg. Möge dies noch lange so bleiben. Tausend Dank an Stationsleiter Niels-Jørgen Trælle, OZ4NT, der meine Fragen geduldig beantwortete.

#### **Literatur/URLs**

- [1] Kalundborg Langbølgesender 50 år, Broschüre von Post-og Telegrafvæsenet (1957)
- [2] Kalundborg Radiofonistation, Broschüre von Postog Telefvæsenet (1983)
- [3] *http://www1.dr.dk/pubs/nyheder/html/programmer/ kortboelge/Kalund.jhtml* (Programmübersicht)
- [4] *http://hjem.get2net.dk/eclipse99/postkort/gisselore*. *html* (historische Postkarten)

# **BC-DX-Informationen**

# ■ **Italiens Inlandsdienst auch für Nachbarländer**

"Radio Uno" der RAI (Radiotelevisione Italiana) ist mit ihrem Inlandsdienst in Italienisch besonders vorteilhaft auf 9670 kHz von 0630 bis 1300 UTC störungsfrei und lautstark aufzunehmen.

Das recht unterhaltsame und leidenschaftlich vorgetragene Programm ist für Europa und Nordafrika bestimmt. Berichte an Centro RAI, 5 Saxa Rubra, 00188 Rom, werden mit QSL-Karte honoriert. Etwas Geduld ist erforderlich. Bü

# ■ **Musik, die verzaubert**

Wundervolle indische Musik, die tatsächlich so richtig entspannt, findet man auf 6155 kHz vom Auslandsdienst des indi-

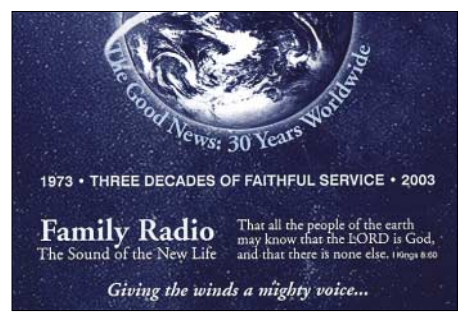

#### **WYFR-Testsendung mit Sonder-QSL-Karte bestätigt – Laufzeit 20 Tage**

schen Rundfunks "All India Radio" aus Delhi. Mit "mittlerer" Qualität kamen die Signale um 0100 UTC an. Unter Beilage eines IRC ist mit QSL-Karte zu rechnen. Li

# ■ Ukraine in voller Lautstärke

Erwähnenswert ist die hervorragende Empfangsmöglichkeit von "Radio Ukraine International" während seiner englischsprachigen Sendung von 1100 bis 1200 UTC auf der neuen Frequenz 15415 kHz. Das Programm beinhaltet Nachrichten, Kommentare, Interviews und "diary", von musikalischen Einlagen umrahmt.

Die Frequenz ist völlig ungestört, mit S 10 eher etwas übersteuert. Der Senderstandort dürfte Charkow (Kharkiv) mit 100 kW Sendeleistung sein. Die Anschrift: Radio Ukraine International, Kreshchatik Str. 26, 252001 Kiew, Ukraine. Erhältlich sind QSL-Karte, Aufkleber, Kalender und ukrainische Briefmarken. Bü

# ■ **Burkina-Faso schwach hörbar**

Unter günstigen Voraussetzungen ist es möglich, Radio Burkina am Nachmittag, vielleicht am besten nach 1500 bis 1700 UTC, auf 7230 kHz im 41-m-Band aufzuspüren. Die Sendesprache scheint ein ethnischer Dialekt zu sein. Verwendung findet auch Französisch, da Burkina-Faso

sich als "Haute Volta" (Obervolta) bis 1960 als Kolonie in französischem Besitz befand. Sprecher sind überwiegend männlich. Ein abendlicher Versuch auf 5030 kHz über den neuen 100-kW-Sender kann gelegentlich gelingen. Die Anlage ist in Ouagadougou, der Hauptstadt der Demokratischen Republik, stationiert.

Die Anschrift: Radio-Diffusion-Télévision Burkina, B.P. 7029, Ouagadougou, Burkina-Faso. Bü

# ■ Palau im "Störfeuer"

Über die Relaisstation Koror, der Hauptstadt der Inselgruppe Palau im Pazifik, strahlt "Radio Free Asia" von 1600 bis 1800 UTC ein Programm in Mandarin auf 9905 kHz aus, das zwar empfangen werden kann – immerhin stehen 80 kW Sendeleistung zur Verfügung – aber offensichtlich von chinesischer Seite mit ihrer typischen Musikkulisse, an die man sich allmählich durch laufende Wiederholungen gewöhnen kann, massiv gestört wird. Immer wieder sind im Hintergrund zwischendurch einige chinesische Brocken zu verstehen.

Doch ist es schwierig, daraus einen zusammenhängenden Inhalt des Programms zu erfassen. Palau steht unter US-Assozietät, ist aber eigenständiges Radioland. Für Berichte ist Radio Free Asia, Suite 300, 2025 M Street NW, Washington DC 20036, USA, zuständig. Den Senderstandort sollte man sich bestätigen lassen. Viel Glück! Bü

# ■ Sorge ums deutsche Programm

Treue Hörer von Radio Argentina al Exterior werden mit großer Sorge beobachtet haben, dass Mitte August die deutschsprachigen Sendungen für einige Tage total verstummten. Statt der gewohnten Deutschprogramme wurden Programme in spanischer Sprache ausgestrahlt. Sofort kamen

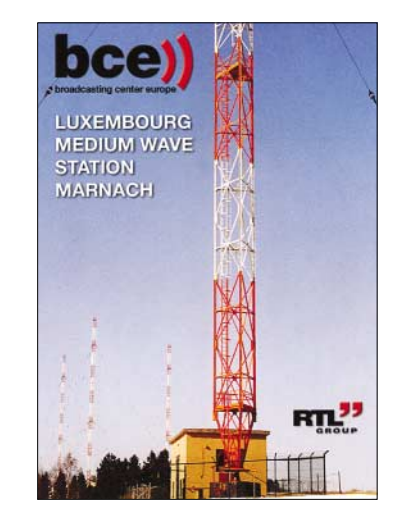

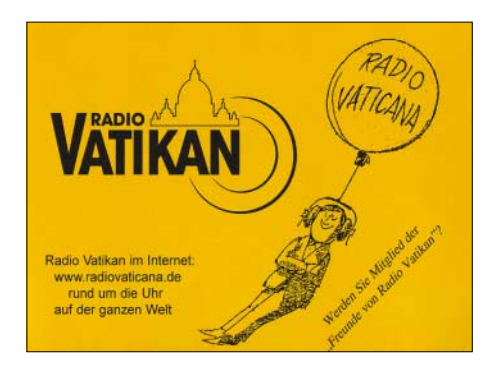

entsprechende Spekulationen auf, dass die Programme ohne Ankündigung gestrichen wurden. Nähere Recherchen brachten dann aber endlich Licht ins Dunkle.

Die zz. einzige Mitarbeiterin der kleinen deutschen Redaktion, Frau Rayen Braun, war erkrankt, sodass die Sendungen ausfallen mussten. Daran kann man aber erkennen, dass bei RAE Programme nicht vorproduziert werden. Nun ist endlich wieder Entwarnung gegeben und die vertrauten Signale aus Buenos Aires sind nach wie vor auf 15345 kHz von Montag bis Freitag ab 2100 UTC zu empfangen. Empfangsberichte werden per QSL-Karte bestätigt, wobei man sich auf einige Monate Laufzeit einrichten sollte. Li

# ■ **Marokko lautstark**

Über die Anlagen von Briech kann die RTM ("Radiodiffusion – Télévision Marocainell") mit 500 kW Sendeleistung auf 15335 kHz von 1100 bis 1500 UTC in hervorragender Qualität mit ihrem Inlandsdienst für Europa in Arabisch aufgenommen werden. Atmosphärische und technische Störungen haben dagegen keine Chance. Geboten wird viel heimische Musik, vielfach von Gesang begleitet.

Berichte werden in Englisch, Französisch, Arabisch oder in Berbersprachen entgegengenommen. Sie sind an RTM, 1 rue El Brihi, Rabat, Marokko, zu adressieren. QSL-Karte kann gegen einen IRC erworben werden. Bü

# ■ **Sfax mit 500 kW**

Das "National Network" als Teilbereich RTT Sfax (Tunesien) ist in Arabisch mit 500 kW von 1200 bis 1700 UTC auf 15450 und 17735 kHz, beide in bester Qualität, zu hören.

Das Programm ist fürs Inland bestimmt und mit viel heimischer Musik untermalt. Ein Englischprogramm sowie Französisch werden nur über Mittelwelle ausgestrahlt. Bestätigt wird mittels Karte oder Brief von RTT Radiodiffusion Télévision Tunisienne, P.P. 399 Cédéx, Tunis, Tunesien. Bü

# ■ **Portugal für Europa**

"Radio Portugal Internacional" sendet auf Kurzwelle für Europa ausschließlich in Portugiesisch und zwar vorzugsweise von 0800 bis 1200 UTC täglich, samstags und sonntags zusätzlich ab 0700 und bis 1300 UTC auf 12020 kHz.

Portugiesische Volksmusik steht im Vordergrund. Die Bezugsanschrift lautet: Radio Portugal Internacional, Apartado 1011, 1001 Lisboa, Portugal. Berichte werden mit QSL-Karte, Aufkleber und<br>Touristinformationen bedacht. Bü Touristinformationen bedacht.

# ■ **Nigerias Inlandsdienst**

In recht ordentlicher Lautstärke kann Kaduna 2, einer der Inlandsdienste von Nigeria, mit Einbruch der Dunkelheit auf 4770 kHz auch bei uns empfangen werden. Die Sendesprachen sind neben Englisch verschiedene einheimische Dialekte. Dialoge sind ein wesentlicher Programmbestandteil, einziger Störfaktor ist atmosphärischer Natur. Gearbeitet wird mit 50 kW. Die Bezugsadresse lautet: "FRCN (Federal Radio Corporation of Nigeria), Kaduna Nacional Station, Dahiru Modibo House, 7 Yakubu Gowon Way, P.O. Box 250, Kaduna, Nigeria. Bestätigung erfolgt zögernd, ein US-\$ bzw. ein IRC sind erforderlich.

# ■ **Österreich (RÖI)**

Nach 90 Tagen Laufzeit bestätigte Radio Österreich International einen Bericht über den internationalen Marconi Tag am

# **BC-DX im November 2003** Ausbreitungsvorhersage

26.4.03 auf der bekannten Frequenz 6155 kHz mit einer Sonder-QSL "OE1M". Gleichzeitig lag ein Abschiedsbrief bzgl. der Einstellung von RÖI bei, unterschrieben von Marianne Veit und Wolf Harranth.

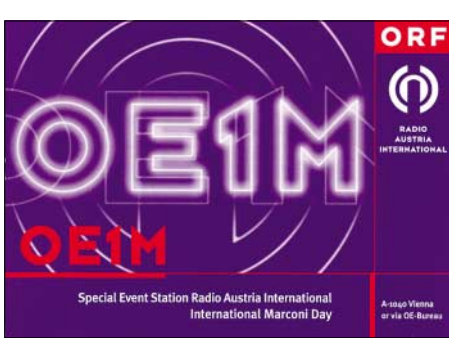

Die Frequenz 6155 kHz wird nun vom ORF-Inlandsdienst genutzt. Empfangsberichte werden nach wie vor per QSL bestätigt. Li

# ■ **Taschkent: Englisch nachmittags**

Mit "This is Radio Tashkent broadcasting from the Republic of Uzbekistan in the 31-, 41-, 16-, 19-, 25- and 60-m-Band" meldet sich der Auslandsdienst von Usbekistan in englischer Sprache u.a. von 1330 bis 1400 UTC auf hier leicht hörbaren 15295 und 17775 kHz, davon letztere am besten und ungestört. Die Station ist sehr kontaktfreundlich und beantwortet jeden korrekten Bericht zuverlässig und prompt

mit QSL-Karte, Wimpel, Ansichtskarten, Wandkalender und Abzeichen. Jeder regelmäßige Hörer wird zur freien Mitgliedschaft im "Salum Aleikum Listener's Club" eingeladen. Die Kontaktadresse lautet: 49 Khorazm Street, 700 047 Tashkent, Uzbekistan. Bü

# ■ "Radio Farda" über Relais

Über die griechische Relaisstation Kavalla (250 kW) kann "Radio Farda" (Radio Morgen) in Persisch auf 13680 kHz in bester Wiedergabequalität beobachtet werden.

Die Sendung wird von 0800 bis 1400 UTC ausgestrahlt und ist für den Mittleren Osten, speziell für den Iran, bestimmt. "Radio Farda" ist wohl auf der genannten Frequenz von all den anderen zahlreichen Angeboten am besten bei uns aufzunehmen. Bei diesem Unternehmen handelt es sich um eine Kontaktstelle zwischen RFE/RL und der "Stimme Amerikas".

Berichte können sowohl an RFE, Vinohradska 1, 110 000 Prag 1, als auch an VoA, 330 Independence Avenue SW, Washington DC 20237, USA, gerichtet werden. Geboten werden vor allem Nachrichten und eine Mischung von persischer und westlicher Musik. Bü

*Die Beiträge stammen von Friedrich Büttner und Michael Lindner, der auch die QSL-Motive beisteuerte.*

#### ा । । । । <sub>∴े</sub>द्र { <sup>३०१</sup>ऽ ।<br>Nordamerika, westküste NORDAMERIKA, OSTKÜSTE **ASIEN, JAPAN**  $13<sub>m</sub>$  $13n$  $13n$  $16<sub>m</sub>$  $16<sub>π</sub>$  $19<sub>m</sub>$ 19 n  $25<sub>m</sub>$  $25<sub>m</sub>$  $\overline{11111}$ m 31 m  $31<sub>π</sub>$ **TARK** 41 m  $41<sub>π</sub>$  $\sim$  1.1  $\sim$  1.1  $\sim$ 49 m  $75<sub>m</sub>$  $75r$ **n**<sub>f</sub>  $\overline{18}$ ī,  $\mathcal{L}_{\rm{max}}$  $\omega'$ **SÜDAFRIKA SÜDAMERIKA**  $13<sub>π</sub>$  $13<sub>m</sub>$  $16<sub>m</sub>$  $16<sub>m</sub>$ Ù  $19<sub>π</sub>$  $19n$ **The Second**  $25 \text{ m}$  $25<sub>m</sub>$ **Little** m n  $31<sub>π</sub>$  $31r$ **The Company**  $41<sub>II</sub>$  $41n$ 49 m 49 r  $\overline{11111}$ ian na  $75<sub>π</sub>$  $75n$ **UTC** +12 -9 -6 -3 +3 +6 +9

# **Radiohören via Satellit – Stand und Tendenzen (2)**

# *Dipl.-Ing. HANS-DIETER NAUMANN*

*Der digitale Empfang hört bei ADR nicht auf, sodass im abschließenden Teil die Zukunft von ADR beleuchtet und die Nutzung von DVB als weiteres Übertragungsverfahren mit seinen Vor- und Nachteilen näher betrachtet werden.*

Zu den schon im ersten Teil genannten Eigenschaften von ADR kommt noch, dass es im MPEG-1/Layer-2-Modus ausgestrahlt wird und damit ein Verfahren ist, das datenreduziert arbeitet. Neben der hohen Tonqualität bietet ADR außerdem die Möglichkeit einer Reihe von Features. So gibt es besonders bei öffentlich-rechtlichen Sendern einen Radiotext, der die für die Tonübertragung nicht genutzten Bits und Bytes zu ähnlichen Zwecken dienen wie RDS. Wer diesen verwenden will, muss beim Receiverkauf auf die Satellitentext-Eignung achten.

heute noch Bestand und Absatz, was ihnen zunächst einmal mittelfristig eine Zukunft neben DVB sichern dürfte.

Andererseits setzt die Unterträgertechnik hinter das ADR-Radio ein großes Fragezeichen hinsichtlich seiner Zukunft. ADR benötigt analoge Fernsehträger, hinter denen die Radioprogramme auf analoge Unterträger aufmoduliert werden können. Mit der Umstellung der Fernsehabstrahlung von Analog auf Digital aber verschwinden diese Unterträger als technische Basis der ADR-Abstrahlung und zwangsläufig ebenso der analogen Radioprogrammabstrahlung.

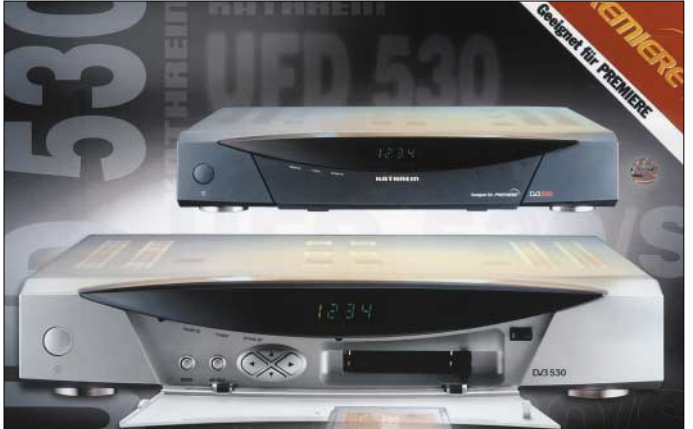

Eine große Erleichterung für den Kunden stellt die automatische Senderspeicherung dar, die eine Einzelabspeicherung der Sender im Receiver erübrigt. Der Receiver scannt dabei alle analogen Transponder des oder der Satelliten und speichert die gefundenen ADR-Programme ab, sofern sie nicht bereits vom Hersteller vorprogrammiert wurden. Über eine Senderkennung sind bestimmte gewünschte Programmgenres aufsuchbar und gelegentlich werden auch Name des Musikstücks und/ oder der Interpreten übertragen.

# ■ Hat ADR eine Zukunft?

Inwieweit künftig ADR und DVB-Radio friedlich nebeneinander bestehen bleiben und wie lange, will heute niemand gern explizit aussagen. Einerseits entsprechen beide der angepeilten generellen Umstellung auf digitale Übertragungstechnologien der drahtlosen Medienbranche und ADR-Empfangsequipments dominieren Was dann mit ADR wird, ist gegenwärtig offen. Die meisten Programmanbieter lassen noch keine Abkehrabsichten erkennen, und selbst die Satellitenbetreiber haben sich zu dieser Frage bisher nicht **Access-Module (CICAM). Werkfoto: Kathrein**

**Bild 3:** 

**DVB-S-Receiver UFD 530 von Kathrein** 

**ermöglicht FTA-Empfang, Premiere und Common Interface für zwei Conditional** 

geäußert. Dass man ein neues Übertragungsverfahren für ADR-Signale entwickelt, um beispielsweise alle Programme über einen Satellitentransponder zu übertragen, ist wenig wahrscheinlich und mit den derzeit benutzten Verfahren kaum kompatibel zu realisieren. Deshalb muss man aus heutiger Sicht davon ausgehen, dass spätestens 2010 das generelle Aus für ADR kommen kann oder wird.

### ■ **DVB – das Sat-Radio der Zukunft!**

Frei empfangbare Hörfunkprogramme im DVB-S-Format werden via Satellit schon seit 1996 abgestrahlt. Zwar erreicht DVB-Radio nicht ganz die Qualität von ADR, es

wird aber im Rahmen des geplanten digitalen Umstellungsszenarios die Zukunft prägen.

Im DVB-Format werden die Radioprogramme entweder autark oder gemeinsam mit digitalen Fernsehprogrammen zu einem digitalen Datenstrom zusammengefasst übertragen. Die Zahl der Radioprogramme ist abhängig von der Zahl der im Transponder übertragenen Fernsehkanäle. Bei sechs bis acht Fernsehprogrammen pro Transponder ist dann immer noch Platz für etwa zehn Radioprogramme.

An die Stelle der bei ADR genutzten Unterträger treten jetzt in den Datenstrom integrierte Adressen. Zum Empfang sind die von vielen Herstellern angebotenen Digitalreceiver, die so genannten Set-Top-Boxen, erforderlich, für die sich bereits Standards entwickelt haben.

Auf alle Fälle sollte beim Kauf ein Receiver gewählt werden, der alle frei empfangbaren Programme (FTA-Receiver = Free To Air) aufnehmen kann. Zusätzlich sollte er mit entsprechenden Cards auch verschlüsselte Programme verschiedener Anbieter empfangen können, wobei der Kartenwechsel ein Umsteigen zu jedem Zeitpunkt ermöglicht, sofern der Receiver dafür ausgestattet ist (CICAM-Version).

Zurzeit ist in der Szene der Radioprogramme viel Dynamik zu verzeichnen, die sich noch mit der Blickrichtung 2010 erhöhen dürfte. Über das Astra-System sind rund 100 Radioprogramme im DVB-Format frei empfangbar, darunter etwa ein Drittel deutschsprachige. Mit wenigen Ausnahmen, wie z.B. den Programmen des ORF, sind diese auch noch über ADR empfangbar oder gar über das analoge Unterträgerverfahren. Welche Programme im Einzelnen in welchen Formaten abgestrahlt werden, können Sie den Frequenzlisten der jeweiligen Rundfunksender entnehmen.

Viele Digitalreceiver erreichen heute noch nicht den Ausstattungsgrad der ADR-Empfänger. Gespeichert werden vom Hersteller her fast ausnahmslos nur die Übertragungsparameter der digitalen Transponder wichtigster europäischer Satelliten. Bei Inbetriebnahme der Receiver werden dann diese Transponder abgesucht und die digitalen Fernseh- und Audiokanäle einprogrammiert.

# ■ **Sondersysteme**

Neben diesen Radioprogrammen via Satellit, die sämtlich mit jeder Ku-Band-Empfangsanlage bei entsprechender Ausstattung empfangbar sind, gibt es für den Radioempfang aus dem All noch einige Sondersysteme, die spezielle Empfangsgeräte und -equipments erfordern, worüber wir in einer der folgenden Ausgaben informieren werden.

# **Der einfache Einstieg in die Welt der AVRs Keine Angst vor Mikrocontrollern! (18)**

# *ROLAND WALTER – DL7UNO*

*Trotz der sehr guten Resonanz auf die AVR-Reihe ist es wohl Zeit, einen Abschluss zu finden. Als letzten Teil der Serie lasse ich daher ein kleines Sammelsurium von Informationen folgen, die mir noch auf dem Herzen liegen.*

Die wesentliche Theorie haben wir in den vorhergehenden 17 Teilen bereits hinter uns und praktische Projekte können genauso gut in eigenständigen Artikeln untergebracht werden.

# ■ **AVR-Buch**

Und wie nun weiter? – Spannende Ideen habe ich noch reichlich und bei vorhandener Zeit werden von mir ganz bestimmt weitere AVR-Veröffentlichungen folgen. Außerdem gibts ja Klaus Sander mit seinen wirklich ordentlichen AVR-Beiträgen und viele andere.

Ich selbst arbeite mit Hochdruck an meinem AVR-Buch, das dann über meine Internet-Seite [10] bestellt werden kann. Das Buch wird den ATmega8 zur Grundlage haben bzw. dessen Erweiterungen ATmeg48/88/168. Der AT90S2313 war nicht für das Buch geeignet, weil er demnächst durch den noch nicht verfügbaren ATtiny2313 ersetzt wird.

Und da der ATtiny2313 gegenüber dem AT90S2313 viele zusätzliche Features hat, ist er zudem nicht wesentlich überschaubarer als der ATmega8. Da lag es nahe, den ebenfalls preiswerten ATmega8 zu nehmen, der ja zudem über einen echten AD-Wandler und eine voll ausgebaute SPI-Schnittstelle verfügt.

# ■ **Ein gemeiner AVR-Hardware-Bug**

Durch die erfreuliche Beliebtheit meines Brennprogramms WinAVR, mittlerweile endlich als Version 1.0 mit NT-Support verfügbar, bekomme ich viele Informationen zu AVR-Interna, die sonst kaum diskutiert werden. So erhielt ich im Laufe der Zeit öfter die Meldung, WinAVR würde einen bestimmten AVR nicht mehr erkennen, obwohl er mit andere AVRs desselben Typs problemlos zusammenarbeitet.

Da liegt natürlich die Vermutung nahe, dass man den betreffenden AVR "zerschossen" ha, und wirft ihn weg. Aber nach fünf oder sechs Rückmeldungen konnte ich das Problem schon näher eingrenzen: Der AVR wurde immer dann nicht mehr erkannt, wenn zuvor ein ganz bestimmtes Programm geladen worden war. Jörg Günther hat es geschafft, den schuldigen Code genau einzugrenzen.

Schuld ist der Pin PB7, der bei Brennzugriffen als Programmierleitung SCK (SPI-Taktleitung) verwendet wird. Das Programmsegment zur scheinbaren Zerstörung des AVRs sieht so aus:

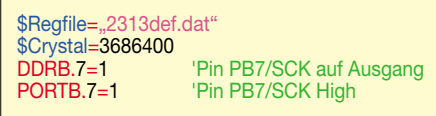

Setzt man ihn auf Ausgang **und** auf High, dann misslingen zukünftige Brennzugriffe. Aber eigenartigerweise konnte ich den Fehler zuerst gar nicht reproduzieren – bei mir war der AVR nach wie vor ansprechbar. Erst ein systematisches Durchprobieren aller Bedingungen brachte das Problem zutage.

Der Fehler tritt nur dann auf, wenn die Betriebsspannung am AVR beim Brennen durchgängig eingeschaltet bleibt, also zum Beispiel, wenn man beim Experimentierboard mit eingeschalteter externer Betriebsspannung arbeitet.

Atmel schreibt beim Brennen eines AVRs vor, dass beim Starten des Programmiervorgangs eine Power-Down-Sequenz durchgeführt wird. Das macht WinAVR auch, weshalb das Problem bei Stromversorgung aus der LPT auch nicht auftritt. Arbeitet man aber mit externer Stromversorgung, dann kann WinAVR die Betriebsspannung nicht abschalten und der AVR antwortet nicht mehr.

Dieses Problem gilt natürlich nicht nur für WinAVR und das Experimentierboard, sondern für jede Anwendung mit InSystem-Programmierung – niemand schaltet seine Betriebsspannung über den Programmiereingang.

*Abhilfe 1:* Den AVR mit Stromversorgung aus der LPT programmieren – zumindest einmalig zum Löschen des bestehenden Programms. Anschließend kann der AVR wieder wie zuvor gebrannt werden.

*Abhilfe 2:* Externe Stromversorgung über Transistor o.Ä. schaltbar machen; Ansteuerung über die LPT-Power-Pins DA-TA2-DATA6 (Pins 4–8).

*Abhilfe 3:* Falls die Schaltung einen AVR-Reset-Taster hat, dann erst Reset-Taster drücken und gedrückt halten (!), **danach** Spannung einschalten und erst dann die Programmierung des AVRs starten. Sobald der Programmiervorgang gestartet ist, kann der Reset-Taster losgelassen werden, da WinAVR Reset nach Low zieht.

Es ist schon eigenartig, dass ein laufendes Programm den SCK-Pin beim Brennzugriff blockieren kann, denn immerhin erfolgt das Brennen ja im Reset-Zustand. Das Problem wird in keiner mir zugänglichen Atmel-Dokumentation erwähnt, weshalb ich es als Bug gemeldet habe. Denn ein Hardware-Reset sollte auch wirklich ein Reset sein und die vorgeschriebene Power-Down-Sequenz beim Starten des Programmierens ist bei der InSystem-Programmierung kaum realisierbar.

Durch einige Stichproben habe ich festgestellt, dass das Problem nicht bei allen AVRs auftritt. Beim AT90S2313, AT90 S2323 und beim ATtiny12 tritt es auf, beim AT90S4433 und ATmega8 aber nicht.

# ■ **Das AVR-Butterfly**

Seit einiger Zeit ist der ATmega169 auf dem Markt, ein AVR mit LCD-Anzeigetreibern. Damit lassen sich LCD-Anzeigen mit bis zu 100 Segmenten betreiben, wobei es keine Rolle spielt, ob man eine 7-Segment-Ziffernanzeige, eine 14-Segment-Textanzeige oder was auch immer ansteuern will. Conrad (*www.conrad.de*) verkauft z.B. treiberlose LCD-Anzeigen für Printmontage mit normalen Lötanschlüssen für etwas mehr als 4 €, die man verwenden kann. Neben den LCD-Treibern verfügt der ATmega169 über eine UART, drei Timer, davon einer 16 Bit sowie einer mit Echtzeitmöglichkeit und separatem Oszillator, einen Komparator, einen AD-Wandler und eine SPI-Schnittstelle. Besonders die Funkamateure werden ahnen, was sich damit

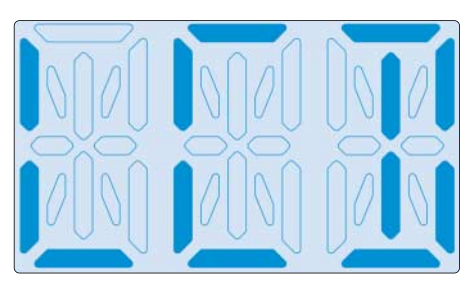

**Bild 84: 14-Segment-LCD-Anzeige**

alles realisieren lässt.

Nun hat der ATmega196 allerdings ein winziges TQFP-SMD-Gehäuse mit 64 Anschlüssen, das viele überfordern dürfte. Und damit kommen wir zum AVR-Butterfly. Sie sehen den Butterfly im Bild 85. Es ist ein fertiges Beispielmodul für Entwickler. Atmel gibt als Referenzpreis 20 € pro Stück an, worüber sich die Großhändler aber großzügig hinwegsetzen. Im Einzelhandel (z.B. *www.reichelt.de* oder *www. tec-shop.de*) wird man das Butterfly daher eher für etwa 30 € bekommen.

Die Butterfly-Platine ist 66 mm × 44 mm groß, und es gibt eine Ausführung fürs STK500 und eine mit Anstecknadel fürs Jackett. Die I/O-Pins sind einzeln als Lötbzw. Steck-Anschlüsse herausgeführt, und die Programmierung kann über die SPI-Schnittstelle erfolgen.

OnBoard befindet sich ein 32 768-Hz-Quarz für die Echtzeituhr, ein Keramik-Speaker, eine Lithiumzelle, ein Thermistor, ein Fotowiderstand, eine echte RS232- Schnittstelle, 4 MB zusätzlicher externer Flash-Speicher und eine ganz heiße Sache, nämlich ein Mini-Joystick-Taster mit vier Richtungen und zusätzlicher Button-Funktion, siehe Elektronikmarkt S. 1086. Ich hoffe, ich habe nichts vergessen.

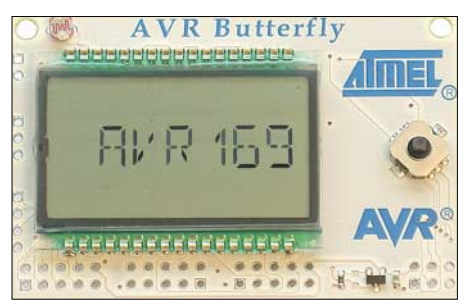

#### **Bild 85: Das AVR-Butterfly**

Zusammengefasst: Das Butterfly kann entsprechend umprogrammiert als vollständige Bedieneinheit für diverse Geräte dienen und als selbstständiges Gerät für alles Mögliche eingesetzt werden – nur eine Masse von 28 g und das bei minimaler Stromaufnahme.

Übrigens hat sich Klaus Sander gleich gekümmert und einen Lieferanten für den Mini-Joystick aufgetrieben. Wer diese Eingabegeräte einzeln benötigt, der gehe auf seine Homepage (*www.sander-electronic.de*). Dort gibt es den Joystick für knapp  $4 \in \mathbb{R}$  im Einzelverkauf.

Doch zurück zum Butterfly. Im Auslieferungszustand verfügt das Butterfly über ein Programm, das die verschiedenen Gimmicks vorführt. Der Quellcode des Programms ist in IAR-AVR-C geschrieben und zusammen mit dem fertig compilierten Hexadezimal-Code frei verfügbar.

# ■ **ATmega169 und Bascom**

Aber wie sieht es mit Bascom aus? Die momentane Version 1.11.7.4 hat noch keinen Support für den ATmega169. Es gibt nur das feste Versprechen, den ATmega169 in Bascom einzubauen. Damit Sie nun nicht warten müssen, nutze ich die Gelegenheit und zeige Ihnen, wie man ein solches Problem umgehen kann.

Schauen wir uns zunächst einmal die Daten des ATmega169 an, die für den Compiler von zentraler Bedeutung sind, also Flash-Größe, SRAM-Größe, Interrupts und die nutzbaren Maschinenbefehle.

Der ATmega169 verfügt über 130 Instruktionen einschließlich 2-Zyklus-Multiplikation, 16 KB Flash, 512 Bytes EEPROM, 1 KB SRAM und  $22 + 1 = 23$  Interrupts. In diesen Daten gleicht er dem ATmega16, der von Bascom unterstützt wird. Wir können Bascom nun einen ATmega16 vorgaukeln. Eventuell wird sich so nicht alles machen lassen, aber bisher habe ich alle Probleme mit etwas Nachdenken umgehen können.

### ■ **Adapter für den Brenn-Adapter**

Der ISP-(Programmier-)Anschluss am Butterfly ist, wie gewöhnlich bei Atmel-Boards, als Pfostenstecker mit  $2 \times 3$  Kontaktstiften ausgeführt und befindet sich rechts unten auf der Butterfly-Platine. Bei der "Abzeichen"-Ausführung des Butterfly muss man sich die Kontaktstifte selbst anlöten. Da der WinAVR-Programmieradapter anders aufgebaut ist, erfordert dies ein kleines Adapterkabel.

Bild 86 gibt beide Anschlussausführungen wieder. Als Funktionstest wird die Frequenz des RC-Oszillators im WinAVR auf 1000 kHz eingestellt und der Button "Config" gedrückt. Wenn dar ATmega169 korrekt erkannt wurde, sollte auch bei späteren Programmierzugriffen alles laufen.

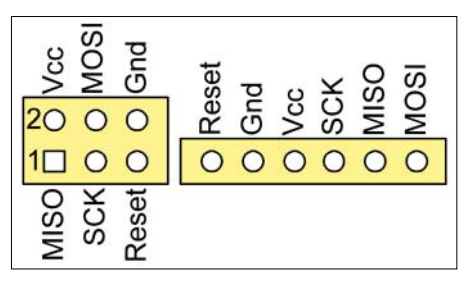

**Bild 86: WinAVR- und Atmel-Programmieradapter**

Bild 87 zeigt WinAVR mit dem erkannten ATmega169. An den Fuse-Bits CKSEL0 bis CKSEL3 gleich 0010 kann man aus dem Datenblatt erkennen, dass der ATmega169 mit dem internen RC-Oszillator läuft. Das Fuse-Bit CKDIV8 gleich 1 lässt erkennen, dass der interne RC-Oszillator, der mit 8 MHz läuft, für die Takterzeugung durch 8 vorgeteilt wird. Deshalb musste bei Win AVR 1 MHz Taktfrequenz eingestellt werden bzw. sogar etwas weniger, falls man etwas Sicherheitsabstand wünscht.

# ■ **Bascom**

Übrigens: Bitte verändern Sie die Lockund Fuse-Bits keinesfalls, wenn Sie nicht ganz genau wissen, was sie tun! Ich habe so manche Anfrage von Leuten bekommen, die versehentlich per Fuse-Bit die zukünftige SPI-Programmierung abgeschaltet oder den Oszillator totgelegt hatten.

Die Ansteuerung der LCD wäre ein längeres Thema. Ich würde es angehen, wenn Bascom den ATmega169 jetzt schon direkt unterstützen würde. Jedoch wäre es eine dumme Idee, die oben erwähnten nötigen Tricks zur Überlistung von Bascom mit längeren Listings zu würzen. Beschränken wir uns also auf etwas möglichst Einfaches. Der Butterfly-Speaker bietet sich geradezu an, erst einmal ein Erfolgserlebnis zu schaffen.

Der Speaker ist beim Butterfly am Pin PB5 angeschlossen. Wir müssen es erst einmal schaffen, auf die Register DDRB und PORTB zuzugreifen. Dafür muss man die Port-Adressen wissen, die unter "Register Summery" am Ende der Datanblätter zu finden sind. Sie werden feststellen, dass die Ports DDRB und PORTB beim ATmega16 und beim ATmega169 andere Adressen haben. Nun ist es natürlich ein möglicher Weg, nachzuschauen, welches Register beim ATmega16 den Platz des gewünschten Registers beim ATmega169 belegt. Und das nimmt man dann. Die folgende Tabelle gibt das wieder:

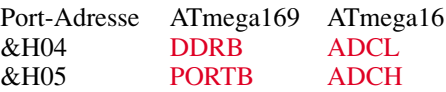

Im Butterfly-Listing wird demonstriert, dass dieses Vorgehen tatsächlich funktioniert – es wird ein geradezu nervender Ton ausgegeben. Aber bevor Sie das compilierte Programm in den Butterfly laden, sollten Sie das existierende auslesen und auf der Festplatte speichern. Nehmen Sie dazu bitte WinAVR Version 1.0, das Sie sich von meiner Homepage [10] holen können. Ältere WinAVR-Versionen interpretieren beim Auslesen der Mega-AVRs die Lockbits falsch, wodurch das Auslesen wegen angeblich gesetzter Lockbits abbricht.

Dieser Weg funktioniert übrigens auch bei der Festlegung von Interrupt-Routinen. Sie müssen sich die entsprechenden Interrupt-Einsprungadressen aus den Include-Dateien der beiden AVRs heraussuchen und dann einfach den "richtigen falschen" Namen für den gewünschten Interrupt nehmen. Ich habe das getestet, es funktioniert.

Sie werden jetzt vielleicht einwenden, dass man doch einfach die Namen der Register

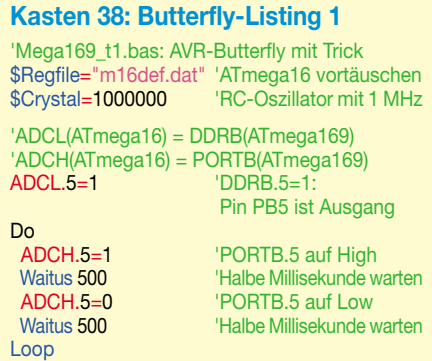

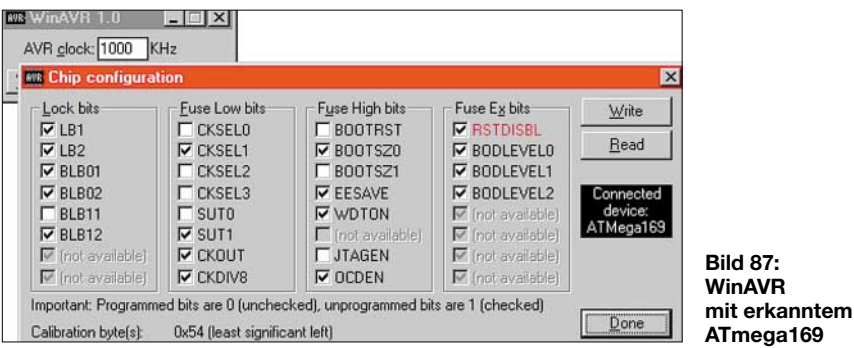

in der Include-Datei m16def.inc ändern könnte und diese dann in m169def.inc umbennen sollte. Mein Kommentar: Das ist absolut logisch und richtig, und wenn es nicht funktioniert, dann sind die Include-Dateien überflüssig und man sollte sie weglassen.

Aber es funktioniert leider nicht, und Bascom meldet schon "Unsupported DAT-File" bei einem unbekannten Dateinamen der Include-Datei wie "m169def.dat".

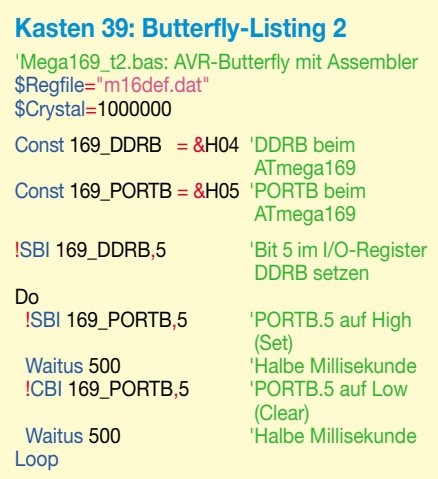

# ■ **Etwas Inline-Assembler**

Nun werden Sie sicher noch einwenden, dass man bei der Verwendung falscher Registernamen 100%ig irgendwann durcheinanderkommt. Das kann ich leider nicht entkräften. Aber es gibt noch zwei weitere Wege, die Ihnen ebenfalls mehr Neuigkeiten bringen als das Butterfly an sich. Zum einen kann man Assembler-Befehle in den Quellcode einfügen. Das ist völlig unproblematisch, wenn man Konstanten in I/O-Register schreiben will. Warum nicht gleich alles komplett in Assembler? Weil man so die Vorteile der Strukturelemente einer Hochsprache behalten kann.

Das Listing Mega169\_t2.bas führt den Assembler-Weg vor und erzeugt exakt denselben Binärcode wie das erste Listing. Wir deklarieren die Registernamen mit Const-Anweisungen.

Da die Namen DDRB und PORTB bereits für die echten ATmega16-Registeradressen vergeben sind, müssen wir andere Namen verwenden. Sinnvollerweise nehmen wir solche, die man später durch ein einfaches Suchen-Ersetzen in die "sauberen" Namen umwandeln kann.

Falls Sie übrigens nicht ein Bit, sondern ein ganzes Byte in ein I/O-Register setzen wollen, dann müssen Sie zwei Assembler-Instruktionen ausführen: Mit dem ersten Befehl laden Sie die Byte-Konstante ins Register R16 und mit dem zweiten laden Sie den Inhalt des Registers R16 ins gewünschte I/O-Register. Der Grund für dieses umständliche Vorgehen liegt in der Prozessor-Architektur begründet. Eine Maschineninstruktion ist stets 16 Bit breit. Wenn zu viele Instruktionen 8 Bit davon für Konstanten verschenken, würde die logisch mögliche Anzahl von Instruktionen drastisch sinken. So sehen die beiden Befehle aus:

!LDI R16, &B00100000 Konstante ins Arbeits-Register R16 !OUT 169\_PORTB,R16 'Inhalt von R16 ins I/O-Register PORTB

Bitte beachten Sie meine Unterscheidung der Begriffe "I/O-Register" und "Arbeits-Register". Arbeitsregister werden Sie bei Bascom ohne Inline-Assembler nie zu Gesicht bekommen. Sie werden anders behandelt als I/O-Register, und I/O-Instruktionen können auf sie nicht angewendet werden.

Die Register R16 bis R25 können Sie in Bascom ohne weiteres Nachdenken verwenden, bei den anderen Registern müssen Sie sich aber etwas in die AVR-Assemblerprogrammierung vertiefen oder zumindest den Abschnitt "Mixing ASM and BASIC" in der Bascom-Hilfe lesen. Dort ist auch beschrieben, wie man Bascom-Variablen über Assembler in die I/O-Register laden kann und umgekehrt.

# ■ **IN und OUT**

Der dritte mögliche Weg geht schließlich über die Basic-Instruktionen INP(Adresse) und OUT. Verwechseln Sie OUT bitte nicht mit der gleichnamigen Assembler-Instruktion, die man mit einem Ausrufezeichen kennzeichnen muss. Listing 3 ist wie die beiden vorangegangenen Listings funktional gleich.

Aber diesmal wird im Hintergrund ein anderer Maschinencode erzeugt, bei der jeder Port-Befehl zwei Instruktionen mehr Platz im Flash benötigt und damit demzufolge zwei Takte länger dauert.

INP() und OUT arbeiten nicht mit I/O-Adressen, sondern mit SRAM-Adressen. Der Hintergrund dafür: Die I/O-Ports haben zur Einsparung von Bits bei den I/O-Instruktionen einen eigenen kleinen Adressraum, der nur 64 Adressen umfasst (6 Bits). Als zusätzliches Feature werden die I/O-Ports aber auch in den normalen SRAM-Adressraum eingeblendet und man kann sie wie die Arbeits-Register R0 bis R31 (Adressen 0 bis 31) über normale SRAM-Adressen ansprechen.

Der nächste freie Platz im SRAM-Adressraum lag hinter dem Arbeitsregister R31, Adresse 31. Dort wurden die eingeblendeten I/O-Register dann der Reihe nach einsortiert und hinter den eingeblendeten I/O-

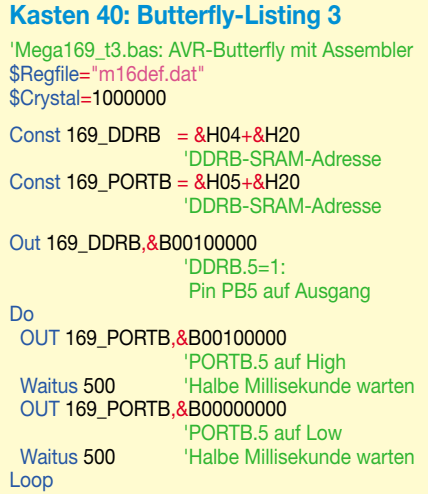

Registern kommt schließlich der "echte" SRAM, in dem Bascom unter anderem die Variablen ablegt.

Da die Befehle INP() und OUT mit SRAM-Adressen arbeiten, muss man zur I/O-Adresse also 32 (hexadezimal &H20) hinzu addieren. Die Addition der beiden Konstanten I/O-Adresse und &H20 kostet übrigens keinen zusätzlichen Platz im Programm, weil die Berechnung gleich vom Compiler durchgeführt wird. Im compilierten Programm steht dann nur das Ergebnis.

#### ■ **Schluss**

Das wars. Die Serie ist hiermit beendet. Ich hoffe, es hat Ihnen Spaß gemacht und Sie haben alles verstanden. Kritiken sind direkt an mich zu senden, denn schließlich will ich ja potenzielle Probleme nicht noch einmal im Buch beschreiben.

#### **URL**

[10] Walter, R., DL7UNO: Über AVR-Microcontroller. *www.rowalt.de/mc/*

# **Digitale Driftkompensation bei LC-Oszillatoren**

# *HERRMANN SCHREIBER*

*Die Frequenzstabilität von LC-Oszillatoren lässt oft zu wünschen übrig. Die beschriebene Regelung schafft mit einer einfachen Zusatzschaltung Abhilfe und vermeidet die Nachteile bisher üblicher Methoden.*

Seit etwa drei Jahrzehnten sind Schaltungen für die digitale automatische Frequenzkorrektur (Digital Automatic Frequency Control DAFC) im Einsatz. Sie bewirken eine Driftkompensation bei LC-Oszillatoren durch den Einsatz einer stabilen Quarzreferenz und der Auswertung eines Frequenzzählerstandes.

Die nachfolgend beschriebene DAFC-Version zeichnet sich durch einfachen Aufbau und leichte Handhabung aus und umgeht die Nachteile bisher bekannter Regelungen. Sie ist für Abstimmstufen von 50 oder 100 Hz vorgesehen, gestatten aber auch das Experimentieren mit anderen Rastern. Eine von Hand am LC-Oszillator eingestellte Frequenz wird sich durch die Regelung immer auf die Frequenz der nächstgelegenen 50- oder 100-Hz-Stufe annähern.

Die Drift der Ausgangsfrequenz bleibt durch die Wirkung der DAFC auf einige Hertz beschränkt.

# ■ **DAFC-Methoden**

Bei den meisten DAFC-Schaltungen gelangt die zunächst von Hand eingestellte Frequenz an einen 4-Bit-Zähler, der eine Frequenzteilung durch 16 vornimmt. Eine Zeitbasis mit Quarzoszillator gestattet den Betrieb dieses Zählers in Zeitsequenzen von beispielsweise 160 ms. Bei 1 MHz am Eingang der Regelung wird der Zähler in 160 ms 10000 mal von 0 bis 15 durchlaufen und hält dann an. Die Auswertung des Speicherwertes kann anschließend nach verschiedenen Methoden erfolgen.

Bei der in [1] beschriebenen Ein-Bit-Methode wird nur das erste, und wichtigste, der vier Bits ausgewertet. Steht der Zähler nach einer ersten Sequenz zum Beispiel auf dem Binärwert 1000 und in der nachfolgenden Periode auf 0111, dann ist anzunehmen, dass die Frequenz abgenommen hat und entsprechend korrigiert werden muss. Bei einem Übergang von 1111 zu 0000 und dem damit verbundenen Überlauf des Zählers wechselt jedoch das erste Bit auch von 1 auf 0, obwohl eine Frequenzerhöhung vorliegt.

Die Aussagen der Ein-Bit-Methode sind also nicht immer eindeutig und es kann deshalb vorkommen, dass das Nachstimmen zum nächstliegenden Zielwert der Frequenz abgleitet.

Bei der zweiten Methode, der Verriegelung, wird nach Einstellen der gewünschten Frequenz das Zählergebnis durch die Betätigung eines Druckknopfs in einen Speicher übertragen. Anschließend kann die Regelschaltung nach jeder Zählsequenz durch Vergleich des Zählergebnisses mit dem Speicherinhalt eine Nachstimmspannung gewinnen.

Auch hier kann der Zähler überlaufen und die schon genannten Probleme verursachen. Dies ist durch einen programmierbaren Zähler vermeidbar. Dessen erstes Bit wird, solange der Übertrag in den

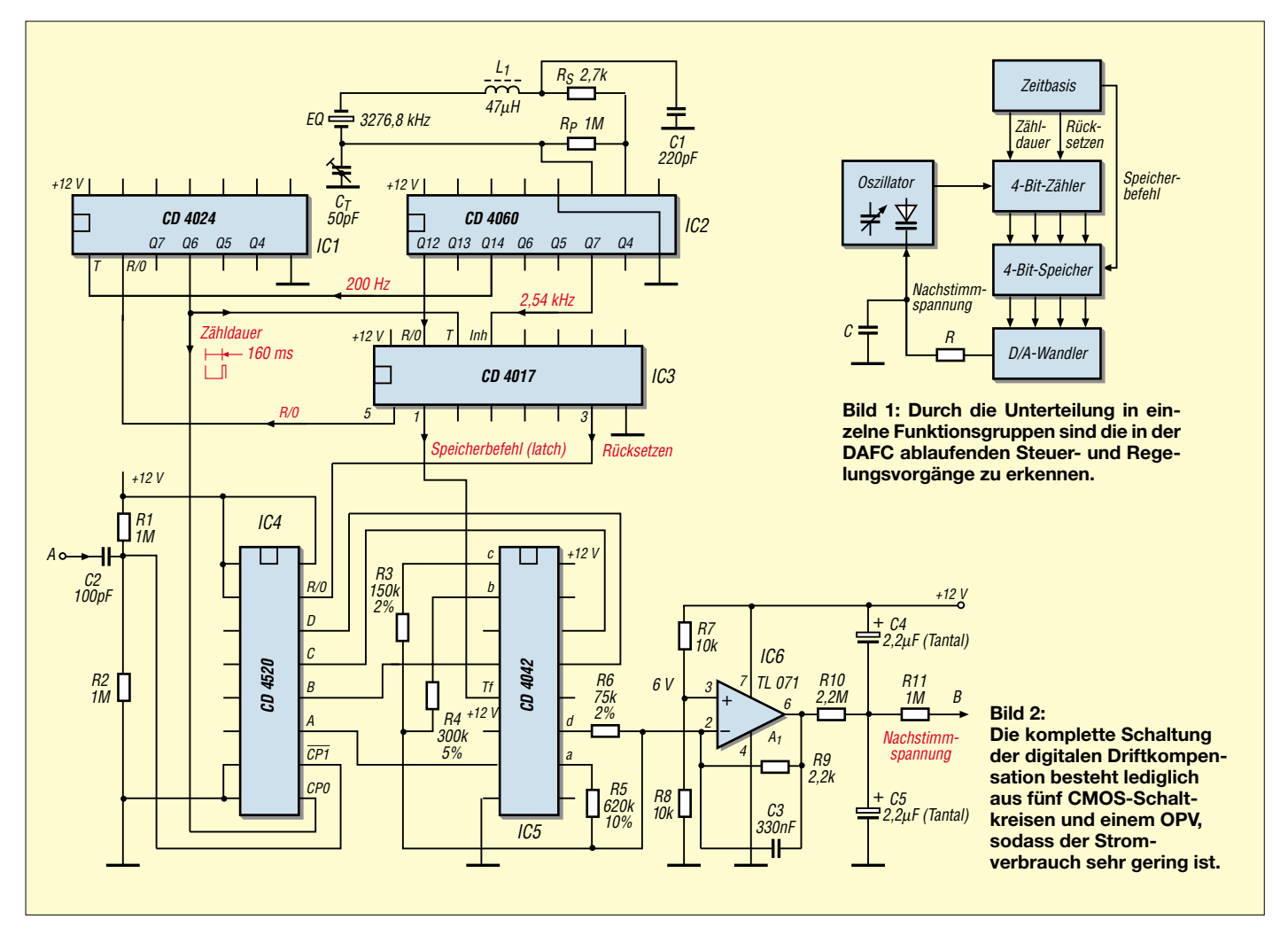
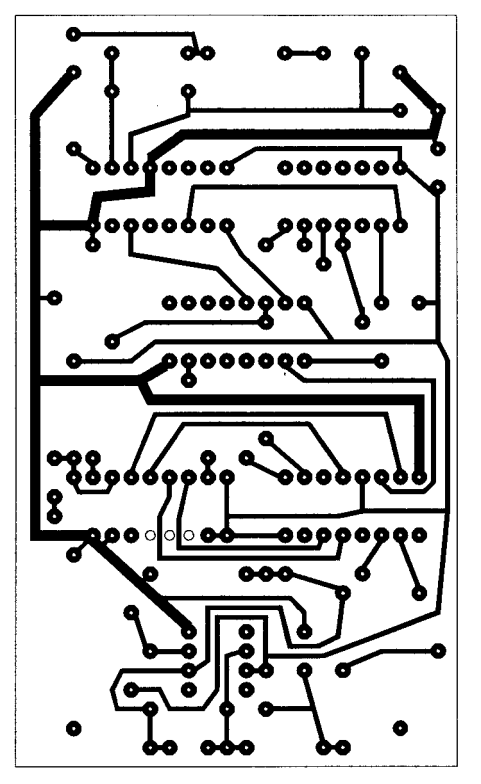

**Bild 3: Das Layout erfordert nur eine einseitig beschichtete Platine.**

Speicher noch nicht erfolgt ist, immer so eingestellt, dass ein Überlaufen wenig wahrscheinlich ist. Steht der Zähler beispielsweise auf dem an der oberen Grenze des Zählbereichs liegenden Binärwert 1111, wird so auf 0111 umgeschaltet.

Die gleiche Vorgehensweise läuft an der unteren Grenze 0000 ab, bei der dann als neuer Wert 1000 gespeichert wird. Überlaufkompensation ist auch durch das Umpolen der Nachstimmspannung [2] möglich.

Bei der im Folgenden beschriebenen Methode gelangen die gespeicherten Zählergebnisse an einen vereinfachten Digital-Analog-Wandler, der aus vier Widerständen besteht. Er liefert die Nachstimmspannung in Form einer 16-stufigen Spannungstreppe. Beim Starten des Regelvorgangs etwa in der Mitte dieser Treppe kann der Zähler nur bei heftigen Störungen überlaufen. Die hohe Zahl der Spannungsschritte bedingt andererseits eine strengere Regelung und damit eine geringere Restdrift.

### ■ **Funktionsprinzip**

Die Zeitbasis in Bild 1 liefert zunächst einen Impuls, der die notwendige Zähldauer bestimmt – 160 ms bei Abstimmstufen von 100 Hz, 320 ms bei solchen von 50 Hz. Damit die Nachstimmspannung möglichst oft gewonnen werden kann, muss der Zähler ständig arbeiten – die Pause zwischen zwei Zählsequenzen beträgt deshalb nur einige Millisekunden.

Während dieser Pause wird von der Steuerung der DAFC zunächst ein Impuls zum

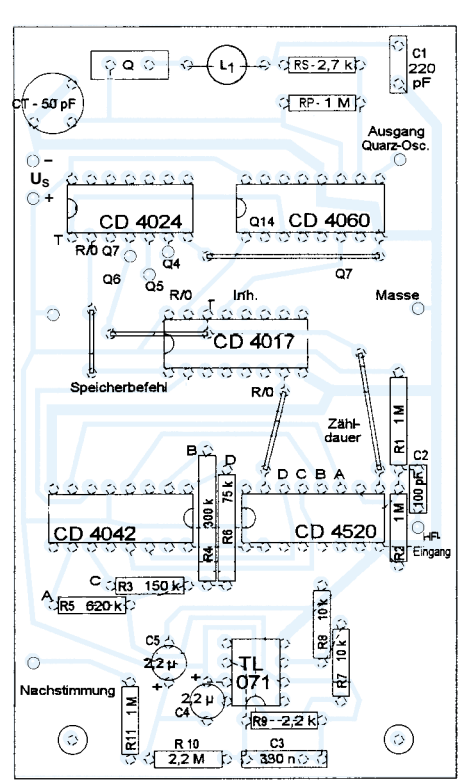

**Bild 4: Die Bestückung enthält auch einen Prüfpunkt für den Quarzoszillator.**

Speichern des Zählergebnises abgegeben. Durch das nachfolgende Rücksetzen des 4-Bit-Zählers wird der nächste Durchlauf vorbereitet. Bis zum Ende dieses Durchlaufs steht das gespeicherte Zählergebnis für die weitere Verarbeitung zur Verfügung.

mit Regelschwingungen auslösen. Bei einer zu hohen Zeitkonstante erfolgt die Nachregelung zu langsam, und im Extremfall kann die Oszillatorfrequenz schneller fortlaufen, als die Nachstimmungspannung folgen kann.

Wichtig für die Stabilität des Regelvorgangs ist auch die mögliche Frequenzänderung, welche die Kapazitätsdiode bei einer gegebenen Änderung der Nachstimmspannung produzieren kann. Dies ist durch die Auswahl einer passenden Diode sowie ihre korrekte Position in den frequenzbestimmenden Teilen der Schaltung sicherzustellen.

### ■ **Regelschaltung**

IC2 in Bild 2 vereinigt einen 14-stufigen Binärteiler mit einem Oszillator. Nur wenn die Zeitbasis der DAFC auch eine Frequenzanzeige steuern soll, muss bei Verwendung eines für Serienresonanz ausgelegten Quarzes die Ziehspule L1 angefügt werden. Andernfalls ist eine etwas ungenaue Quarzfrequenz ohne Bedeutung, da es dann nur auf die Stabilität der Referenz ankommt.

Die von der letzten Teilerstufe (1:16348) des IC2 am Ausgang Q 14 gelieferten 200 Hz gelangen zum Takteingang des Binärteilers IC1. An dessen Ausgang Q6 würde normalerweise nach der internen Teilung durch 64 eine Rechteckschwingung mit einer Periodendauer von 320 ms anliegen.

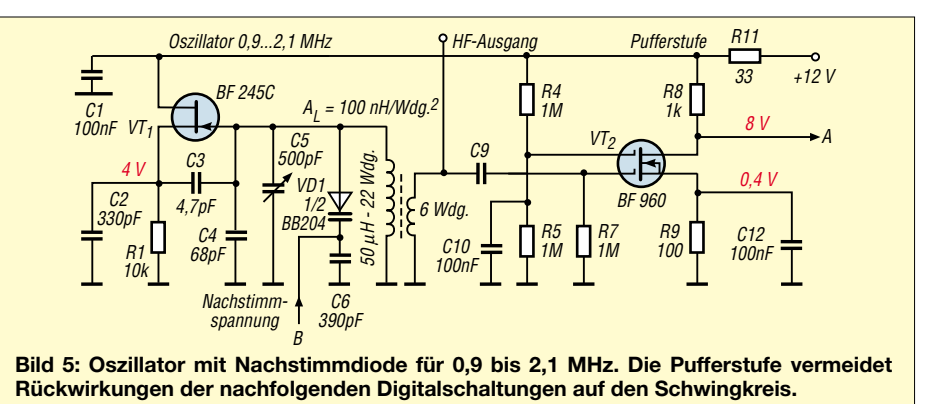

Vier Widerstände genügen, um aus dem Binärwert an den Zählerausgängen mit einem Operationsverstärker die Nachstimmspannung zu erzeugen. Sie bilden somit einen einfachen Digital-Analog-Wandler.

Die damit gesteuerte Kapazitätsdiode fungiert als Stellglied. Wenn zwei aufeinander folgende Zählergebnisse eine Tendenz zur Verringerung bekunden, wird die Oszillatorfrequenz erhöht.

Die Zeitkonstante des auf den Digital-Analog-Wandler folgenden RC-Tiefpassfilters kann kritisch sein. Wenn sie zu gering ist, wird eine zu rasche Nachstimmung das anvisierte Ziel überschreiten und daAber wenn 160 ms nach der letzten Rücksetzung Q6 auf 1 geht, wird die dekodierende Dekade IC3 befähigt, die von Q7 des IC2 kommenden Impulse auszuzählen. Nacheinander liefern die Ausgänge dieser Dekade den Speicherbefehl für IC5, den Rücksetzimpuls für den Binärzähler IC4 und den Rücksetzimpuls für IC1, der den Beginn einer neuen Zähldauer auslöst. Da diese durch eine logische 0 definiert ist, wurde für IC4 ein Binärzähler eingesetzt, der für eine entsprechende Zählfreigabe ausgelegt ist. Das Ausgangssignal des zu regelnden Oszillators gelangt an den negierten Eingang CP1.

Sobald IC3 die erwähnten Steuerimpulse geliefert hat, muss auch dieser Baustein rückgesetzt werden, da sonst der Teiler IC1 dauernd gesperrt bliebe. Der Zeitpunkt dieser Rücksetzung ist nicht kritisch. Ich verwendete den Ausgang Q 12 von IC2, weil das eine einfache Leitungsführung auf der Platine gestattet.

Die Digital-Analog-Wandlung erfolgt über die Widerstände R3 bis R6 und den Operationsverstärker IC6, wobei der IC6 als Summierer für die über R3 bis R6 ankommenden Ströme arbeitet. Mit dem Kondensator C3 werden die nach Ausführung des Speicherbefehls möglichen Spannungsspitzen gedämpft. Der Höchstwert der Ausgangsamplitude wird durch R9 festgelegt. Mit R9 = 2,2 kΩ beträgt sie weniger als 1 V – maximal sind mit  $R9 = 30 k\Omega$ etwa ±5 V möglich.

stufe wird aufgrund seiner geringen Rückwirkung ein Doppelgate-Transistor eingesetzt. Man vermeidet dadurch, dass die in den Digitalschaltungen auftretenden Spannungsspitzen zur Sekundärwicklung der Oszillatorspule gelangen und in den auf den dortigen HF-Ausgang folgenden Stufen Unheil stiften. Die im Stromlaufplan Bild 5 eingetragenen Gleichspannungsangaben an Drain und Source von T2 gelten für den Ruhezustand bei inaktivem Oszillator.

Die Wirkungsweise der Nachstimmung illustriert das in Bild 6 dargestellte Diagramm der Ausgangsspannung des Operationsverstärkers IC6. Die Beobachtungsdauer betrug 20 s.

Die Abszissenwerte wurden, entsprechend der nach der Digital-Analog-Wandlung möglichen Amplituden, in 16 Stufen (0 bis 15) aufgeteilt.

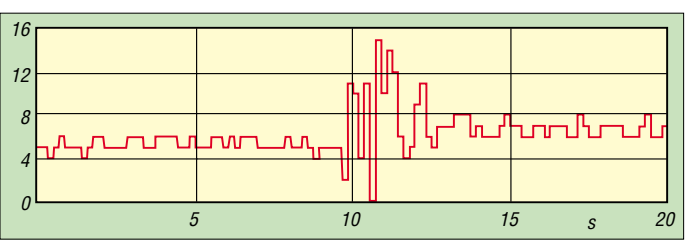

**Bild 6: Spannungsverlauf am Ausgang des Operationsverstärkers IC6 im Ruhezustand und bei kurzzeitiger manueller Änderung der Oszillatorfrequenz**

stellt. Das erfordert eine hohe mechanische Stabilität des Oszillators sowie eine entsprechend feine Einstellung der Oszillatorfrequenz.

### ■ **Einsatz der DAFC in der Frequenzsynthese**

Wie Sie vielleicht bereits vermutet haben, ist der 0,9…2,1 MHz überstreichende Oszillator für eine Frequenzsynthese mit 1-MHz-Schritten bestimmt. Bild 7 zeigt deren Prinzip. Die Ausgangsspannung eines spannungsgesteuerten Oszillators (VCO) gelangt zusammen mit der des beschriebenen DAFC-Oszillators an eine Schaltung zur digitalen Subtraktion [3].

Nach Frequenzteilung durch den von 9 bis 30 einstellbaren Wert wird das Resultat der Subtraktion einem Phasenvergleich zugeführt, der mit einer Referenzfrequenz von 1 MHz arbeitet.

Die so erhaltene Gleichspannung stimmt den VCO nach.

Wenn man beispielsweise 14,12 MHz mit dieser Schaltung erzeugen möchte, dann ist der DAFC-Oszillator auf 1,12 MHz einzustellen. Das ergibt nach der Einregelung des VCO auf 14,12 MHz am Ausgang des

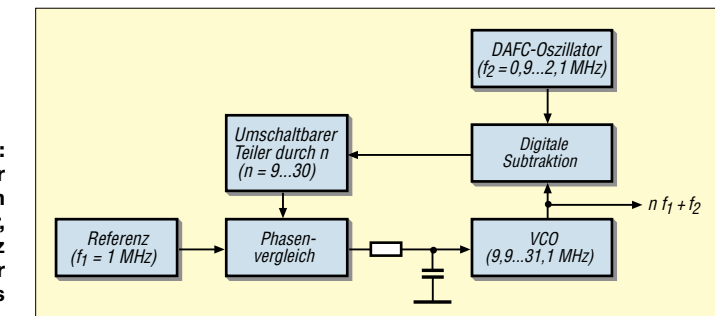

Bei der nachfolgend beschriebenen Oszillatorschaltung würde ein so hoher Wert zu Schwingungen im Regelkreis führen. Dies lässt sich jedoch vermeiden, indem man die Kapazitätsdiode an einen Abgriff der Oszillatorspule legt. Dadurch verringert sich auch das von dieser Diode verursachte Phasenrauschen.

Der in Bild 1 mit R bezeichnete Widerstand des Schleifenfilters ist identisch mit R10 in Bild 2. Für C in Bild 1 kommen die in ihrer Wirkung parallel liegenden Kondensatoren C4 und C5 zum Einsatz. Da der mittlere Wert der Ausgangsspannung durch R7 und R8 auf die Hälfte der Speisspannung festgelegt ist, sollte man durch Auswahl zweier gleicher Kondensatoren für C4 und C5 die sich nach dem Einschalten am Filterausgang einstellende Spannung auf etwa denselben Wert bringen. Ohne diese Maßnahme würde es mehrere Sekunden dauern, bis der Regelvorgang einsetzen kann.

Bilder 3 und 4 zeigen die bei den Versuchen mit der DAFC verwendete Leiterplatte. Mehrere Ausgänge des Frequenzteilers IC1 sind als Anschlüsse zugänglich. Dadurch sind Experimente mit anderen Abstimmstufen als 100 Hz möglich.

### ■ **Oszillator mit 1:2-Frequenzverhältnis**

Als Anwendungsbeispiel für die beschriebene Regelschaltung zeigt Bild 5 einen Zweipunkt-Oszillator mit Feldeffekttransistor, dessen Abstimmbereich etwas größer als 1 MHz ist. In der nachfolgenden Puffer-

**Bild 7: Prinzip der Synthese mit dem DAFC-Oszillator, dessen Frequenz digital von der des VCOs subtrahiert wird.**

In den ersten neun Sekunden beobachtet man lediglich Schwankungen um ±1 Bit – im Prinzip ist ja jede asynchrone Frequenzmessung nur auf ±1 Bit genau. Dann wurde der Oszillator mit Hilfe des Drehkondensators heftig verstimmt. Während dieses Verstimmungsvorgangs ist das vergebliche Bemühen der Regelschaltung festzustellen, die Änderung auszugleichen – aber danach arbeitet sie sofort in gewohnter Art weiter.

Der Einschwingvorgang dauert etwas länger, wenn man mit Abstimmstufen von 50 Hz arbeitet, indem man den Zähldauerimpuls nicht dem Ausgang Q6, sondern Q7 von IC1 entnimmt.

Versuche ergaben, dass nach entsprechender Änderung der Oszillatordaten die Schaltung auch bei mehr als 10 MHz noch funktionsfähig ist. Bei Verwendung schnellerer Logikbausteine dürften noch bedeutend höhere Frequenzen möglich sein. Zu bedenken ist dabei, dass bereits bei 1 MHz ein Abstimmschritt von 100 Hz nur ein Zehntausendstel der Nominalfrequenz darSubtraktionsglieds 13 MHz und 1 MHz am Ausgang des auf 1:13 eingestellten Teilers – somit herrschen stabile Verhältnisse.

Bei Oszillatoren mit einem größeren Verhältnis von minimaler und maximaler Frequenz ist die durch die schrittweise Änderung der Regelspannung hervorgerufene Frequenzänderung an den Grenzen zu beachten [4]. Ansonsten kann es vorkommen, dass der Nachstimmbereich an der unteren Grenze nicht ausreicht, jedoch an der oberen schon zu groß ist und Regelschwingungen auftreten.

### **Literatur**

- [1] Schnorrenberg, W., DC4KU: Rauscharmer VFO für großsignalfeste KW-Empfänger. FUNKAMA-TEUR 50 (2001) H. 10, S. 1126–1129, H. 11, S. 1243–1245, H. 12, S. 11372–1373
- [2] Rohde, U. L.; Eichel, K.H.: Stand der Technik bei Amateurfunkgeräten im Kurzwellenbereich. Funkschau, München 45 (1972), H. 24, S. 885
- [3] Schreiber, H.: Digitale Frequenz-Subtraktion. FUNKAMATEUR 47 (1998) H. 6, S.667
- [4] Schreiber, H.: Nachstimmschaltung mit konstantem Frequenzhub. Funk-Technik, Berlin 26 (1971), H. 22, S. 849

### **Power-Splitter und Power-Combiner in Theorie und Praxis (2)**

### *WERNER SCHNORRENBERG – DC4KU*

*Nach einführenden Bemerkungen und etwas mehr Theorie im ersten Teil dieser Beitragsfolge geht es nachstehend mehr um praktische Aspekte des Selbstbaus dieser in der HF-Schaltungstechnik häufig eingesetzten Bauelemente.*

Bild 15 in der vorigen Ausgabe sowie die Bilder 16 und 17 zeigen die aufgenommenen spektralen Messwerte des Wilkinson-Teilers. Der nutzbare Frequenzbereich beträgt etwa 400 bis 470 MHz, die Durchgangsdämpfung <0,5 dB und die Entkopplung der Ein- und Ausgänge (Tor 2, 3) voneinander 30 dB.

roid- oder Doppellochkerne) herstellen. Solche Schaltungen werden auch als "Magic-Tee" bezeichnet. Ringkernübertrager arbeiten resonanzfrei, aperiodisch und je nach Bewicklung nach dem Prinzip eines konventionellen Tranformators mit beliebigen wählbaren Zü-Raten oder als Leitungs-Übertrager mit festen Zü-Raten von 1:1,

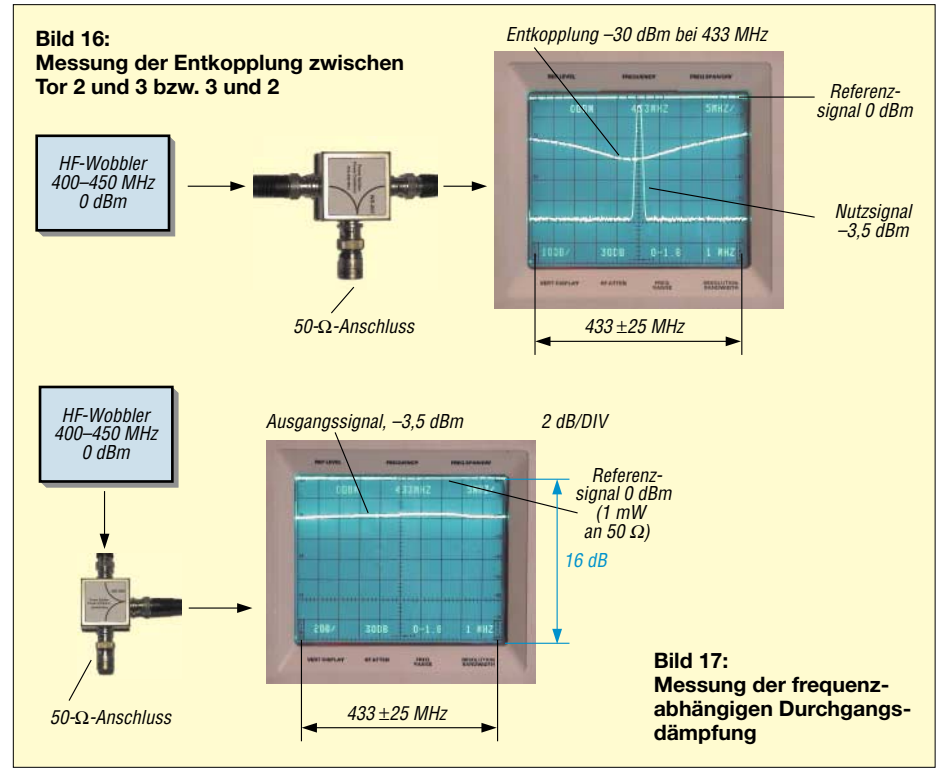

Oberhalb 500 MHz sollten Power-Splitter/- Combiner wegen der entstehenden Spulenverluste und Streukapazitäten nur noch in Streifenleitungstechnik hergestellt werden. Bild 19 verdeutlicht das Prinzip.

### *Einsatzbeispiele*

### *für Wilkinson-Power-Splitter*

Die Bilder 20 bis 22 zeigen einige typische Anwendungsfälle. Darüber hinaus lassen sich durch Zusammenschaltung mehrerer Wilkinson-Teiler können 4-, 8-, 16-Kanal-Power-Splitter (Kanalanzahl 2<sup>n</sup>) realisieren, wie aus Bild 23 hervorgeht.

### ■ **Power-Splitter mit Ringkernen**

Verlustarme Power-Splitter lassen sich auch mit Hilfe von Breitband-Ringkernen (To1:4, 1:9 etc. Sorgfältige Dimensionierung vorausgesetzt, misst die Einfügungsdämpfung überwiegend 0,3 bis 0,5 dB, und das Stehwellenverhältnis liegt unter s = 1,25 bei Bandbreiten bis zu etwa fünf Oktaven. Die prinzipiellen Schaltungen eines konventionellen Übertragers und eines Leitungs-Übertragers gehen aus Bild 24 hervor.

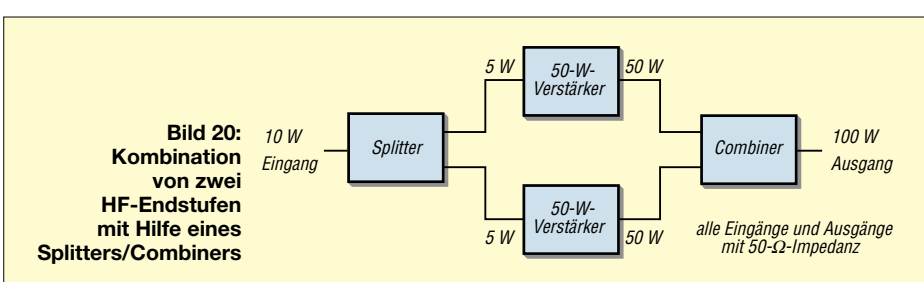

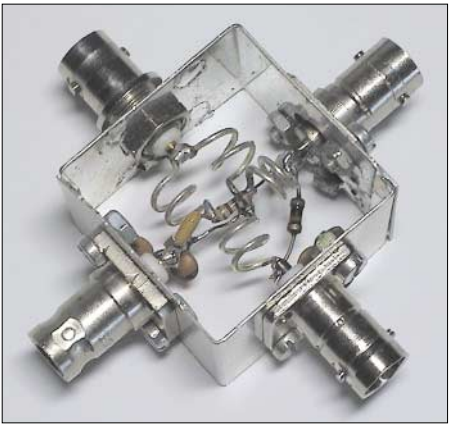

**Bild 18: Versuchsaufbau eines Wilkinson-Tei**lers <sub>-</sub>1 auf 3<sup>"</sup>

Dabei gilt für den konventionellen Übertrager

$$
R' = R \cdot N_{ii}^2, L = N^2 \cdot A_L, Z_{ii} = N_{ii}^2,
$$
  

$$
L_R = 10 \cdot R/\omega_{min}
$$

und für den Leitungsübertrager

$$
Z_W = \sqrt{R1 \cdot R2}.
$$

Die Drahtwindungen müssen im Interesse optimaler Kopplung grundsätzlich miteinander verdrillt werden. Beim Leitungsübertrager ist zudem darauf zu achten, dass der Wellenwiderstand Zw der Zweidrahtleitung möglichst der Wurzel aus dem Produkt von R1 und R2 entspricht. Als Anhaltspunkt zur Realisierung Zw-spezifischer Zweidrahtleitungen lässt sich das in [2] (siehe vorige Ausgabe) gegebene Diagramm heranziehen.

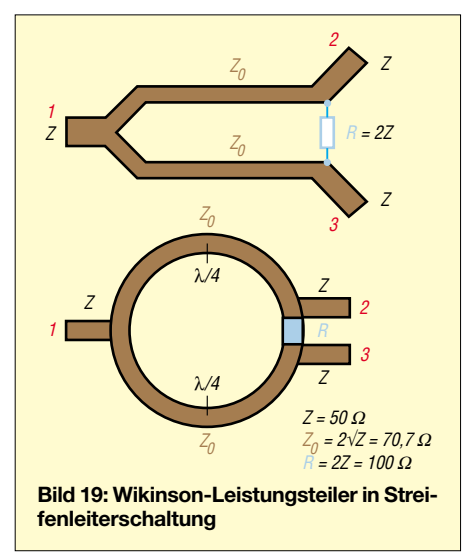

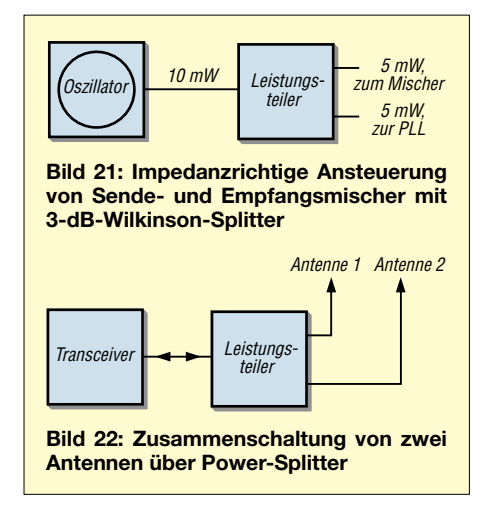

Da häufig noch Unklarheiten über den Aufbau von Breitbandübertragern und die Deutung von Schaltzeichen besteht, möchte ich anhand von Bild 25 nochmals in Kurzform eine Anleitung zum Selbstbau eines Leitungs-Übertragers mit  $Z_{ii}$  = 1:4, also  $N_{ii} = 1:2$ , geben:

- zwei CuL-Drähte passender Länge und Durchmesser verdrillen, 2 bis 3 Schläge pro Zentimeter, bifilare Verdrahtung;
- die verdrillten Drähte drei- bis fünfmal durch der Ringkern, Doppellochkern oder Ferritperle fädeln;
- die beiden Teilwicklungen polrichtig in Reihe schalten, sodass sich eine Transformatorwicklung mit Mittelanzapfung ergibt. Die CuL-Drähte bis zum Ende der Mittelanzapfung verlöten!

### *Ringkern-Hybridkoppler*

Die Schaltung eines Leitungs-Übertragers als Ringkern-Hybridkoppler, in ähnlicher Struktur wie der eines Wilkinson-Teilers, zeigt Bild 26. Die Impedanzen R1, R3 und R4 repräsentieren Quellen und/oder Verbraucher, R2 dient der Absorption der aus vektoriellen Unstimmigkeiten resultierenden Energieanteile.

Anstelle der λ/4-Transformationsleitungen des Wilkinson-Teilers kommt ein Breitband-Ringkernübertrager mit dem Wicklungs-

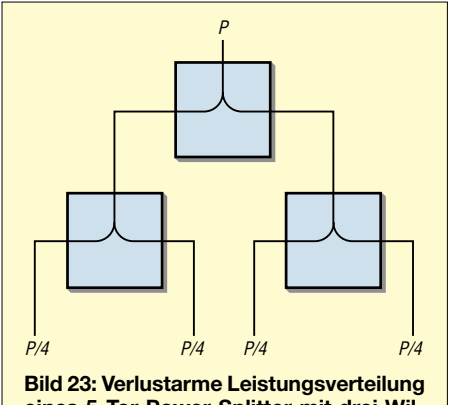

**eines 5-Tor-Power-Splitter mit drei Wilkinson-Teilern**

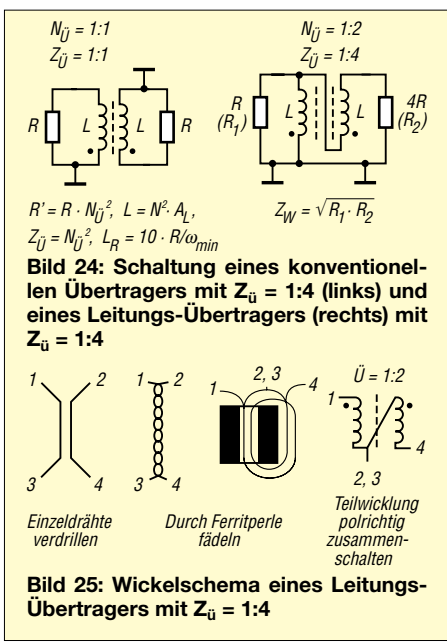

verhältnis von  $\ddot{u} = 1:2$  entsprechend  $Z =$ 1:4 zum Einsatz. Die Impedanz von R3 + R4 (50 + 50 Ω) transformiert sich gemäß Z = 4:1 auf Tor 1 zu R/2 (25  $\Omega$ ). Die Signalübertragung des Hybrids ist nahezu verlustfrei (–3-dB-Leistungsteiler), und die Anschlüsse R3 und R4 sind elektrisch voneinander entkoppelt.

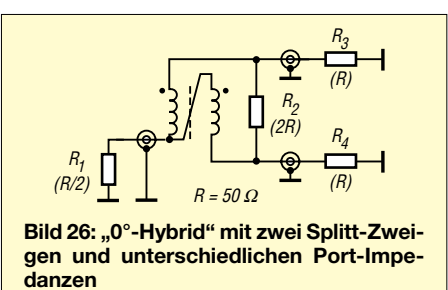

Die "falsche" Impedanz von 25  $\Omega$  an R1 lässt sich durch einen zusätzlichen Autotransformator mit einem Übersetzungsverhältnis von ü = 1:1,414 ≈ 2:3, (Z = 1:2) behoben. Eine praktische Schaltung, die im KW-Bereich gut einzusetzen ist, findet sich in Bild 27. Zur Anwendung kommen Ferrit-Ringkerne, Typ FT82-61 (Amidon) mit zweimal 10 und dreimal 10 Windungen 0,3 mm CuL, bifilar bzw. trifilar gewickelt.

Der Kondensator C (2 bis 30 pF) dient zur kapazitiven Kompensation parasitärer

Blindkomponenten, der Abgleich erfolgt experimentell durch Trimmen auf geringste Durchgangsdämpfung und beste Entkopplung zwischen zwei angeschlossenen Empfängern. Diese Schaltung kann z.B. zur Speisung von zwei KW-Empfängern über eine gemeinsame Antenne Verwendung finden. Auf beide Anschlüsse entfallen 50 % der Leistung (–3 dB).

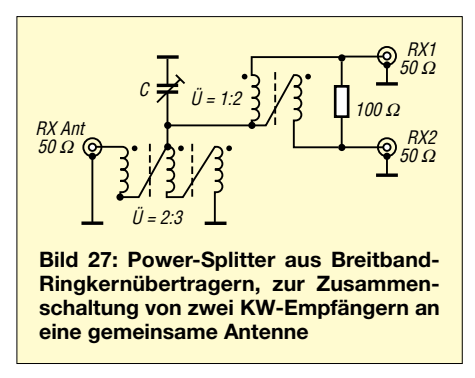

Für hohe Frequenzen ist der Ringkernübertrager als Power-Splitter wegen seiner Streuinduktivitäten weniger geeignet. Ein Versuchsaufbau der Schaltung nach Bild 28 brachte überraschenderweise dennoch gute Resultate.

Dabei hatte ich einen VHF/UHF-Ringkern F2 der Fa. Helpert eingesetzt. Die Fehl-

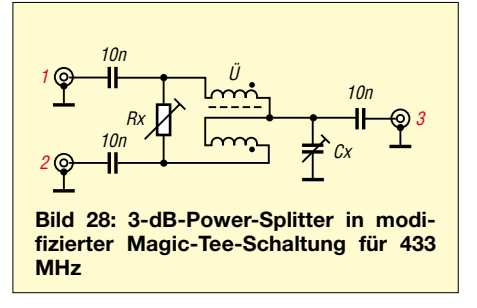

anpassung an Tor3 wurde durch Abgleich von Cx (2 bis 10 pF) und Rx (auf etwa 120 Ω) auf geringste Durchgangsdämpfung und beste Entkopplung ausgeglichen, was allerdings auf Kosten der Übertragungsbandbreite geht.

Im abgeglichenen Zustand betrug die Durchgangsdämpfung (Tor 1,2 nach Tor 3) nur 0,8 dB; die Entkopplung zwischen den Toren 1 und 2 erreichte Abstände von > 40 dB. Die Bilder 30 und 31 geben Auskunft zum verwendeten Messaufbau.

**Bild 29: Praktisch aufgebauter modifizierter3-dB-Power-Splitter; rechts daneben bifilar bewickelte Ringkerne Fotos: DC4KU** 

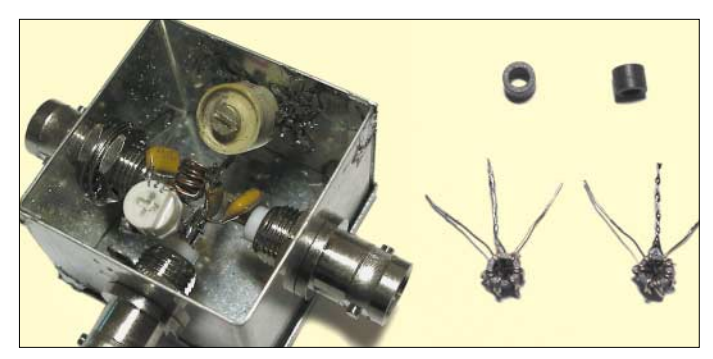

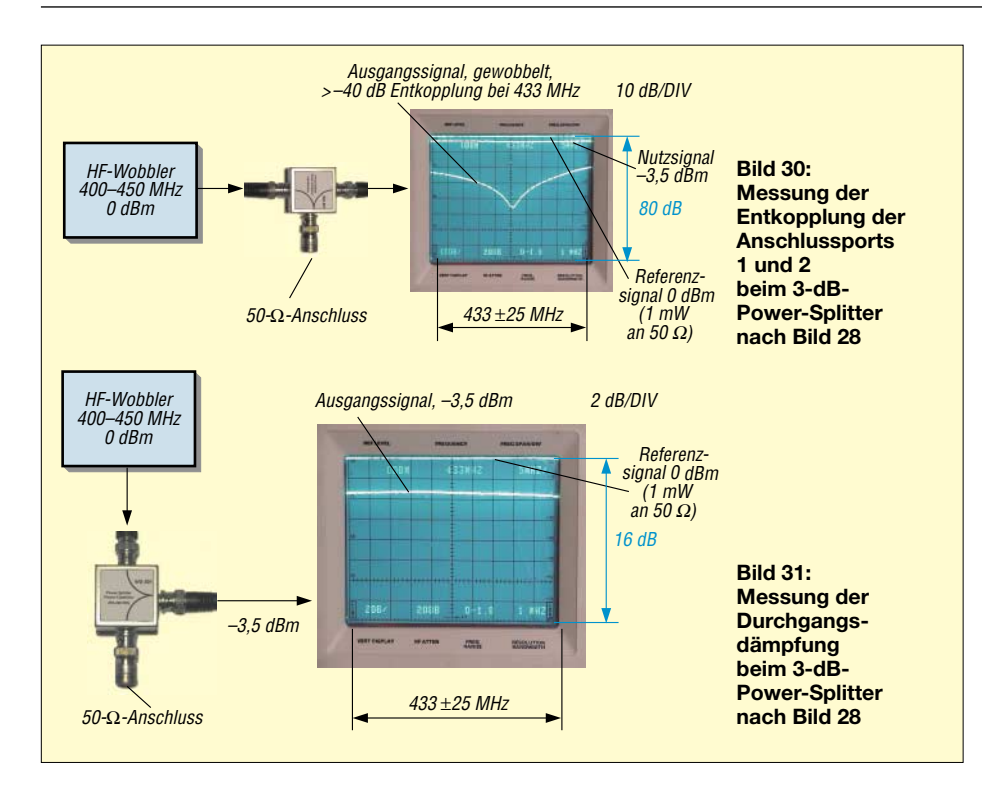

### ■ **Fazit**

Power-Splitter und -Combiner finden in der HF-Technik vielfältige Anwendungsmöglichkeiten, z.B. zur Aufteilung eines Oszillatorsignals oder zur Zusammenschaltung von Antennen. Während resistive und auf Wheatesone-Brücken basierende Bauelemente prinzipbedingt 3 dB Zusatzverlust aufweisen, arbeiten Wilkinson-Splitter (mit koaxalen Leitungen, Striplines oder diskret aufgebaut) in einem vorgesehenen Frequenzbereich nahezu verlustlos, wobei selbstredend 3 dB Leistungsabfall durch Zweiteilung der Leistung in Kauf zu nehmen sind.

Mit Ring- oder Doppellochkernen realisierte Splitter sind ebenfalls nahezu verlustlos und obendrein breitbandig. Für alle Typen wurden im Beitrag nachvollziehbare Aufbauvorschläge unterbreitet.

### **Literatur**

[4] Krischke, A., DJ0TR: Rothammels Antennenbuch. 12. Auflage, DARC-Verlag, Baunatal 2001, oder ältere Rothammel-Ausgaben

### **Universelles analoges Platinensystem UAP (9): Generatoren und Filterschaltungen**

### *WOLFGANG FRIESE – DG9WF*

*Diese abschließende Folge befasst sich im Wesentlichen mit Oszillatorschaltungen, wobei Rechteck-, Dreieck-, Sinus- und Funktionsgeneratoren in Theorie und Applikation zur Sprache kommen.* 

*In Ergänzung zur Folge 2 werden ferner detaillierte Angaben zur Realisierung von Filterschaltungen mit UAP gemacht.*

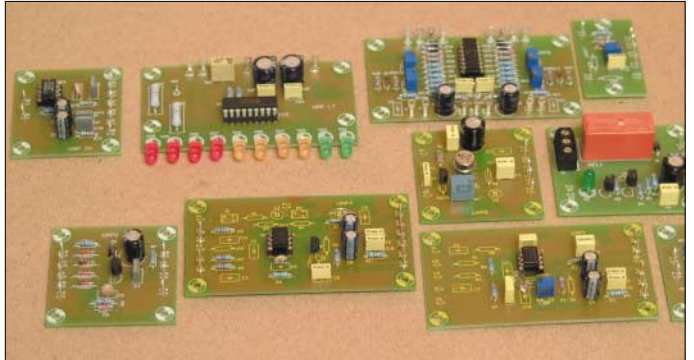

Generator-Schaltungen dienen zur Erzeugung elektrischer Schwingungen. Man unterscheidet u.a. Sinus-, Dreieck- und Rechteck-Generatoren, wobei der Bezeichnungszusatz die Schwingungsform der Ausgangsspannung angibt. Schaltungen, die eine Vielzahl elektrischer Schwingungsformen ausgeben können, nennt man Funktionsgeneratoren. Die Güte der Generatorschaltungen zeichnet sich durch

**Bild 101: Einige bestückte UAP-Platinen; man kann schon an der unterschiedlichen Bestückung die Vielseitigkeit des Systems erkennen. UAP1, zweite Platine vorn von rechts mit dem Glühlämpchen, ist als klirrarmer Wien-Brücken-Oszillator bestückt.**

die Frequenzkonstanz (Langzeitkonstanz, Konstanz bei Temperaturänderungen) sowie durch die Signalreinheit aus. Die letztere Bewertung ist besonders bei Sinusgeneratoren relevant; der zugehörige Parameter nennt sich Klirrfaktor.

Das Verhältnis des Effektivwertes der gesamten Oberwellen zu dem der Grundwelle kann damit ausgedrückt werden und stellt so, einfach gesagt, ein Maß für die Signalverzerrung dar. Darüber hinaus kann die Amplituden-Konstanz der Ausgangsspannung durch die Erfordernisse verschiedener Folgeschaltungen ein wesentliches Kriterium darstellen.

Mit dem UAP-System lassen sich eine Vielzahl von verschiedenen Generatorschaltungen aufbauen. Einfache Rechteckgeneratorschaltungen unterschiedlicher Couleur bis hin zu aufwändigen, amplitudengeregelten, mehrstufigen Sinusgeneratoren können je nach benötigter Anwendung als passende Signalquellen appliziert werden. Einige, nicht zu aufwändige Schaltungen möchte ich in diesem Beitrag vorstellen.

### *Rechteckgeneratoren*

Zum Verständnis des einfachen Rechteckgenerators nach Bild 102 kann die UAP-Folge 8 aus dem vorigen FA-Heft beitragen. Die Funktion beruht auf Komparatorwirkung, wobei der sich wiederholende Ablauf durch die Umladezeit des Kondensators vorgegeben wird. Bild 103 verdeut-

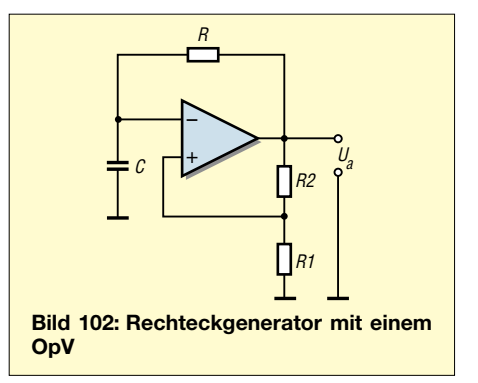

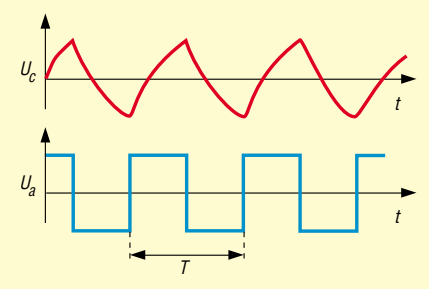

**Bild 103: Spannungs-Zeit-Diagramm des Generators von Bild 102; die obere Kurve zeigt die Ladespannung am Kondensator C, das Rechtecksignal unten ist die Ausgangsspannung des OpV.**

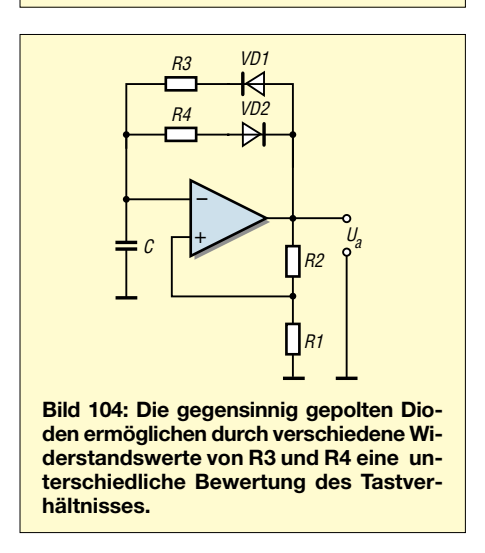

licht diese Tatsache. Die Schaltung kann durch kleine Änderungen zu unterschiedlichen Ausgangssignalformen führen. So bestimmt die Bewertung der Widerstände R3/R4 in Bild 104 das Tastverhältnis. Bei der Version in Bild 105 ist eine Veränderung des Tastverhältnisses ohne größere Frequenzbeeinflussung möglich.

### *Dreieck- u.a. Generatoren*

Die Schaltung in Bild 106 stellt einen Generator mit kombinierter Ausgabemöglichkeit von Dreieck- und Rechtecksignal dar. Die Funktion entsteht durch die Zusammenschaltung eines Triggers OpV1 (Komparatorprinzip) und eines Integrators OpV2.

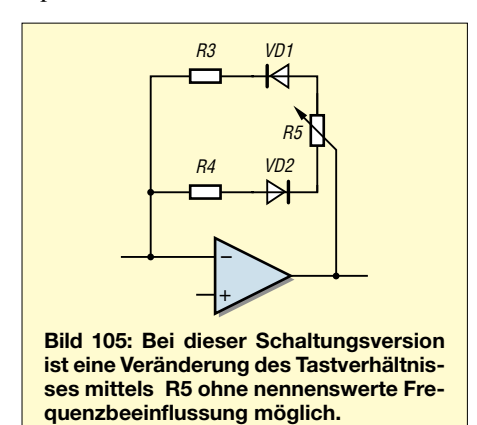

Formeln für den Rechteck

\ngenerator nach Bild 101

\n
$$
T \approx 2 \cdot R \cdot C \cdot \ln (2 \cdot \frac{R1}{R2} + 1)
$$
\nWenn R1 = R2 gilt:

\n
$$
T \approx 2.2 \cdot R \cdot C
$$
\n
$$
f = \frac{1}{T}
$$

Achtung! Die Formeln berücksichtigen nicht die Flankenanstiegszeiten der Operationsverstärker. Je kleiner die Slew-Rate bzw. je höher die Frequenz ist, umso größer wird die Abweichung. Die tatsächliche Schwingfrequenz ist um diesen Fehlerbetrag kleiner als der mit den Formeln errechnete Wert.

### **Formeln für den Dreieck-Rechteck-Generator nach Bild 108**

Zur Berechnung müssen die Teilwerte vom Potenziometer R2 bekannt sein. Zur Vereinfachung wird R2 aufgeteilt in R2<sub>oben</sub> (Strecke Schleifer/oberer Anschluss) und R2<sub>unten</sub> (Strecke Schleifer/unterer Anschluss).

Für die Integrationszeit gilt:

 $T_i = R1 \cdot C$ 

Für die Periodendauer gilt:

$$
T = 4 \cdot T_i \frac{R2_{\text{oben}}}{R2_{\text{unten}}}
$$

### **Formeln für den Wien-Brücken-Oszillator nach Bild 113**

Schwingfrequenz:

$$
f_0 = \frac{1}{2 \cdot \pi \cdot R \cdot C}
$$

Zum besseren Verständnis des positiven Rückkopplungsfaktors:

Für die Reihenschaltung aus  $R_R$  und  $C_R$  gilt:  $Z = \sqrt{R^2 + X_c^2}$ 

Für die Parallelschaltung aus R und C gilt:

$$
Y = \frac{1}{Z}
$$

 $Y = \sqrt{G^2 + B_c^2}$ Trägt man Werte ein, so ergibt sich ein Verhältnis  $Z_B$ :  $Z_P$  = 2:1, was ein Teilerverhältnis von 3:1 bewirkt!

Maßgebend für die Steilheit (Anstiegsgeschwindigkeit) der Ausgangsspannung und damit der Frequenz sind die Größe des Vorwiderstands R1 und die Kapazität des Kondensators C. Beide bestimmen die Integrationszeit.

Das Ausgangssignal des Integrators gelangt nun über das Potenziometer R2 auf den positiven Eingang des Trigger-OpV. Der resultierende Rückführpegel lässt sich mit dem Potenziometer einstellen und be-

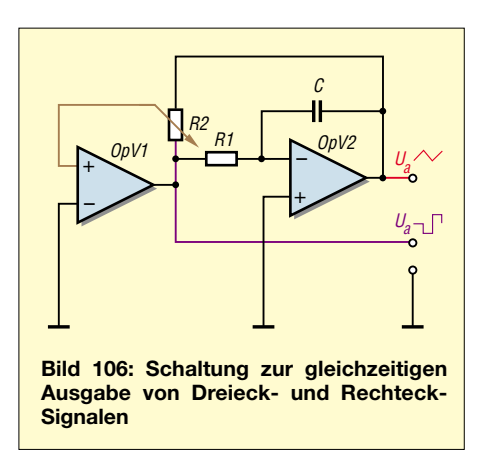

stimmt die Ausgangssignalamplitude der Dreieckspannung. Die Höhe der Rechteckspannung am Ausgang von OpV1 entspricht der Maximalspannung (Sättigungsspannung). Da die Rückführspannung mit einem Teilbetrag der Rechteckspannung beaufschlagt wird, erreicht sie erst dann den Null-Pegel, wenn die Dreieckspannung schon die inverse Polarität angenommen hat.

Nun schaltet der Trigger-OpV die Polarität seiner Ausgangsspannung um und ändert die Laderichtung des Kondensators. Durch den Spannungssprung am Rechteck-Ausgang erfährt die Rückführspannung ebenfalls einen kräftigen Spannungshub und nimmt die gegensätzliche Polarität an. Der abgelaufene Vorgang wiederholt sich jetzt mit geändertem Vorzeichen.

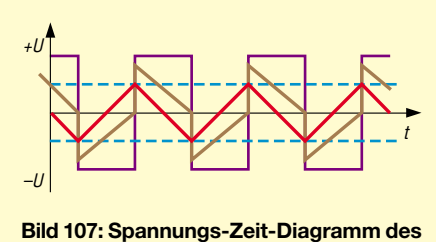

**Dreieck-Rechteck-Generators aus Bild 106; das Dreiecksignal (rot) steht am Ausgang des OpV 2 an, das Rechtecksignal (violett) am Ausgang von OpV1. Braun ist der Signalverlauf am positiven Eingang des Trigger-OpV dargestellt. Die gestrichelte Linie (blau) gibt den Schaltpunkt von OpV1 an – Einstellung mit R2.**

Bild 107 zeigt den Spannungs-Zeit-Verlauf der verschiedenen Potenziale. Die Schaltung kann sehr gut mit der Platine UAP6 aufgebaut werden.

Die Grundschaltung lässt sich mit wenigen zusätzlichen Schaltungselementen zu einem kleinen Funktionsgenerator ausbauen, wie Bild 108 verdeutlicht. Das Potenziometer R3 dient dabei zur Einstellung der Frequenz. Soll diese über einen größeren Bereich variierbar sein, so kann man die Integrationskapazität durch verschiedene, abgestufte Werte dekadisch schaltbar ausführen.

Mit R4 lässt sich die Symmetrie der Ausgangsspannungen verändern, Bild 109 zeigt solche Spannungen, wobei die positive und die negative Integrationszeit unterschiedlich bewertet ist. Der Schalter S1 gestattet die Auswahl zwischen den Betriebsarten Dreieck und Rechteck. R5 dient zur Angleichung der Amplitudenhöhe beider Spannungsformen.

Schalter S2 erlaubt eine Polaritätswahl, indem er das Signal in der oberen Stellung bipolar, in der mittleren unipolar mit positiver Polarität und in der unteren Stellung unipolar mit negativer Polarität abgreift.

Bild 110 zeigt die verschiedenen Rechteckund Bild 111 die verschiedenen Dreieckspannungen, die je nach Schalterstellung ist auch eine unsymmetrische Gewichtung möglich, z.B.  $U_{S \text{ positive}} = 3 \text{ V}, U_{S \text{ negative}} = 2 \text{ V}.$ 

### *Sinusoszillatoren*

Für die Erzeugung von Sinusschwingungen in einem Bereich bis zu mehreren 100 kHz, insbesondere im Tonfrequenzbereich, eignet sich der Wien-Brücken-Oszillator hervorragend. Die Anordnung von Kondensatoren und Widerständen zur Wien-Brücke als frequenzbestimmender Kreis in einem Schmalband-Resonanz-(Durchlass-)Filter habe ich bereits in Folge 2 im FA 4/03 vorgestellt.

Bei dem Oszillator in Bild 113 ist der OpV so beschaltet, dass seine Schleifenverstärkung größer als drei ausfällt. Im Resonanz-

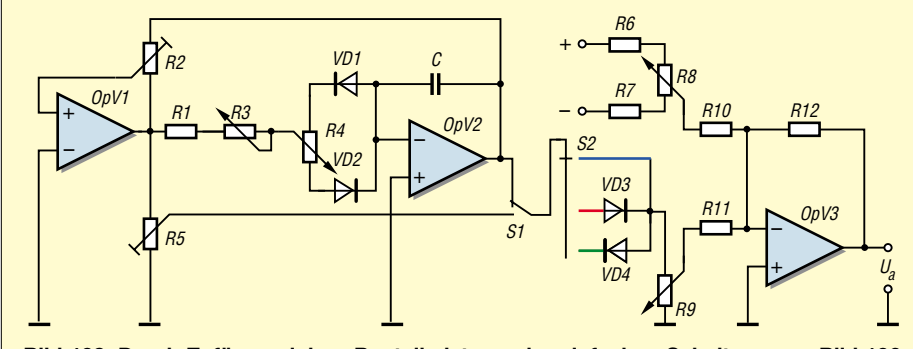

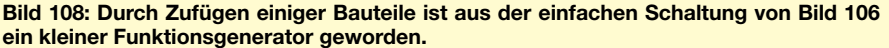

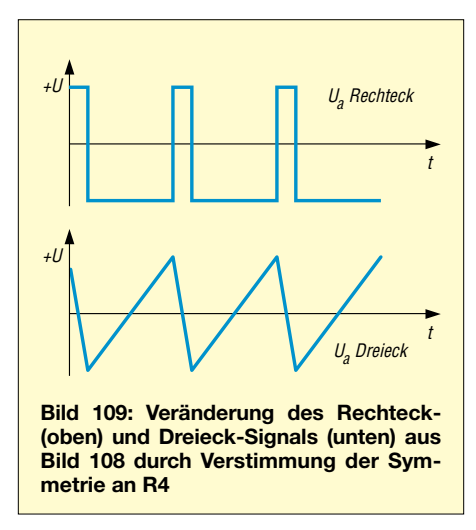

am Speisepunkt von R9 anstehen. Da OpV3 als invertierender Verstärker arbeitet, nimmt Ua gegensätzliche Polarität an.

Eine sehr nützliche Zusatzschaltung ist die Offseteinstellung. Da OpV3 als Summierverstärker arbeitet, kann mit dem Potenziometer R8 eine zusätzliche Spannung (die sich sowohl im positiven wie auch im negativen Bereich einstellen lässt) mit entsprechendem Vorzeichen addiert werden. So lässt sich z.B. OpV3 so beaufschlagen, dass die Spannungszeitfläche einer Dreieckspannung mit  $U_{SS} = 5$  V am Ausgang lediglich mit positiver oder nur mit negativer Polarität erscheint. Selbstverständlich

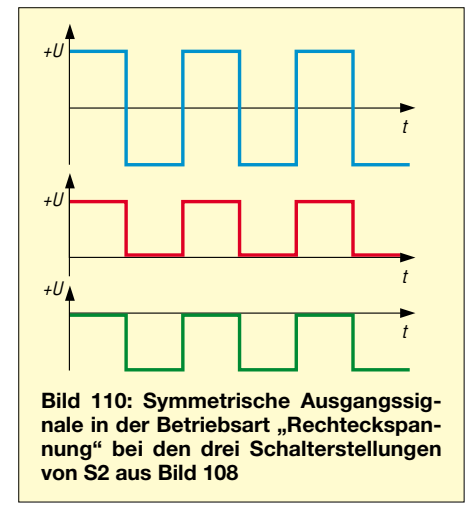

fall ergibt sich eine positive Rückkopplung mit dem Faktor drei zu eins. Diese Bewertung stellt sich durch die gleichen Impedanzen der frequenzbestimmenden Bauteile im Resonanzfall ein, siehe Berechnungsformeln.

In dem zweiten Rückführkreis besteht der Fußpunktwiderstand aus der Reihenschaltung von La und R2. La ist ein kleines Glühlämpchen, das die Widerstandskennlinie eines Kaltleiters besitzt. Durch diese Eigenschaft ist ein sicheres Einschwingen der Schaltung gegeben, da der Teilerzweig, bestehend aus R2 und La, zunächst niederohmiger ist und somit den Verstärkungs-

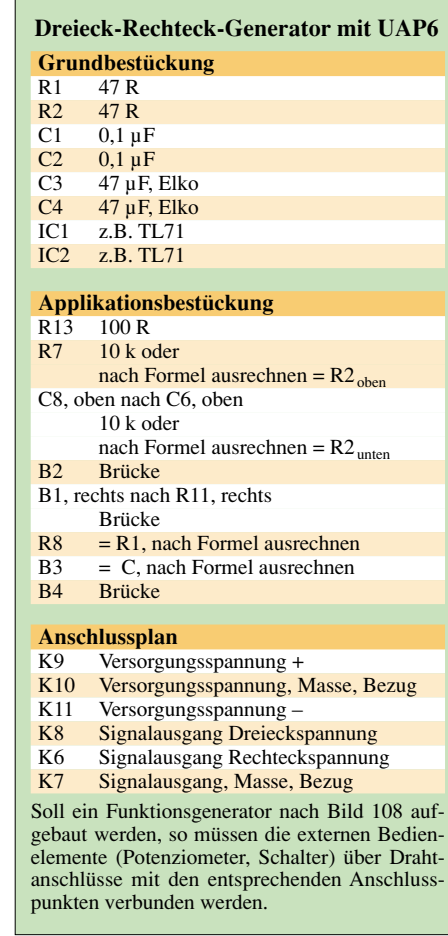

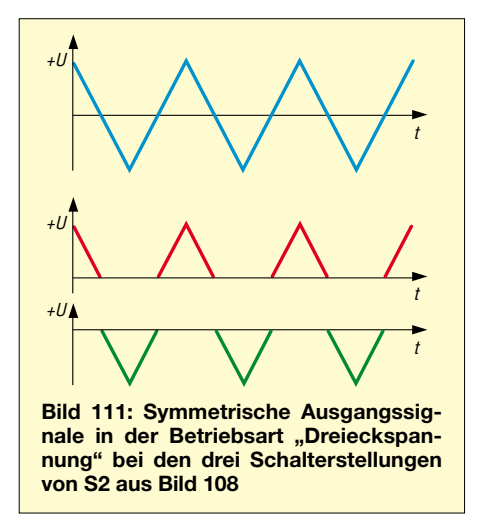

faktor erhöht. Der nun einsetzende Stromfluss erwärmt den Glühfaden und führt zum Anwachsen des Innenwiderstands. Dies bewirkt eine Abnahme der Verstärkung, sodass die Sinus-Ausgangsspannung eine Amplitudenregelung erfährt. Voraussetzung ist eine richtige Bemessung des Lämpchen und des Teilers.

Bei einer optimalen Einstellung, die auch eine engtolerierte Auswahl der frequenzbestimmenden Bauteile beinhaltet, stellt sich ein beachtenswert niedriger Klirrfaktor der Ausgangsspannung ein. Ich empfehle, 1-%-Metallschicht-Widerstände mit TK 50 und 1-%-FKP2-Kondensatoren zu

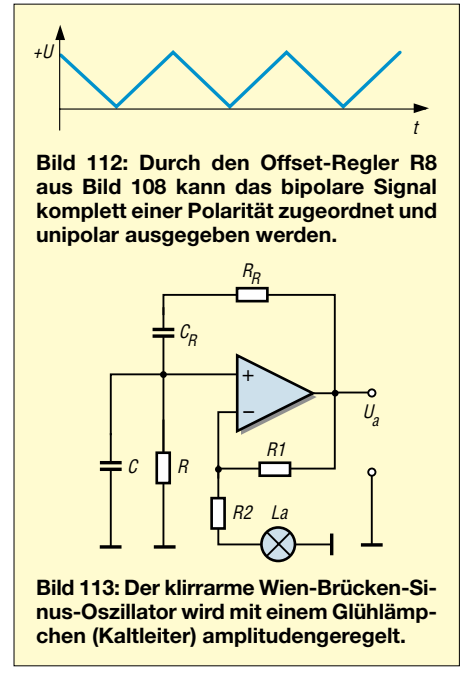

benutzen. Mit dieser Kombination ist auch eine recht gute Langzeitfrequenzkonstanz zu erwarten.

Als Glühlämpchen kommen Typen mit etwa 10 bis 15 V und einem Strom von etwa 15 bis 25 mA infrage.

Ich habe mit gutem Erfolg ein Lämpchen mit Anschlussdrähten zum Einlöten und den elektrischen Werten von 12 V, 20 mA verwendet. Der Widerstand R2 ist bei mir als Präzisionspotenziometer ausgeführt, um eine Einstellung des Teilfaktors zu ermöglichen. Sollen sehr kleine Frequenzen erzeugt werden, so ist die Regelung mit einem Glühlämpchen zu träge, hier empfiehlt es sich, Clamp-Dioden zu verwenden. Dafür bieten sich spezielle integrierte Dioden-Bausteine an, die sich so verschalten lassen, dass sich in beiden Richtungen die gleiche (millivoltgenaue) Clamp-Spannung einstellt.

Die Amplitudenstabilisierung kann auch mittels Regelverstärker und FET-Strecke, mehr oder weniger aufwändig, durchgeführt werden.

### ■ **Noch einmal Filterschaltungen**

In FA4/03 habe ich einige Filterschaltungen mit den zugehörigen Übertragungskurven

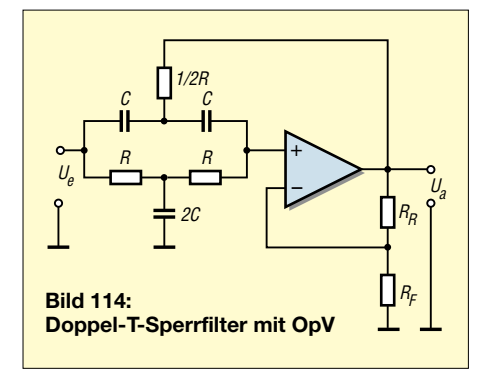

### **Einfacher Rechteckgenerator mit UAP1** Grundbestückung<br>R1 47 R R<sub>1</sub> 47 R<br>R<sub>2</sub> 47 R 47 R C1  $0,1 \mu F$ <br>C2  $0,1 \mu F$ C<sub>2</sub>  $0,1 \mu$ F<br>C<sub>3</sub>  $47 \mu$ F, C<sub>3</sub>  $47 \mu$ F, Elko<br>C<sub>4</sub>  $47 \mu$ F, Elko  $\frac{C4}{R3}$  47 µF, Elko<br>R3 100 R  $R3$  100 R<br>IC1 z B T z.B. TL71

### **Applikationsbestückung**

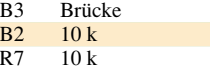

 $R5$  1 und 2 brücken<br> $R4$  = R nach Forme  $R4 = R$  nach Formel errechnen<br>C10 = C nach Formel errechnen

 $= C$  nach Formel errechnen

### **Anschlussplan**<br>K9 Versorøur

- K9 Versorgungsspannung +<br>K10 Versorgungsspannung, N
- K10 Versorgungsspannung, Masse, Bezug<br>K11 Versorgungsspannung. -
- K11 Versorgungsspannung, -<br>K6 Signalausgang Masse I
- K6 Signalausgang, Masse, Bezug<br>K8 Signalausgang
- Signalausgang

### **Wien-Brücken-Sinusoszillator mit UAP1**

### **Grundbestückung**

wie bei Rechteckgenerator mit UAP1

### **Applikationsbestückung**

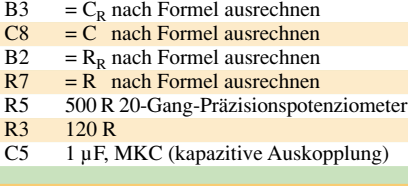

### **Anschlussplan**

wie bei Rechteckgenerator, zusätzlich:<br>
K7 Signalausgang, kapazitive Kopr Signalausgang, kapazitive Kopplung

### **Tabelle zur Auswahl der frequenzbestimmenden Widerstandswerte für den Bau eines Hoch – oder Tiefpasses 2. Ordnung**

Die Werte beziehen sich auf die Verwendung eines 3,3-nF-Kondensators 1 % und  $V_{U} = 1.5$ 

Die entsprechende Formel lautet:

$$
f_{gr} = \frac{1}{2 \cdot \pi \cdot R \cdot C}
$$

*Die angegebenen Werte gelten sowohl für den Hoch- als auch für den Tiefpass!*

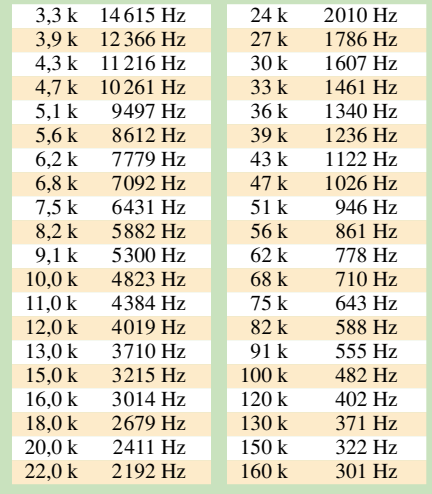

### **UAP 1 Hoch- oder Tiefpass 2. Ordnung, Einfachmitkopplung**

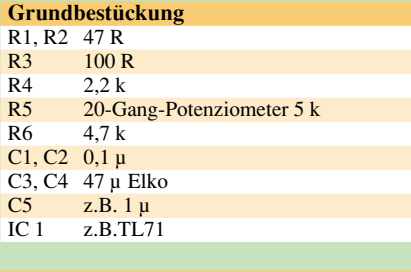

### **Variable Bestückung**

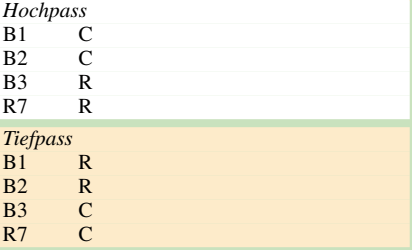

Die Werte für C und R nach Formel errechnen oder aus Tabelle entnehmen.

### **Anschlussplan**

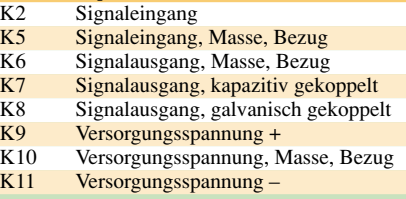

### **UAP1 Bandpass 1. Ordnung mit Einfachmittkopplung**

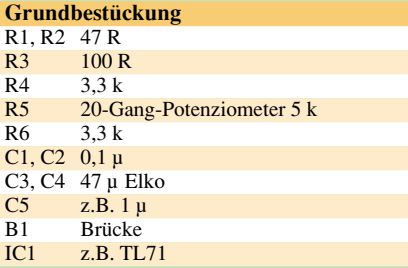

### **Variable Bestückung**

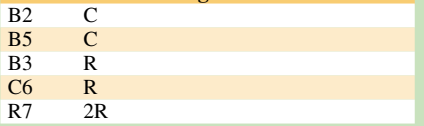

Werte nach Formel ausrechnen, es gilt:

$$
f_{res} = \frac{1}{2 \cdot \pi \cdot R \cdot C}
$$

$$
A_r = \frac{k}{3 - k}
$$

$$
Q = \frac{1}{3 - k}
$$

### **Anschlussplan**

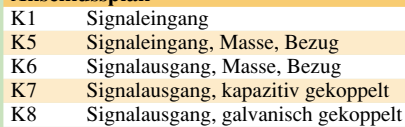

### **UAP 1 Gepufferter LC-**π**-Tiefpass Grundbestückung** R1, R2 47 R

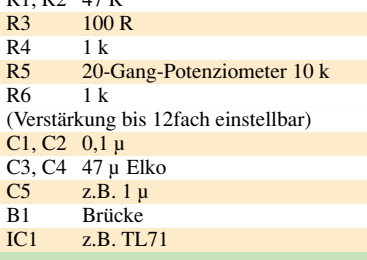

### **Variable Bestückung**

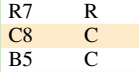

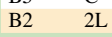

Werte ausrechnen, es gilt:

$$
R = 1.25 \; Z_w
$$

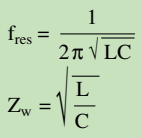

### **Anschlussplan**

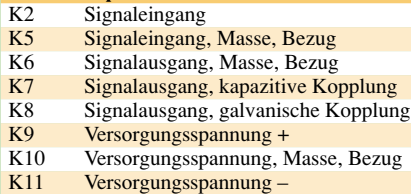

**UAP 1 Gepufferter LC-T-Hochpass** Alles kann von dem Gepufferten LC-π-Tiefpass übernommen werden bis auf

### **Variable Bestückung**  $R$ <sup>7</sup> R<br>B<sub>2</sub> C  $\begin{array}{ccc} B2 & C \\ C6 & C \end{array}$  $\frac{\text{C6}}{\text{B}3}$  $1/2L$  $R = 0.8 Z_w$

### **Anschlussplan**<br>K1 Signale

Signaleingang

### **Filterfakten**

- Die Grenzfrequenz ist die Frequenz, bei der die Filterdämpfung ein Maß von 3 dB erfüllt.
- Ein Hochpass sperrt tiefe Frequenzen und lässt hohe passieren.
- Ein Tiefpass sperrt hohe Frequenzen und lässt tiefe passieren.
- Ein Bandpass kann aus der Reihenschaltung eines Tiefpasses und eines Hochpasses hergestellt werden. Dabei wird die Bandbreite von den beiden Grenzfrequenzen definiert.
- Filter höherer Ordnung lassen sich durch die Kettenschaltung von gleichen Filtern realisieren. Dabei verändern sich aber die Grenzfrequenzen: Bei der Reihenschaltung von Tiefpässen wird die resultierende Grenzfrequenz kleiner. Bei der Reihenschaltung von Hochpässen wird die resultierende Grenzfrequenz größer.
- LC-Filterschaltungen müssen mit einem korrekt bemessenen Widerstand abgeschlossen werden.

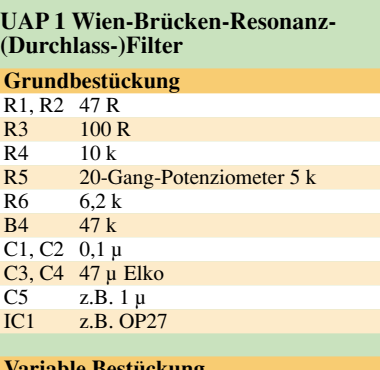

### **Variable Bestückung**

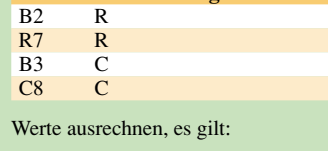

 $f_{res} = \frac{1}{2 \cdot \pi \cdot R \cdot C}$ 

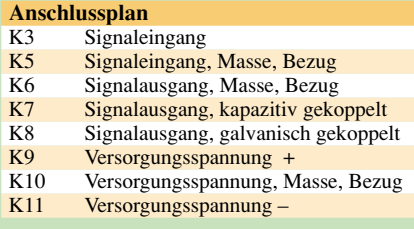

### **UAP 2 Aktives Doppel-T-Sperrfilter**

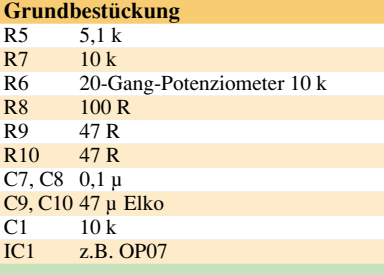

### **Variable Bestückung**

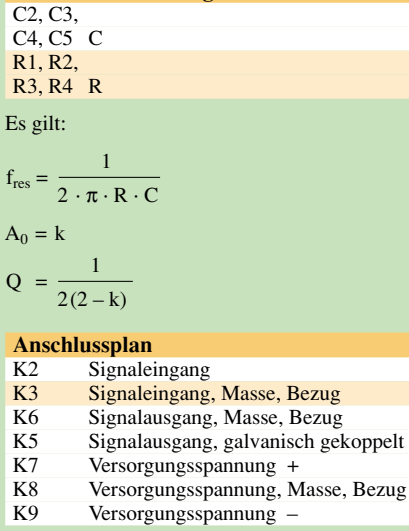

und Merkmalen vorgestellt. In diesem Beitrag folgen der Vollständigkeit halber noch die notwendigen Formeln und die entsprechenden Bestückungen zur Realisierung mit den UAP-Platinen.

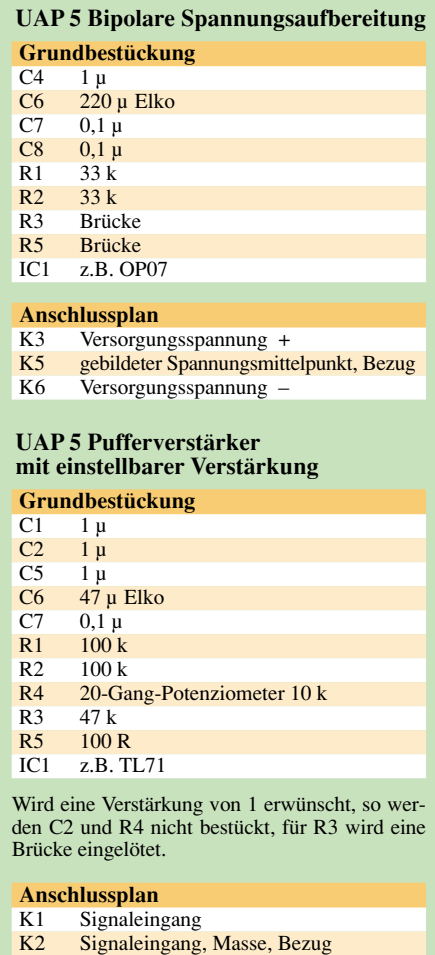

- 
- K3 Spannungsversorgung +<br>K4 Signalausgang, kapazitiv
- K4 Signalausgang, kapazitive Kopplung<br>K5 Signalausgang, galvanische Kopplun Signalausgang, galvanische Kopplung
- 
- K6 Signalausgang, Masse, Bezug<br>K7 Spannungsversorgung Spannungsversorgung -

Zunächst seien jedoch noch einige Ergänzungen erörtert. Durch die Erweiterung des UAP-Systems konnte ich auch die Anzahl der filterrelevanten Schaltungen steigern. So stehen nun z.B. weitere Platinen in kompakter Ausführung als Pufferstufen für die passive LC-Schaltung UFK aus FA 4/03 zur Verfügung.

Bei Verwendung einer UFK kann nun UAP NIV verwendet werden (siehe FA 9/03, S. 904), während sich für Reihenschaltungen die Platine UAP NIV2 anbietet. Mit der neuen Filterplatine UAP FP2 [9], die hier aus Platzgründen nicht mehr vorgestellt werden kann, lassen sich auf einer Platine wahlweise zwei gepufferte LC-Filter oder zwei RC-Hoch- bzw. Tiefpässe zweiter Ordnung aufbauen.

Es kann auch ein Tiefpass und ein Hochpass in Reihe geschaltet werden, sodass sich ein Bandpass mit frei wählbaren Grenzfrequenzen ergibt.

### *WolfgangFriese@t-online.de*

### **Literatur und URL**

[9] Friese, W., DG9WF: Sfericsempfangseinrichtungen mit dem flexiblen Bausteinsystem. *www.sfericsempfang.de*

### **Einfacher HF-Tastkopf – nutzbar von 1 MHz bis 2,5 GHz**

### *WALTER ZWICKEL – OE2TZL*

*Für vergleichende Messungen und Abstimmarbeiten wird häufig ein HF-Tastkopf benötigt. Bei bescheidenem HF-Messgerätepark ist er sogar unverzichtbar. Wie ein solches Exemplar auch für hohe Frequenzen herstellbar ist, verrät dieser Beitrag.*

Man darf durchaus behaupten, ein HF-Tastkopf, auch Demodulatortastkopf genannt, ist das erste Messhilfsmittel nach einem Multimeter, das ein angehender Selbstbauer auf dem HF-Gebiet benötigt. Mit ihm kann man z.B. prüfen, ob ein VFO oder Quarzoszillator korrekt arbeitet. Neben der Hilfe zum Ausfindigmachen schwingender Stufen kann er auch für den Abgleich von Vervielfachern, Treibern, Endstufen sowie der Kontrolle von Abblockmaßnahmen dienen.

rium ist entscheidend für eine Nutzbarkeit bei möglichst hohen Frequenzen. Es ist stets besser, im oberen Frequenzbereich gegebenenfalls die Empfindlichkeit absinken zu lassen, als das Messergebnis durch eine unzulässig hohe Eingangskapazität zu verfälschen.

Bei dem hier vorgestellten Bauprojekt liegt die Eingangskapazität bei etwa 1 pF. Verglichen mit kommerziellen Produkten von Hewlett-Packard und Rohde & Schwarz, die in diesem Frequenzbereich eine Ein-

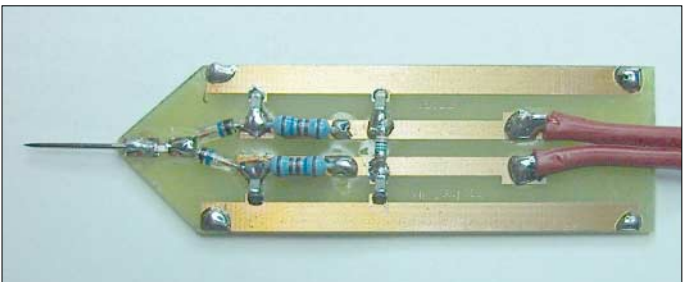

Demodulatortastköpfe sind zwar kommerziell erhältlich, zählen aber nicht gerade zu den preiswerten Anschaffungen. Dies ist besonders bei Tastköpfen so, die einen gro-

ßen Frequenzbereich abdecken sollen. Zwar stehen dem Konstrukteur einige technische Herausforderungen gegenüber, jedoch sind diese bei der Beachtung von ein paar Grundregeln relativ einfach zu bewältigen.

### ■ **Anforderungen**

Verzichtet man auf einen sehr geradlinigen Frequenzgang und somit auf die Möglichkeit einer absoluten Kalibrierung, kommt ein derartiges Projekt durchaus für den Selbstbau infrage. Ein ungeradliniger Frequenzgang bedeutet jedoch nicht, dass die Ausgangsspannung des Tastkopfes an einem fest angebrachten Anzeigegerät nicht kalibriert werden kann.

Dieser Vorgang setzt aber genau bekannte Pegel voraus und bedingt die Anfertigung individuell gezeichneter Messgeräteskalen. Im Amateurfunkbereich kommt man, wenn keine genauen Generatoren vorhanden sind oder die Herstellung einer Skale vermieden werden soll, gegebenenfalls sogar mit einer zuverlässigen Trendanzeige aus.

Nicht verzichtbar ist jedoch eine möglichst geringe Eingangskapazität. Dieses Krite**Bild 1: Fast fertiger HF-Tastkopf vor dem Einbau in das Gehäuse. Noch nicht montiert sind die Federbleche zur Verbindung mit dem Metallrohr. Foto: OE2TZL**

gangskapazität von 2 bis 2,5 pF aufweisen, ist unser Wert recht beachtlich. Dafür besitzt das selbst gebaute Gerät leider nicht so einen konstanten Ausgangspegel. Nach mehreren Versuchen entschied ich mich für einen gemischten Aufbau, bei dem sowohl SMD- als auch bedrahtete Bauteile Verwendung finden – eine gute Nachbaulösung. So konnte ich die von mir etwas gefürchteten Scheibenkondensato-

ren vermeiden, die bei zu langen Lötver-

### ■ **Detektorschaltung**

suchen schnell zerspringen.

Die robuste Schottky-Diode 1SS99 von Toshiba mit einer geringen Schleusenspannung erwies sich als gut geeignet für den angestrebten Frequenzbereich. Sie wird im Glasgehäuse angeboten und besitzt eine wesentlich höhere Sperrspannung als vergleichbare SMD-Dioden. Gerade bei einem Tastkopf sollte man keine Dioden einsetzen, die bereits bei Sperrspannungen über 4 V durchbrechen. Ein Bautyp mit geringer Schleusenspannung muss es jedoch sein, damit auch noch kleine HF-Spannungen detektiert werden können.

Wer mit einer oberen Frequenzgrenze von ungefähr 500 MHz zufrieden ist, der kann auf Schottky-Dioden sogar ganz verzichten. Preiswerte Germaniumdioden, wie z.B die AA118, liefern in diesem Bereich ebenfalls gute Ergebnisse.

Die Gleichrichterschaltung ist als Spannungsverdoppler konzipiert, da man hier mit einem virtuellen Bezugspunkt auskommt und so auf das bei höheren Frequenzen ohnehin unwirksame Masseband verzichten kann. Hier genügt die vorhandene Kapazität der Hand, die den Tastkopf hält, gegenüber dem Erdpotenzial. Bei dem nachfolgenden Anzeigeinstrument ist jedoch zu beachten, dass es an keinem Anschluss eine Erdverbindung aufweisen darf.

### ■ **Anzeigemöglichkeiten**

Als Anzeigeinstrument eignet sich jedes empfindliche Drehspulmesswerk mit etwa 25 µA als Endausschlag – ein kleinerer Wert ergibt eine höhere Empfindlichkeit. Für unterschiedlich hohe HF-Spannungen kann man, so wie in Bild 6 vorgesehen, zwei oder drei umschaltbare Vorwiderstände einbauen.

Wer die Abhängigkeit von einer Stromversorgung nicht scheut oder kein Messinstrument mit der notwendigen Empfindlichkeit zur Verfügung hat, kann einen Operationsverstärker vor das Messwerk schalten und so die Empfindlichkeit ganz enorm erhöhen. Eine mögliche Schaltung mit einem gut erhältlichen µA741 ist in Bild 5 zu sehen. Jeder andere Typ ist auch verwendbar, da mit ihm keine hohen Frequenzen verarbeitet werden müssen.

Bei der Spannungsversorgung über ein Netzteil sollte man auf die erforderliche Potentialfreiheit des Tastkopfes achten. Als Alternative sind Batterien oder Akkumulatoren einsetzbar – leider vergisst man bei ihnen oft das Ausschalten, sodass sie bei der nächsten Benutzung leer sind.

Wenn wir ohnehin eine Spannungsquelle verwenden, könnte man bei dieser Gelegenheit auch gleich die Demodulatorschaltung mit einem kleinen Vorstrom von einigen Mikroampere betreiben, was eine weitere Empfindlichkeitssteigerung ergeben würde.

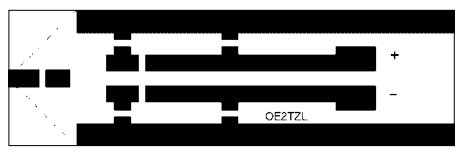

**Bild 2: Das Layout des HF-Tastkopfes auf FR-4 Leiterplattenmaterial verdeutlicht die abzuschneidenden Ecken.**

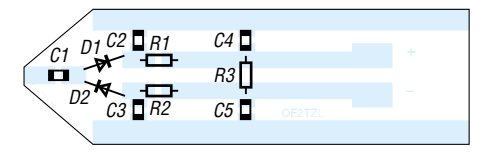

**Bild 3: Auf der Bestückungsseite lötet man alle Bauelemente flach auf. Bohrungen sind nicht erforderlich.**

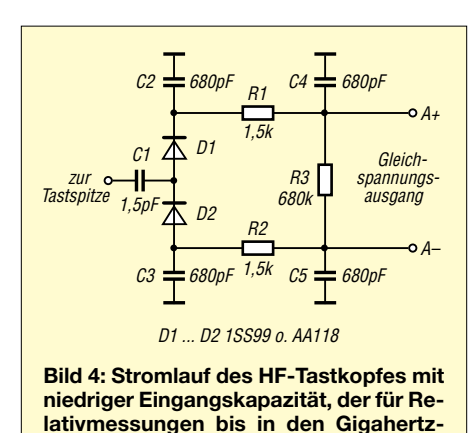

Ich verzichtete jedoch darauf, da zur Kom-**Bereich brauchbar ist.**

pensation des Temperaturkoeffizienten sonst ein Nullpunktsteller erforderlich wäre. Da die Anzeigeschaltung in großen Berei-

chen variierbar ist, füge ich kein Layout für eine Leiterplatte bei. Im einfachsten Fall können sich die Vorwiderstände direkt am Drehspulmessinstrument befinden. Möchte man die Empfindlichkeit mit einem Operationsverstärker steigern, bietet sich der Aufbau auf einer Universalleiterplatte an, da in diesem Schaltungsteil nur noch Gleichspannungen zu verarbeiten sind.

nach sind die vier SMD-Abblockkondensatoren von 680 pF einzulöten, deren Wert übrigens unkritisch ist – er kann von 470 pF bis 1 nF variieren.

Der ATC-Kondensator C1 mit 1,5 pF folgt als Nächstes. Dies ist ein spezieller, hochwertiger und vor allem besonders induktionsarmer Kondensator. Als Bezugsquellen bieten sich einerseits die Händler, z.B. Gustav Kelemen [1], an, die neben Geräten auch Bauteile für den Gigahertzbereich vertreiben, sowie andererseits alte LNBs aus Satellitenanlagen.

Wenn kein ATC-Chip erhältlich ist, tut es notfalls ebenso ein normaler SMD-Kondensator.

Im nächsten Schritt werden die drei Schutzwiderstände auf die Platine gelötet. Es sind sowohl SMD- als auch bedrahtete Widerstände mit einer Belastbarkeit von 0,25 oder 0,125 W verwendbar. Die Platine ist so gestaltet, dass SMD-Bauteile der gängigen Baugrößen 0805 und 1206 Platz finden.

Zuletzt werden die beiden Demodulatordioden mit möglichst kurzen Anschlussdrähten eingelötet. Nach dem Festlöten sollte keiner der Drähte länger als 1 mm sein. Bei Verwendung von Germaniumdioden

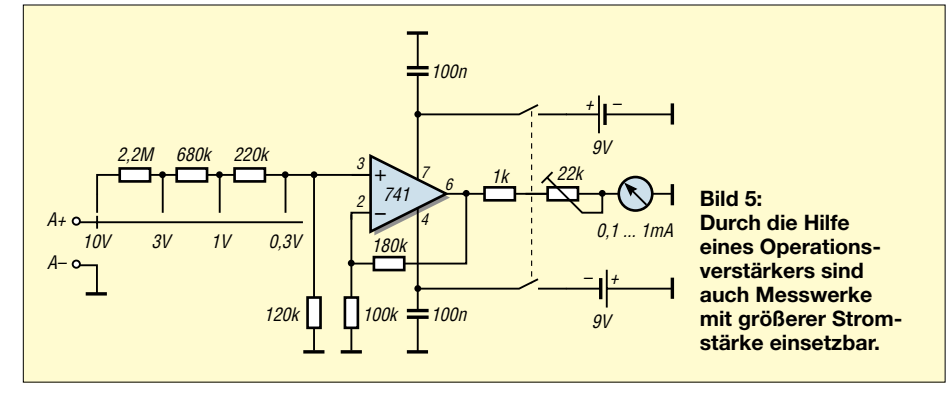

Genauso gut wie Drehspulmessinstrumente eignen sich analoge Gleichspannungsmessgeräte, die einen kleinen Messbereich aufweisen. Digitalinstrumente sind in der Regel zwar hochohmiger als Multimeter, aber die Ziffern- oder Bargraphanzeige ist für Abgleichaufgaben durch die schrittweise Änderung des Anzeigewerts weniger geeignet als ein gut sichtbarer Zeiger, bei dem auch noch kleine Bewegungen erkennbar sind.

Beiden Geräten gemeinsam ist Folgendes: Je hochohmiger das Messinstrument ist, desto kleinere HF-Spannungen können angezeigt werden.

### ■ Aufbau des Kopfes

Als Leiterplattenmaterial für den Tastkopf kommt FR4-Epoxid zum Einsatz. Vor der Bestückung ist die 59 mm  $\times$  18 mm große Platine an den gestrichelten Linien entsprechend Bild 2 spitz zuzuschneiden. Dasind die Anschlüsse allerdings etwas länger zu lassen, da diese Typen keine große Löttemperatur vertragen. Bei dem geringeren Frequenzbereich bis zu 500 MHz sind Anschlüsse von 3 bis 4 mm Länge zulässig. Ein nicht zu dickes Verbindungskabel mit etwa einem Meter Länge wird für den Anschluss des Messinstruments an den entsprechenden Lötpunkten des Tastkopfes befestigt.

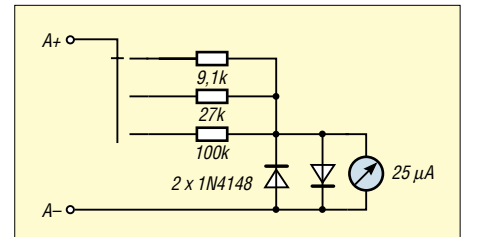

**Bild 6: Eigenständige passive Anzeigeschaltung für Tastköpfe, die keine Stromversorgung erfordert.**

### ■ **Gehäuseaufbau**

Die von mir ergonomisch am angenehmsten empfundene Form für die Benutzung des Gerätes in der Hand ist ein runder Tastkopf, auch wenn dadurch etwas mehr Arbeit bei der Herstellung anfällt.

Das Material des Metallrohres ist an sich belanglos – gute Leitfähigkeit ist jedoch wichtig. Aufgrund der erforderlichen Masseverbindung über die Handkapazität scheiden Plastikgehäuse aus.

Daher verwendete ich für das Gehäuse ein dünnes Metallrohr mit 70 mm Länge und 20 mm Innendurchmesser. Bei der Verwendung von eloxiertem Aluminium ist dieses vor dem Einschieben der Platine unbedingt von innen mit Schleifpapier und Feile von der Oxidschicht zu befreien.

Jetzt wird das Nähkästchen der Partnerin um eine kleine Nähnadel beraubt. Mit einer nicht zu groben Nadelfeile ist der Nickelbelag am stumpfen Ende etwas wegzufeilen, um diese Seite an das freie Ende des ATC-Kondensators gerade und mit nicht zuviel Zinn anlöten zu können. Vor dem Festlöten ist sie darüber hinaus noch von der spitzen Seite aus auf eine Gesamtlänge von etwa 8 mm zu kürzen.

### ■ **Einbau ins Gehäuse**

Die beiden auf der Leiterplatte außen liegenden Masseflächen werden mit je einem lötbaren, 0,2 mm starken Federblech mit einer Größe von 10 mm × 50 mm versehen. Am besten für diesen Zweck wäre Phosphorbronze, aber dieses Material ist nicht überall erhältlich. Als Ausweichmaterial ist dünnes Messing- oder Weißblech einsetzbar.

Nach dem Festlöten der beiden Federbleche biegt man sie gefühlvoll – damit nicht die Kupferschicht von der Platine losgerissen wird – etwas nach innen, sodass Innendurchmesser und -form des Gehäuses fast erreicht sind.

Die Tastkopfplatine kann man nach einem Funktionstest in das vorbereitete Metallrohr schieben. Durch die beiden Federbleche sollte ein strammer Sitz erfolgen. Somit ist ein guter elektrischer Kontakt vorhanden und es erübrigt sich eine weitere Befestigung mittels Schrauben oder Ähnlichem innerhalb des Gehäuses.

Auf der Rückseite bleiben nach dem Einschieben bis zum Beginn der schrägen Seiten am entgegengesetzten Ende noch 20 mm frei. Dieser Raum ist mit Schaumstoff auszufüllen, damit die Verbindungsleitung zur Anzeige eine gute Führung erhält und als Nebeneffekt die Platine zusätzlich vor dem Herausziehen schützt.

### *w.zwickel@utanet.at*

### **Bezugsquelle**

[1] Kelemen Elektronik, Im Lauser 3, 88444 Ummendorf, Tel. (0 73 51) 37 13 61

### **Der Toaster im World Wide Web – Internet für Mikrocontroller (3)**

### *Dr.-Ing. KLAUS SANDER*

*Nach den Grundlagen und ersten Versuchen mit dem iConnector folgt heute zur Abwechslung etwas Hardware. Wir behandeln die Schaltung des iChips für den Anschluss eines handelsüblichen Modems.*

Für den ersten Versuch ins Internet zu gelangen, nutzten wir den *iConnector*. Viele Leser interessiert jedoch eine Version, die einen gewöhnlichen Mikrocontroller mit dem Internet verbindet.

Drei Typen gibt es deshalb, weil bei hohen Stückzahlen von Konsumgütern selbst kleine Zusätze kostenintensiv sind. Jedes Gerät erhält lediglich die für seinen Betrieb unbedingt notwendige Busausführung.

> **Bild 17: Der CO661AL-D besitzt neben dem seriellen Mode noch einen Ethernet-Anschluss.**

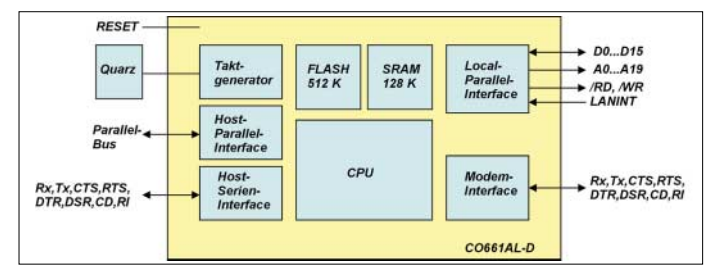

### ■ **L, S oder D – das ist die Frage**

Innerhalb der CO661AL-Familie bestehen Unterschiede – auf der Seite des Hostinterfaces jedoch nicht. Dort gibt es ein serielles Interface und ein Parallelbussystem. Die Bilder 17, 18 und 20 zeigen die existierenden Bussysteme auf der Internetseite. Beim Typ mit dem Suffix D gibt es die Möglichkeit über einen entsprechenden Controller ein LAN-Interface/Ethernet zu realisieren. Der S-Typ hingegen bietet nur ein mögliches Modem-Interface. Der D-Typ gestattet beide Anschlussvarianten.

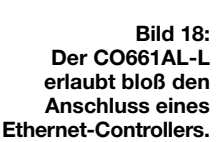

Zur Verbindung eines Geräts ohne Zwischenschalten eines Netzwerks über einen PC mit dem Internet ist eine Modemlösung optimal. Sie erfordert keinen Dauerbetrieb des PCs, kein virenanfälliges Betriebssystem und nur bei erforderlichem Datenaustausch eine Verbindung zum Internet.

Daher fiel meine Wahl auf einen CO661 AL-S mit Modemanschluss.

### ■ **Parallel oder seriell**

Der Schaltkreis CO661AL-S besitzt, wie alle anderen Typen der Familie auch, auf der Hostseite einen Parallelbus und ein serielles Interface. Um einen Controller mit dem *iChip* zu verbinden, ist bei Verwendung des Parallelbusses ein CPLD zur Anpassung des Signalspiels zwischen *iChip* und Controller erforderlich, Bild 21. Der Aufwand ist damit wesentlich höher gegenüber der Schaltungsvariante mit einem seriellen Bus.

Warum gibt es den Parallelbus dann überhaupt? Ein Parallelbus erlaubt höhere Datenraten, die z.B. bei Videosystemen und Voice-over-IP notwendig sind. Zur Übertragung einzelner Messwerte und einfach gestalteter Internetseiten mit Messwertdar-

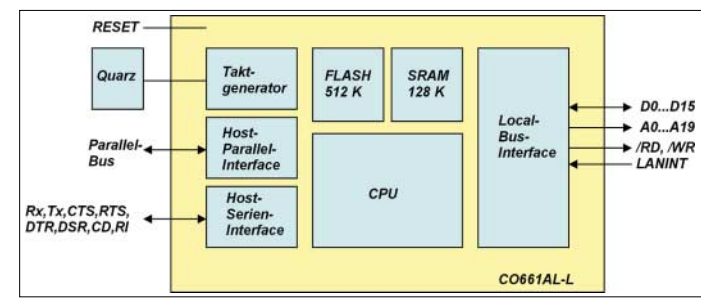

stellungen reicht die serielle Verbindung zum Controller völlig aus.

Bei der Wahl des Controllers entschied ich mich für den Atmega128, der einen genügend großen Speicher besitzt und dessen Programmierung in C oder Basic erfolgen kann. Die vielen freien Ports ermöglichen

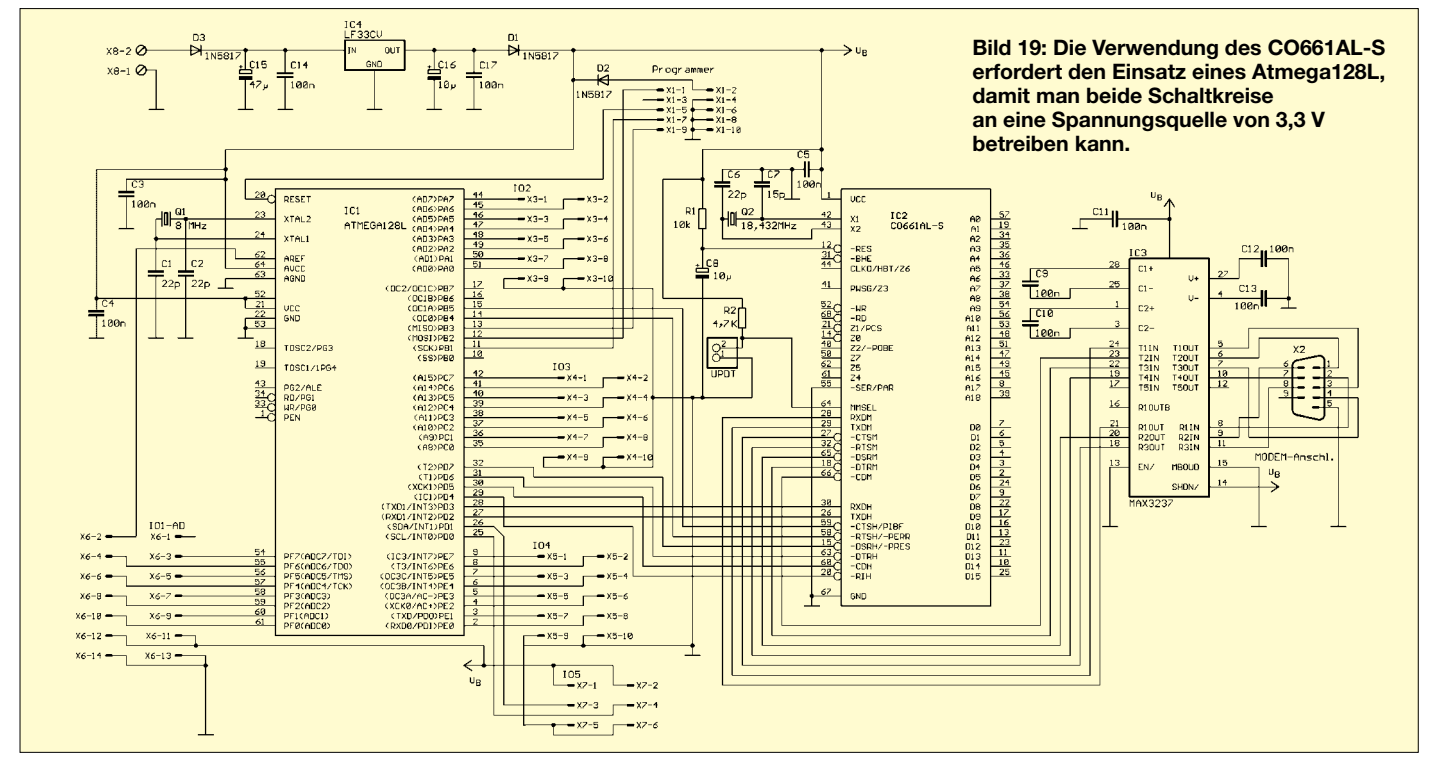

den Anschluss von Tasten und Relais – außerdem können die AD-Wandlerkanäle zum Einlesen von Sensorsignale dienen.

### ■ **Nutzung eines Low-Power-ICs**

Der CO661AL-S arbeitet ausschließlich mit einer Betriebsspannung von 3,3 V – ein Standard-Atmega ist nicht direkt verwendbar, da dieser mindestens 4,5 V benötigt. In der Schaltung kann daher nur der Low-Power-Typ Atmega128L eingesetzt werden, der für einen Betriebsspannung von 2,7 bis 5,5 V spezifiziert ist. Leider arbeitet der Atmega128 in der Standardversion mit einer maximalen Taktfrequenz von 16 MHz – der Atmega128L lediglich mit 8 MHz.

Dieser Nachteil sollte sich jedoch auf die meisten Anwendungen nicht auswirken, da der Controller hauptsächlich damit beschäftigt ist, Messwerte aus der Umgebung zu erfassen, auf Tastendruck zu reagieren, Relais zu schalten oder Ähnliches. Diese Vorgänge sind wesentlich langsamer, als der Controller zur Bearbeitung dieser Aufgaben benötigt, sodass bis zur nächsten Einwahl ins Internet genügend Zeit für Berechnungen bleibt.

Die gesamte Schaltung zeigt das Bild 19. Es wurden möglichst viele Portleitungen des Atmega-Controllers auf Steckverbinder, IO1 bis IO4, geführt. Die Leitungen stehen als Ein- oder Ausgänge zur Verfügung. Hier sind sowohl Tasten, Optokoppler, Relais und Sensoren als auch LED-Anzeige LC-Displays anschließbar. Die entsprechenden Funktionen muss man selbst programmieren. IO1 umfasst die AD-Wandlereingänge und den zu beschaltenen Referenzspannungseingang der AD-Wandler.

die Pullup-Widerstände gegen 3,3 V geschaltet sind.

An den Atmega128 ist der CO661AL-S angeschlossen. Während der Controller RxD und TxD der seriellen Schnittstelle hardwaremäßig unterstützt, bedient die Software die Steuerleitungen. Der CO661AL-S gestattet Übertragungsgeschwindigkeiten von 2400 bis 230 400 Bit/s. Allerdings werden nur Geschwindigkeiten bis 115 200 Bit/s automatisch erkannt. Größere Werte erfordern eine Einstellung per Software mit dem Befehl *AT+iBDRF*, der auch für Einstellungen unter 115 kBit/s dienen kann.

### ■ **Schnittstellen und Datenformat**

Das Datenformat zwischen Atmega-Controller und *iChip* ist auf 10 Bit festgelegt, die sich in ein Startbit, acht Datenbits, ein Stoppbit und kein Paritätsbit aufteilen. Der CO661AL-S arbeitet mit einer Quarzfrequenz von 18,432 MHz, wobei für den Quarz folgende Forderungen gelten: äqui-

valenter Serienwiderstand (ESR) maximal 40  $Ω$ , Treiberleistung unter 1 mW, Frequenztoleranz 100 ppm, Lastkapazität 18 pF und Shunt-Kapazität bis 7 pF Diese Werte müssen in den Datenblättern

der Quarzhersteller spezifiziert sein. Mit anderen Quarzen arbeitet der Verstärker in der Oszillatorschaltung nicht korrekt, jedoch erfüllen die meisten im Handel erhältlichen Quarze diese Anforderungen. Die Kapazitätswerte für die verwendete Quarzbeschaltung entsprechen den Empfehlungen des Herstellers. R1/C8 liefern das Reset-Signal beim Einschalten. Die Werte kann man änderen, wenn die Zeitkonstante mindestens 10 ms beträgt.

**Bild 20:** 

**Mit dem CO661AL-S kommt man per Modem preiswert ins Internet.**

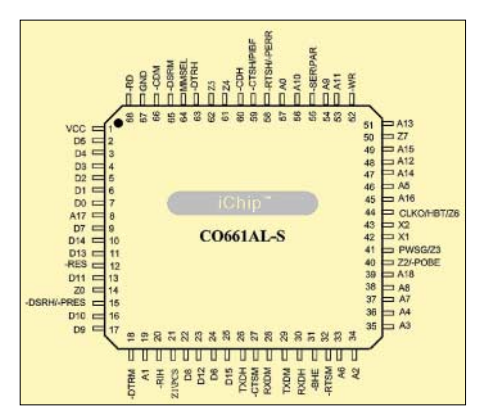

**Bild 22: Für Messungen und Fehlersuchen ist die Pinbelegung des CO661AL-S interessant.**

ob es sich um eine gültige E-Mail handelt – wir wollen unfreundlichen Zeitgenossen nicht zu einem neuen Betätigungsfeld verhelfen. Auf das genaue Verfahren möchte ich hier nicht eingehen.

Auf der Baugruppenseite, die zum Modem führt, ist ein RS232-Treiber als Interface angeschlossen. Für ein paar Euro mehr verwenden wir den MAX3237 – einen 3-V-Typ. Da er fünf Treiber- und drei Empfängerkanäle beinhaltet, kommen wir mit einem einzigen Schaltkreis für alle Leitungen aus. Die Belegung des RS232-Steckers entspricht der COM-Schnittstelle eines PCs. Dadurch sind Modems direkt anschließbar.

Die Betriebsspannung stellt der IC4 bereit. Auf unserer Platine ist unbedingt der LF33CV einzusetzen, da bei ihm die Masse auf dem mittleren Pin liegt. Er kann 1 A liefern – wir haben damit ausreichend Reserve für externe Baugruppen wie z.B. Relais oder LC-Displays mit Beleuchtung.

Über den Programmer-Stecker kann der Atmega128 programmiert werden. Die Belegung entspricht dem Standard-ISP-Stecker des STK500. Die Baugruppe ist auch programmierbar, wenn keine eigene Spannungsversorgung angeschlossen ist – 3,3 V stellt dann das STK500 bereit. Die Dioden

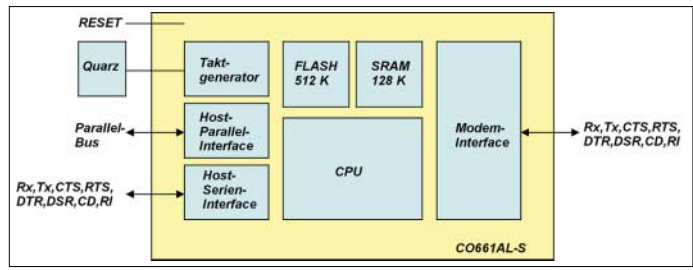

Der Atmega128 besitzt zwei serielle Schnittstellen – eine benötigen wir für den CO661AL-S, die zweite steht frei verwendbar. Da sie keinen Treiber erhält, kann man dort ein Bussystem auf Basis des RS485-Standards realisieren.

Die Signalbezeichnungen an IO5 sollten Sie kennen: SDA und SCL – der I<sup>2</sup>C-Bus. An diese Leitungen können Sie beliebige I2C-Schaltkreise anschließen, dabei aber nicht die Pullup-Widerstände vergessen. Wir haben auf dieser Platine darauf verzichtet.

Beachten Sie unbedingt unterschiedliche Betriebsspannungen. Die Baugruppe arbeitet mit  $3.3 V$  – andere I<sup>2</sup>C-Chips verwenden 5 V. Externe 5-V-ICs funktionieren, wenn

**Bild 21: Der CO661AL-S gestattet auf der Hostseite die serielle und parallele Datenübertragung.** 

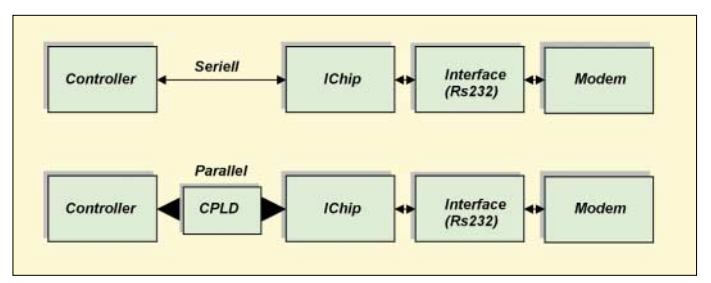

Am Eingang MMSEL liegt im Normalfall H-Pegel. Zieht man ihn beim Einschalten der Betriebsspannung für mehr als 5 s auf L-Pegel, geht der *iChip* in den Update-Modus. Danach ist es möglich, neue Firmware in den *iChip* zu laden.

Eine Update-Möglichkeit besteht auch über die Internetverbindung. Hierzu muss der *iChip* eine spezielle E-Mail mit einem Update-Attachement erhalten. Der *iChip* prüft, D1/D2 dienen der Entkopplung, wenn die Baugruppe bereits versorgt wird. Für beide Dioden sollten unbedingt Schottky-Diode 1N5817 mit geringer Flussspannung eingesetzt werden.

Die Platinen stellen wir in der nächsten Ausgabe vor – Sie können sie aber schon jetzt aus dem Internet (*www.sander-electronic. de*) laden. (wird fortgesetzt) *info@sander-electronic.de*

### **Easy ins Web mit EasyWeb II**

### *Dr.-Ing. KLAUS SANDER*

### *Da der Controller-basierte Webserver seit seiner Entwicklung 2001 durch die Nutzer einen großen Impuls nach vorn bekam, stellen wir hier die Weiterentwicklung zum EasyWeb II vor.*

In einer Beitragsreihe werden im FUNK-AMATEUR [1] auf der Basis verschiedener Schaltkreise Embedded-Web-Lösungen vorgestellt, also Baugruppen, mit denen man beliebige Geräte kostengünstig ohne PC mit dem firmeninternen Netzwerk oder über einen Proxy mit dem Internet verbinden kann. Zusätzlich zu den dort vorgestellten Lösungen gibt es noch eine weitere Möglichkeit, die ursprünglich als Diplomarbeit von Andreas Dannenberg [2] entwickelt wurde.

grund der Messungen ständig aktualisierten HTML-Seiten liegen. Die Portpins P6.0… P6.7 kann man als Analogeingänge verwenden. Zusätzliche Peripherie-Bauteile gestatten ein breites Einsatzgebiet. Für Testzwecke und zur Programmierung steht der JTAG-Anschluss zur Verfügung. Als Spannungsversorgung kann ein handelsübliches 12-V-Steckernetzteile dienen. Nicht zum Lieferumfang gehört das Ethernet-Kabel, für das ein normales RJ45-Kabel verwendbar ist.

> **Bild 1: EasyWeb II verwendet einen CS8900 zum Anschluss an das Ethernet.**

> > **Bild 2: Die Software in der EasyWeb-II-Baugruppe erzeugt eine HTML-Seite, die im Netzwerk über einen Web-Browser abgerufen werden kann.**

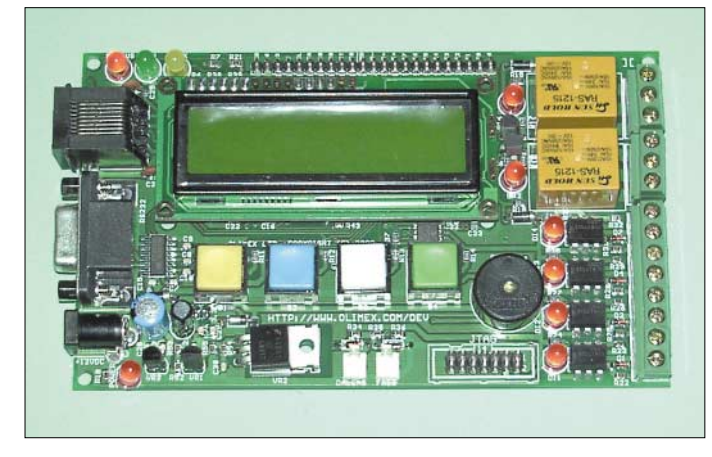

Den eigentlichen Schaltungsentwurf erweiterten die Nutzer wesentlich, sodass nun eine einsatzfertige Baugruppe zur Verfügung steht. Ein wenig Arbeit müssen Sie allerdings noch in die Software investieren.

### ■ **MSP430F149** als Basis

Die Baugruppe basiert auf dem Low-Power-Controller MSP430F149 und ist nur 138 mm × 83 mm groß. Der Controller arbeitet bei 8 MHz. Ein zusätzlicher Quarz mit 32,768 kHz erlaubt auch die Programmierung von Uhrenfunktionen. Ein CS8900 bildet das Interface zum Ethernet einschließlich des notwendigen LAN-Übertragers. Der MSP430F149 ist mit einem EEPROM verbunden, in dem die auf-

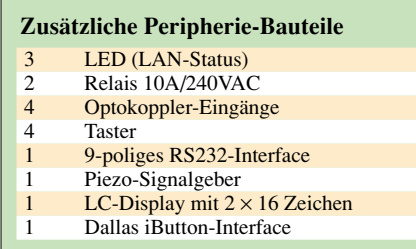

Die komplette Schaltung steht z.B. bei [4] und [5] zum Download bereit.

### ■ **Ich bin drin!**

Die Baugruppe wird mit einer erweiterten Software ausgeliefert. Schließen Sie einfach das Netzteil an, verbinden Sie die Baugruppe über das RJ45-Kabel mit dem lokalen Netzwerk, und schon geht es los. Im LC-Display erscheint ein Begrüßungstext des Herstellers Olimex [3].

Jetzt können Sie einen Internetbrowser in Ihrem Netz starten und in die Adresszeile *http://192.168.0.30* eingeben. Danach öffnet sich die in Bild 2 dargestellte Seite, die aus Ihrem EasyWeb-II-Server geladen wurde. In ihr werden zwei Messwerte – Spannung des Kanals AD7 und MCU-Temperatur – in Form eines Balkendiagramms angezeigt und alle 5 s aktualisiert.

Als Temperatursensor fungiert lediglich eine interne Referenzdiode des AD-Kanals 10, die sich für diese Funktion nutzen lässt. Wegen Exemplarstreuungen und Fertigungstoleranzen sollte man diese Temperaturmessung nur zu Demonstrationszwecken verwenden – jede andere Variante ist genauer.

### ■ **Software**

Den Sourcecode des Webservers kann man z.B. bei Texas Instruments kostenlos aus dem Internet laden. Um die volle Funktionsfähigkeit der Baugruppe zu nutzen, können Sie die Software mit einem C-Compiler anpassen. Optimal ist die *IAR Embedded Workbench*, die in allen Starterkits enthalten ist und auf der Website von Texas Instruments kostenlos zur Verfügung steht. Falls Sie kein Starterkit haben, ist ein JTAG-Adapter erforderlich.

Bei der Softwarekonzeption wurde viel Aufwand in ein gut durchdachtes Interface gesteckt. Der Anwender muss sich deshalb nicht direkt mit Netzwerkfunktionen herum schlagen. Auf dieser Basis wurde der HTTP-Server als Demonstrationsbeispiel geschrieben.

Eine detailliertere Beschreibung der Bedienungssoftware würde zu weit führen. Verwiesen sei deshalb auf [6]. Außerdem existiert noch ein umfangreicheres Werk bei [7].

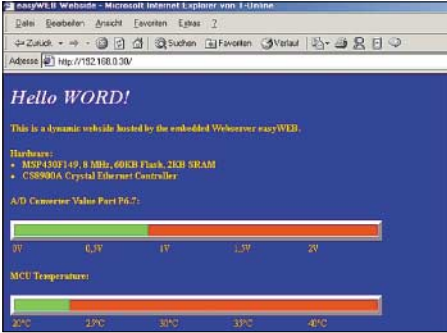

Es enthält eine Fülle von Informationen und beschreibt die Software des TCP/IP-Stacks und des Webservers sehr ausführlich. Mit den dort gegebenen Informationen sollten eigene Applikationen kein Problem sein. Insgesamt handelt es sich also um eine interessante Controllerbaugruppe, die auch für andere Applikationen und nicht nur als Webserver einsetzbar ist. Die Schaltung kann aus dem Internet geladen werden.

### *info@sander-electronic.de*

### **Literatur und URL**

- [1] Sander, K.: Der Toaster im World Wide Web Internet für den Mikrocontroller. FUNKAMATEUR 52 (2003) H. 9, S. 908-910, H. 10, S. 1016-1018, H. 11, S. 1124-1125
- [2] Dannenberg, A.: easy WEB Hard- und Softwarerealisierung eines Webservers auf Basis des 16-Bit-Mikrocontrollers MSP430F149. Diplomarbeit, Hochschule für Technik, Wirtschaft und Kultur, Leipzig 2001
- [3] Olimex Ltd., 89 Slavjanska St., P.O.Box 237, Plovdiv 4000, Bulgarien, *www.olimex.com*
- [4] Sander Electronic: MSP430-Controller. *www.sander-electronic.de/be00003.html*
- [5] Elektronikladen: MSP430 easyWeb II. *www.elektronikladen.de/msp430ew2.html*
- [6] Texas Instruments: MSP430 Internet Connectivity. *www-s.ti.com/sc/psheets/slaa137/slaa137.pdf*
- [7] Design & Elektronik: Embedded Internet. *www.elektroniknet.de/d&e/extraheft/index.htm*

### **FUNKAMATEUR – Bauelementeinformation**

### **Kernabmessungen**

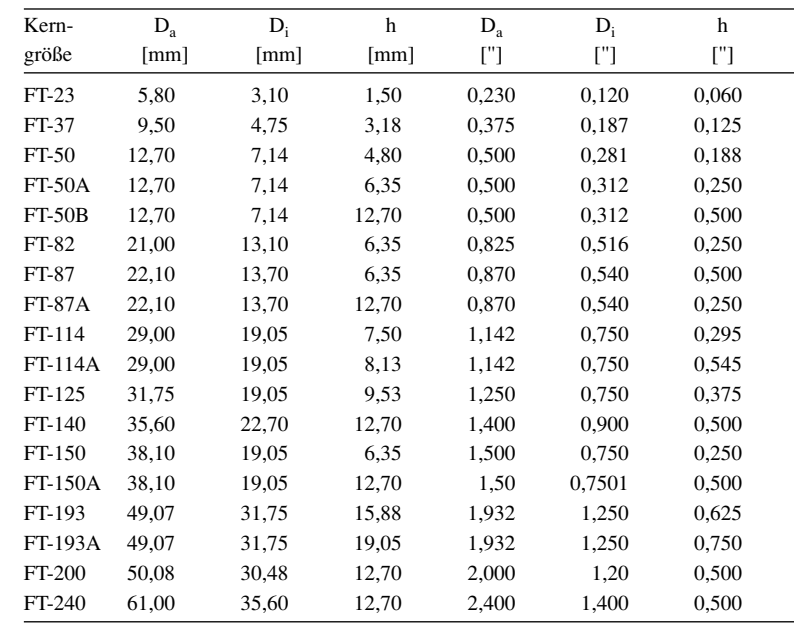

### **FT-Ringkerne Ferrit-Ringkerne von Amidon**

### **Bauteilbezeichnung**

- Beispiel: FT-50-63
- FT → Abkürzung für Ferrit-Ringkern (engl.: Ferrit Toroid)
- $\bullet$  50  $\rightarrow$  Kerngröße ist der Außendurchmesser in Vielfachen von 0,01 Zoll, dem gegebenenfalls ein Zusatzbuchstabe folgt
- $\bullet$  63  $\rightarrow$  Materialkennung

### **Physikalische Dimensionen**

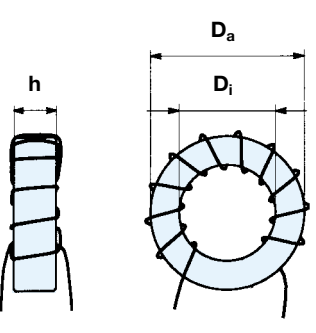

**Bild: Ringkern mit 11 Windungen**

- **Da = Außendurchmesser**
- **Di = Innendurchmessser**
- **h = Höhe/Dicke**

### **Hersteller**

Amidon Inc., 240 Briggs Avenue, Costa Mesa, California 92626, USA Internet: *www.amidon-inductive.com*

### **Materialabhängige Eigenschaften**

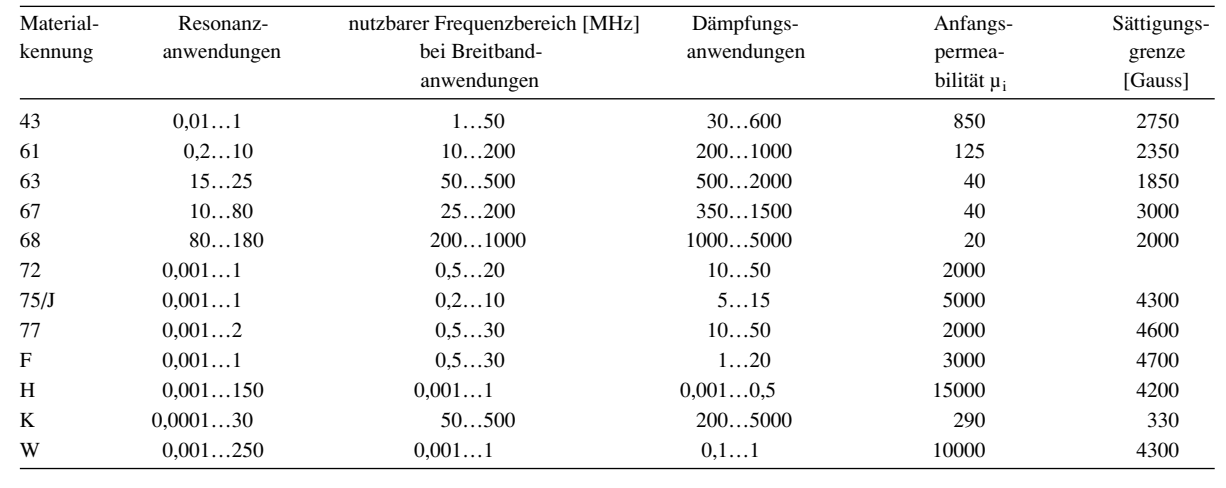

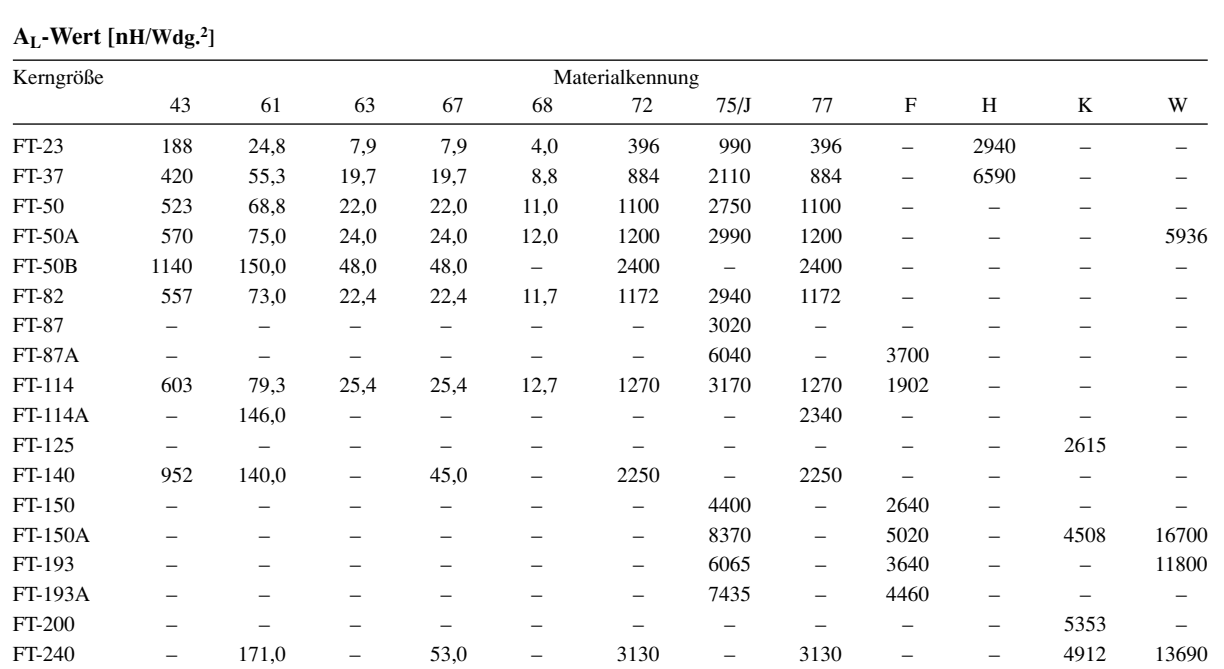

Anmerkung: Ist ein AL-Index in der Tabelle nicht verfügbar, so wird die entsprechende Kerngröße nicht aus diesem Material hergestellt.

### **Anwendungen**

- Der nutzbare Frequenzbereich ist durch das verwendete Material festgelegt. Da die Ferrit-Ringkerne nicht farblich gekennzeichnet sind, ist kein unmittelbarer Rückschluss auf das Material möglich – somit besteht Verwechslungsgefahr.
- Jeder beim Wickeln durch das Innere des Ringkerns geführte Draht zählt als eine Windung.
- Die Induktivität L der mit einem Ferrit-Ringkern hergestellten Spule kann man mithilfe der Gleichung  $L = A_L \times$ N2 errechnen, wobei der AL-Wert die

Materialkonstante des verwendeten Kernes und N die aufgebrachte Windungszahl darstellen.

● Beispiel 1: Gesucht ist die Induktivität L von 30 Windungen N auf einem Ferrit-Ringkern FT-50-63 mit einem AL-Wert von 22 nH/Wdg.2

 $L = A_L \times N^2$ 

mit L [nH] und  $A_L$  [nH/Wdg.<sup>2</sup>]

 $L = 22 \times 30^2 = 19800 \text{ nH} = 19.8 \text{ µH}$ 

● Beispiel 2: Gesucht ist die Windungszahl N für eine Induktivität L von 63,5 µH(= 63500 nH) auf einem Ferrit-Ringkern FT-114-63 mit einem AL-Wert von 25,4 nH/Wdg.2

$$
N = \sqrt{(L/A_L)}
$$

mit L [nH] und A<sub>L</sub> [nH/Wdg.<sup>2</sup>]

 $N = \sqrt{(63\,500/25,4)} = 50$  Windungen

### **Literatur und URL**

- [1] Burmeister, W., DL5SWB: "mini Ringkern-Rechner" V1.0. FUNKAMATEUR 49 (2000) H. 11, S.1210–1211
- [2] Burmeister, W., DL5SWB: mini Ringkern-Rechner Version 1.1.2. *www.qsl.net/dl5swb/minirk\_g.htm*

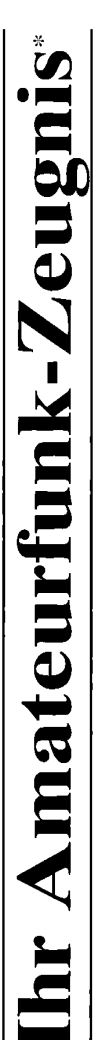

- \*vielfach noch Amateur-Funklizenz genannt

erwerben Sie schnell, sicher und problemlos durch den seit 40 Jahren bewährten Fernlehrgang der Fernschule Weber. Er ist staatlich geprüft und in der Fachwelt anerkannt

Für alle Klassen nach den neuen Bestimmungen des AFuG und der AFuV.

# Ausbildung mit Aussichten:

**Computer-Techniker** 

Elektronik-Techniker

# Internet-Spezialist

Fernseh-Techniker

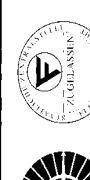

Info-Mappe kostenlos - Gleich umseitig anfordern! oder: Tel.: 0 44 87 / 263 - Fax: 0 44 87 / 264

Umweltschutz-Techniker

Internet: www.fernschule-weber.de

# FUNKAMATEUR veröffentlicht private Kleinanzeigen FUNKAMATEUR veröffentlicht private Kleinanzeigen<br>unkompliziert und kostengünstig: unkompliziert und kostengünstig: Kleinanzeigenauftrag **Kleinanzeigenauftrag**

1 Euro, Dieses günstige Angebot können wir Ihnen unterbreiten, weil wir unseren Verwaltungs-auf-<br>wand auf ein Minimum senken. Ihr Beitrag dazu: Sie legen diesem Auftrag einen Scheck bzw. den Pauschalpreis für maximal 10 Zeilen à 35 Zeichen 5 Euro (inkl. 16% MwSt.). Jede weitere Zeile 1 Euro. Dieses günstige Angebot können wir Ihnen unterbreiten, weil wir unseren Verwaltungs-aufwand auf ein Minimum senken. Ihr Beitrag dazu: Sie legen diesem Auftrag einen Scheck bzw. den O Pauschalpreis für maximal 10 Zeilen à 35 Zeichen 5 Euro (inkl. 16% MwSt.). Jede weitere Zeile Betrag in bar bei oder Sie gestatten uns, den Betrag von Ihrem Girokonto abzubuchen. Betrag in bar bei oder Sie gestatten uns, den Betrag von Ihrem Girokonto abzubuchen.

@ Noch preiswerter wird es, wenn Sie vorher erworbene Wertcoupons entsprechend der Zeilenzahl Noch preiswerter wird es, wenn Sie vorher erworbene Wertcoupons entsprechend der Zeilenzahl auf die dafür vorgesehenen Felder auf der Rückseite dieser Karte kleben. auf die dafür vorgesehenen Felder auf der Rückseite dieser Karte kleben.

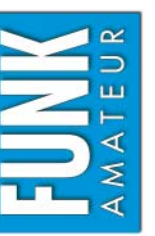

# $\Box$  Computer Verkauf Ankauf Verschiedenes/Tausch *Amateurfunk Funk Elektronik Computer*  $\Box$  Elektronik  $\Box$  Amateurfunk  $\Box$  Funk Verschiedenes/Tausch  $\Box$  Ankauf  $\Box$  Verkauf

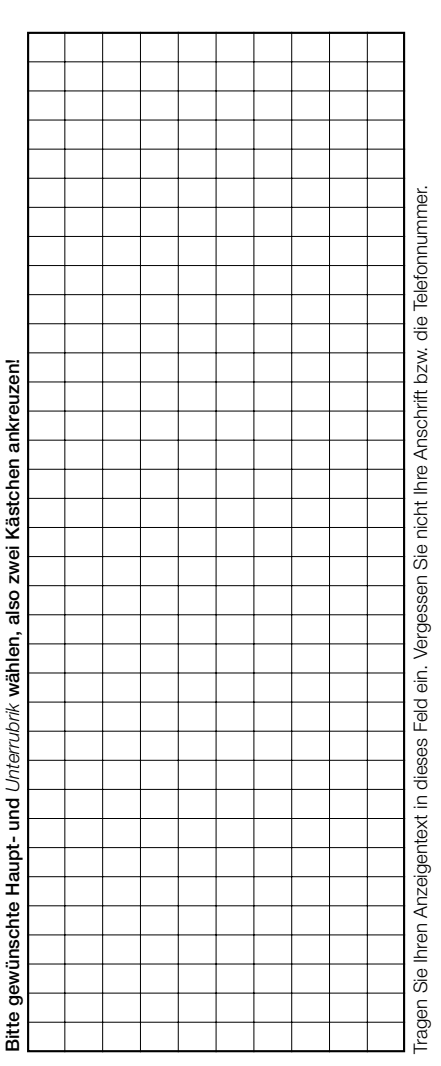

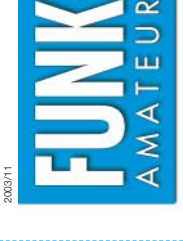

**Bestellung**

# Bestellkarte für mein FA-Abonnement **Bestellkarte für mein FA-Abonnement**

 **Ich erhalte mein Heft etwa eine Woche vor dem offiziellen Verkaufsbeginn! am Kiosk.**  ● Ich erhalte mein Heft etwa eine Woche vor dem offiziellen Verkaufsbeginn! Ich möchte nie mehr eine Ausgabe versäumen und folgende Vorteile nutzen: **Ich möchte nie mehr eine Ausgabe versäumen und folgende Vorteile nutzen: v statt 3,50 v Ich als Abonnent zahle ich pro Ausgabe nur 3,00**  ●

- ● **Als Abonnent kosten mich die Jahrgangs-CD-ROMs nur 10,00**  Als Abonnent kosten mich die Jahrgangs-CD-ROMs nur 10,00 €.
- **Bis auf weiteres kann ich** *www.funkboerse.de* **kostenlos nutzen.**  Bis auf weiteres kann ich www.funkboerse.de kostenlos nutzen. ●

ίĴ 12 Ausgaben beträgt z. Z. 36,00 € (Ausland 36,00 €) inkl. Zustellkosten. Bei Zahlung per Bankeinzug erhalte ich **Ja**, ich möchte den FUNKAMATEUR ab Ausgabe **12/ 2003** abonnieren. Der Frei-Haus-Abo-Preis für d) inkl. Zustellkosten. Bei Zahlung per Bankeinzug erhalte ich das erste Heft gratis. Dieses Abonnement kann ich jederzeit kündigen. Geld für im voraus bezahlte, aber noch nicht das erste Heft gratis. Dieses Abonnement kann ich jederzeit kündigen. Geld für im voraus bezahlte, aber noch nicht ich möchte den FUNKANATEUR ab Ausgabe 12/2003 abonnieren. Der Frei-Haus-Abo-Preis (Ausland 36,00 gelieferte Hefte bekomme ich vom Verlag zurück. gelieferte Hefte bekomme ich vom Verlag zurück. 12 Ausgaben beträgt z. Z. 36,00 ्<br>पु

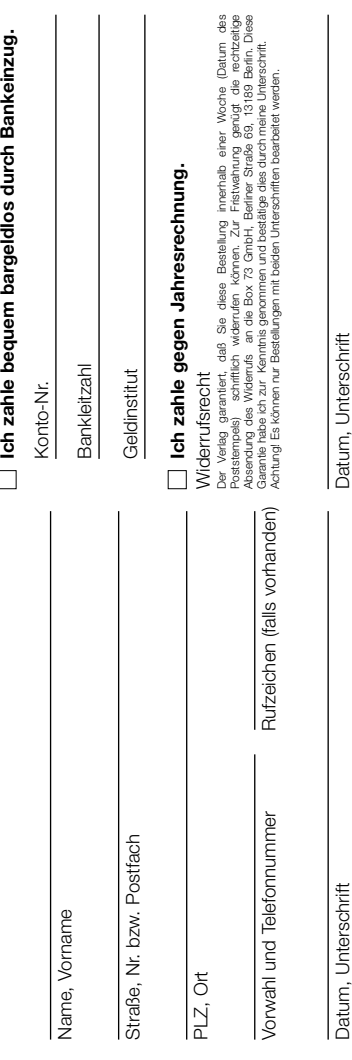

### **ODDRRMANN**

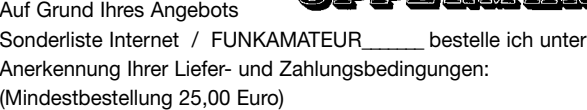

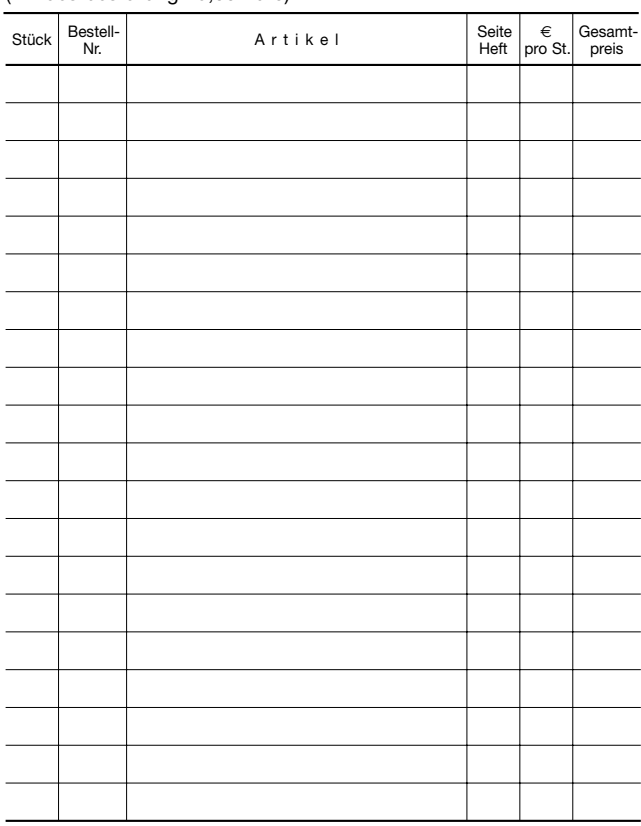

Datum \_\_\_\_\_\_\_\_\_\_\_\_\_\_\_\_\_\_\_\_\_\_\_\_\_\_Unterschrift

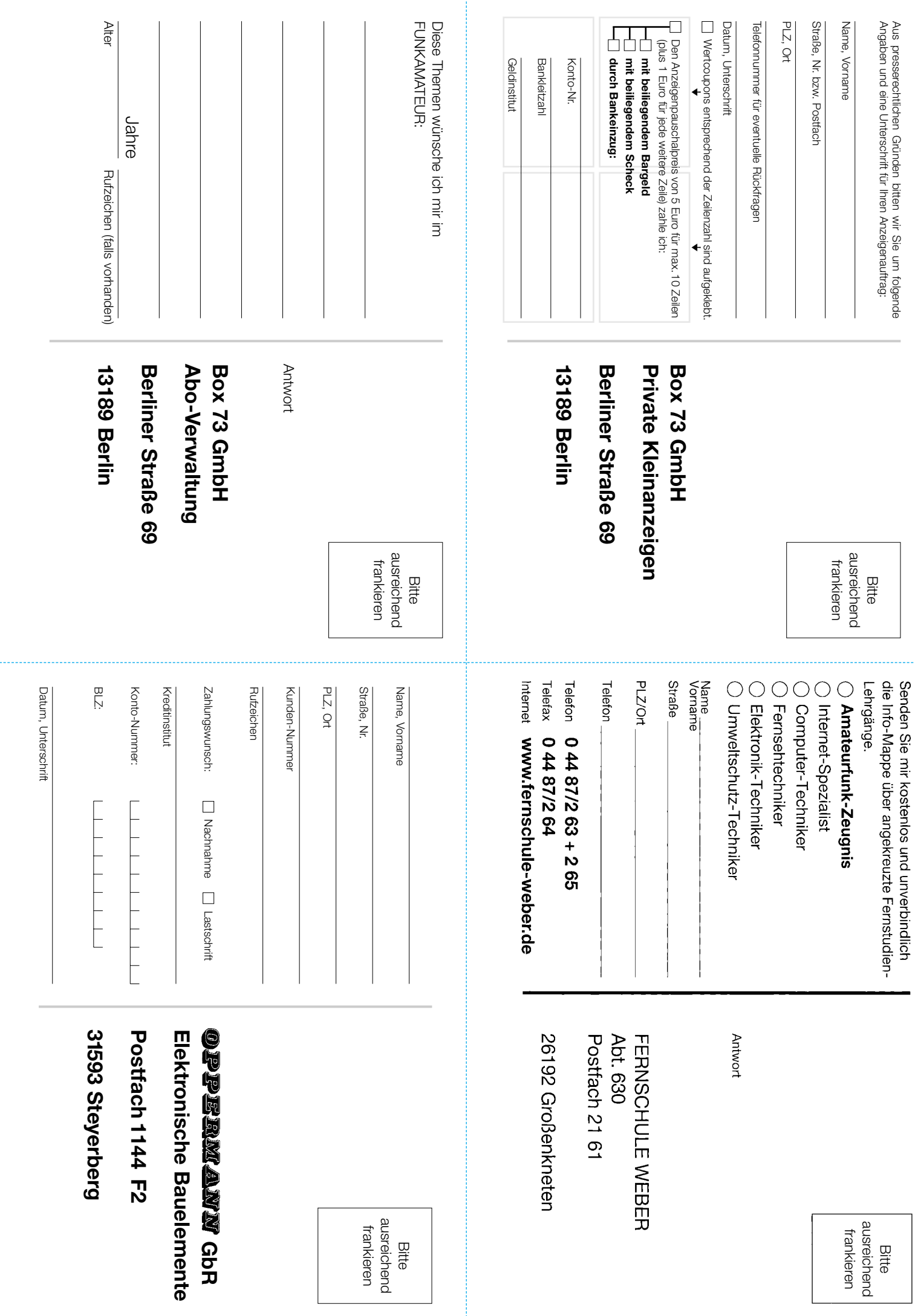

### **Noch sind Hefte vorrätig! Noch sind Hefte vorrätig!**

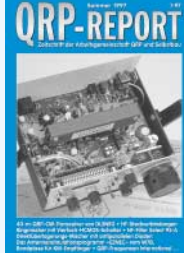

**ORP-REPORT** 

### **1/1997** 40-m-QRP-TRX

**3/1998** Der DK1HE-Transceiver; DK4SX zum Thema: Mischen mit IE-500 oder NE602? Multibanddipol mit Zweidrahtspeiseleitung u.v.m. **# 730905**.....**€ 2,50**

**3/1999** Mini-DDS-VFO von KD1JV; DL2AVH: SSB/CW-Allband-DC-Portable-TRX; Erfahrungen mit dem DL9RM-Mini-QRP-Transceiver; CW-NF-Filter; 1:1-Balun ganz billig; Einstufiger QRP-TX

von DL5NEG; DJ1ZB: Ringmischer mit Vierfach-HCMOS-Schaltern; Bandpässe für KW-Empfänger; EZNEC von W7EL u.v.m. **# 730901**.....**€ 2,50**

### **2/1997 QRP-REPORT**

40-m-QRP-TRX mit 500-Hz-Quarzfilter und stabilem VFO; DK4SX: Leistungsfähiger QRP-Empfänger; QRP-Betriebstechnik  $U$  v $m$ **# 730902**.....**€ 2,50**

**4/1998** Der DK1HE-6-m-Transceiver; »Serba 90/1«, Telegrafie-TRX für 80 m; Rundstrahler für 6 m; DK4SX über den MFJ-9420 u.v.m. **# 730906**.....**€ 2,50**

**4/1999** Klapperfreie Antennenrelais; 80-m-QRPP-CW-Sender;<br>DL9RM-Mini-TRX für 80 m; Aufbau und Abgleich des OHR-500; 2-m-DX-

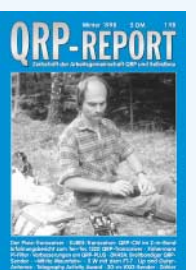

**QRP-REPORT** 

ORP-REPORT

### **1/1998** Der Pixie-

**1/1999** 80-m-Drachenantenne; SSB/CW-TRX für die Hosen-tasche; Bodan (80-m-TRX); Mini-Antennenanpaßgerät; QRPP aus Elbug; **Akkulader # 730907**.....**€ 2,50**

**1/2000** Hohentwiel-QRP-SSB/CW-TRX für 2 m (Teil 1), DL7SAL-Loop-Magnetantenne, Amidon-Eisenpulverringe, Abspannung von Teleskop-Portabelmasten

Transceiver; DJ8ES QRP-CW-Transceiver für das 2-m-Band; Der SSB-TRX-Bausatz »White Mountain«, u.v.m. **# 730903**.....**€ 2,50**

### **QRP-REPORT**

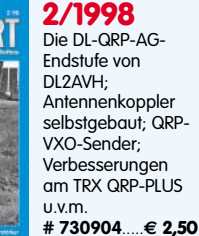

### **2/1999 ORP-REPORT** DL9RM Mini-QRP-

Transceiver; RTTY und PACTOR mit dem WM20; Ziehen einfacher und parallelaeschalteter Quarze; Mithörton im GreenMountain  $u \, v \, m$ 

**# 730908**.....**€ 2,50**

### **2/2000**

Hohentwiel-QRP-SSB/CW-TRX für 2 m (Teil 2), Buggy-Rhombic-Beam , DL2AVK Mini-Elbug von DJ4EE Mustergeräte-Herstellung unter Verwendung von SMD-Bauteilen **# 730912**.....**€ 2,50**

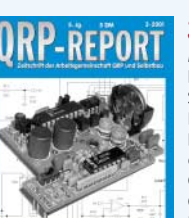

### **3/2001** Mini-DDS-VFO von KD1JV: DI 2AVH: SSB/CW-Allband-DC-Portable-TRX; Erfahrun-gen mit dem DL9RM-Mini-QRP-Transceiver; CW-NF-Filter; 1:1- Balun ganz billig;

Einstufiger QRP-TX **# 730917**.....**€ 2,50**

### **Bestellschein**

✃

zum Kopieren oder Ausschneiden. **Für einen Fensterumschlag oder als**

**Fax an: (030) 44 66 94 69 bzw. +49-30-44 66 94 69**

### **Theuberger Verlag GmbH FUNKAMATEUR-Leserservice**

**Berliner Straße 69**

**13189 Berlin**

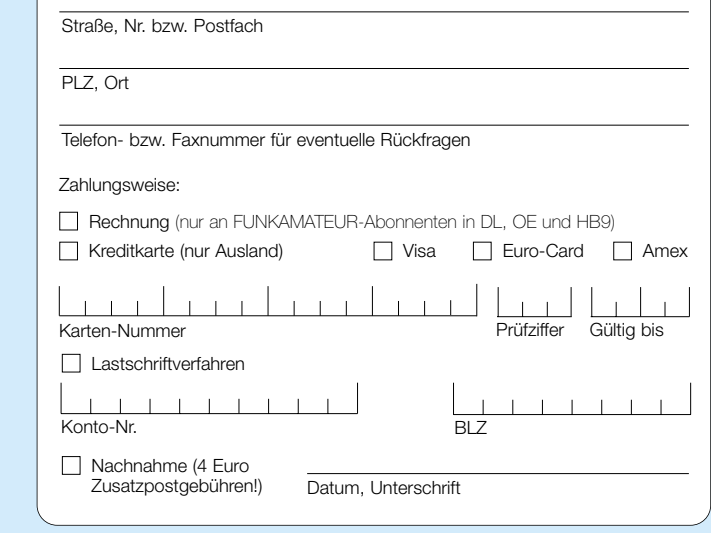

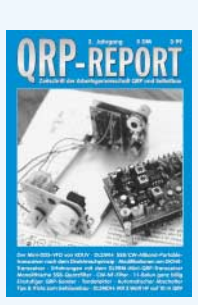

**RFPORT** 

### **# 730909**.....**€ 2,50 3/2000 Breitbandiger**

SWR/Leistungsmesser, MFI-Cub Frequenzanzeige für C-Diodenabstimmung, LM386 für CW-Empfang, PIC-kontrollierter DDS-CW-Transceiver für 20 m **# 730913**.....**€ 2,50**

### Antenne; Variable Induktivitäten **# 730910**.....**€ 2,50 4/2000 ORP-REPORT** BOOD

 $\infty$ 

**ORP-REPORT** 

 $\mathbf{\Theta}$   $\mathbf{\Theta}$ 

**P-REPORT** 

**• 1/2001 Doppelheft:** 3-Band-CW/SSB-Transceiver;

PSK31 mit PSK-20; Antennentuner in T-Schaltung; K2 mit 5 W; SMD-QRP-TRX Hegau **# 730914**.....**€ 2,50**

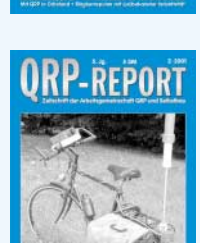

Vorname Name, Call

**2/2001** Sprachprozessor für QRP-SSB-Sender; Mini-**Squeezetaste** Funky; Versuche mit VXOs auf 80 m; CW-Filter mit variabler Resonanz frequenz und **Bandbreite # 730916**.....**€ 2,50**

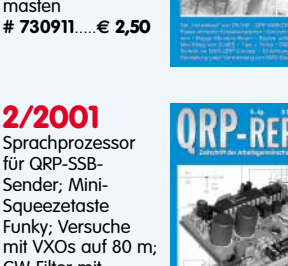

**ORP-REPORT** 

# **Noch sind Hefte vorrätig! Noch sind Hefte vorrätig!**

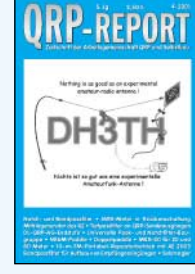

**P-REPORT** 

### **4/2001** Notch- und

**1/2002** Dachbodenantennen; VXO für mehrere Bänder; RIT-Poti selbstgebaut; Netzteil für den FT-817; auschgenerator; Indoor-Trapdipol; Micro-Vertikal nach DL7PE **# 730920**.....**€ 2,50**

Bandpaßfilter; SWR-Meter in brückenschaltung; Tiefpaßfilter für QRP-Sender; NB6M-Paddle; MRX-40 für 20 und 80 m; Solarregler **# 730918**.....**€ 2,50**

### **4/2002 ORP-REPORT**

160 m für den DL3JGN-VXO: Split-Zusatz für VFOs; Quarztester; messungen an Kapazitätsdioden; 4:1-Strom-balun für QRP; Doppel-zepp ohne "Hühnerleit **# 730919**.....**€ 2,50**

**1/2003** 80-m-QRP-TCVR "The 99er"; Variometerabstimmung für VFOs; Mini-ATU; Luxus-Direktmisch-Transceiver; Vorselektion für SST; Spulenwickelgerät **# 730921**.....**€ 2,50**

**2/2003** 7-MHz-CW-

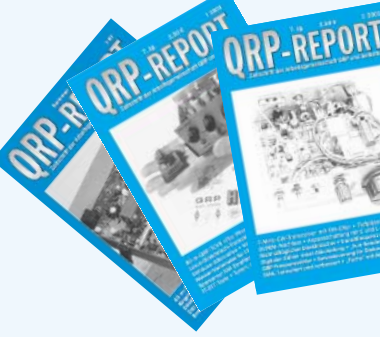

### **Das große 24er Paket QRP-Report**

Alle bisher erschienenen 24 Ausgaben zusammen **Bestell-Nr. 730949 Sonderpreis € 45,00**

### **Low Power Scrapbook:**

c

Reprint ausgewählter Beiträge aus der Zeitschrift SPRAT; G-QRP-Club/RSGB; 2001; 320 S.; 14,7 x 21 cm; **#732619 € 19,50**

**Weitere Angebote finden Sie auf www.funkamateur.de**

### **ORP-REPORT** Code Cube

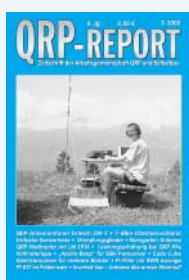

### QRP-Antennentuner Emtech ZM-2; 7-dBm-Obertonoszillator; Einfache Sensortaste;

**2/2002**

Leistungserhöhung bei QRP-PAs; Pi-Filter mit SWR-Anzeige **# 730922**.....**€ 2,50**

**3/2002** DL3JGN-VXO als Allband-VFO; Black-

**# 730924**.....**€ 2,50**

Forest-Modifikationen; Belastbarkeit von Ringkernen; Bandspreizung bei Abstimmung mit C-Dioden

# **QRP-REPORT**

**QRP-REPORT** 

一  $6.61$ 

**ORP-REPORT** 

MBOX

### Transceiver mit FM-Chip; Tiefpässe für QRP-99II; Transitfrequenz von Transistoren; Traper 2002; QRP-Frequenzzähler; "Fuchs" mit Motor **# 730923**.....**€ 2,50**

**3/2003** Tramp-Counter,

<u></u>

Filterbox, Maus-Drehgeber für DDS-VFOs und anderen "Digitalkram", CW-Monobander Spatz, Anpassung von Antennen, Antennen in Bäumen usw. **# 730925**.....**€ 2,50**

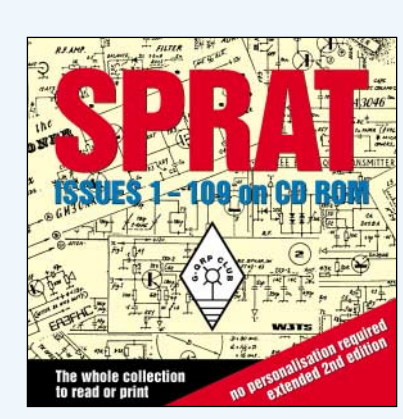

### **SPRAT-CD 2nd**

Zweite Edition, um 9 Hefte erweitert, alle Ausgaben von Nr. 1 bis 109, keine Personalisierung der CD mehr erforderlich, komfortable Suchfunktionen, mit dem Acrobat Reader anzusehen und auszudrucken, läuft unter Windows 9x / ME / XP

**# 733320** ....................... **€ 19,00 Sonderpreis für Mitglieder des G-QRP-Clubs und der DL-QRP-AG # 733321** .................. **nur € 14,00**

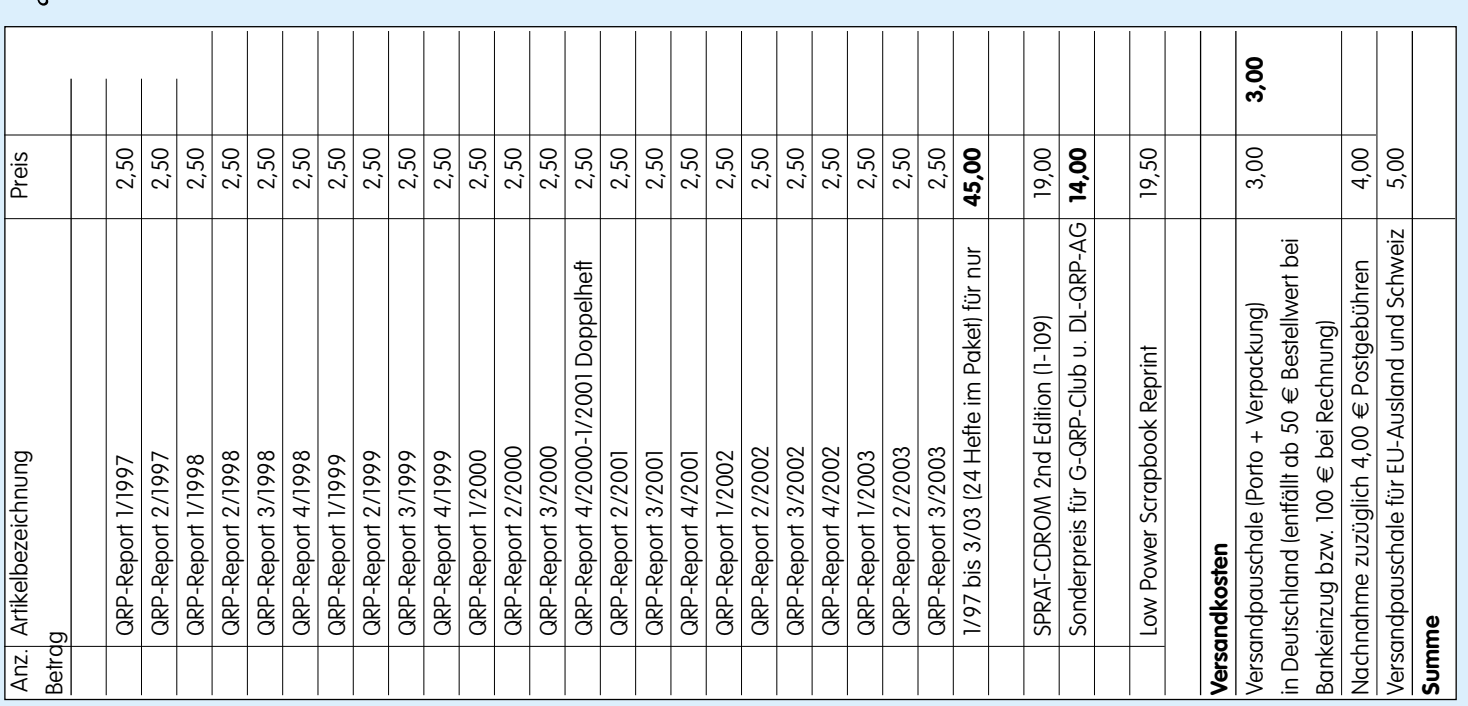

### **FUNKAMATEUR – Bauelementeinformation<br>MAX2605**

### **Spannungsgesteuerter Oszillator (VCO) bis MAX2609**

### **Grenzwerte**

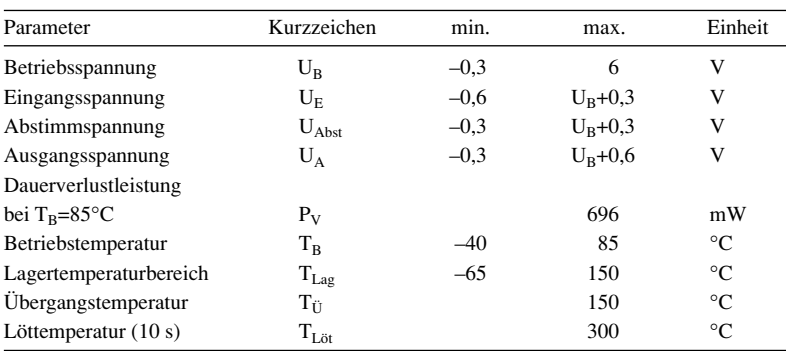

### **Kurzcharakteristik**

- unipolare Betriebsspannung 2,7…5,5 V
- symmetrischer oder unsymmetrischer Ausgang
- weiter Frequenzbereich zwischen 45 und 650 MHz
- Frequenzabstimmung über integrierte Kapazitätsdiode
- 6-poliges Gehäuse (SOT23)

**Kennwerte** (U<sub>B</sub> = 2,75 V; U<sub>Abst</sub> = 1,5 V; T<sub>A</sub> = +25 °C

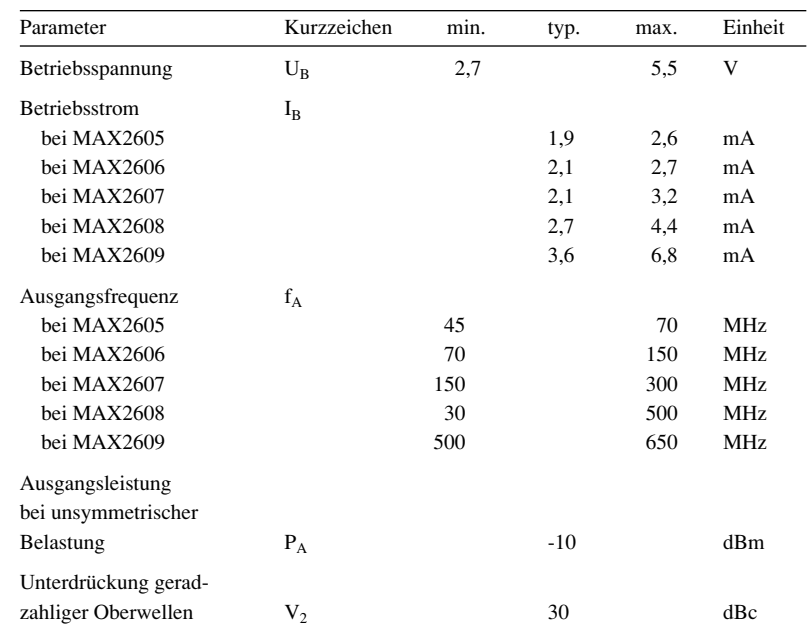

### **Beschreibung**

Die Schaltkreise MAX2605 bis MAX 2609 beinhalten einen spannungsgesteuerten Oszillator (VCO). Durch die Veränderung einer zugeführten Spannung kann man die Frequenz im spezifizierten Bereich variieren.

Aufgrund der integrierten Kapazitätsdiode entfällt ein zusätzliches Abstimmelement. Nur eine externe Induktivität ist für die Einstellung der gewünschten Frequenz erforderlich. Zusätzlich ist durch den differenziellen Ausgangstreiber die Ansteuerung von Mischern und Vorteilern möglich.

Der Betrieb an einer einfachen Spannungsversorgung von 2,7…5,5 V gestattet den Einsatz in portablen Geräten.

### **Blockschaltbild**

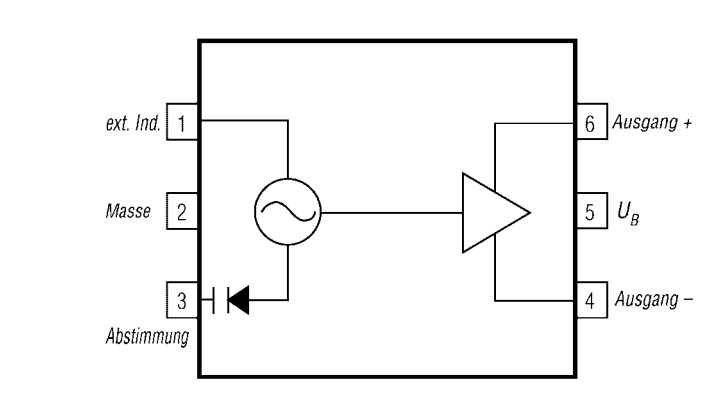

**Bild 1: Blockschaltbild der MAX2605 bis MAX2609 Bild 2: Pinbelegung**

### **Anschlussbelegung**

Pin 1: externe Induktivität Pin 2: Masse Pin 3: Abstimmspannung Pin 4/6: symmetrischer Ausgang Pin 5: Betriebsspannung

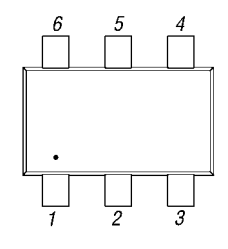

### **Wichtige Diagramme**

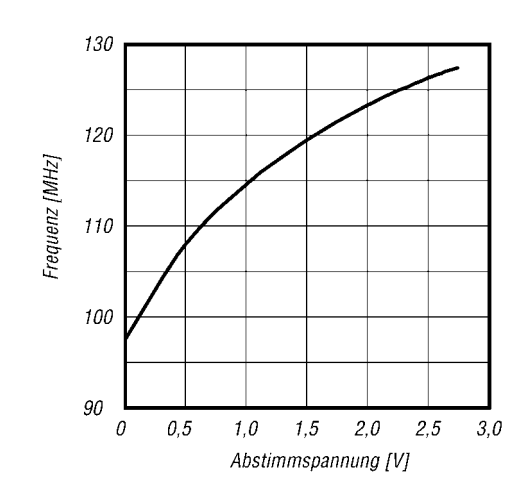

**Bild 3: Ausgangsfrequenz in Abhängigkeit der Abstimmspannung beim MAX2606**

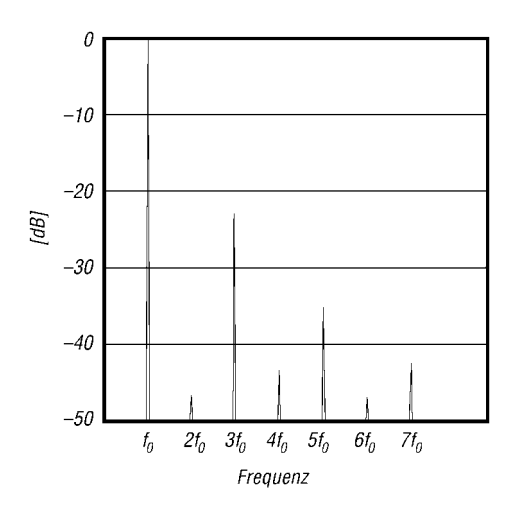

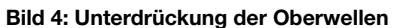

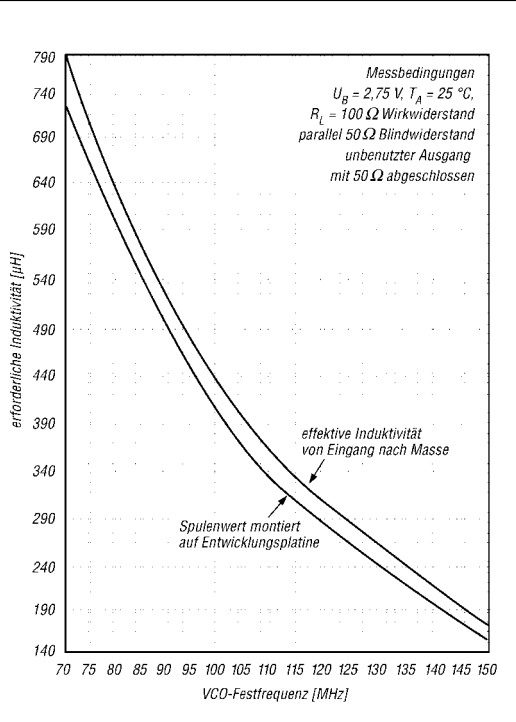

**Bild 5: Bemessung der Induktivität beim MAX2606**

### **Hersteller**

Maxim Integrated Products, 120 San Gabriel Drive, Sunnyvale, CA 94086, USA, Internet: *www.maxim-ic.com*

### **Applikationsschaltung**

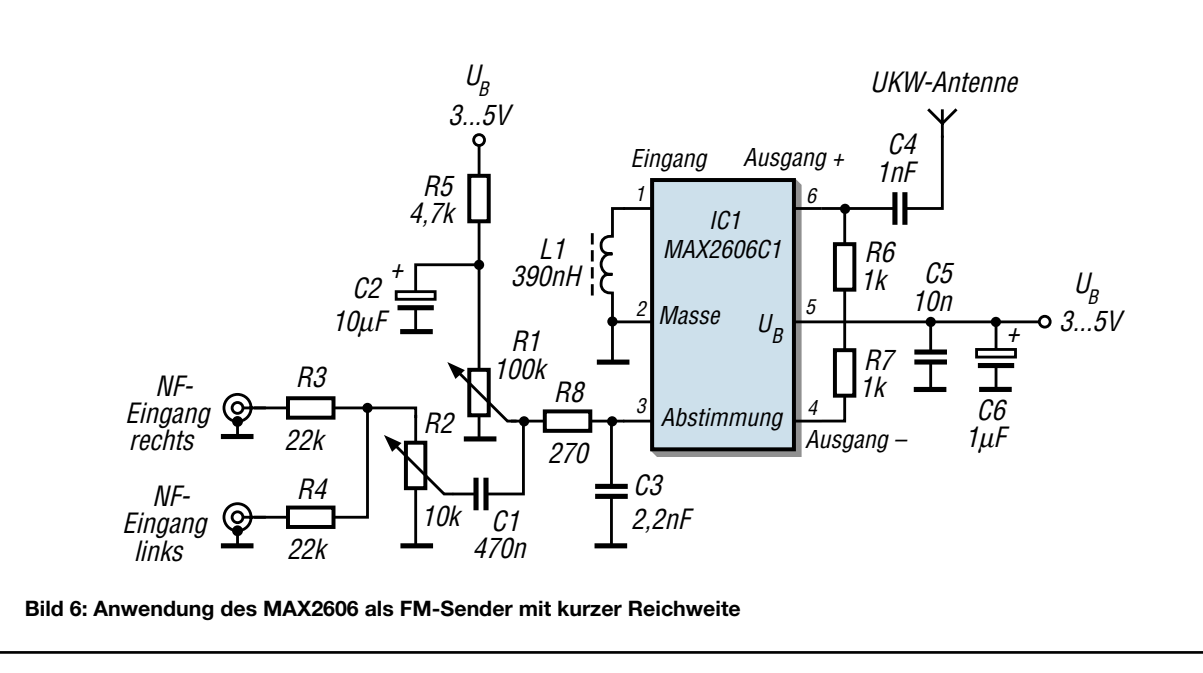

### **QuickTune für den FT-817**

### *RICHARD PRINZ – OE1RIB*

*Zur Ansteuerung eines Automatiktuners, wie etwa des Z11 mit einem Träger vom FT-817 aus, bedarf es schon einiger Fingerfertigkeit, um durch diverse Menüpunkte zu navigieren. Der hier vorgestellte QuickTune für den FT-817 schafft Abhilfe.*

*QuickTune* basiert auf einem PIC-Mikrocontroller der 12C5xx-Reihe (508, 509, 519). Trotz Verzichts auf SMD-Bauteile ist die Baugruppe doch recht klein geraten und kann so leicht am FT-817 befestigt werden, zum Beispiel mit doppelseitigem Klebeband oder im Gehäuse des Soundkarten-Interface.

SW1 zurück. Jegliches lästige Menüwechseln entfällt auf diese Weise.

### ■ **Schaltung**

Die Schaltung besteht aus nur sehr wenigen Standardbauteilen und lässt sich auch auf einer Lochrasterplatine aufbauen. Für die Stromversorgung des *QuickTune* habe

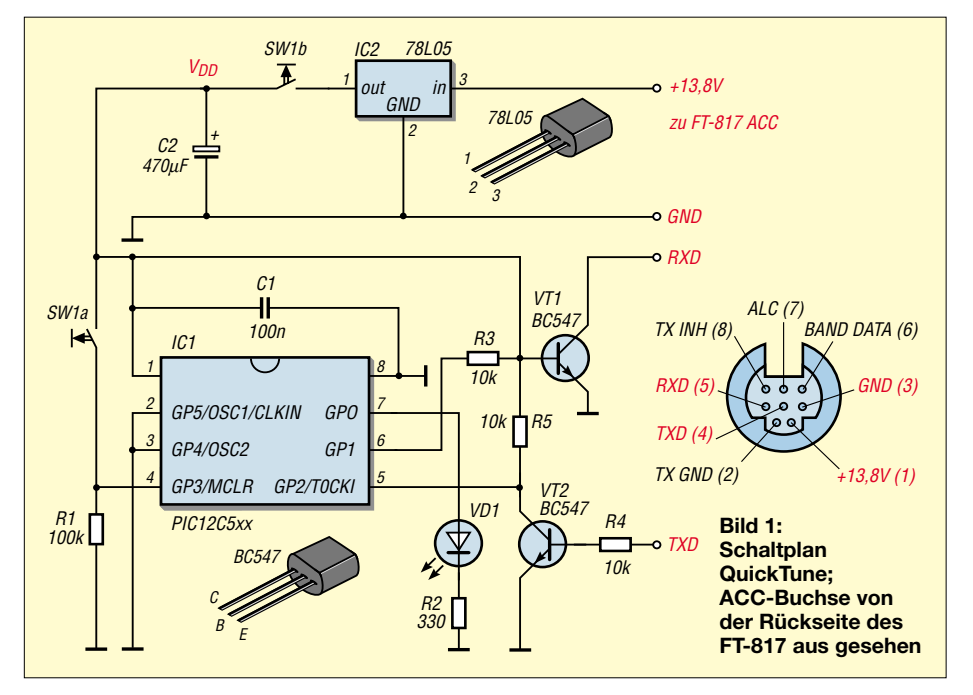

### ■ Arbeitsweise des PIC

Der Start des Tuningvorgangs erfolgt durch Drücken von SW1. Der PIC erwacht zum Leben, bringt LED VD1 zum Leuchten und versucht dann, den augenblicklichen Modus des FT-817 via CAT zu ermitteln. Der FT-817 muss dazu auf 9600 Baud eingestellt sein. Gelingt dies aus irgendeinem Grund nicht, so beginnt VD1 zu blinken und der Vorgang beginnt von Neuem, solange SW1 gedrückt bleibt oder bis sich der Modus herausfinden ließ.

Der Modus wird gespeichert und der FT-817 dann auf die Betriebsart CW umgeschaltet. Hier wäre auch eine andere Betriebsart denkbar, siehe PIC-Assemblerlisting. Danach erfolgt eine Sperrung des FT-817 sowie PTT-Auslösung, sodass ein Träger für den Tuner zur Verfügung steht, solange SW1 gedrückt bleibt. Lässt man SW1 los, versetzt *QuickTune* den FT-817 dank dem gespeicherten Modus in den Ursprungszustand vor dem Drücken von

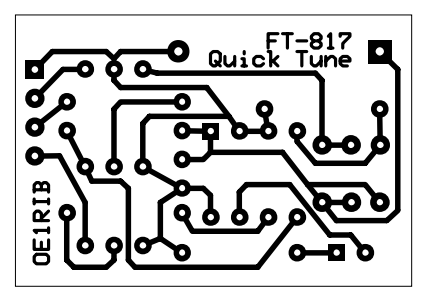

**Bild 2: Platinenlayout der Platine** *QuickTune* **im Maßstab 1,5:1 (Originalmaße 35** × **24 mm)**

ich bei meinem in Bild 2 bzw. 3 gezeigten Platinenvorschlag folgende zwei Möglichkeiten vorgesehen:

1) direktgespeist und

2) durch SW1b nur bei Bedarf.

Bei Variante 1 kann C2 entfallen, und SW1b ist zu überbrücken. Damit wird *QuickTune* immer vom FT-817 mit Spannung versorgt – auch wenn dieser abgeschaltet ist. Die Schaltung nimmt allerdings im inaktiven Zustand nur sehr wenig Strom auf, und der PIC befindet sich die meiste Zeit im Schlafmodus. Wem dies dennoch nicht behagt, der bevorzuge Variante 2.

Bei dieser werden beim Drücken von SW1a und SW1b sowohl *QuickTune* mit Strom versorgt als auch der Tuningvorgang durch Hochsetzen von Pin 4 am PIC ausgelöst. Ein Loslassen von SW1 unterbricht die Stromzufuhr, und Pin 4 geht auf Low. Der PIC beendet nun den Tuningvorgang und bezieht aus C2 weiterhin Spannung. Die Software im PIC ist so ausgelegt, dass der Tuningvorgang bei Verwendung eines 470 µF-Elektrolytkondensators immer sauber beendet und der FT-817 zurückgesetzt wird, bevor dem PIC der Strom ausgeht. Getestet und entwickelt habe ich dies mit einem UV-löschbaren PIC 12CE519. Die Nutzung anderer PICs erfordert unter Umständen ein Variieren von C2.

Zur Takterzeugung dient der interne 4- MHz-RC-Oszillator des PIC. Unbedingt zu berücksichten dabei ist der Oszilliator-Kalibrierungswert, der für jeden PIC bei der Herstellung individuell vergeben wird. Durch ihn erfolgt eine Nachregelung des internen Oszillators, sodass er annähernd auf 4 MHz schwingt. Das ist wichtig für die RS232-Kommunikation mit dem FT-817. Er findet sich auf der letzten Adresse im Speicher und sollte vor dem Programmieren ausgelesen (manche Programmiergeräte erledigen das automatisch) und am besten auf dem PIC notiert werden. Der QuickTune-Sourcecode kann aber auch

in einem PIC der F84-Serie (16C84, F84, F84A) zum Einsatz gelangen, der zudem noch Platz für Erweiterungen bietet. Dazu wäre in der Entwicklungsumgebung MPLAB einfach ein 84er-Typ auszuwäh-

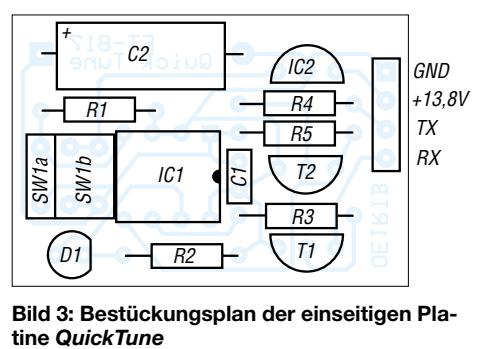

**Bild 3: Bestückungsplan der einseitigen Pla-**

len. Was bei diesen PICs an welchen Pin gehört, habe ich im Sourcecode [1] kommentiert.

Ferner kann der *QuickTune* auch vom Automatiktuner aus gesteuert werden, sofern Letzterer dies unterstützt. In dem Fall ist SW1 entsprechend mit dem Tuner zu verbinden (z.B. über einen Transistor).

### **Literatur und URL**

[1] Prinz, R., OE1RIB: QuickTune for FT-817. *www.min.at/OE1RIB/qt/QuickTune.zip*

### **Welcome to the world – der Einstieg auf Kurzwelle (3)**

*Dr.-Ing. MICHAEL HÖDING – DL6MHW*

*Nachdem in vorigen Beiträgen Betriebstechnik und Transceiver erörtert wurden, geht es in dieser Folge um die Auswahl geeigneter Antennen. Dabei spielen naturgemäß die räumlichen Möglichkeiten eine entscheidende Rolle. Ferner wird im Beitrag auf Portabel- und Mobilbetrieb eingegangen.*

Um das erzeugte Signal abzustrahlen, braucht man eine Antenne. Auf Kurzwelle kann man schon mit dem berühmten nassen Schnürsenkel funken. Die Frage ist aber, wie lange das Spaß macht und wie viel von der erzeugten Leistung in der eigenen Umgebung verloren geht. Besser ist es, mit resonanten Antennen zu funken, die kaum angepasst werden müssen.

Eine weitere Frage betrifft die bauliche Gestaltung der Antennenanlage. Ein Dipol für das 80-m-Band benötigt eine Spannweite von 40 m und drei ordentliche Aufhängepunkte. Zudem sind die Enden bezüglich der Sicherheitsabstände bedenklich. Aber auch für ganz wenig Platz, z.B. den Balkon im Vielfamilienhaus, gibt es brauchbare Antennen.

Beam auf dem Dach keinen Platz hat, ist auch mit einem Minibeam wie Fritzel MFB 23 oder dem nach G4MH [22] noch ganz gut bestellt.

Eine andere Möglichkeit, auf vielen KW-Bändern QRV zu werden, sind Vertikalantennen. Keine Angst, die Polarisation spielt im Gegensatz zu UKW auf Kurzwelle keine Rolle, da die Funkwellen in der Ionosphäre mehrfach verdreht werden. So bieten Vertikals durch flache Rundumabstrahlung Funkspaß ohne Drehgerät.

Unterschieden werden vertikale Dipole und Groundplanes. Erstere benötigen keine Radials und können daher auf einer Mastspitze angebracht werden. Sie haben allerdings bei gleicher Länge einen geringeren Wirkungsgrad als Groundplanes, die je-

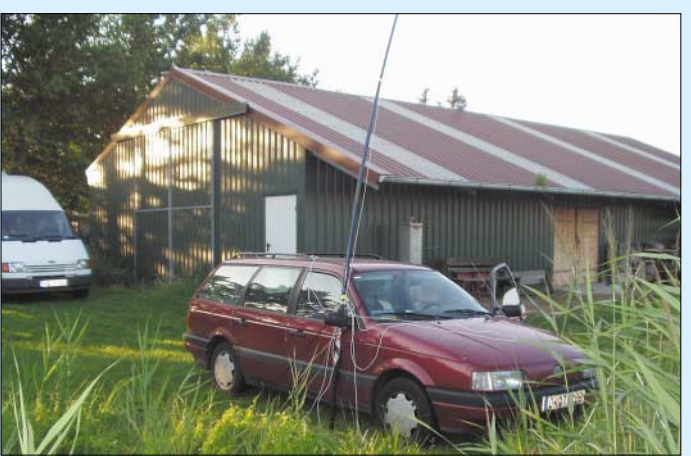

Vertikals oder Yagis benötigen hingegen nur einen Befestigungspunkt. UKW-Funkamateure, die bereits eine drehbare Antennenanlage für 2 m bzw. 70 cm errichtet haben, können hier mit wenig Aufwand einen Tribander nachrüsten. Freilich sind zusätzliche Windlast, Masse und Drehradius zu beachten. Der berühmte Fritzel FB 33 für 10/15/20 m ist gebraucht schon für 200 bis 300 € zu haben, schlägt allerdings mit einer Masse von 17 kg zu Buche. Deutlich leichter fallen dagegen der Mosley TA-33-JRN oder der Spider-Beam von DF4SA [21] aus.

Ein Vorteil einer solch hohen Antenne liegt darin, dass die Sicherheitsabstände meist durch die Höhe gewährleistet werden. Und wer für einen "ausgewachsenen"

doch viele Radials benötigen und deshalb besser auf dem Flachdach oder Boden zu **Antennentuner am Fußpunkt zum Einsatz.**

**Die Angelruten-Vertikalantenne – auch portabel eine gute Wahl. Hier kommt sie als Mehrbandvariante mit** 

errichten sind. Einband-Groundplanes lassen sich für 40 m und die Bänder oberhalb sehr leicht mit Hilfe einer Angelrute selbst bauen, benötigen keine Anpassung und spielen wirklich hervorragend – allerdings eben nur auf einem Band. Mehrbandbetrieb erfordert normalerweise Umstecken oder Umschalten – die Reiseantenne von DL8LBK [23] minimiert dabei den Aufwand! Stabiler als eine normale Angelrute ist der sehr populäre *Spieth*-Mast [24].

Magnetantennen stellen eine platzgünstige Alternative dar – als Mehrwindungsantenne auch für die langen Bänder. Hier kann man als Selbstbauer auf zahlreiche Bauanlei-

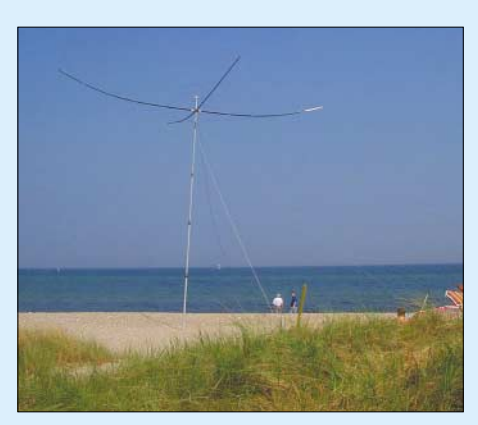

**Spider Beam von DF4SA am Strand – eine vollwertige Yagi für 10, 15 und 20 m, die es inzwischen auch als Bausatz zu kaufen gibt.**

tungen zurückgreifen [25]. Eine andere platzsparende Antennenvariante beschreibt DL7AHW mit seiner "Berliner Keule", die als hochkapazitive Antenne zum Erstaunen der Experten funktioniert [26]. Kapazitive Antennen gibt es seit langem auch kommerziell gefertigt unter der Bezeichnung Isotron [27], [28]. Man darf aber nicht vergessen, dass es sich wirklich um Kompromissantennen handelt.

Die alte Funkerweisheit, dass die Antenne der beste HF-Verstärker ist, muss dabei unbedingt mit einem ordentlich hohen und möglichst freien Antennenstandort verbunden werden. Oder wie Waldemar, DK3WK, schreibt "Big antennas up in the sky are better than smaller ones near to the ground" – aber das wissen erfahrene UKW-Amateure ja sehr gut.

Allerdings stimmt es auf Kurzwelle nicht ganz, denn Flachstrahlung ist vor allem für DX günstig. Wer auf 40 m lieber Deutschland-QSOs fahren will, kommt mit einer steil strahlenden Antenne wie einem niedrig aufgehängtem Dipol zu einem lauteren Signal und mehr Funkspaß.

### ■ **Antennentuner**

Man hört es des öfteren auf dem Band: "Ich kann meinen zweimal irgendwie langen Dipol auf allen Bändern mit dem SWV 1:1 anmatchen." Das ist zwar schön, aber auch gefährlich. In Wirklichkeit überredet man lediglich seinen Transceiver, volle 100 W abzugeben, auch wenn das Antennengebilde, bestehend aus Strahler und einigen zehn Metern Koaxialkabel, gar nicht so recht passt. Mit den 100 W kann man meist ganz gut funken – obwohl sicher ein beträchtlicher Anteil der Leistung durch die mitabgestimmte Speiseleitung verdunstet.

Meiner Meinung nach sollten nur zur Not unangepasste, koaxialgespeiste Antennen angematcht, d.h. mit einem Antennenkoppler auf Resonanz gezogen werden. Wenn man also auf einem Band wie 160 m, für das eigentlich keine Antenne existiert, mal mit DA0HQ funken will, so gelingt das mit

### **Einsteiger**

einem meisterhaft bedienten Antennentuner durchaus. Das ist besser als gar keine Antenne und kein QSO. Ansonsten zieht man einen Antennentuner, egal ob im Transceiver eingebaut oder als Beistellgerät, lediglich zur besseren Anpassung ohnehin resonanter Antennen heran, wie z.B. für einen Multiband-Dipol, der wegen zu geringer Aufbauhöhe auf 80 m etwas neben der Frequenz liegt.

Eine andere Variante ist der Einsatz eines ferngesteuerten Tuners wie des in [29] vorgestellten am Speisepunkt der Antenne, z.B. bei einer Multiband-Vertikal. Bei paralleldrahtgespeisten Dipolen kann sich der Tuner auch am Ende der "Hühnerleiter" genannten Leitung befinden, wobei sich die mikrocontrollergesteuerten SGC-Tuner einen guten Ruf erworben haben [30]. Eine preiswerte Selbstbauvariante fürs Shack zeigt [31].

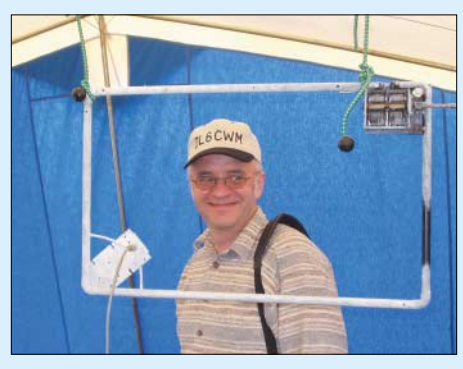

**Die Magnetic Loop von DK5IM spielt erstaunlich gut und wird beim W37-Fieldday Fotos: DL6MHW (3)** 

### ■ **Antennenzuleitung**

Im KW-Bereich wird meist billiges Koaxialkabel wie RG58CU, oder für höhere Leistungen RG213, eingesetzt. Die Dämpfung der Kabel spielt nicht so eine große Rolle wie im UKW-Bereich, da sie einerseits geringer ist und andererseits die Feldstärken auf KW größer sind. Für das 10-m-Band macht es Sinn, über bessere Kabel nachzudenken. Eine Alternative zum recht schweren RG213 ist z.B. das nur 7 mm dicke Aircell.

Üblich sind PL-Stecker. Es gibt sie billig mit Kunststoffisolation, aber auch etwas teurer mit Teflonisolierung oder sogar wasserdicht. Teflon schmilzt nicht und ist deshalb besser für das Verlöten der Abschirmung am Stecker geeignet.

Eine andere Möglichkeit ist, wie bereits angedeutet, die Speisung mit Paralleldrahtleitungen oder "Hühnerleitern". Hier gelangt man zu einer sehr verlustarmen Speisung, die die Anpassung eines fast beliebig langen Dipols auf allen Bändern ermöglicht, da sie der direkten Abstimmung am Speisepunkt ähnelt.

Eine solche Dipolvariante, deren Speiseleitung auf Lockenwicklern beruht, wird in [32] beschrieben und seit Jahren erfolgreich beim Fieldday eingesetzt. Ausgeklügelte Kombinationen aus Dipol und Speiseleitung kommen sogar weitgehend ohne Tuner aus [33].

### ■ **Mobilbetrieb**

Die vorangegangenen Zeilen bezogen sich im Wesentlichen auf stationären oder portablen Funkbetrieb (Fieldday o.Ä.). Mobilbetrieb, auch vom stehenden Auto aus, ist für viele UKW-Amateure nichts Neues und auf KW ebenso praktikabel. Zwar ist der Wirkungsgrad von Mobilstrahlern speziell auf den unteren Bändern durch die starke Verkürzung gegenüber λ/4 recht gering, doch lässt sich dies durch die Wahl eines erhöhten und ringsherum freien Standortes mit sanft abfallendem Geländeprofil etwas kompensieren.

Kommerzielle Mobilstrahler sind nicht allzu teuer und passen in der Regel auf einen evtl. vorhandenen Antennenfuß am Auto. Was beim Abgleich auf die richtige Länge zu beachten ist, beschreibt der Kasten, vgl. auch [34].

### ■ **Schlussbemerkung**

Irgendein Transceiver und einfache Drahtantennen erlauben viele weltweite QSOs.

### **Abgleich von Mobilantennen**

- Die genaue Resonanz einer Mobilantenne hängt vom konkreten Aufbau am Kfz ab, ein Abgleich ist also stets vonnöten! Hierzu sind wenigstens ein Transceiver und ein Stehwellenmessgerät (keines, das nur für 27 MHz gedacht ist) erforderlich.
- Mit kleinstmöglicher Leistung bei angeschlossener Antenne das betreffende Amateurfunkband durchfahren und SWV-Minimum suchen.
- Liegt die Resonanz zu weit oben/unten, Abgleichstab heraus-/hereinschieben und erneut prüfen. Dies gilt genauso, wenn kein Minimum zu finden ist, das SWV aber zur oberen/unteren Bandgrenze hin sinkt<sup>1</sup>.
- Lässt sich der Abgleichstab nicht weit genug heraus-/hereinschieben, diesen mit Krokodilklemme oder Lüsterklemme und einem Stück Draht verlängern/durch einen kürzeren (einen von anderer Antenne, Fahrradspeiche, Draht etc.) ersetzen und erst nach sicherem Finden des minimalen SWV dauerhaft kürzen.
- $\blacksquare$  Nicht versuchen, s = 1,0 zu erreichen, sondern lediglich das Minimum zu finden. Bei s = 2,0 gehen erst 10 % (–0,5 dB) der Leistung verloren, und selbst mit  $s = 3.0$  kann man noch funken (solange der Transceiver die Leistung noch nicht zurückregelt), denn auch bei 25 % (–1,2 dB) Verlust zuckt bei der Gegenstation noch nicht einmal der Zeiger! Bei schlechteren SWV ist indes vermutlich irgendetwas faul. **-rd**

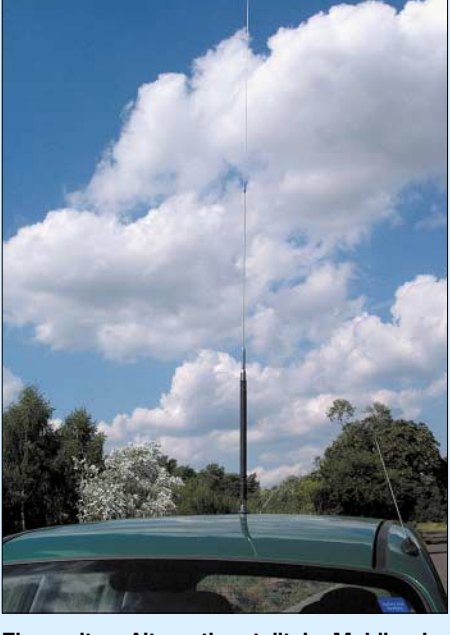

**Eine weitere Alternative stellt der Mobil- oder "Stand"-Mobilbetrieb mit einer am Pkw montierten Antenne dar. Foto: DL2RD** 

Im Zusammenhang mit der vom Gesetzgeber vorgeschriebenen Selbsterklärung ist aber eine ordentliche Stations- und Antennenplanung nützlich. Es gibt außerordentlich viele Antennenvarianten und somit eine Unmenge auszuprobieren. Ein wahrhaft interessantes Feld für den experimentellen Amateurfunk! (wird fortgesetzt)

### **Literatur und Bezugsquellen**

- [21] Paul, C., DF4SA: Spiderbeam ein Leitbau-Beam für 20, 15 und 10 m. FUNKAMATEUR 52 (2003) H. 5, S. 494–495
- [22] John, P., DL7YS: Ein "Mini" ist (k)eine Krücke – KW-Antenne nach G4MH im Test. FUNK-AMATEUR 50 (2001) H. 5, S. 486–487
- [23] Koch, K., DL8LBK: 7-Band-Reiseantenne eine unverkürzte Vertikalantenne. FUNKAMATEUR 51 (2002) H. 6, S. 606–607
- [24] Walter Spieth Antennen, Tiergartenstraße 26, 73061 Ebersbach, Tel./Fax: (0 71 63) 59 68; *www.qsl.net/dk9sq*
- [25] Piehler, R., DL3AYJ: Magnetantennen Überblick und Erfahrungen. FUNKAMATEUR 48 (1999) H. 8, S. 933–935
- [26] Wenzel, A., DL7AHF: Wunderantennen? *http://people.freenet.de/dl7ahw/Superantenne.html*
- Siegfried Hari, Antennen für Funkamateure, Postfach 1224, 63488 Seligenstadt, Fax (0 61 82) 20 02 83; *www.hari-ham.com*
- [28] Altmann, M., DJ7RU: Isotron-Antennen für 80, 40 und 20 m. FUNKAMATEUR 46 (1997) H. 5, S. 526
- [29] Theurich, K., DG0ZB: Bausatz RT-11 ferngesteuerter Automatiktuner für draußen. FUNK-AMATEUR 51 (2002) H. 3, S. 238–239
- [30] Steyer, M., DK7ZB: Automatik-Tuner SG-239 – was kann er wirklich? FUNKAMATEUR 51 (2002) H. 3, S. 236–237
- [31] Stündel, E., DK5NOA: Symmetrischer Antennentuner für die KW- und 100-W-Klasse. FUNKAMATEUR 51 (2002) H. 5, S. 498–499
- [32] Pfann, P., DL2NBU; Büttner, B., DL6RAI: Mit dem "Hühnerdraht" zum Erfolg. *www.shindengen.de/dlcj/Hühnerdraht.html*
- [33] Pott, J., DF1EO: Praktikertipps zur 5-Band-Drahtantenne nach ZS6BKW. FUNKAMATEUR 52 (2003) H. 10, S. 990–992
- [34] Hegewald, W., DL2RD: Kurz und resonanzscharf: KW-Mobilantennen HFC-xxL getestet. FUNKAMATEUR 51 (2002) H. 8, S. 780

<sup>1)</sup> Außerhalb des Bandes zu senden ist leider untersagt, sonst fände man das Minimum sehr schnell; aber vielleicht gibt es ja im OV oder beim Fachhändler einen SWR-Analyzer zum Ausleihen!

### **Neues von der DK7ZB-Quad für fünf Bänder**

### *MARTIN STEYER – DK7ZB*

*Heutige Simulationsmöglichkeiten am heimischen PC erlauben es, Fehler im experimentellen Design der 1995 im FA beschriebenen Quad aufzudecken und auszumerzen. Das Ergebnis soll im Folgenden vorgestellt werden.*

Ursprünglich war die Quad [1], bestehend aus einem mit Zweidrahtleitung gespeisten DJ4VM-Strahlerrahmen und parasitären Reflektorschleifen, experimentell ohne Analyse mit einem Simulationsprogramm entstanden, weil 1995 ein solches noch nicht zur Verfügung stand. Die Ausführung dieser Quad ist deutlich verbesserungsfähig und enthält Fehler, wie die Analyse mit EZNEC ergibt. Die neue Version ist jetzt mit je einem Ganzwellenrahmen für die Reflektorschleifen für die Bänder 10, 12, 15, 17 und 20 m versehen und seit über zwei Jahren im praktischen Einsatz bei Matthias Hahn, DL1DTC.

### ■ Ausgangspunkt: Quad nach [1]

Die ursprüngliche DJ4VM-Quad [2], [3] hatte zwei abgestimmte und phasenverschoben gespeiste Rahmen für Strahler und Reflektor mit einem aufwändigen und komplexen Antennenanpassgerät. Aus diesem Grund ist die geniale Idee, die hinter dieser Konstruktion steht, wohl nur sehr selten unverändert in die Praxis umgesetzt worden. Auch eine geplante kommerzielle Fertigung in den 70er Jahren kam anscheinend aus demselben Grund nie zur Ausführung.

Nach meinen 1995er Experimenten mit dem einfachen, zentralgespeisten Rahmen (Bild 1) mit dem Umfang einer 1-λ-Schleife für das 20-m-Band war ich von den schon auf diese Weise erzielten Ergebnissen so überzeugt, dass ich parasitäre Reflektorelemente anbrachte, um Gewinn und Richtwirkung zu verbessern, wobei nur *ein* üblicher Antennentuner mit symmetrischem Ausgang für den Strahler verwendet werden sollte.

Beim Strahler handelt es sich eigentlich nicht um eine Quad i.e.S., sondern um eine Variante des als "Fauler Heinrich" ("Lazy H") bekannten gestockten Systems.

Dies lässt sich Bild 3 entnehmen. Dabei sind die Punkte 1 und 2 bzw. 3 und 4 die Enden einer vertikal gestockten Dipolzeile, die zueinander geknickt sind und wegen der erzwungenen symmetrischen Speisung in der Mitte gleiche Phasenlagen an den Endpunkten haben. Diese können miteinander verbunden werden, wodurch der Eindruck einer Quadschleife entsteht. Genauso gut kann man die Enden offen lassen, dabei ändert sich nichts am Prinzip der Antenne. Unter Umständen kann dies sogar die bessere Lösung sein, wenn die Spannungsverteilung auf der Zweidrahtleitung aus verschiedenen Gründen nicht ganz symmetrisch ist.

Meine damalige Grundüberlegung bei den Reflektoren zielte darauf ab, die zur Verfügung stehende Fläche des Reflektorgerüsts auch für die höheren Bänder voll auszunutzen. Eine klassische Mehrband-Quad mit zwei Elementen hat ja für das 10-m-Band nur die Ausnutzung eines Viertels der Fläche für das 20-m-Band, was eigentlich eine Vergeudung von Ressourcen darstellt. So sollte das Reflektorelement als Bisquare arbeiten, dazu ist aber zum Herstellen der korrekten Phasenlage im Rahmen ein Öffnen oben und unten mit zwei Relais notwendig.

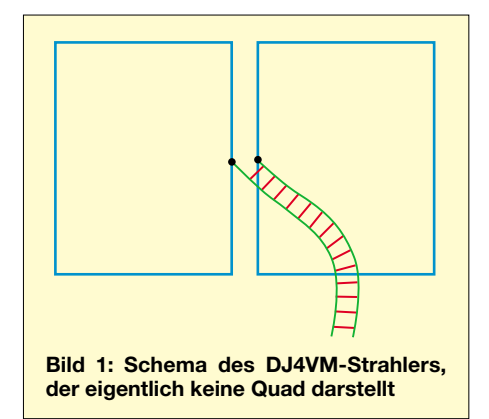

Bei geschlossenen Relais ergab sich so eine konventionelle 1-λ-Schleife für 20 m. Ein geöffnetes unteres Relais sollte den Rahmen als XQ-Element (Extended Quad) auf 15 m arbeiten lassen, wie es in [4] von W6SAI beschrieben wird. Auch der Rahmen für das 12-m-Band war nach dem XQ-Prinzip konstruiert. Offensichtlich gingen aber auch noch die Leitungen zu den Relais mit in die Eigenschaften der Antenne ein, weshalb deutlicher Verbesserungsbedarf bestand.

### ■ **EZNEC** bringt es an den Tag

Nun zeigen heutige Untersuchungen mit EZNEC, dass die Wirksamkeit des XQ-Elements nicht so ausgeprägt gut ist, wie

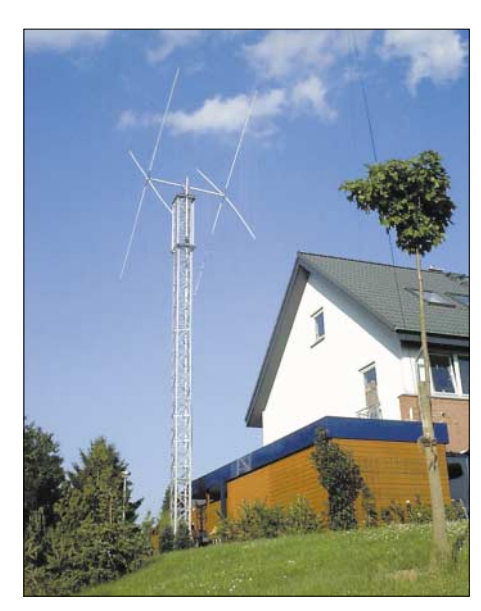

**Bild 2: Optimierte Quad auf einem Gittermast bei DL1DTC**

von W6SAI beschrieben. Dabei muss man anmerken, dass die unbestechlichen Aussagen von Simulationsprogrammen schon einiges an Legenden und übertriebenen Erwartungen geradegerückt haben.

Zunächst war ich davon ausgegangen, dass eine 1-λ-Reflektorschleife hinter dem 2-λ-Strahlerrahmen nach DJ4VM für das frequenzhöchste 10-m-Band deutlich weniger Wirksamkeit hätte. Dies ist zwar tendenziell so, aber absolut nicht so dramatisch wie angenommen. Aus diesem Grund habe ich jetzt für alle fünf Bänder jeweils einen normalen Ganzwellenreflektor vorgesehen. Auf diese Weise entfallen Relais und komplizierte Umschalttechniken.

### ■ Oder doch konventionelle Quad?

Die eigentliche Überraschung bei der Simulation der 5-Band-Quad nach dem beschriebenen Prinzip ergab sich indes bereits im Vorfeld, als ich diverse Bauanleitungen für die klassische 2-Element-Quad mit unterschiedlichen Drahtlängen für die Bänder 10, 15 und 20 m analysierte. Nicht nur, dass die angegebenen Längen zum Teil überhaupt nicht stimmten, die gegenseitige Beeinflussung bei Längenveränderungen ist weitaus gravierender, als man annehmen sollte.

Bei so vielen Variablen (Gewinn, V/R-Verhältnis, SWV) für zwei Schleifen und drei Bändern erscheint es aussichtslos, dass jemals ein Erbauer es geschafft haben sollte, durch wechselseitigen Feinabgleich von Strahler und Reflektor auf allen drei Bändern ein optimales Ergebnis erreicht zu haben! Allein für diesen Typ der Quad habe ich stundenlang durch Simulationen Veränderungen analysiert.

Dabei bestätigt sich auch die experimentell gewonnene Beobachtung, dass der mittlere Rahmen für das 15-m-Band am kritischsten ist. Hier kommt nämlich zusätzlich zu den Faktoren Gewinn und Rückdämpfung die Anpassung (SWV) hinzu, ein Problem, was bei der Speisung nach dem DJ4VM-Prinzip nicht auftritt. Bei letzterer muss lediglich die Seitenlänge für jede Reflektorschleife variiert werden.

Noch unübersichtlicher und verwickelter wird es, wenn eine 5-Band-Quad mit 50-Ω-Speisung für jedes Band aufgebaut werden soll. Ich habe die Simulationen nach einigen Wochenenden abgebrochen, weil es nicht annähernd möglich war, vernünftige Werte bei einer Boomquad für jedes Band zu bekommen. Am kritischsten sind dabei die beiden Bänder 10 m und 12 m, weil dort die Schleifen sehr dicht benachbart sind. Änderungen auf einem Band hatten sofort erhebliche Auswirkungen auf das andere.

Um nur eines der möglichen Probleme bei einer konventionellen 5-Band-Quad aufzuzeigen: Die Länge der jeweiligen Reflektorschleife ist abhängig vom Abstand zum Strahler und dem angestrebten Fußpunktwiderstand. Dabei können sich Konfigurationen ergeben, bei denen die Reflektorschleife für das 12-m-Band als Direktor für 15 m wirken kann. Man kommt so zu einem Zweiseitenstrahler, im ungünstigsten Fall dreht sich sogar die Strahlrichtung um!

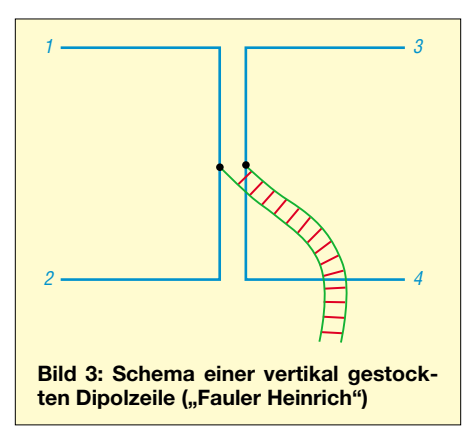

Dazu kommt, dass die Quad bei einem angestrebten Strahlungswiderstand von 50 Ω eine sehr geringe Bandbreite aufweist und nicht annähernd den primär genutzten Bereich von 28,0 bis 28,7 MHz auf 10 m abdeckt; noch kritischer wird das auf 15 und 20 m. Weitere interessante Erkenntnis: Die höherfrequenten Bänder, bei denen die inneren Schleifen wirksam sind, haben bei gleichen Impedanzen wie bei einer vergleichbaren Monoband-Quad gegenüber dieser weniger Gewinn bei eingeschränkter Bandbreite.

Einzig aussichtsreiche Lösung ist dann jeweils eine getrennte Gamma-Anpassung für jedes Band, eine auch nicht gerade unkomplizierte Sache, weil zu den Variablen Strahler- und Reflektorschleifenlänge auch

noch die Lage des Abgriffs und der Kompensationskondensator hinzukommen.

All diese Fakten sind auf jeden Fall zu berücksichtigen, falls man sich mit einer Speisung über die "Hühnerleiter" wirklich nicht anfreunden will. Die Investition für das Anpassgerät sollte auch unter dem Gesichtspunkt gesehen werden, dass man es für die anderen Bänder ebenfalls mit einer Zweidrahtspeiseleitung einsetzen kann, z.B. einen symmetrischen Dipol ("Doppel-Zepp") für die Bänder 30, 40, 80 und 160 m.

Die Simulation verdeutlichte ferner, dass Cubical Quads keineswegs so breitbandig sind, wie immer behauptet wurde. Wenn man auch nur annähernd in die Nähe des maximalen Gewinns von 5,8 dBd für zwei Elemente kommen will, so ist eine Quad genauso schmalbandig wie eine auf hohen Gewinn getrimmte 3-Element-Yagi [5] und für den praktischen Betrieb kaum brauchbar. Auch unter diesem Gesichtspunkt bietet ein abgestimmter DJ4VM-Strahler noch den zusätzlichen Vorteil, dass die nutzbare Bandbreite deutlich zunimmt, weil die Anpassung mit Hilfe des Systems Strahlerrahmen, Speiseleitung und Abstimmeinheit praktisch immer hergestellt werden kann.

### ■ **Neue DK7ZB-Quad**

Im Ergebnis der vorigen Ausführungen steht das Design der neuen DK7ZB-Quad nunmehr fest: Ein hühnerleitergespeister DJ4VM-Rahmen als Strahler sowie ineinandergeschaltete Reflektoren für jedes einzelne Band. In Bild 4 ist die Anordnung der verschiedenen Rahmen erkennbar, der Abstand zum Strahler beträgt 2,60 m. Dabei ist kein Stub zum Abgleich notwendig, die Rahmen sind jeweils in sich resonant und dadurch auch leicht zu befestigen. Auf die Wiedergabe der EZNEC-Plots

möchte ich hier verzichten, denn die Dia-

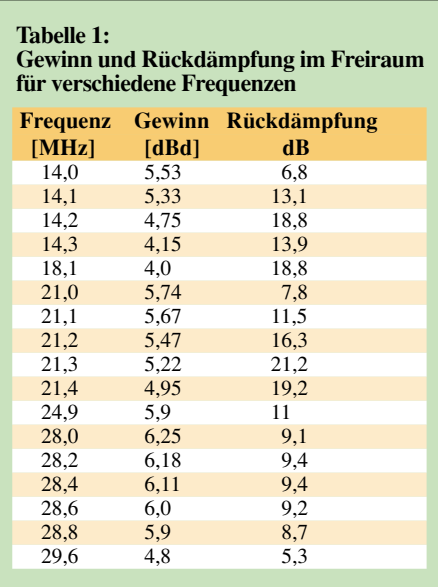

gramme schwanken sehr stark mit der Frequenz und dem Band, weshalb sie wenig aussagekräftig sind. Hilfreicher sind die Angaben von Gewinn und Rückdämpfung als Freiraumwerte über den gesamten Bereich der jeweiligen Bänder, die ich in Tabelle 1 zusammengestellt habe.

Daraus lässt sich unschwer ablesen, was für alle Richtantennentypen gilt: Hohe Gewinne und maximale Rückdämpfung sind nie gleichzeitig zu erreichen, hier lassen sich nur Kompromisse erzielen. Diese habe ich so gewählt, dass möglichst ein Rückdämpfungsmaximum im Band auftritt. Dabei ist der Gewinn jeweils am Bandanfang am höchsten und sinkt zum Bandende hin.

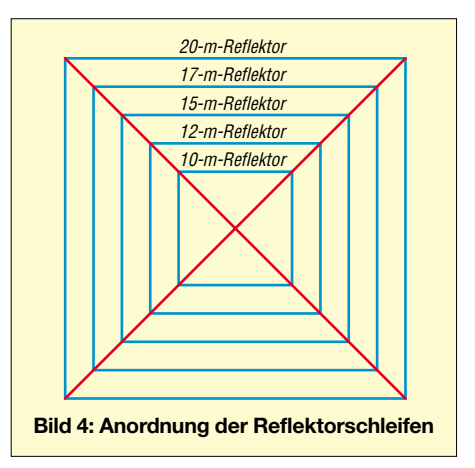

Unverkennbar ist die Gesamttendenz: Hohe Rückdämpfung ist mit niedrigem Gewinn verbunden und umgekehrt. Wer experimentell mit Hilfe eines Reflektor-Stubs eine klassische 2-Element-Quad auf hohes Vor-Rück-Verhältnis bringt, wie es die Abgleichanweisungen meistens vorsehen, kann für diesen Fall mit maximal 4 dBd Gewinn rechnen.

Trimmt man hingegen den Reflektor auf maximalen Vorwärtsgewinn, so erzielt man wohl u.U. 5,5 dBd Gewinn, aber bei extrem kleiner Bandbreite und einem V/R von 6 dB. Angaben der kombinierten Werte, bei denen eine Quad 5,5 dBd bei 25 dB V/R erreichen würde, sind so als illusorisch einzustufen!

Man kann davon ausgehen, dass ein Umsetzen der in Tabelle 2 angegebenen Drahtlängen bei einer Masthöhe ab 10 m keine Korrektur benötigt, besser wäre dennoch eine Montagehöhe von 12 bis 15 m. Die tatsächlich erreichten Gewinne und Strahlungskeulen über realem Grund hängen sehr stark von den jeweiligen Bodeneigenschaften ab, weshalb auch Rechenangaben hierzu wenig hilfreich und kaum vergleichbar sind. Näheres dazu siehe [5].

Die Gewinn- und Rückdämpfungswerte spiegeln deutlich die Grundtendenz des DJ4VM-Prinzips für den Strahler wieder: Höherer Gewinn durch den größeren Rahmen auf den höheren Bändern 21, 24 und 28 MHz, dabei etwas reduzierte Wirkung des Reflektors auf 12 und 10 m.

Bei Vergleichen mit kommerziellen Antennen, vor allem mit den weit verbreiteten 3-Element-Trap-Yagis für drei Bänder, sollte man die Gewinnaussagen der Her-

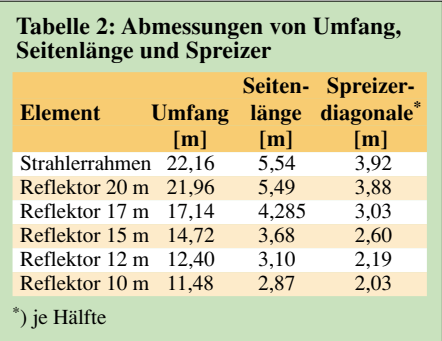

steller nicht allzu sehr auf die Goldwaage legen. Diese Antennen haben tatsächlich nur Gewinne von 4 bis 5 dBd je nach Band, wobei die Rückdämpfung an den Bandgrenzen schon deutlich abfällt und die Anpassung schlechter wird. Wenn man den doch recht übersichtlichen Aufbau der beschriebenen Quad betrachtet, ist es wohl kaum möglich, die erreichten Daten für fünf Bänder durch eine andere, vergleichbar einfache Konstruktion zu übertreffen.

### ■ **Mechanische Ausführung**

Notwendig ist ein Grundgerüst mit je vier Spreizern von 4 m Länge für beide Elemente, diese sollten aus GFK-Material bestehen. Der Boom besteht aus Kostengründen aus 50 × 2-mm-Aluminiumrohr. Der Elementabstand beträgt wie erwähnt 2,60 m.

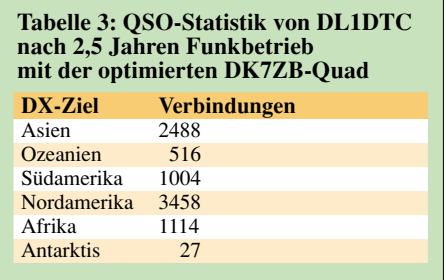

Zusätzlich benötigt man die Kreuzschellen ("X-Mounts"), wobei diese beim Bemessen der Rohrlänge mit zu berücksichtigen sind. Glasfiberrohre und Kreuzschellen gibt es bei [6]. Will man Angelruten einsetzen, sollten diese mindestens eine Gesamtlänge von 8 bis 9 m aufweisen, weil sie sich zum Ende hin so stark verjüngen, dass sie mechanisch nicht stabil genug sind. Man kann für diesen Fall lediglich die inneren Segmente gebrauchen.

Als Draht kommt nur unisolierter, nicht dehnbarer 1-mm-Draht infrage. Keinesfalls ist Kupferlackdraht oder anderes Weichkupfermaterial geeignet, was bei Temperaturänderungen und unter Belastung erhebliche Längenänderungen durchmacht.

Aus meiner Sicht kann ich *DX-Wire* von DK1RP [7] empfehlen. Dieser 1-mm-Stahldraht, den es in verschiedenen Variationen gibt (verzinnt, blank und lackiert), ist nicht nur für unauffällige Drahtantennen optimal, sondern gerade dort, wo es darauf ankommt, dass sich die Längen unter Einflüssen der Temperatur und mechanischer Kräfte nicht verändern, damit es nicht zu Verschiebungen von Resonanzen kommt. Obendrein stellt ein Durchmesser von etwa 0,8…1 mm in Bezug auf den Vogelschutz die untere Grenze des Zulässigen dar, weil die Tiere noch dünnere Drähte nicht rechtzeitig orten und sich daran erheblich verletzen können.

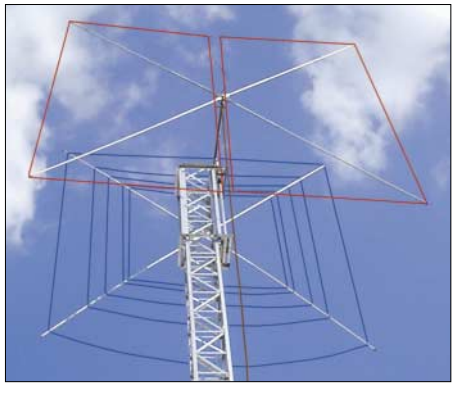

**Bild 5: Aufbau der Quad in klassischer Quadratform, Drähte hier der besseren Erkennbarkeit halber rot (Strahler) bzw. blau (Reflektor)** koloriert.

Mit isoliertem Draht oder bei einem anderen Durchmesser ist eine vollständige Neuberechnung der Antenne notwendig!

Auf ein Problem möchte ich noch mit allem Nachdruck hinweisen: Keinesfalls sollte man irgendein beliebiges Bandmaß zum Zurechtschneiden der Reflektorlängen benutzen, Fehler von einigen Zentimetern in der Gesamtlänge können gerade auf den höheren Bändern zu erheblicher Abweichung von den gewünschten Daten führen. Besser ist es, einen genauen Gliedermaßstab zu verwenden und sich in 2-m-Abständen mit einem Filzstift Markierungen anzubringen.

Die Anordnung der Spreizer kann als klassische "Cubical Quad" mit zwei Drahtebenen parallel zum Erdboden erfolgen wie bei DL1DTC (Bilder 1 und 5), es ist aber auch die "Diamond-Shape"-Form mit auf der Spitze stehendem Quadrat möglich. Elektrisch sind beide Formen gleichwertig, wenn die Phasenleitung aus selbst gebauter Paralleldrahtleitung oder Wireman-Kabel senkrecht ausgeführt ist, was zu horizontaler Polarisation der Quad führt. In Tabelle 2 sind die notwendigen Angaben für Umfang, Seitenlänge und Montagestelle am Spreizer aufgeführt.

### ■ **Praktische Erfahrungen**

Notwendig ist ein symmetrischer Antennenkoppler, der den Übergang auf eine<br>Zweidrahtleitung (Wireman-Kabel) Zweidrahtleitung ermöglicht. Idealerweise ist dies einer mit echt symmetrischer Ausführung (Annecke, AT-1500BAL von Palstar o.a.), ich habe aber auch mit einem unsymmetrischen Tuner in T-Schaltung (Hochpassprinzip) und einem Balun 1:4 im Ausgang gute Ergebnisse erzielt (Selbstbau oder MFJ).

In meinem Auswärts-QTH, dem ursprünglichen Standort meiner Quad, haben inzwischen die Bäume solche Ausmaße angenommen, dass ich nach einem Sturmschaden vor zehn Jahren das doch recht umfangreiche Gebilde nicht mehr ohne umfangreiche Rodungsmaßnahmen aufbauen kann. Zu Hause lässt der Antennenwald nur ein flächiges Gebilde zu, wenn ich mich nicht mit den nutzbaren Bändern, vor allem dem 6-m-Band, einschränken will.

Daher stütze ich mich hier auf die Aussagen von DL1DTC, der über zweieinhalb Jahre intensiven QSO-Betrieb mit der neuen DK7ZB-Quad durchgeführt hat. Ein Abgleich der Quad erübrigte sich, die errechneten Werte erwiesen sich offensichtlich als voll brauchbar. Er berichtet von sehr positiven Ergebnissen; seine QSO-Statistik mit einem FT-890 und teilweisem Einsatz einer DL9AH-Linear-PA weisen die in Tabelle 3 aufgeführten Zahlen auf.

Bei diesen Aktivitäten erklärt sich wohl auch, warum er keine Zeit zum eventuell möglichen experimentellen Optimieren hatte …

Abschließend kann man sicher feststellen, dass im Eigenbau eine kompromisslose Richtantenne für fünf Amateurbänder entstehen kann, die konventionelle Quads deutlich übertrifft. Freilich wäre eine echte DJ4VM-Quad noch besser, dies jedoch um den Preis eines überproportional hohen Aufwands für die Abstimmung.

### **Literatur und Bezugsquellen**

- [1] Steyer, M., DK7ZB: Leistungsfähige Quadantenne nach DK7ZB, FUNKAMATEUR 44 (1995) H. 1, S. 69–71
- [2] Boldt, W., DJ4VM: Die DJ4VM-Multiband-Quad, DL-QTC 39 (1968), H. 9, S. 515–526
- [3] Krischke, A., DJ0TR: Rothammels Antennenbuch. 12. Auflage, DARC-Verlag, Baunatal 2001
- [4] Orr, W., W6SAI; Cowan, S., W2LX: All about Cubical Quad Antennas, 3. Auflage 1982, Radio Publications Inc., Wilton, Connecticut, USA
- [5] Steyer, M., DK7ZB: Yagi, Quad und HB9CV ein realistischer Vergleich, FUNKAMATEUR 50 (2001) H. 12, S. 1368–1371
- [6] Von der Ley, Kunststoff-Technik, Laupendahler Weg 19, 45279 Heiligenhaus, Tel. (0 20 54) 8 04 56
- [7] Bogner, Peter, DK1RP, Technischer Handel Antennentechnik, Stephansricht 10, 92237 Sulzbach-Rosenberg, Tel. (0 96 61) 81 22 34; *www.dx-wire.de*

### **Intermodulationsmessplatz für hohe Interzeptpunkte**

### *Dipl.-Ing. ULRICH GRAF – DK4SX*

*Der Interzeptpunkt dritter Ordnung stellt einen der wichtigsten HF-Parameter bei der Bewertung von Empfängereingangsteilen dar. Wie man ihn mit amateurmäßigen Mitteln messen kann, zeigt der folgende Beitrag.*

Überwiegend entstehen in unseren Empfängern Intermodulationsprodukte zweiter und dritter Ordnung. Dabei liegen die verursachenden starken Störer der Summenund Differenz-Produkte zweiter Ordnung meist recht weit vom störenden Produkt auf unserem Empfangskanal entfernt, sodass man sie mit vergleichsweise einfachen Mitteln, wie z.B. einem Antennen-Anpassgerät in Hochpasskonfiguration, unterdrücken kann.

Anders hingegen die Verursacher der Produkte dritter Ordnung. Sie liegen um die Differenz ihrer Frequenzen ober- und unterhalb der IM-Produkte und damit oft sehr dicht an unserer Nutzfrequenz. Diese Situation ist vor allem im 40-m-Band anzutreffen. Solche Störer lassen sich üblicherweise nicht mit einfachen Mitteln unterdrücken, es sei denn, man setzt ein schmalbandiges Antennenquarzfilter direkt in den Antenneneingang.

ohmschen Dämpfungsgliedern zwischen Generatoren, Summierer und dem Messobjekt. Mit dieser Standardanordnung lassen sich Eingangsinterzeptpunkte dritter Ordnung bis etwa +20 dBm…+25 dBm mit akzeptabler Toleranz ermitteln.

Höhere Interzeptpunkte erfordern eine höhere Entkopplung zwischen den Generatoren, da deren Ausgangsverstärker bei höheren Pegeln gegenseitig mehr Intermodulation erzeugen als beispielsweise ein zu messender professioneller Empfänger. Eine höhere Entkopplung ist aber nicht realisierbar, weil dazu die Ausgangsleistung der Generatoren nicht ausreicht.

Also müssen hoch intermodulationsfeste Nachverstärker zum Einsatz kommen sowie leistungsfähige Dämpfungsglieder zur weiteren Entkopplung. Dadurch steigt jedoch der apparative Aufwand auf ein Niveau, das sich der Durchschnittsamateur nicht mehr leisten kann.

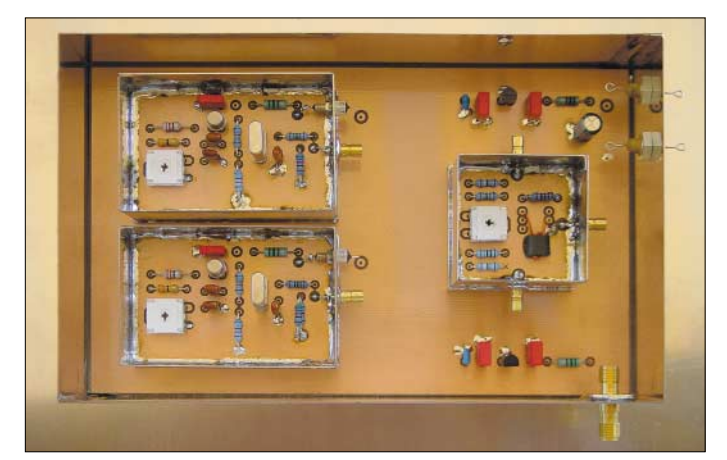

Ihre Bewältigung gelingt nur mittels aufwändiger Schaltungstechnik im Empfänger-Frontend, also im Vorverstärker, Mischer, Filter usw. Das ist der Grund, warum die Intermodulationsfestigkeit für IM-Produkte dritter Ordnung generell als einer der wichtigsten HF-Parameter eines modernen Geräts anzusehen ist.

Zur Messung der Interzeptpunkte (engl.: *interception point*) der derzeit gängigen Amateurfunkempfänger oder Transceiver genügt es, über einen hinreichend entkoppelnden Leistungssummierer [1] zwei HF-Generatoren zu kombinieren. Die üblichen Ausgangspegel von maximal +13 dBm erlauben eine zusätzliche Entkopplung mit **Bild 1: So sind die einzelnen Module angeordnet. Quarzoszillatoren (links), Summierer und die zweifache Spannungsstabilisierung. Nach der Funktionsprüfung werden alle Module zugelötet.**

Wenn man davon ausgeht, dass der kritischste Fall für die Entstehung von Intermodulation dritter Ordnung auf dem 40-m-Band vorliegt, so kann man sich auf eine repräsentative Messung auf 7 MHz beschränken. Finden außerdem anstelle der Generatoren Quarzoszillatoren entsprechender Ausgangsleistung und Schaltungsauslegung Verwendung, dann lässt sich ein Messplatz für hohe Interzeptpunkte mit vergleichsweise geringem Aufwand sogar im Eigenbau herstellen. Ein solcher für die Bestimmung des IP 3 professioneller Empfänger und des angekündigten neuen hochlinearen Transceivers IC-7800 wird hier vorgestellt.

### ■ **Schaltung**

Die Messeinrichtung besteht aus zwei Oszillatoren, dazu Summierer, Versorgung und schaltbarer Abschwächer. Die Schaltung der ersten vier Module zeigt Bild 3. Die beiden Oszillatoren sind identisch aufgebaut – sie unterscheiden sich lediglich in der Quarzfrequenz. Ich habe hier die Frequenzen mit einem Abstand von 50 kHz auf 7,10 MHz und 7,15 MHz festgelegt. Die Intermodulationsprodukte dritter Ordnung entstehen dann auf den Frequenzen 7,05 MHz und 7,20 MHz.

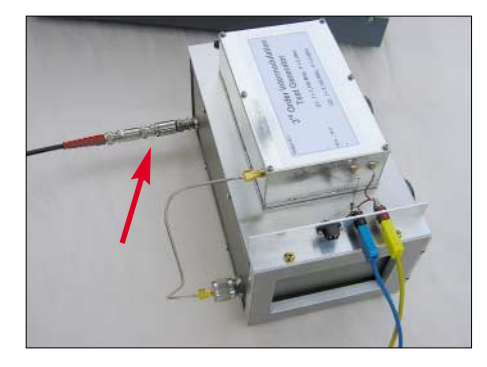

**Bild 2: Seitenansicht des Testgenerators mit darunter angeordnetem Dämpfungsglied. Zur Bestimmung des Empfänger-Grundrauschens sind zusätzliche Festdämpfungsglieder aufzustecken (Pfeil).** 

### ■ **Oszillatoren**

Die Oszillatoren weisen einige Besonderheiten gegenüber der Standardschaltung auf. Zur Erzielung höchstmöglicher Schwingamplitude bei geringstem Strom sind Transistoren höchster Stromverstärkungsklasse einzusetzen. Der rauscharme NF-Transistor BCY59 garantiert ein Signal geringsten Phasenjitters, speziell bei Einsatz der selektierten Typen BCY59/IX bzw. /X. Alle Kreiselemente sollten eine hohe Güte aufweisen. Daher verwendet man am besten Folien- oder Glimmerkondensatoren. Die Auskopplung des Signals erfolgt an einem Serienkondensator zwischen Quarz und Masse. An dieser Stelle wirkt der Quarz als Ausgangsfilter für das Signal. Hier ist der Oberwellengehalt am geringsten, etwa  $-50$  dBc.

Zudem wird so das Signal des jeweils anderen Oszillators vom aktiven Schaltungselement ferngehalten, die Isolation damit erhöht und etwaige Intermodulationsentstehung unterdrückt. Der ohmsche Spannungsteiler verbessert die Ausgangsanpassung auf  $S_{22}$  > 20 dB. Bei knapp 30 mA Stromaufnahme an 8 V Versorgungsspannung liefert der Oszillator +6 dBm Ausgangsleistung. Mit dem Einstellregler im Emitterpfad lässt sich der Pegel fein justieren. Eine höhere Ausgangsleistung wäre nur durch Verringerung der Ausgangsisolation zu erzielen; bei höherem Strom gerät der Transistor an seine Verlustleistungsgrenze.

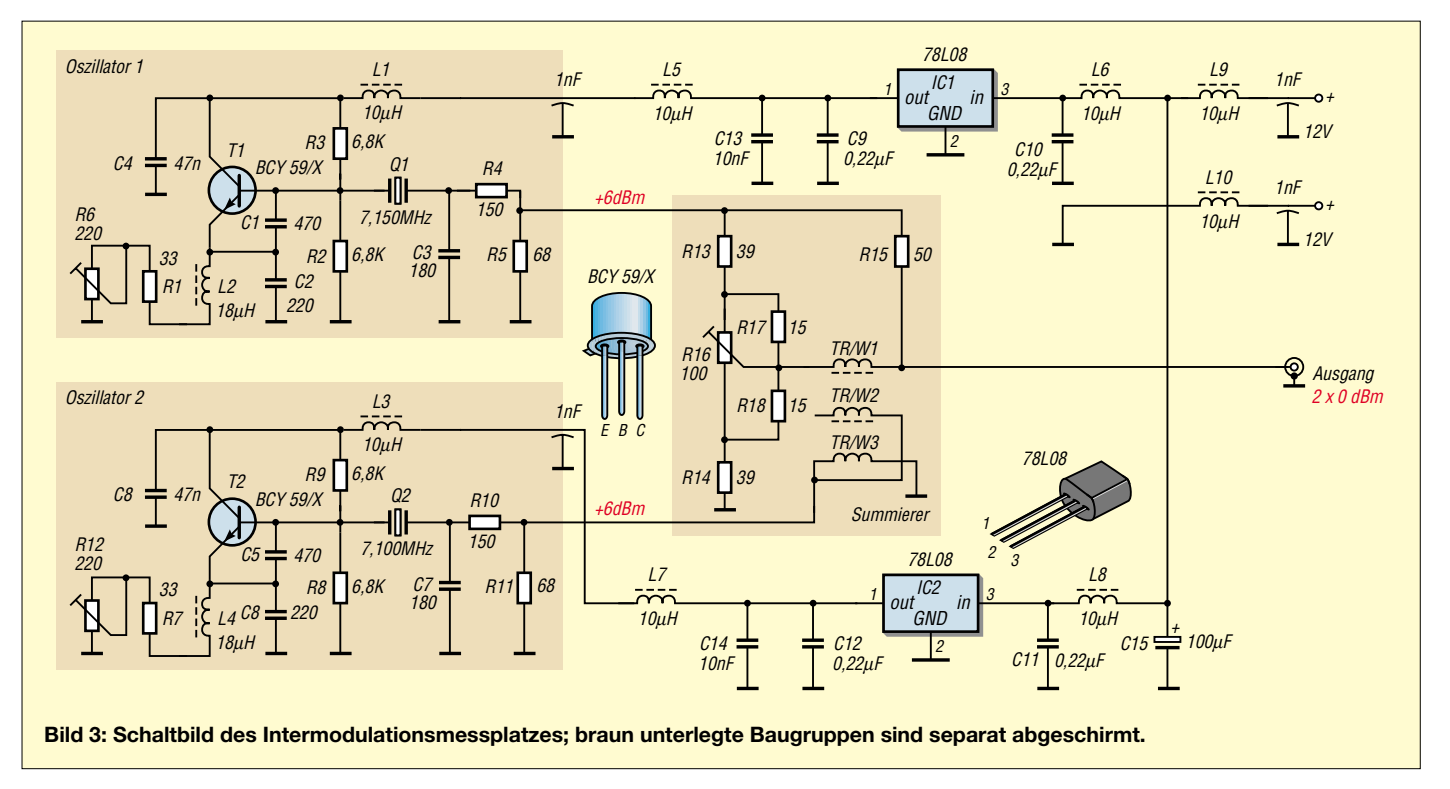

### ■ Summierer

Der Leistungssummierer ist eine ohmsche Brückenschaltung, wobei der vierte 50-Ω-Widerstand durch das Messobjekt gebildet wird. Zur optimalen Entkopplung der Oszillatorsignale wird jenes über einen Symmetriertransformator in den Brückenzweig eingeschleift. Dieser Transformator ist auf einen N30 Doppellochkern 7 mm × 6 mm × 4 mm von Siemens gewickelt.

Die Wicklung besteht aus drei trifilar verdrillten CuL-Drähten mit je 0,2 mm Durchmesser. Es werden drei Windungen aufgebracht. Nach dem Wickeln sind die verdrillten Enden sorgfältig aufzudrehen, zu verzinnen und mit dem Ohmmeter zu separieren.

Nach dem Brückenabgleich mit dem 100- Ω-Einstellregler ergibt sich bei sorgfältigem Aufbau eine Isolation von mehr als 50 dB zwischen den Oszillatoranschlüssen und eine Durchgangsdämpfung für die Oszillatorsignale von knapp über 6 dB. Die hohe Isolation ist nur bei präzisem Abschluss mit jeweils 50  $\Omega$  zu erzielen – mit ein Grund für die notwendige Ausgangsanpassung der Oszillatoren.

### ■ **Versorgung**

Die Oszillatoren liefern bei konstanter Verlustleistung und geringer Betriebsspannung einen höheren Signalpegel als bei hoher Betriebsspannung. Daher wird zur Konstanthaltung der Pegel und Entkopplung der Oszillatoren über die Betriebsspannung jede Oszillatorspannung getrennt auf 8 V stabilisiert. Folienkondensatoren am Ein- und Ausgang der beiden 78L08 verhindern Schwingneigung, und parallel geschaltete Keramik-Kondensatoren entkoppeln für HF. Alle Versorgungsleitungen werden mehrfach über Drosseln und Durchführungskondensatoren abgeblockt.

### ■ **Aufbau**

Wie schon erwähnt, ist die Entkopplung der Oszillatorsignale das Aund O einer korrekten, eigen-intermodulationsarmen Funktion. Daher werden die Oszillatoren in kleine Metallbüchsen "wasserdicht" eingelötet. Nur eine kleine Öffnung für die Nachjustierung des Pegels bleibt offen. Sie wird nach dem Abgleich mit einer selbstklebenden Kupferfolie verschlossen.

Ebenso findet der Summierer in einer etwas kleineren "Büchse" Platz. Den Aufbau vor dem vollständigen Zulöten der Gehäuse veranschaulicht Bild 1.

Anschließend kommen die Module samt Spannungsversorgung nochmals in ein schirmendes Gehäuse hinein. Alle HF-Verbindungen können mit Koaxialkabel fest verlötet oder zum einfacheren Abgleich über kleine koaxiale Stecker/Buchsen angeschlossen werden.

### ■ **Dämpfungsglied**

Das hier eingesetzte Dämpfungsglied stammt preiswert vom Flohmarkt auf der Ham Radio. Es beinhaltet zwei präzise Schalter mit vollständig geschirmtem Dämpfungsnetzwerk. Es ist nur bis 120 MHz geeignet, liefert aber im Kurzwellenbereich äußerst präzise Dämpfungsschritte.

Da es lediglich für Intermodulationsmesszwecke zum Einsatz gelangen soll, habe ich es mittels zweier Aluminiumrahmen und einem kleinen Chassis, ebenfalls aus Aluminium, fest mit der Oszillatorbaugruppe verschraubt.

**Bild 4: IM-Messgenerator (oben) mit Dämpfungsglied bei einer Messung des Interzeptpunkts des R&S EK070**

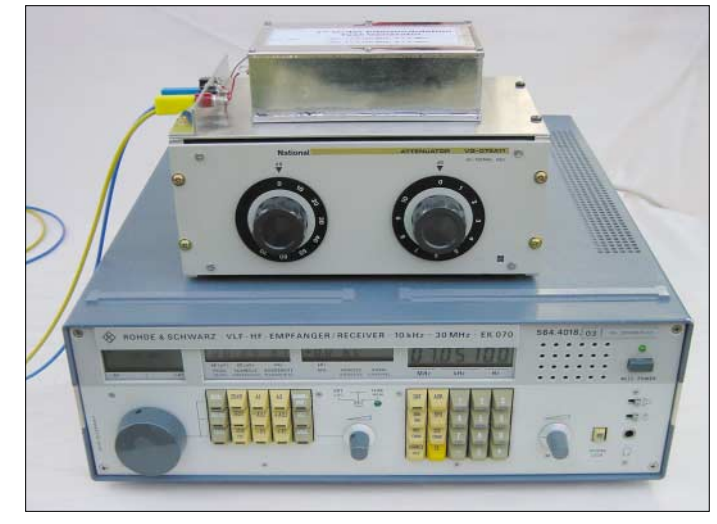

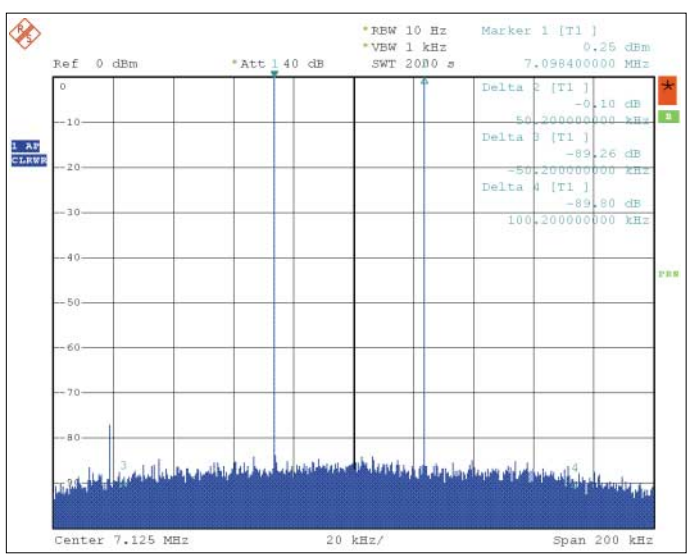

Die Verbindung zwischen Oszillatoren und Abschwächer ist aus Gründen der HF-Dichtigkeit mit Semi-Rigid-Kabel hergestellt. Selbstverständlich können auch andere schaltbare Dämpfungsglieder mit einer Impedanz von 50 Ω verwendet werden, sofern sie eine entsprechende Präzision aufweisen. Solche aus US-amerikanischer Low-Cost-Produktion für den Amateurbedarf zählen nicht unbedingt dazu. Bild 4 zeigt die Gesamtansicht bei einer Messung.

### ■ **Messergebnisse**

Die Intermodulationseigenschaften des Zweitongenerators selbst konnte ich am Spektrumanalysator untersuchen. Dabei gelang es auch mit höchstwertigem Messequipment nicht, die IM-Eigenprodukte nachzuweisen. In Bild 5 ist nur zu erkennen, wo die IM-Produkte der Anordnung im Rauschen und den Analyzer-Artefakten zu finden wären. Selbst bei geringster Bandbreite und Sweepzeiten von mehr als einer halben Stunde, war die Darstellung einer Messdynamik >90 dB nicht mehr möglich.

An der Stelle der IM-Produkte (Marker 3 und 4) hat das Rauschen einen Pegel von etwa –89 dBc. Da die IM-Produkte nicht im Rauschen zu erkennen sind, sind sie schlechtestenfalls 3 dB schwächer als das Rauschen, liegen also unter oder bei –92 dBc. Mit Generatorpegeln von 0 dBm entspricht dies einem Eigen-IPvon > +46 dBm! Damit lassen sich Eingangsinterzeptpunkte von +40 dBm mit einem Fehler von maximal 1 dB ermitteln – für ein Amateurprodukt mit gerade mal vier aktiven Bauelementen ein respektables Ergebnis!

### ■ **Messverfahren**

Der Eingangsinterzeptpunkt eines Empfängers wird am sinnvollsten aus dem intermodulationsfreien Dynamikbereich bestimmt. Dazu stellt man den Empfänger auf die Frequenz eines der beiden Oszillatorsignale und schwächt dieses so weit ab, bis sich am NF-Ausgang des Empfängers, mit einem Echt-Effektiv-Voltmeter gemessen, ein Signal-Störabstand (S + N)/N von 3 dB ergibt (d.h. Signal gegenüber Grundrauschen bei abgeschaltetem Signal). Dieser Pegel entspricht dem *Noise Floor* (Grundrauschen)  $P_N$  des Empfängers. Zur Ermittlung dieses Grundrauschens musste ich dem hier eingesetzten einstellbaren Dämpfungsglied noch Festdämpfungsglieder in Serie nachschalten, wie dies auf Bild 2 zu erkennen ist. Es empfiehlt sich, diese Messung für Vergleichszwecke bei SSB-Bandbreite durchzuführen. **tionsfreie Dynamikbereich beträgt mindestens 92 dB.**

**Bild 5: Überprüfung des Messgenerators**

**an einem kommerziellen Spektrumanalyzer. An den Stellen der Marker 3 und 4 liegen die IM-Produkte der Messeinrichtung im Rauschen. Der intermodula-**

### **Berechnung des Interzeptpunkts**

Die Berechnung des IP3<sub>E</sub> gemäß Formel (1) leitet sich aus Bild 6 ab: Die Gleichung einer Geraden lautet bekanntlich

```
y = m \cdot x + awobei m für den Anstieg steht. Letzterer be-
rechnet sich zu 
m = \frac{\Delta y}{\Delta x}
```
Anstieg der braunen Kurve:

$$
m_1 = \frac{IP3_A - P_{NA}}{IP3_E - P_N}.
$$
  
Antieg der blauen Kurve:  

$$
m_0 = \frac{IP3_A - P_{NA}}{IP3_A - P_{NA}}
$$

 $IP3_E - P_G$ 

Nun wissen wir, dass der Pegel der Mischprodukte dritter Ordnung aus physikalischen Gründen dreimal so schnell ansteigt wie der Pegel der Signale selbst. Demnach ist der Anstieg der blauen Geraden dreimal so groß wie der der braunen. Eingesetzt:

$$
\frac{IP3_A - P_{NA}}{IP3_E - P_G} = 3 \cdot \frac{IP3_A - P_{NA}}{IP3_E - P_N}
$$
  
\n
$$
IP3_A - P_{NA}
$$
 fällt heraus, und es ergibt sich:  
\n
$$
IP3_E = \frac{3 \cdot P_G - P_N}{2}.
$$
  
\nMit IMD3 = P\_G - P\_N wird daraus  
\n
$$
IP3_E = \frac{1}{2} \cdot IMD3 + P_G.
$$

Der nächste Schritt ist die Einstellung des Empfängers auf die Frequenz des zu erwartenden IM-Produkts – z.B. 7,05 MHz. Nun erfolgt eine Erhöhung des Generatorsignals so lange, bis auch das IM-Produkt ein  $(S + N)/N = 3$  dB liefert. Der Unterschied der Pegel entspricht dann dem IMfreien Dynamikbereich IMD3.

Der Interzeptpunkt dritter Ordnung, bezogen auf den Empfängereingang, errechnet sich schließlich gemäß der Beziehung

$$
IP3_E = \frac{1}{2} \cdot IMD3 + P_G,
$$
 (1)

wobei P<sub>G</sub> der Pegel des eingestellten Zweitonsignals ist).

Hintergrundinformationen zum Messverfahren und der Intermodulationsentstehung sind in [2] und [3] zu finden, auch der FA-Beitrag [4] liefert einige Anhaltspunkte.

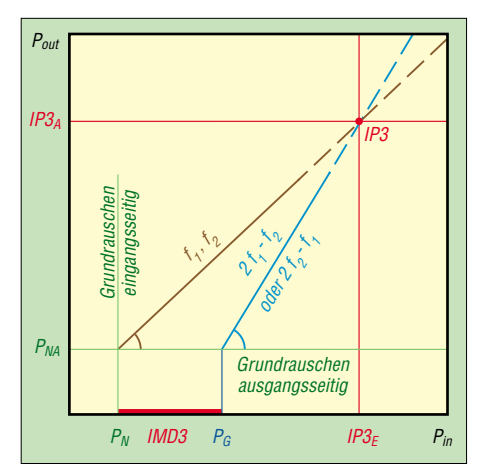

**Bild 6: IP3, Grundrauschen P<sub>N</sub> und IM-freier Dynamikbereich IMD3; IP3 lässt sich wegen viel zu hohen Pegels nicht direkt messen, sondern nur berechnen, siehe Kasten.**

### ■ **Fazit**

Mit diesem selbstgebauten IM-Testgenerator ist man in der Lage, auch hohe Eingangsinterzeptpunkte professioneller Kurzwellenempfänger im 7 MHz-Bereich zu bestimmen. Der integrierte Aufbau verringert den apparativen Aufwand auf ein Minimum und vereinfacht die Messung drastisch; Vergleichsmessungen des wichtigsten Kriteriums des Empfänger-Großsignalverhaltens sind damit ganz schnell erledigt. Eike, DJ5AO, und Peter, DK7SP, sei an dieser Stelle für die profunde Vorarbeit gedankt.

### **Literatur**

- [1] Schnorrenberg, W., DC4KU: Power-Splitter und Power-Combiner in Theorie und Praxis. FUNK-AMATEUR 52 (2003) H. 10, S. 1007–1009; H. 11, S. 1115–1117
- [2] Cuno, H.-H., DL2CH; Graf, U., DK4SX: Warum so messen? CQ DL 69 (1998) H. 11, S. 861 ff.
- [3] Graf, U., DK4SX: Empfänger-Intermodulation. CQ DL 73 (2002) H. 6, S. 436–438; H. 7, S. 504–507; H. 8, S. 588–591.
- [4] Schwarzbeck, G., DL1BU: Labortest: Icom IC-775 DSP, 200-W-Transceiver mit DSP (1). FUNKAMA-TEUR 45 (1996) H. 4, S. 378–382
### *Arbeitskreis Amateurfunk & Telekommunikation in der Schule e.V.*

**Bearbeiter: Wolfgang Lipps, DL4OAD Sedanstraße 24, 31177 Harsum E-Mail: wolfgang.lipps@aatis.de AX.25: DL4OAD@DB0ABZ**

#### ■ **"Sendung mit der Maus" mit AATiS-Ballon-Experiment**

Am 13.9.03 startete der AATiS in Borsum bei Hildesheim eine farbenfrohe Ballontraube. Dieses Spektakel wurde vom WDR-Team "Sendung mit der Maus" gefilmt und soll noch in diesem Jahr gesendet werden.

Zwei digitale Videokameras mit speziell entwickelter externer LANC-Steuerung, funkferngesteuert, GPS zur Positions- und Höhenbestimmung, diversen Sensoren (relative Feuchte zur Bestimmung der Wolkendurchgänge und Temperatur zur Berechnung des Taupunktes) bildeten die Nutzlasten. Die Daten wurden als Telemetrie im AX.25-Format (Packet-Radio, UI-Pakete mit 1k2), APRS und Sprache auf der für solche Experimente bestimmten Frequenz 145,200 MHz mit 100 mW ausgegeben.

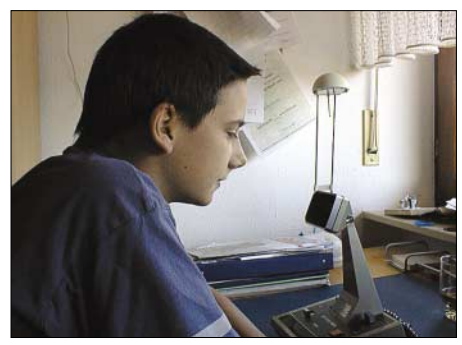

**Der Sprachchip wurde von SWL Florian besprochen; somit konnten die Daten mit jedem 2-m-Empfänger ohne Zusatzeinrichtung mitgehört werden. Foto: Michael Knipp, DB2DV**

Bei nahezu windstillem Wetter hob sich die mächtige Ballontraube, bestehend aus 620 Kinderluftballonen, um 9.13 ME(S)Z zunächst fast senkrecht in den blauen Himmel, um dann langsam Fahrt in Richtung 180° aufzunehmen. Noch fast einer halben Stunde konnte die Position mit dem bloßen Auge bestimmt werden. Die Ballontraube schwebte etwa 150 km weit bis Eiterfeld zu Boden. Die maximale Höhe betrug mehr als 6000 m.

Dennoch waren das WDR-Team und der in seinem Fahrzeug begleitende Funkamateur ratlos: kurz nach der Landung war vor Ort kein Signal mehr zu hören. Stundenlanges vergebliches Peilen und Suchen in der waldreichen Rhön blieben ohne Erfolg. Es stellte sich heraus, dass die gesamte Nutzlast gestohlen worden war. Das muss unmittelbar nach der Landung – die der Dieb wohl beobachtet hatte – geschehen sein. So erklärt sich, warum schon kurze Zeit nach der Landung kein peilbares Sendesignal zu empfangen war. Da selbst die Videokassetten vom Dieb nicht wenigstens anonym zurückgesandt wurden, kann diese Mission für das Fernsehteam als nicht abgeschlossen bezeichnet werden.

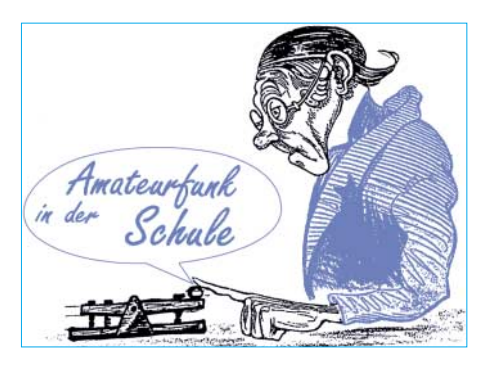

Der AATiS ist trotz dieses unerwarteten Ausgangs mit seiner Arbeit zufrieden, denn es gelang, den Amateurfunk in der Öffentlichkeit darzustellen. Bilder, Diagramme, Karten usw. wurden von Steffen Barth, DG0MG, zusammengestellt und sind unter *http://sbarth.dyndns. org/030913/* zu finden.

#### ■ **AATiS beim Astronauten-Kongress**

Vom 29.9. bis 3.10.03 fand in Bremen der "54th International Astronautical Congress" statt. Der AATiS e.V. nutzte diese Möglichkeit, seine Aktivitäten für Schulen vorzustellen. Schwerpunkte waren die eingesetzte Wetterballontechnologie, die Satellitennutzlast SA-FIR-M und Ausblicke auf die in der Entwicklung befindliche Satellitennutzlast SPICE. Weitere Aktivitäten und mögliche Kooperationen sind nachfolgend aufgeführt.

Im Rahmen der Session "Space Education" wurden von verschiedensten Referenten Lösungen aus dem Bereich der schulischen Nutzung der Raumfahrttechnik dargestellt, jedoch meistens unter dem Aspekt der Anwendung an Hochschulen. Der Lösungsansatz des AATiS e.V. auf der Basis von ehrenamtlicher Tätigkeit und seiner thematischen Breite speziell für Schulen, erzeugte sowohl bei Referenten als auch Vertretern der Raumfahrtindustrie teilweise ungläubiges Erstaunen bis hin zu Anerkennung und nachhaltigem Interesse.

Auf der Veranstaltung wurden diverse Kleinsatellitenlösungen von Universitäten und Hochschulen präsentiert. In einem Treffen mit Prof. Paolo Tortora, dem Projektleiter von UNISAT-2, konnten Details zu der Folgeentwicklung des AlMaSat diskutiert werden. UNISAT-2 wurde zusammen mit dem AATiS-Satelliten SAFIR-M (AO-49) im Dezember 2002 gestartet. Das AlMaSat befindet sich derzeit an der Universität Bologna in der Entwicklung und soll Ende 2004 zusammen mit anderen italienischen Kleinsatelliten gestartet werden. Ein Bestandteil der Kommunikationsnutzlast soll eine S-Band-Bake sein.

In einem weiteren Treffen mit Alexander Zaitzev, RW3DZ, und Stanislav Klimov ging es um die Nutzung von Amateur(funk)satelliten zur Gewinnung von technischem Nachwuchs an Schulen. Der 2002 gestartete KOLIBRI-2000 (RS-21) wurde in einer russisch-australischen Kooperation in naturwissenschaftlichen und technischen Fächern an Schulen beider Länder verwendet. Eine weitere Nutzlast befindet sich derzeit in der Planung. Zusammen mit Sias Mostert, ZR1MS, Professor der Universität Stellenbosch und Entwickler des SUNSAT, wurde über die Empfangsergebnisse von SA-FIR-M gesprochen.

Die südafrikanische Antarktisforschungsstation SANAE mit dem Rufzeichen ZS7ANT hat im Dezember durch Mitwirkung von Johann Lochner, ZR1CBC, als eine der ersten Stationen Empfangsdaten von SAFIR-M geliefert und somit frühzeitig zu einer eindeutigen Zuordnung der richtigen Keplerdaten zu der Nutzlast geführt. Auch an der Universität Stellenbosch laufen erneut Entwicklungen an einem Amateurfunksatelliten unter der Projektbezeichung "SUNSAT<br>2004". **Oliver Amend, DG6BCE** 2004". **OliverAmend, DG6BCE**

#### ■ **AATiS-Aktivitäten und -Termine**

Der AATiS hat sich auch für das kommende Jahr viel vorgenommen. 2004 wurde nicht nur als das "Jahr der Technik" ausgerufen, sondern der AATiS feiert sein zehnjähriges Bestehen. Neben dem "19. Bundeskongress für Amateurfunk und Elektronik an Schulen" vom 12. bis 14.3.04 in Goslar wird eine Seminarreihe angeboten, in der unter fachkundiger Anleitung ein 23-cm-FM-Transceiver aufgebaut wird.

Der Kalender des 1. Halbjahres 2004 weist fünf Termine für diese Seminarreihe aus, die bereits ausgebucht sind. Weitere im 2. Halbjahr können bei Simone Meys, DJ2KS *(dj2ks@aatis. de),* erfragt werden.

Das Ballon-Projekt wurde reaktiviert. Neben einem Ballonstart am 1.11.03. in Illingen/Saar folgen weitere, so in Lennestadt und in Hildesheim. Auf der Ham Radio wird der AATiS erneut eine Treibboje aussetzen. Diesmal soll zusätzlich eine Sprachausgabe aktiviert werden, um den abendlichen Spaziergängern am See eine Mitwirkung zu ermöglichen, bei der nur ein Handfunkgerät erforderlich ist.

Ein Highlight wird der AATiS-Stand bei der Hannover-Messe-Industrie im April 2004 sein. Dort wird sich der Amateurfunk professionell darstellen. Neben dem neuen AATiS-Projekt "Roboter" soll über die Amateurfunksatellitennutzlast "SPICE" sowie weitere Aktivitäten berichtet werden. Terminkalender im Einzelnen siehe Kasten.

### **AATiS-Terminkalender**

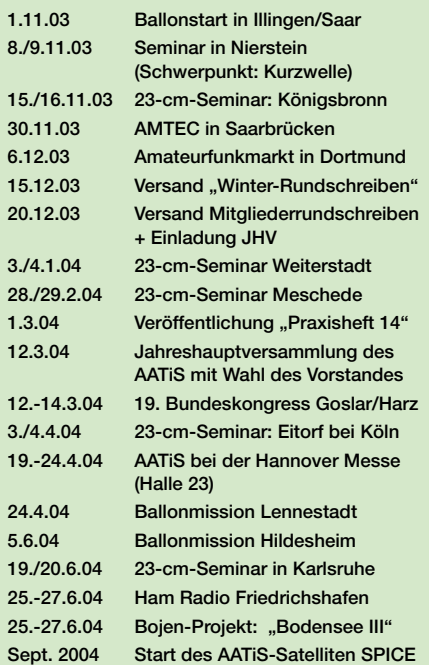

# *VLF-/LF-QTC*

**Bearbeiter: Holger Kinzel Bürgerhausstr. 7, 31226 Peine E-Mail: dk8kw@qru.de DK8KW@DK0MAV**

#### ■ **Internet als Hilfsmittel: Automatischer Live-Empfang**

Verschiedene Stationen betreiben sogenannte "Onlinegrabber", eine Art Relaisstation, bei denen der Empfangsbildschirm von Programmen wie AGRO oder SPECTRAN nahezu zeitgleich ins Internet gestellt werden.

Diese Grabber sind gute Hilfsmittel, um das eigene Signal zu überprüfen oder auch um nachzuschauen, wie das Langwellenband aus einer anderen Perspektive her aussieht. Besonders interessant ist es, das eigene Signal zu beobachten und dabei die Leistung zu reduzieren um zu sehen, welche Feldstärken noch zu einem Empfang ausreichen.

Grabber werden z.B. betrieben durch

G3YXM *(http://www.wireless.org.uk/grab/),*

SM6PXJ *(http://www.xpress.se/~adsl1522/ capture/),*

Aus einem geparkten Fahrzeug heraus war Laurence in der Lage, DCF39 auf 138,830 kHz über eine Entfernung von 9900 km aufzunehmen! Seine eigene, von ihm betriebene Experimentalbake WD2XDW daheim in Kanada, konnte er dagegen leider nicht aufnehmen. Auch sonst waren weder Amateurfunk- noch Kleinleistungsbaken aus den USA zu hören oder auch zu sehen.

#### ■ **Transatlantik: Wintersaison beginnt**

Aus Großbritannien werden wieder erste Erfolge beim Empfang von Stationen aus Kanada gemeldet. So sendet VO1NA regelmäßig auf 137,777 kHz und wurde in Großbritannien am 3.10.03 klar identifiziert.

Ian, MI0AYZ, konnte erste Signale gegen 0115 UTC aufnehmen, der Signalpegel nahm bis etwa 0200 UTC stetig zu und verschwand erst wieder gegen 0800 UTC. Der Winter bietet bekanntermaßen bessere Empfangsbedingungen auf Langwelle als der Sommer, in erster Linie wegen des deutlich geringeren statischen Störnebels.

Neben dem unverwüstlichen VO1NA sendet auch noch WD2XDW aus Alaska auf 137,77350 kHz sowie die Bake "MP", betrieben durch VE3OT auf 137,780 kHz.

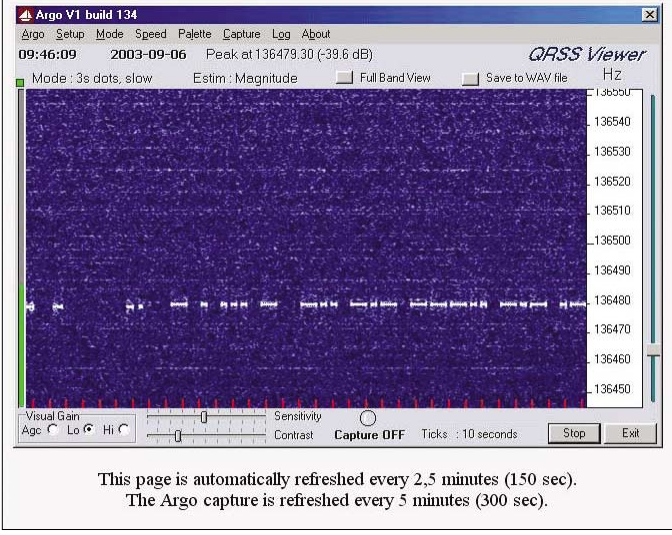

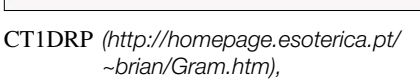

W1TAG *(http://webpages.charter.net/w1tag/ cap-1.jpg),*

KL1X *(http://www.kl1x.com/).*

Sowohl W3EEE *(http://www.hifidelity.com/ w3eee/dc\_graph.html)* als auch W4DEX *www. w4dex.com/plot/dcf39/dcf39.gif)* zeigen Onlinegrafiken der Signalfeldstärke von DCF39; ein guter Indikator für die Langwellenausbreitung über den Atlantik hinweg.

Nicht alle Onlinegrabber sind immer in Betrieb, aber darüber geben die jeweiligen Webseiten Auskunft.

#### ■ **Empfangs-DXpedition nach Costa Rica und Mexiko**

Zwischen dem 6. und 8.9.03 nahm Laurence, KL1X, die Langwellen-Empfangsstation, die er bereits in Ghana getestet hatte, auf eine Dienstreise nach Costa Rica, TI3, mit, anschließend dann auch nach Mexiko (XE).

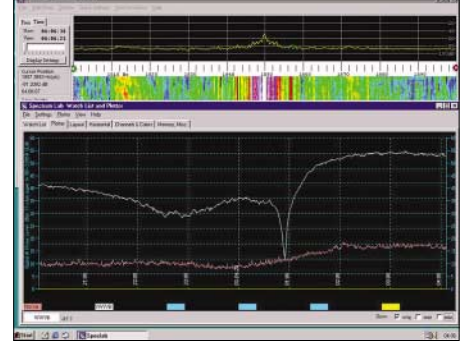

**Mein eigenes Signal von Schweden aus betrachtet**

**Feldstärkeverlauf von DCF39, aufgenommen durch W4DEX**

#### ■ **Erste Verbindung zwischen Polen und Schweden**

Am 8.9.03 fuhr Marek, SQ5BPM, von der Klubstation SP5ZCC aus, ein QSO mit SM6PXJ in QRSS. Das ist die erste Auslandsverbindung überhaupt von Polen aus.

### *SWL-QTC*

#### **Bearbeiter: Andreas Wellmann DL7UAW@DB0GR E-Mail: Andreas.Wellmann@t-online.de Angerburger Allee 55, 14055 Berlin**

#### ■ **Internationale Wetterrunde**

Seit 1957 treffen sich täglich Funkamateure, die neben dem Amateurfunkbetrieb auch an der Wetterbeobachtung interessiert sind, auf dem 80-m-Band. Dort werden u.a. auch die lokalen Wetterdaten übermittelt. Helmut, DJ2MV, übernahm 1969 die Leitung der Wetterrunden. Zu dieser Zeit nahmen etwa 25 OMs am Da-

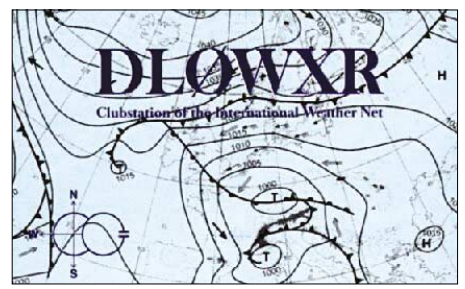

tenaustausch teil. Die Teilnehmer beschränkten sich dabei nicht nur auf Stationen aus Deutschland. So waren bereits Ende der 60er Jahre Stationen aus 14 europäischen Ländern an diesem Netzwerk beteiligt. Dem internationalen Charakter Rechnung tragend, wurde der Name "Internationale Wetterrunde" eingeführt.

Um die Arbeit bei der Datenerfassung in einem PC zu erleichtern, wurde mit steigender Teilnehmerzahl auch das Übermittlungsverfahren standardisiert. In einer festen Reihenfolge, die sich z.B. auch an Vorgaben des Deutschen Wetterdienstes orientiert, werden jetzt die Wetterinformationen übermittelt.

Wann und wo findet die Internationale Wetterrunde statt? Die OMs treffen sich montags bis freitags um 5.50 ME(S)Z auf 3682,5 kHz im 80-m-Band in SSB. Von 5.50 bis 6.10 ME(S)Z findet der "Login" der teilnehmenden Stationen statt. Von 6.13 bis 6.30 ME(S)Z werden die Wetterdaten präsentiert. Im Anschluss werden von 6.30 bis 6.45 ME(S)Z nochmals Kommentare zu den Daten ausgetauscht.

Lauschen Sie doch einmal selbst zu morgendlicher Stunde, wie sich die aktuelle Wettersituation darstellt. Neben den aktuellen Informationen zum Wetter können Sie sich aufgrund der großen Teilnehmerzahl auch innerhalb kürzester Zeit ein Bild von den Ausbreitungsmöglichkeiten auf dem 80-m-Band machen.

Die Internationale Wetterrunde ist aber auch außerhalb dieser Zeiten auf den Amateurfunkfrequenzen präsent. So ist seit Oktober 1998 auch das Klubrufzeichen DL0WXR QRV. Gerd, DK6HD , QTH Timmendorfer Strand, ist der verantwortliche Funkamateur. Zu dem einmal im Jahr stattfindenden Treffen der Internationalen Wetterrunde wird zusätzlich für jeweils vier Wochen ein Sonder-DOK vergeben. Das nächste Pfingsttreffen wird 2004 in Schönheide (Erzgebirge) bei DH0TF stattfinden.

Weitere Informationen zur Internationalen Wetterrunde, u.a. auch die E-Mail-Adressen der Ansprechpartner, sind unter *http://www. darc.de/ham/wxrd/* zu finden.

# *UKW-QTC*

**Magic Band, Topliste, Conteste: Dipl.-Ing. Peter John, DL7YS Am Fort 6, 13591 Berlin DL7YS@DB0BLO**

**Aktuelles, Aurora, MS, EME: Wolfgang Bedrich, DL1UU Redaktion FUNKAMATEUR, Berliner Straße 69, 13189 Berlin E-Mail: dl1uu@funkamateur.de DL1UU@DB0BLO**

#### ■ **VHF/UHF-Aktivitäten**

Bis 27.10. funkt der Radio Club Nancy (F6KIM) von der Insel Porquerolles (JN32, EU-070) mit dem Sonderrufzeichen TM5CRO auch von 2 m bis 23 cm. Skeds (auch WSJT) kann man via *f6kim@free.fr* absprechen. Über Jo, DL9MS, sind die QSL-Karten der

UT1E-Aktivitäten (KN57XX) nun erhältlich. Vom 19.11. bis 2.12.03 werden die Kerkennah-Inseln (AF-073) durch TS7N auch via JT6M

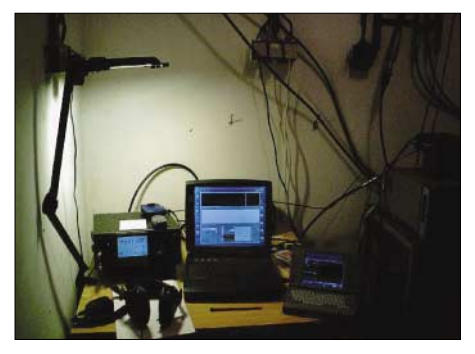

**Die 2-m-Station (WSJT) von OM3KDX während der DXpedition nach KN18/19 zu den Perseiden**

und JT44 aktiviert. TS7N ist als einzige tunesische Station für 6 m lizenziert! QSL via DL9USA (qrz.com).

#### ■ **Magic Band**

Jo, DL9MS, funkt noch bis Anfang November als 4S7JWG von Sri Lanka und testet auch die 6-m-Bedingungen. Er verspricht sich wenigstens einige Verbindungen mit Japan.

Das Band zeigte den DX-Freaks im Berichtszeitraum die kalte Schulter. Lediglich am 7.10. konnte Ben, DL7FF, via E<sub>s</sub> einige QSOs fahren. F1YJ (JN17), T99C (JN93), F1EBE (JN09), F3CN (JN06), F1JG (JN23) sowie F6GEX (IN97) füllten das 6-m-Log.

Am selben Tag konnten die südeuropäischen Funkkollegen die ersten TEP-QSOs nach ZS6 und A2 fahren (ZS6TWB, ZS6WB, beide aus KG46). Auch die Bake ZD8VHF wurde dort gehört. Am 9.10. gelangen spanischen und portugiesischen Stationen gegen Mitternacht (!) Lokalzeit QSOs nach Südamerika (ZP, CE, LU). Vielleicht steht ja doch noch eine ergiebige  $F_2$ -Saison ins Haus?

#### ■ **Über den großen Teich auf 2 m**

Einen interessanten Aufsatz über die abgelaufene Es-Saison hat die Redaktion in der Zeitschrift CQ (9/03) aufgestöbert. Nachfolgend daraus die (m.E.) wichtigsten Passagen in freier Übersetzung.

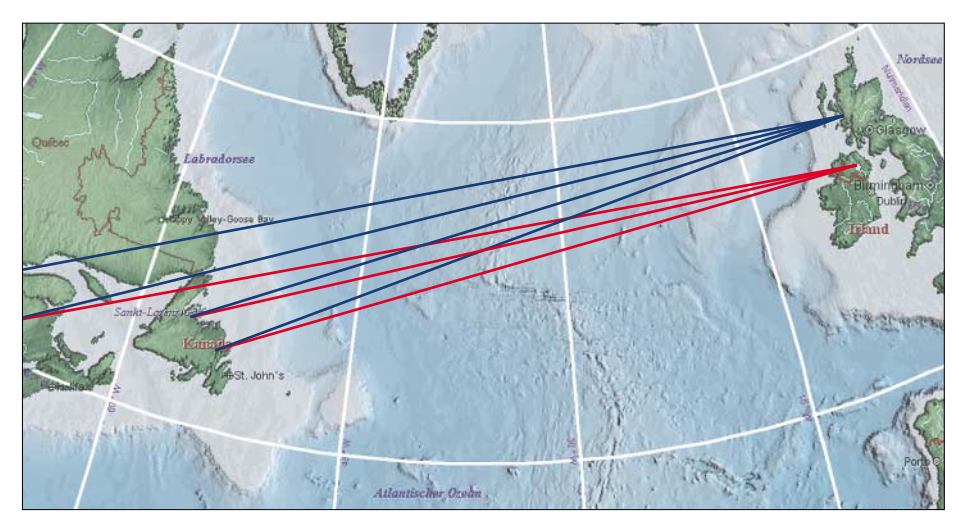

**Ausbreitungswege der am 26.6.03 über Sporadic-E registrierten FM-Rundfunkstationen zwischen Nordirland/Schottland und der nordamerikanischen Ostküste (Kanada/Labrador, USA/Maine)** 

Die zahlreichen und ergiebigen Sporadic-E-Öffnungen, die in Europa im Mai und Juni zu verzeichnen waren, fanden in der zweiten Junihälfte und im Juli ihre Fortsetzung. Eine dieser Öffnungen, die am 26.6. stattfand, brachte Doppel-Hop-Es-Ereignisse über den Atlantik im 3-m-Rundfunkband zwischen den USA bzw. Kanada und Europa. Diese E<sub>s</sub>-Ereignisse haben Udo, DK5YA, zu der Vermutung veranlasst, dass eine MUF von 144 MHz über dem Nordatlantik möglich gewesen ist.

#### *20.6.2003*

Eine extrem hohe MUF an diesem Tag. Bereits um 0700 UTC erreicht sie sehr hohe Werte, und um 0945 UTC fallen in Norditalien die ersten 2-m-Signale aus England ein. Einige G-Stationen erreichen DL mit Entfernungen um 670 km. Zu diesem Zeitpunkt liegt die MUF bei 260 MHz! Berichte sprechen von extremen Feldstärken, Rapporte von "S-Meter-Anschlag" sind die Regel. Wie immer tummelten sich die meisten Stationen rund um die 144,300 MHz, und die Öffnung ging um 1117 UTC mit QSOs zwischen GM und IT9 zu Ende.

#### *21.6.2003*

An diesem Tag liegt die MUF fast den ganzen Tag bei Werten um 100 MHz. Italienische Rundfunksender im 3-m-Band fallen sehr stark in England und Wales ein, und zwischen 1741

UTC und 1812 UTC kommt es zu kurzen Öffnungen zwischen DL, G, F, I, CT und SV.

#### *22.6.2003*

Der dritte Tag in Folge mit ergiebigen Es-Ereignissen. Bereits früh sind die Signale aus EA und I im 3-m-Rundfunkband sehr stark in England, und um 0940 UTC laufen die ersten QSOs zwischen EA5 und GW. Diesmal sind auch Stationen aus CN und 7X QRV, die manchen G- oder PA-Stationen ein neues DXCC-Gebiet bescheren.

Eine zweite Öffnung steigt um 1200 UTC in Richtung Ost bzw. Südost. Russische TV- und Runfunksignale fallen immens stark in DL und PA ein, allerdings passiert nichts auf dem 2-m-Band. Dafür gibt es eine überraschend ergiebige Öffnung von 1445 UTC an in Richtung EA, EA6 sowie EA8 (!).

#### *26.6.2003*

An diesem Tag war die erste transatlantische 2-m-Verbindung wahrscheinlich in Reichweite. Die MUF war den ganzen Tag sehr hoch. Bereits am Morgen konnte man über Stunden im 3-m-Rundfunkband spanische Sender in G, PA und DL aufnehmen, jedoch Signale auf 144 MHz blieben Fehlanzeige. Am späten Abend gelang CT1EPS ein QSO mit D44TD. Zur selben Zeit öffnete sich das 50-MHz-Band

gewaltig via Es-Multi-Hop nach Nordamerika.

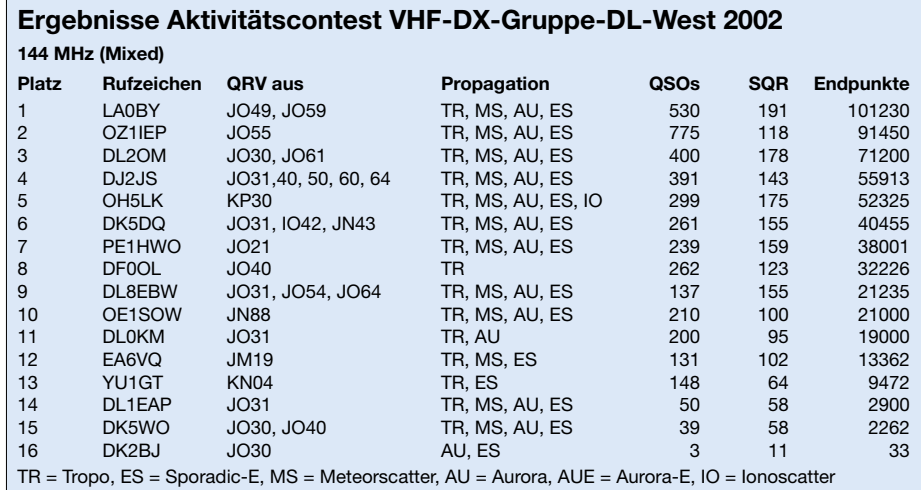

Die MUF stieg und stieg, und erreichte schließlich Werte über 100 MHz. Ob der Traumwert von über 144 MHz erreicht wurde, bleibt Spekulation. Die Dichte der 2-m-Amateure mit DX-Ambitionen in Maine bzw. in Neufundland ist sehr gering.

Nachgewiesen sind Mitschnitte von 3-m-Rundfunkstationen, die von DXern in Dordirland und Schottland gemacht wurden *(www. vhfdx.de/es\_summary\_03\_june\_26.htm).* Diese Aufnahmen wurden von G1AAR bereitgestellt. Dort findet sich auch ein Hinweis von Charlie, EI5FK. Er berichtet von einem Offizier der irischen Marine, der in einem Sommer vor 15 Jahren im Bereich um 156 MHz glasklar Stationen der amerikanischen bzw. kanadischen Küstenwache gehört hatte. Seine eigene Position war etwa 200 Meilen vor der irischen Küste. Berücksichtigt man, dass diese Schiffsfunkstellen mit Vertikalantennen und Sendeleistungen unter 25 W arbeiteten, kann man davon ausgehen, dass für gut ausgerüstete 2-m-DXer ein transatlantisches 144 MHz-QSO möglich gewesen sein muss (Anm. d. Verfassers: eigentlich hätte die irische Schiffsfunkstelle den amerikanischen Kollegen nur "Guten Tag" sagen müssen, und das UKW-Erst-QSO zwischen Amerika und Europa wäre im Kasten gewesen).

So ist es wohl nur eine Frage der Zeit, wann Funkamateuren eine solche Verbindung gelingt. Natürlich muss bei solchen Spekulationen immer die erste 2-m-TEP von I bzw. SV nach ZS6 und die dabei in Anwendung gebrachte Betriebstechnik herhalten. Und auch "Enten", wie die von N2PIG, tragen nicht dazu bei, das Thema mit dem nötigen Ernst zu betrachten.

Aber hat man nicht auch 2-m-Funkamateure in den 50er Jahren verlacht, die im Juli-Contest von QSOs über Entfernungen von mehr als 1600 km berichtet haben? Das waren die ersten  $2-m-E<sub>s</sub>-QSOs$ , heute ist  $E<sub>s</sub>$  ein ganz alltägliches Phänomen, auch wenn wir nicht wirklich etwas über die Auslöser dieses Ausbreitungsmechanismus wissen.

Zusammenhänge mit Meteoriten sind wahrscheinlich, Ansätze eine Verbindung mit den "Höhenblitzen", die derzeit erforscht werden herszustellen, sind gänzlich unbewiesen. Aber die Anzahl der aktiven 2-m-Amateure (und in den USA wurden bereits im dort freigegebenen 220-MHz-Band Es-QSOs gefahren!) bietet ein gewaltiges Potenzial, ernsthaft an der Aufklärung des Es-Phänomens mitzuarbeiten.

Hier ist Forschungsarbeit im wissenschaftlichen Sinn für uns Funkamateure noch möglich, etwas, was dem Amateurfunkdienst und seinem Ansehen nur zuträglich sein kann. Die wirklich erstklassige Arbeit von Udo, DK5YA, sollte von allen ernsthaften UKW-Funkamateuren durch aktive Zuarbeit und Berichte unterstützt werden.

#### ■ Leoniden 2003

Laut NASA-Experten kommt der diesjährige Leonidenschauer in zwei Teilen daher. Beide haben ihren Ursprung im Kometen Tempel-Tuttle. Der erste Teilschauer wird für den 13.11. gegen 1700 UTC, der zweite für den 19.11. in den Morgenstunden erwartet. Vorhergesagt werden zwischen 30 und 100 "Steine" pro Stunde.

# *Meteorscatter als ZA/DL6LAU*

Ende Juli ergab sich für mich die Möglichkeit, aus Albanien QRV zu werden. Meine heutigen Interessen liegen schwerpunktmäßig auf der Kurzwelle, meine Wurzeln aber auf den VHF-Bändern. Das erste MS-QSO machte ich 1983 mit I4YNO. Ich erinnere mich noch gut an den umgebauten Phillips-Kassettenrekorder zur Aufnahme und Dekodierung der Signale … Zwanzig Jahre später zieht es mich also in das meistgesuchteste DXCC-Gebiet auf 2 m. WSJT-Betrieb hatte ich bis dato noch nicht gemacht. Da mir PSK31 auf Kurzwelle überhaupt nicht gefällt, kann ich mir nicht vorstellen, dass mir WSJT Spaß bringen wird. Da sich in unserem Gepäck aber ein IC-746 befindet, entschließe ich mich kurzfristig, einen Tag vor der Abreise nach Albanien noch WSJT von K1JT aus dem Internet herunterzuladen. Laptop mit Soundkarte zum RTTY-Betrieb ist sowieso geplant.

QSO. Die empfangenen Reflexionen waren prima und auch wir wurden mit den 100 W anscheinend gut in DL gehört. Das QSO mit Guido, und somit vermutlich das erste Meteorscatter QSO in FSK441, war vollbracht.

Die Antenne war fest nach Deutschland ausgerichtet. Nach DL8EBW konnten wir noch QSOs mit DL5GAC, OE3FVU, DF2ZC, DF8IK, DL5WG, DK3BU und F1FIH komplettieren.

Am 11. und 12.7. waren wir nochmals morgens für zwei Stunden in FSK441 QRV. So kamen noch DL8GP, DL4DWA, DJ9MG, DL0UL, DL1GGT, DD1JN, S53J sowie DH7FB ins Log.

Am letzten Tag überprüfte ich die Uhrzeit während eines Kurzwellen-QSOs mit DL4LAM. Das Erstaunen auf meiner Seite war groß, als ich feststellte, dass unsere DCF-Uhr genau 1 min und 1 s falsch ging... der Frust wäre groß gewesen, wenn es nur 30 s gewesen

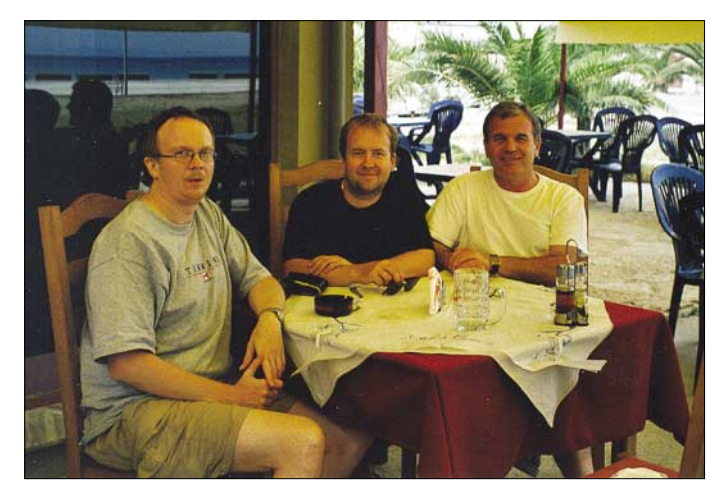

**Uli, DL8OBQ, Carsten, DL6LAU,**  und Geni, ZA1B. **kurz nach unserer Ankunft am Flughafen in Tirana (v.l.n.r.).**

Uli, DL8OBQ, begleitet mich auf der Reise nach ZA. Aus dem Fundus von DF0RI steuert er noch eine 2-m-PA mit einer 3CX800A7 sowie einen Vorverstärker bei.

Schon im Vorfeld hatte sich Guido, DL8EBW, angeboten, uns mit aktuellen MUF-Informationen zu versorgen, für den erhofften Fall, dass sich 2 m für  $E<sub>S</sub>$  öffnet. Daher boten wir Guido an, mit uns den ersten Versuch in WSJT nach Ankunft in Albanien zu unternehmen.

Die problemlose Anreise nach ZA wurde leider nur dadurch getrübt, dass nach Ankunft im Hotel in Durres und dem Einschalten der 2-m-PA ein Überschlaggeräusch zu hören war. Nach Öffnen des Gehäuses stellte sich heraus, dass sich der Trafo auf dem Transport verschoben hatte und ein Überschlag von der 220-V-Sicherung auf die Trafowicklung stattfand. Der Trafo war vor Ort nicht zu reparieren, trotzdem verabredeten wir für den nächsten Morgen per SMS mit Guido einen Sked.

Die Ausrüstung bestand aus einer 9-Ele.-Yagi in einem Schirmständer auf dem Hoteldach, 15 m Zuleitung mit RG213, keinem Vorverstärker (wir waren durch die PA-Probleme zu demotiviert, ihn einzusetzen) und dem IC-746 mit seinen 100 W Ausgangsleistung.

Die genaue Zeit lieferte eine mitgebrachte DCF-Funkuhr. Erstaunt, dass das DCF-Signal hier noch zu empfangen war, begannen wir das

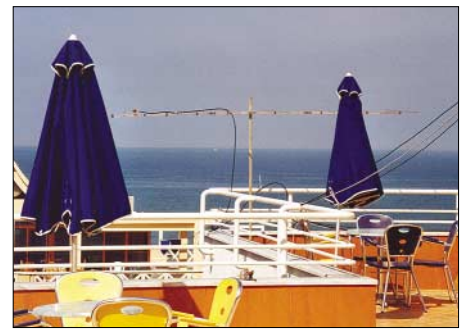

**Die 9-Ele.-Yagi für 2 m Richtung DL auf der Hotel-Fotos: DL6LAU** 

wären, wir hätten dann immer zeitgleich mit DL gesendet (und zeitgleich gehört).

So muss ich allerdings abschließend zugeben, dass die moderne Betriebsart WSJT sehr großen Spaß gemacht hat und das alte MS-Feeling sofort wieder aufkam. Zusätzlich ist WSJT selbst bei moderatem Stationsaufwand extrem leistungsfähig. Ich kann nur jedem empfehlen, sich die Software aus dem Internet herunterzuladen und mal auf 144,370 kHz reinzuhören. Diejenigen, die uns im Juli verpasst haben, bekommen im November/Dezember eine erneute Chance, ZA1A auf 2 m zu arbeiten.

**Carsten Esch, DL6LAU**

# *Sat-QTC*

**Bearbeiter: Thomas Frey HB9SKA@HB9PD.CHE.EU E-Mail: hb9ska@amsat.org Holzgasse 2, CH-5242 Birr**

#### ■ AO-40 wird wieder gedreht

Wegen des ungünstiger werdenden Sonnenwinkels muss derzeit AO-40 mit einer Rate von 1°/Tag bis ALON = 45 gedreht werden. Die Transponderöffnungen, die deswegen in die höheren MA-Werte verschoben werden, sind im aktuellen Fahrplan im Internet unter *www.amsat-dl.org* ersichtlich. Am 5.10. betrug ALON/ALAT 5/0.

#### ■ Satellitenbeobachtungen **von Karl, DK5EC**

Karl, DK5EC, beobachtete zwischen dem 3. und 5.10.03 folgende Aktivitäten am "Satellitenhimmel":

FO-29: Starke und stabile Signale mit "Barfuss"-IC-821H.

**AO-40:** Immer wieder gute Signale, der Squint-Winkel scheint sich da recht günstig auszuzwirken. Ich bekomme allerdings bei Telemetrie nur die A-Blöcke angezeigt.

Vermutlich werden die anderen mit dem neuen FEC-Code gesendet, den ich mit meinem P3T-Programm und DSP2232 nicht mehr empfangen kann.

**AO-16:** Normaler Digipeaterbetrieb und Aussendung von Telemetriedaten. Wie gewohnt kann ich nur meine eigenen Signale empfangen, MFSK/BPSK-Betrieb scheint wohl nicht weit verbereitet zu sein. Hier ein kleiner Auszug:

PACSAT-1\*>LSTAT: I P:0x1D00 o:0 l:6654 f:7171, d:1 st:1 DK5EC>PACSAT-1\*>JO30OR: =5044.14N/00714.15E-Karl in Koenigswinter PACSAT-1\*>AMSAT: 1616Z 02/18/2003 WOD Dump of Array current Channels 26,27,28,29,2A,2B Will Dump data for 24 hours. AO16 Command Team <WJ9F>

**UO-22:** Mit befriedigenden Signalen gearbeitet.

**NO-44:** Ich hatte gegen Mittag zwei Überflüge und konnte ihn ganz normal in APRS wie in besten Zeiten arbeiten, also auch mit langen Paketen.

Bei Sonnenlicht scheint NO-44 jetzt gut zu funktionieren. Die Telemetrie arbeitet ebenfalls normal.

**SO-50:** Mit guten Signalen gehört, komme selbst aber nicht zum Zuge. Ich produziere den notwendigen Subton von 67 Hz mit dem PC über Lautsprecher, halte das Mikrofon davor, das funktioniert aber nicht.

Mein IC-821H beherrscht leider keine CTCSS-Subtöne wie sie in den amerikanisch/australischen Versionen integriert sind. Was kann man da tun?

*Anmerkung: Das NF-Signal bei der Datenbuchse (NF-Input) über ein PSK31-Interface einspeisen. Das funktioniert bei meinem alten Kenwood TS-711E bestens (HB9SKA).*

### *Packet-QTC*

**Bearbeiter: Jürgen Engelhardt Azaleenstr. 31, 06122 Halle DL9HQH@DB0MLU E-Mail: DL9HQH@GMX.DE**

#### ■ **Digipeater**

#### *DB0MLU (Halle)*

Um die Linksituation für DB0MLU dauerhaft zu verbessern (DB0MLU besitzt seit Monaten keinen funktionieren Link) wurde ein weiterer Linkknoten in der Nähe von Halle beantragt. Der neue Linkknoten soll auf dem Petersberg, nördlich von Halle, entstehen und ohne Userzugang arbeiten. Bei Bedarf könnte allerdings auch ein Einstieg geschaffen werden.

Als (Wunsch-)Rufzeichen ist DB0LKP (Link-Knoten-Petersberg) geplant. Beantragt wurden Links zu DB0EMU (Dessau), DB0EXP (Leipzig), DB0BRO (Brocken) und DB0MLU (Halle). Bis auf den Link zu DB0MLU, der im 6-cm-Band vorgesehen ist, werden alle Links im 23 cm-Band arbeiten. Bei den Links zu DB0EMU und DB0EXP handelt es sich um die bereits für DB0MLU vergebenen Frequenzen, der Link zum Brocken wird die QRG der ehemaligen Verbindung vom Brocken nach DB0BAL (Ballenstedt) haben.

Beim Aufbau des neuen Linkknotens soll zuerst eine stabile Verbindung zu DB0BRO bzw. DB0EXP geschaffen werden, um den Usern aus dem Raum Halle wieder eine dauerhafte Verbindung in das weltweite PR-Netz zu ermöglichen. Falls keine stabile Verbindung von DB0MLU zu DB0APO (Apolda) möglich ist, was die Erfahrungen der letzten Monate bestätigen, könnte auch ein weiterer Link vom Petersberg nach DB0APO geschaffen werden. Verantwortlich für die Technik zeichnet Ronald, DL4HUF.

Ronald betreut schon seit vielen Jahren die Digipeatertechnik für ehemals DB0MER und aktuell die Technik von DB0MLU (Halle). Das Projekt DB0LKP wird mit vorhandener Technik realisiert werden. Zusätzlich stellt der Distrikt Sachsen-Anhalt finanzielle Mittel bereit.

#### *DB0NKS (Nördlicher Kaiserstuhl)*

Der Mitte August durch Blitzschlag beschädigte User-Transceiver konnte 10 Tage später wieder repariert werden. Beteiligt waren an den mechanischen bzw. elektrischen Arbeiten DL1GNM und DJ5JN.

#### ■ **Linkstrecken**

#### *DB0OVN (Kaarst)*

Am Transceiver für den Link zu DB0II (Mönchengladbach) wurde ein Fehler am Frequenzverdoppler festgestellt und behoben. Erste Versuche nach der Reparatur zeigten einen deutlich höheren Datendurchsatz als bisher. Weiter Optimierungen könnten nun noch durch einen Nachgleich der Frequenz erfolgen.

#### *DB0RBS (Schwieberdingen)*

Nach der erfolgreichen Inbetriebnahme des Linktransceivers und der RMNC3-Karte am 12.9. funktioniert der Link zwischen DB0LX und DB0RBS wieder zufriedenstellend.

#### *DF0EAM (Kassel)*

Der 10-m-Einstieg von DF0EAM musste nach kurzer erfolgreicher Funktion am 18.9. erneut abgeschaltet werden. Bei Baumfällarbeiten geriet offenbar ein Baum außer Kontrolle und zerschlug die gesamte Antennenkonstruktion von DF0EAM an der Nordseite der Hütte. Jochen, DB8AS, bemüht sich, den Schaden zu reparieren; er könnte dabei Helfer gebrauchen.

#### *DB0EAM (Kassel)*

Der 23-cm-Link von DB0EAM zu DB0KH (Knüll) weist z.Z. einige Probleme auf. Auf welcher Seite der Fehler liegt konnte bisher noch nicht lokalisiert werden. Auch hier benötigt Jochen im Rahmen der Arbeitssicherheit auf dem Turm und im Interesse einer schnellen Reparatur Helfer, die auch etwas Höhe vertragen können.

#### ■ **Alles im grünen Bereich?**

Im vergangenen PR-QTC wurde eine E-Mail von Ricardo, DD4RD, veröffentlicht. Packet-Radio in DL – wie geht es weiter?

Leider ist bisher keine einzige Zuschrift zum Leserbrief von Ricardo eingetroffen, obwohl er eine Vielzahl von vermeintlichen Missständen aufgezeigt hat. Sollte mir jemand seine Meinung an meine PR-Mailbox zugesandt haben, dann ist es wahrscheinlich, dass wegen der sehr schlechten Linkqualität von DB0MLU zu DB0APO die Antwort noch nicht eingetroffen ist. Sicherer bin ich momentan via Internet (E-Mail) zu erreichen. Abhilfe ist in Aussicht, siehe oben.

Wahrscheinlich habe nicht nur ich den Eindruck, dass man etwas "packetmüde" geworden ist. Das mag daran liegen, dass es Packet-Radio nun seit mehr als 15 Jahren gibt, oder sind es gar schon 20? Wenn ich mich manchmal auf die Reise durch unser PR-Netz begebe und den "Aktuell"-Text eines Digipeaters aufrufe, dann muss ich leider feststellen, die Jungs dort haben seit 1999 nichts Nennenswertes mehr an ihrem Digipeater getan. Es kann natürlich auch sein, es gab jede Menge Neuerungen, man hatte jedoch keine Zeit, es der werten Userschaft mitzuteilen… Vielleicht denkt der eine oder andere Sysop auch, es gibt eh keine Helfer, die in der Lage wären, den Digipeater zu betreuen.. Natürlich gibt es sie! Man muss nur auf sie zugehen und sie ansprechen, um sie mit der Digipeatertechnik vertraut zu machen. An einigen Digipeatern läuft das sehr gut, wie man an den fast wöchentlich aktualisierten A-Texten feststellen kann. In den vergangenen Jahren wurde in Deutschland das dichteste PR-Netz der Welt geschaffen, soll es nun zerfallen? Es gibt sicherlich noch Möglichkeiten, um das PR-Netz auf höhere Frequenzen mit größerem Datendurchsatz zu verlagern. Also, was halten und erwarten Sie in der Zukunft von Packet-Radio, wie sollte es weitergehen?

#### ■ **PR430 am Notebook ohne serielle Schnittstelle**

Übrigens, mein PR430 läuft jetzt am Notebook ohne serielle Schnittstelle! Dafür musste ich noch mal 50 Euro investieren. Ich hätte auch die Möglichkeit gehabt, den PR-Transceiver zurückzugeben, aber nachdem ich das Teil in den Fingern hatte, wollte ich es nicht mehr hergeben… Weitere Informationen dazu im nächsten Packet-QTC.

*Danke für die Infos von DL2HYM und DJ3AS.* 

# *CW-QTC*

#### ■ **Happy-New-Year-Contest**

Die AGCW-DL lädt ein zum Happy-New-Year-Contest am 1.1.04 von 0900 bis 1200 UTC auf 3510 bis 3560 kHz, 7010 bis 7040 kHz und 14010 bis 14060 kHz. Erlaubt sind nur Einmann-Stationen in CW (A1A)! Klassen: 1 – über 150 W Output oder 300 W Input, 2 – max. 150 W Output oder 300 W Input, 3 – max. 5 W Output oder 10 W Input, 4 – SWL.

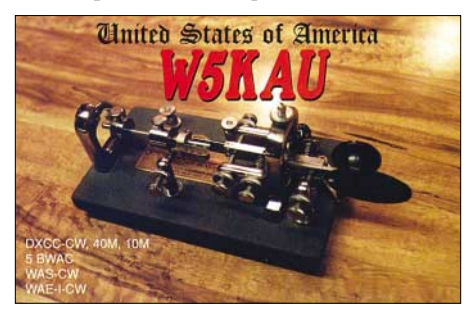

Ziffernaustausch: RST + QSO-Nummer, bei AGCW-Mitgliedern zusätzlich die Mitgliedsnummer. Die QSO-Nummer ist unabhängig vom Band fortlaufend. Wertung: Jedes komplett gearbeitete QSO zählt einen Punkt.

Eine Station darf pro Band nur einmal gearbeitet werden. SWL-Logs enthalten beide Rufzeichen und mindestens einen kompletten Rapport. Multiplikator: jedes QSO mit einem AGCW- Mitglied ergibt einen Multi. Gesamtpunkte: Summe der QSO-Punkte multipliziert mit der Summe der Multiplikatoren. Einsendeschluss ist der 31.1.04

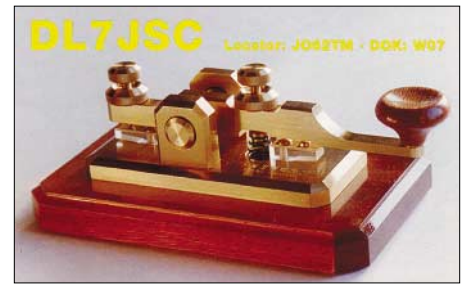

Neuer Auswerter ist Werner Hennig, DF5DD, Am Cappeler Freistuhl 33, 59556 Lippstadt. Logs können auch an *hnyc@agcw.de* geschickt werden.

#### ■ **W-AGCW-M-Neuauflage**

Das W-AGCW-M-Diplom wurde neu aufgelegt. Wer durch QSOs mit AGCW-Mitgliedern mindestens 100 Punkte erarbeitet hat, kann dieses Diplom in neuem Design bei Tom Roll, DL2NBY, Gerstenweg 14, 90513 Zirndorf, beantragen.

AGCW-Mitglieder aus Deutschland zählen dabei 1 Punkt, aus Europa 2 Punkte und aus DX 3 Punkte. YLs zählen 3 Punkte. Rundspruchbestätigungen mit vorzulegender QSL bringen 5 Punkte. Die Gebühr beträgt 7,70 EUR und ist einzuzahlen auf das Konto 71804-859 bei der Postbank Nürnberg (BLZ 760 100 85).

Informationen über die AGCW und ein Probeheft der "AGCW-Info" können beim Sekretär Lutz Schröer, DL3BZZ, Am Niederfeld 6, 35066 Frankenberg, angefordert werden.

**Kai-Uwe Hoefs, DL1AH**

### *Diplome*

#### ■ **Croatian Amateur Radio Prefixes Award**

Das Croatian Amateur Radio Prefixes Award kann von allen lizenzierten Funkamateuren und SWLs beantragt werden. Es zählen sämtliche Verbindungen ab 2.7.1992.

Das Diplom wird in den Kategorien CW, Fonie und Mixed herausgegeben. Gewertet werden alle Verbindungen auf Kurzwelle, einschließlich der WARC-Bänder sowie auf 50 und 144 MHz. Verbindungen über aktive Umsetzer, Paket-Radio oder auch Satelliten werden nicht anerkannt.

Das Diplom wird in den folgenden Kategorien herausgegeben:

#### *Grunddiplom – Basis*

Klasse I – 3 verschiedene 9A-Präfixe Klasse II – 2 verschiedene 9A-Präfixe

*Gold-Diplom* 

5 verschiedene 9A-Standardpräfixe

#### *Trophy*

10 verschiedene 9A-Standardpräfixe

In jeder Kategorie kann an Stelle eines Standardpräfixes als Joker einer der 9A-Sonderpräfixe benutzt werden, z.B. 9A2000, 9A97, 9A640, 9A20, 9A10 usw.

Die Kosten für das Diplom betragen US-\$ 6 oder 5 EUR, fürs Gold-Diplom US-\$ 17 bzw. 15 EUR und für die Trophy US-\$ 35 oder 30 EUR.

Der Antrag für das Diplom wird in Form einer GCR-Liste, die sämtliche Angaben, die üblicherweise ins Logbuch einzutragen sind, enthalten. Die GCR-Liste ist mit Unterschriften von zwei lizenzierten Funkamateuren oder durch den nationalen Diplommanager zu beglaubigen.

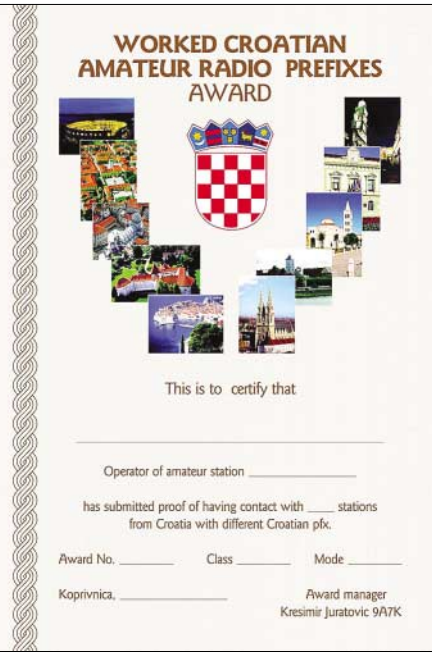

**Das Croatian Amateur Radio Prefixes Diplom ist 210 mm** × **297 mm groß. Es ist vierfarbig auf weißem Fotokarton gedruckt.**

Es ist unnötig, QSL-Karten einzureichen; der Diplommanager behält sich jedoch das Recht vor, QSLs zur Einsicht zu verlangen: Kresimir Juratovic, 9A7K, P.O. Box 88, HR-48001 Koprivnica, Kroatien.

Zusätzliche Informationen zum Diplom über *9a7k@9a0ykz.hrv.eu.*

#### ■ **Dahner Felsenland-Diplom**

Der Deutsche Amateur-Radio-Club e.V., Ortsverband Dahn (K 44), gibt anlässlich seines 25jährigen Jubiläums dieses Diplom heraus, das von Funkamateuren und entsprechend von SWLs beantragt werden kann. Es gelten alle Verbindungen ab 1.1.2003.

Für einen Diplomantrag benötigen DL-Stationen 25 Punkte, alle anderen Stationen 15 Punk-

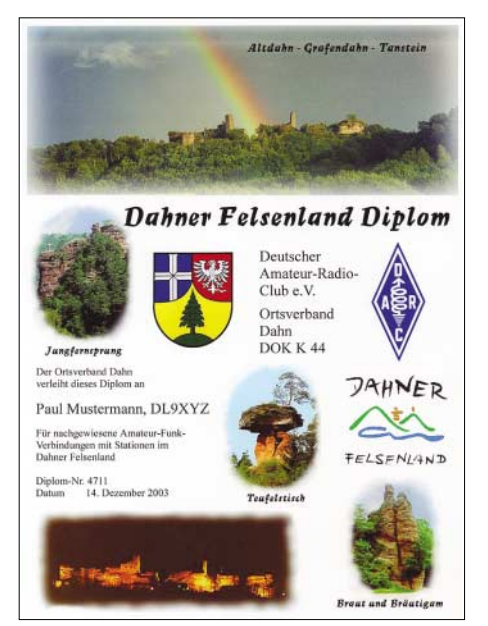

**Das Felsenland-Diplom ist 210 mm × 297 mm groß. Es ist mehrfarbig auf etwa 160 g/m2 holzfreiem, hochglänzendem, weißem Fotokarton gedruckt.**

te. Dabei zählt jede Station mit dem DOK K 44 zwei Punkte, die Ausbildungs- und Klubstationen (DN2PP, DF0DN, DK0DFL, DL0DFL, DK0SWP, DL0SWP) steuern jeweils 5 Punkte bei. Mitglieder der angrenzenden Ortsverbände (K 09, K 14, K 22) bringen jeweils 1 Punkt in die Wertung. Sämtliche Bänder und Betriebsarten, außer Packet-Radio, können benutzt werden.

Der Diplomantrag wird entweder mit einer Kopie der QSL-Karten (4 QSLs auf einem DIN-A4-Bogen) oder mit einer bestätigten Liste vorhandener QSL-Karten (GCR-Liste) und der Gebühr von 5 EUR sowie mit einer Briefmarke für einen Maxibrief (für EU- und DX-Stationen mit 10 EUR) an folgende Anschrift geschickt: Paul W. Klütz, DK4FV, Südstr. 14, D-76891 Busenberg.

Dem Dahner Felsenland-Diplom wird ein geschichtlicher Überblick zum Burgenkomplex "Altdahn – Grafendahn – Tanstein" sowie zu den Sagen zu den abgebildeten drei Felsen beigegeben.

Das Felsenland-Diplom wurde auf der DARC-Mitgliederversammlung im Mai 2003 anerkannt. Weitere Informationen finden Sie unter *http://www.ov-dahn.de.*

**Paul Klütz, DK4FV**

### **Amateurfunkpraxis**

# *DX-QTC*

**Bearbeiter: Dipl.-Ing. Rolf Thieme Boschpoler Str. 25, 12683 Berlin**

#### **E-Mail: rthieme@onlinehome.de PR: DL7VEE@DB0GR**

Alle Frequenzen in kHz, alle Zeiten in UTC Berichtszeitraum 8.9. bis 11.10.03

#### ■ **Conds**

Mit den Herbstbedingungen wird das DXen durch die sinkende Tagesdämpfung auch tagsüber wieder besser. Der Flux bewegte sich über 100. 160 und 80 m boten nur wenige Raritäten, aber die DX-Signale werden besser. Nachts geht jetzt auch das 20-m-Band meist zu. In den Sommermonaten war es möglich, dass die 14260 sowohl in Nordamerika als auch in Europa belegt war und man sich nicht mal gestört hat, weil selbst die Dämpfung auf 20 m so hoch war.

auf 17 und 20 m in CW anzutreffen. Auch vom nächsten Standort auf Mayotte gab es unter **FH/G4IRN** ebenfalls dicke Pile-Ups.

Eine große Gruppe japanischer OPs in Sri Lanka sorgte mit vielen **4S7-**Rufzeichen Mitte September für Bewegung auf den Bändern. – KM9D und YL sind in Vanuatu **(YJ),** hatten allerdings Probleme mit der Lizenz. – **5UZBB** war ein im Cluster gemeldetes ungewöhnliches Rufzeichen aus dem Niger. – **C91Z** wurde durch ZS6WPX in die Luft gebracht, der die QSL direkt wünscht.

Den Norwegern auf Market Riff als **OJ0LA** zuzuhören, machte Spaß. Mit gutem Betriebsdienst in CW, SSB und RTTY waren bis zu drei Stationen parallel QRV. QSL über LA9VDA. – **KH6ZM** ist eine neue, gut bestückte Station auf den Lowbands. QSL nur direkt via I0MWI. – Eine spanische Crew mit DJ9ZB wurde am 26.9. abends als **3C0V** QRV. – Felix, **DP1POL** (via DL1ZBO) aus der Antarktis, ist sehr aktiv und ab 40 m in allen Modes anzutreffen.

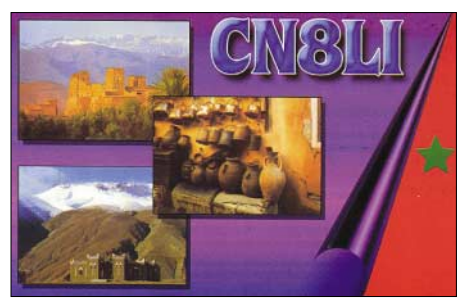

#### ■ **DXpeditionen**

IN3VZE war wieder als **7Q7CE** in SSB QRV. Besonders auf 15 m produzierte Mario ein lautes Signal. – Ghana wurde durch **9G5XA** (G3XAQ) in CW aktiviert. – **9Y4/DL1MBG** war täglich in den Hauptbetriebsarten zu hören. QSL via Heimatrufzeichen. – Kurt, **S79MX,** konnte wieder oft gearbeitet werden. – DJ7RJ erschien als **ZK3MW** vom raren Tokelau und war jeden Morgen und Abend präsent, allerdings waren die Europabedingungen leider nur mäßig. Auch die deutsche Crew auf den Australs **(FO)** hatte mächtig mit den Ausbreitungsbedingungen nach Europa zu kämpfen. Neidisch konnte man die vielen Bandmeldungen der Amerikaner über diese DXpedition verfolgen.

**J20RM** war DL2JRM in CW, leider nicht immer mit lautem Signal, dafür allerdings mit "guten Ohren". - S79IRN (G4IRN) war meist

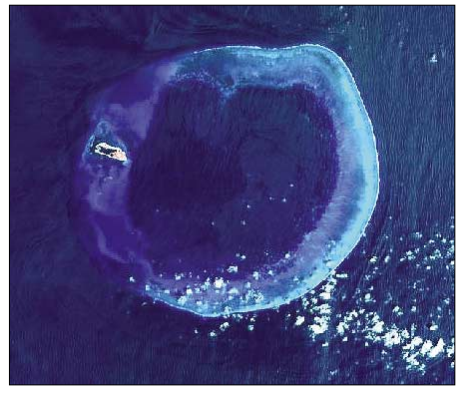

**Pratas (links im Atoll) aus der Luft gesehen**

Die mit deutscher Beteiligung initiierte **BQ9P-**Pratas-DXpedition konnte erst mit zweitägiger Verzögerung aktiv werden: Ein Taifun zwang die OPs zum Warten. Anschließend boten sie ab 9.10. den erwarteten guten Betrieb mit mehreren Stationen gleichzeitig. QSL via KU9C.

#### ■ **Kurzinformationen**

Wer QSLs zur ARRL für die **Honor Roll** des DXCC schickt bzw. in Deutschland checken lässt (ab 326 geltende DXCC bestätigt), erhält ein Schreiben plus Sticker von der ARRL, jedoch kein extra Diplom. Man kann aber bei Erreichen der Honor Roll eine (teure) Kachel

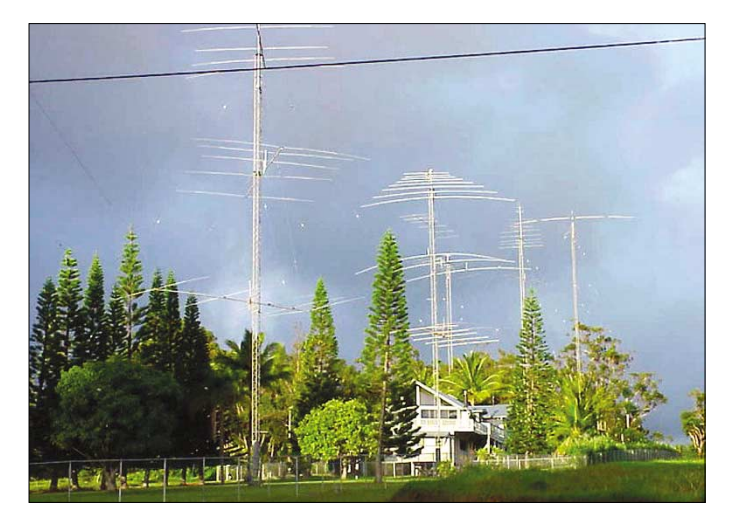

中華民國業餘無線電促進會 n 11 -委員會 主委及活動承辦人: 白娃族 BV4FH. (04) 2529 6478<br>.0955-969220. <u>bv4fh@ms2.hinct.r</u> .hinct.net 島國際 DXCC & 10TA 通訊活動登島人員名冊<br>中華民國 92 年 10 月 07-16 日 雷天往返(交通部) 92/10/07 日 計 1 名<br>傅桂蘭 [50.03.12]Y220369477元市长沙的1段2號 交通邮邮电司 (02)2349 2232] 號 出生日期 身分 16.10.16 L100292375 重要市資英格 100 巷 8 致 0955<br>60.08.28 J121102900 新竹芳香山医牛埔里 0935<br>60.08.28 J121102900 新竹芳香山医牛埔里 0935 白娃娃 sv4FH  $24.2$ **BY3BW** BV3FG 57.08.18 7120097104 新竹市東大路1段 232巻 095165<br>BV3FG 57.08.18 7120097104 新竹市東大路1段 232巻 003  $\frac{1}{3}$ <br>
B  $\frac{1}{2}$  $\begin{array}{|l|l|l|}\hline & 22 & \text{M.} & \text{SF} \\\hline \text{TE4847927} & 4796 & \text{Takashiwa} \\\hline \text{Kumamoto} & & \\ \hline \end{array}$ 4<br>Pukihiro<br>Deguchi JIGKVR 1956<br>01.01 866-0014 Japan<br>757211983 Langebrucker St. 20,  $\overline{\text{DL3DXX}}$  1955. sper H. Langebrucker St. 20,<br>01109 Dresden German<br>PO Box 700343 Berlin<br>Germany 0-10323<br>Germany  $\begin{array}{|l} 08.07 \\ \hline 1959 \\ 07.08 \end{array}$ L9664479 **DK7YY** Germany<br>90 Malung Rd RD 1,<br>Richmand Nelson 61125 Lester Joh ZL4PO  $\begin{array}{|l} \hline 1950 \\ \hline 08.12 \end{array}$ 709035 SINM Hauptstrasse<br>78/3/19 Wien A-1110 OE1WHC 1941 H01371690 Harranth<br>Wolf Austria<br>PO BOX 345 Tuckerton<br>HJ 08082 USA 1950 59917412  $\frac{2.28}{CTARI}$ **建音及DX** 

**Original-Genehmigung der kürzlichen DXpedition nach Pratas (BQ9P). Ausführlicher Bericht im FA Heft 12/03! Fotos: DK7YY**

勤操作員

auf Holz mit eingraviertem Rufzeichen und Platznummer (Nr.  $1 = Top$  of the Honor Roll = alle DXCC bestätigt) separat beantragen.

Peter, **4W3CW** (G3WQU), bleibt noch ein Jahr in Osttimor und ist in CW anzutreffen. – Bis Mitte Dezember ist G3PMR als **5B4AHJ** in der Luft. – LZ2UU wird von November bis Februar 2004 als **LZ0A** von South Shetland aktiv sein. – Dank der Hilfe der GDXF besitzt Apollo, **SV2ASP/A,** nun einen IC-706 und wird in Kürze auf den Bändern erscheinen.

#### ■ **Vorschau**

Nach der deutschen DXpedition VK9XW will auch W0YG als **VK9XG** auf Christmas Island vom 26.10. bis 8.11. sein und sich besonders den Lowbands und RTTY widmen. – Auch **VK9XD** (VK2CZ) möchte zwischen 27.10. und 1.11. speziell auf den niederfrequenten

### ■ **Bandmeldungen im Berichtszeitraum**

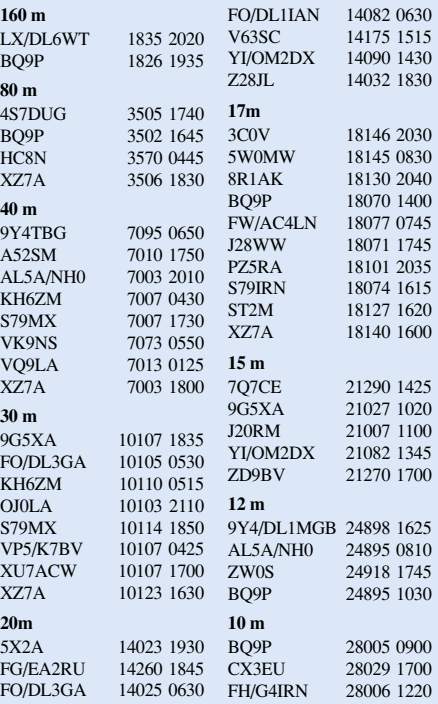

**Beneidenswert: Die "Antennenfarm" von KH7R auf Hawaii**

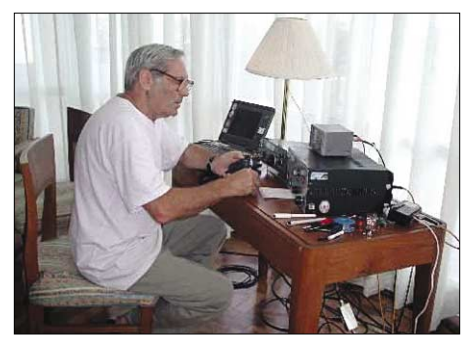

**Siggi, DL7DF, bis vor wenigen Tagen als XZ7A QRV**

Bändern aktiv sein. – Bis 4.11. sind DL9GFB als **4S7FBG** und Jo, DL9MS, als **4S7JWG** auf allen Bändern QRV. Im WAG-Contest funken sie unter **4S7WAG!** – ES1FB geht nach XU7ACE weiter nach **XW** und will dort bis zum 4.11. QRV werden.

Die vor einiger Zeit von Cocos Keeling funkenden YLs werden vom 27.10. bis 10.11. unter **VK9CYL** zu hören sein. – Bert, PA3GIO, hat seine für Ende September geplante **VP9-** Aktivität aufgrund eines Hurrikans auf 8. bis 18.11. verschoben. Er beabsichtigt, in SSB von 80 bis 10 m funken; die QSLs kommen 100 % auch via Büro.

**N1VF/KH2** kündigt eine DXpedition von Guam vom 21. bis 24.11. an. – Eine große Multi-OP-DXpedition von Tunesien (3V8) wird unter **TS7N** vom 19.11. bis 1.12. stattfin-

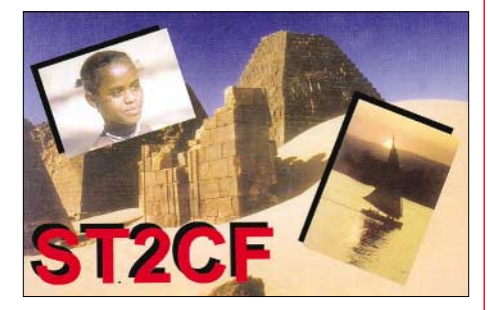

den. QSL via DL9USA. – **HR6/VE3BW** annonciert Funkbetrieb vom 27.10. bis 2.11. auf allen Bändern. – SP9FIH wird ab 15.11. aus dem Nepal **(9N)** für zwei Wochen in SSB von 20 bis 12 m QRV sein.

Letzte Aufenthalte von ON5AXs Rundreise im Indischen Ozean werden **S79AX** und **3B8** vom 24.10. bis 15.11. sein. – K3LP, N7DD und W3ARS planen Funkbetrieb von St. Martin **(FS)** vom 14. bis 30.11.

Vom 22.11. bis 4.12. planen acht französische Militärangehörige eine DXpedition vom seltenen **FR/E.** Es soll mit drei Stationen auf allen Bändern gearbeitet werden. QSL über F5OGL. Weitere Informationen werden erwartet. – Eine Gruppe Amerikaner wird ab 23.11. als **T32KV** einschließlich WWDX-Contest in allen Betriebsarten in der Luft sein.

Zum WWDX CW haben sich u.a. folgende Raritäten angekündigt: C53M, D4B, EY8MM, FS/K3LP, GJ2A, MU/DL2OBF, PJ2T, PJ5NA, T32WW, TA3/DK3KD, TS7N, V26K, VP5X und ZD8Z.

Für Januar 2004 wird als Highlight Peter I. mit einer großen Mannschaft von etwa 15 OPs und guter Technik vorbereitet. Als Expeditionsleiter fungieren K4UEE und K0IR. Weitere Informationen folgen.

### *IOTA-QTC*

**Bearbeiter: Thomas M. Rösner, DL8AAM Wörthstraße 17, 37085 Göttingen PR: DL8AAM@ DB0EAM E-Mail: dl8aam@darc.de URL: http://come.to/DL8AAM** 

#### ■ **Insel-Aktivitäten**

**Europa:** Von Sao Miguel, eine der Inseln der selteneren IOTA-Gruppe der Azoren, **EU-003,** ist Ingo, DH5ST, vom 9. bis 23.11. als CU2/DH5ST/p von 80 bis 10 m in CW und SSB aktiv. QSL via Heimatrufzeichen. – Stewart, GM4AFF, nimmt vom 29. bis 30.11. im CQWW CW als GZ7V von den Shetland Islands, **EU-012,** teil. Bei GZ handelt es sich um einen Präfix für diese teilautonome schottische Inselgruppe. In den CQWW-Contesten und für das WAE-Programm zählt GZ als eigenes Land. Nähere Informationen unter *www.gm7v. com.* 

Noch bis zum 27.10. sind sechs OPs des Radio Club Nancy (F6KIM) von der Ile Porquerolles, **EU-070,** unter dem Sonderrufzeichen TM5CRO QRV. Die Gruppe plant Betrieb auf allen Bändern von 160 m bis 23 cm (mit Ausnahme des 6 m-Bandes, für das leider keine Genehmigung zu erhalten war). QSL über F5RMY, weitere aktuelle Informationen unter *http://f6kim.free.fr.* – Die Insel Fehmarn, **EU-128,** wird noch bis zum 26.11. durch Martin, DL1ZU, hauptsächlich in CW von 80 bis 10 m aktiviert.

**Afrika:** Die Tunesiens Küste vorgelagerten Kerkennah-Inseln, **AF-073,** werden vom 17.11. bis 1.12. durch ein 20 OPs umfassendes internationales Team unter dem gemeinsamen Rufzeichen TS7N auf allen Bändern und Modes mit fünf Stationen aktiviert. Im CQWW CW nimmt die Gruppe in der Multi/2-Klasse teil. QSLs via DL9USA; weitere Informationen unter *www.qsl.net/ts7n.*

**Nordamerika:** WA2VYA, K2WB und N2VW aktivieren unter VP5T im CQWW SSB die Insel Providenciales, **NA-002.** Außerhalb des Wettbewerbs arbeiten sie hauptsächlich in CW unter VP5/HC. QSL via Heimatrufzeichen, VP5T via N2VW. – Joe, VE3BW, ist vom 22.10. bis 4.11. unter VE3BW/HR6 von Roatan, **NA-057,** aktiv. Eine Teilnahme im CQWW SSB-Contest ist vorgesehen. QSL via Heimatrufzeichen.

Mitglieder des North Country DX Association (K7ICE) und der U.S. Islands Awards Program Group (KL7USI) werden ab 17.11. von verschiedenen Standorten und Inseln in Alaska (KL7) und dem Yukon Territory (VY1) aktiv. Angekündigt sind VY1/K7ICE im und um den

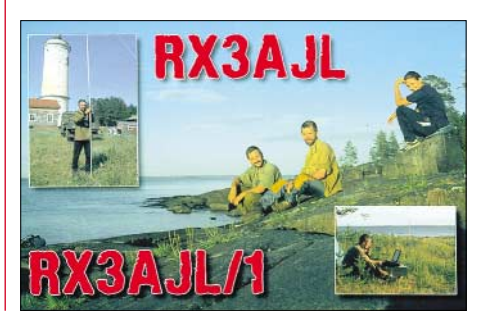

November SSB-Contest; KL7USI, anlässlich des 10jährigen Jubiläums des US Inseldiplomprogramms (USI) von Hyder Island, sowie ab 25.11. K7ICE "Icemobil" in Alaska. Die Referenznummern sind derzeit noch nicht bekannt. QSL via KL7JR.

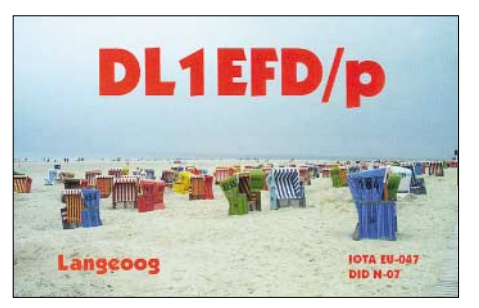

**Ozeanien:** Die im FA 10/03 für Oktober angekündigte Baudin Rocks **(OC-228)** DXpedition (VI5BR) ist vorerst abgesagt. Leider machten ungünstige Witterungsbedingungen eine Anlandung zu gefährlich. Der Organisator Peter, VK3QI, ließ inzwischen verlauten, dass die Gruppe einen weiteren Anlauf innerhalb der nächsten sechs Monate plant.

#### ■ **Online-Logs**

6L0NJ/4 (AS-060): *www.dx.or.kr* 9A/RZ3EC (diverse): *www.qsl.net/rz3ec/9a;* CT6B, CT1EGW/p (EU-040): *http://ct1end. netpower.pt/ct6b*

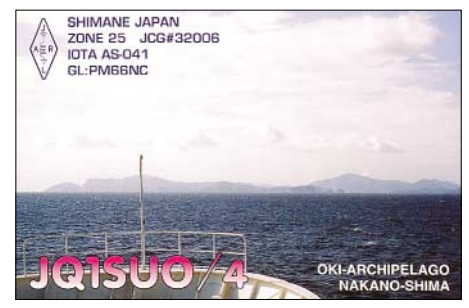

CT1GFK/p, CT1GPQ/p, CT2IHP/P (EU-145): *http://adxg.sytes.net* EG9IC (AF-036): *www.ure.es/hf/eadx/*

*expediciones/chafarinas/chafarinas.htm* GB0SM (EU-011): *www.qsl.net/gb0sm* OH/IZ0FKE (vers. EU-Gruppen): *www.iz0fke.com* XF1K (NA-162): *www.425dxn.org/dxped/na162/ logs.html*

#### ■ **Neue IOTA-Referenznummer**

**OC-264/pr FO/a** – *Austral Islands/Maria Island.*

#### ■ **IOTA-Gültigkeiten**

Aktivitäten, die bis zur Vorlage von entsprechenden Unterlagen noch nicht für das IOTA anerkannt werden (Stichtag 5.10.03): NA-162: XE2/W7KFI; OC-078: V63TXF/p; OC-079: FK/AC4LN; OC-132: V63MB; OC-158: H44VV; OC-258: P29VVB; OC-264/pr: FO/I1SNW, FO/IT9EJW, FO/IT9YRE und SA-089: YV5ANF/1.

Zwischenzeitlich anerkannt wurden u.a. folgende DXpeditionen:

AF-013/90: 5R8HA, 5R8HA/p; AF-014: CT3/CT1EAT, CT9T; AF-053: J20RM/p; EU-035: R1PQ; EU-070: TM3OR; NA-162: XF1K; OC-263: V73T; SA-070: 3G5Q.

### *DXpeditionen mit Missionscharakter – eine Quelle für Zufriedenheit*

### *MARTTI J. LAINE – OH2BH*

In den Wochen nach der WRC 2003 haben wir die Möglichkeit, über die erreichten Ergebnisse nachzudenken, um sie aus einer anderen Perspektive zu betrachten – aus der Sicht der DXer. Es ist immer noch genügend Zeit, um die Elemente der 40-m-Beams bzw. Dipole zu

Enormer Druck wird hier von so genannten Entwicklungsländern ausgeübt, die z.B. die Kurzwellenfrequenzen zur Abstrahlung ihrer Rundfunksendungen benötigen. Gleichermaßen benutzen sie aber oftmals die VHF- und UHF-Bänder für ihre nationalen Belange, hauptsäch-

> **Die Universität in Tirana ermöglicht den Amateurfunkkurs innerhalb des Studienganges Elektrotechnik. Ihr Dekan, Prof. Gezim Karapici ist dritter von links. Frau Loreta Andoni (2te von rechts) überwacht den Erfolg aus der Sicht der Fernmeldebehörde. Pertti Simovaara, OH2PM, steht links, Martti, OH2BH, in der Mitte. ZA1B kniet vorne.**

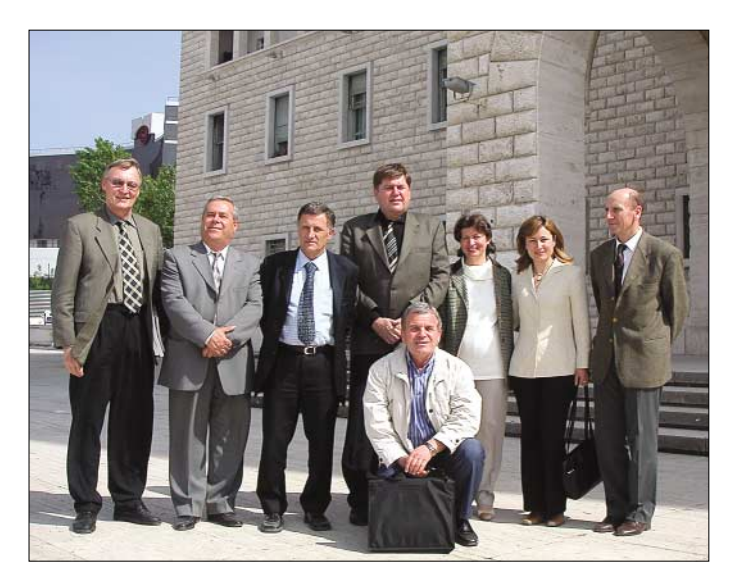

kürzen, bevor die neue Bandzuteilung im Jahr 2006 realisiert ist.

Es ist in der Tat interessant zu erfahren, wer dafür was tat, und ob alles getan wurde, um dieses Ziel zu erreichen – eine neue 40-m-Band-Zuweisung – die die Funkamateure weltweit in diesem Frequenzspektrum näher zusammenbringt.

Es wurde viel darüber berichtet, wie das Unmögliche möglich gemacht wurde – wir haben alle unseren Anteil daran, zum einen als Nutznießer, aber auch als diejenigen, die es möglich gemacht haben. Dies ist einleuchtend, da die meisten von uns Mitglied in einem nationalen Verband wie dem DARC sind. Ein Teil der Mitgliedsbeiträge wurde genutzt, um die IARU-Delegation bei ihrer Reise nach Genf zu unterstützen, wo sie einige Wochen für uns aufopferungsvoll arbeiteten. So weit, so gut ...

Die nächste Konferenz kommt sicherlich schneller als man denkt, und der Schutz der Amateurfunkbelange ist eine niemals endende Mission. Hierin liegt eine Möglichkeit für uns aktive DXer, die uns gewissermaßen selbst befriedigen kann, auf der anderen Seite aber auch ein wirkungsvolles Mittel zum Schutz der Frequenzzuweisungen auch für weitere Generationen darstellt.

#### ■ **Hintergrund**

Zukünftige erfolgreiche Frequenzzuweisungen hängen in starkem Maß von den Ländern ab, die jenseits der normalen Reise- bzw. DXpeditionsziele liegen. Viele Amateurfunkbänder werden mit anderen Funkdiensten geteilt und sind nicht primär für uns zugeteilt.

lich weil Amateurfunkgeräte günstig zu beschaffen sind und anscheinend dort niemand diese Frequenzen nutzt, da Amateurfunk in diesen Ländern nicht existent ist. Diese Länder sind meist nicht nur Entwicklungsländer, sondern gleichzeitig für uns Funkamateure seltene DXCC-Gebiete. Wer besucht diese Gegenden häufiger als wir Funkamateure?

Unsere DXpeditionen bringen uns in diese Länder ohne großen Berufsstress, und wenn unsere bevorzugten Bänder geschlossen sind, haben wir vermutlich die eine oder andere Minute Zeit, um etwas Gutes zu tun.

Während meiner Reisen hatte ich diese Gelegenheit mehr als einmal und habe für mich entdeckt, dass es gute Möglichkeiten sind, zur Bewahrung des Amateurfunkdienstes tätig zu werden. Zum einen kann man u.U. direkt mit den Telekommunikationsbehörden dieser Länder zusammenarbeiten oder aber man hinter-

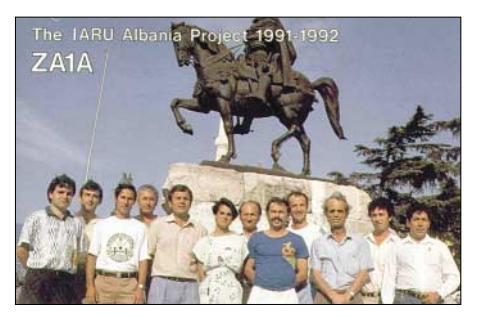

**Die gesamte ZA1A Gruppe aus dem Jahr 1992 vor der Skandeberg Statue. Hier können sie die Personen zu einigen bekannten Signalen aus ZA zuordnen. Von links: ZA1G, ZA1K, ZA1D, ZA1E, ZA1B, ZA1L, ZA1J, ZA1M, ZA1C, ZA1Z, ZA1J und ZA1H.**

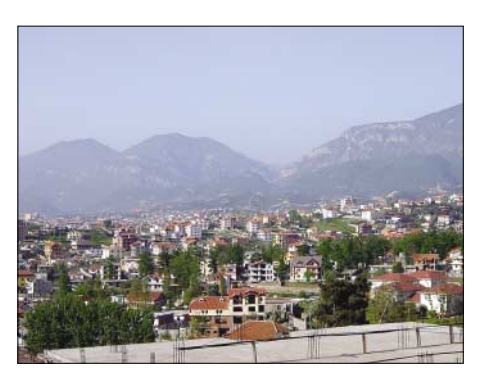

**Tirana, die Hauptstadt Albaniens, hat 400 000 Einwohner und ist von Bergen umgeben. Ein weiterer ZA1A-Standort befindet sich in der Hafenstadt Durres, etwa 50 km entfernt.**

lässt durch die DXpeditionen vor Ort den Eindruck, dass der Amateurfunk eine nützliche nationale Ressource sein könnte. Jedes besuchte Land gibt einem sicherlich die eine oder andere Gelegenheit, DXpeditionen mit Missionscharakter durchzuführen. Aus diesem Grund gibt es natürlich auch nicht das Geheimrezept für diese Art von Expeditionen.

#### ■ Das Projekt "Goodwill Albania"

Wenn Sie diese Zeilen lesen, sind sie nur einige Tage von einer weiteren DXpedition mit Missionscharakter entfernt. Das Ziel: ZA1A in Albanien.

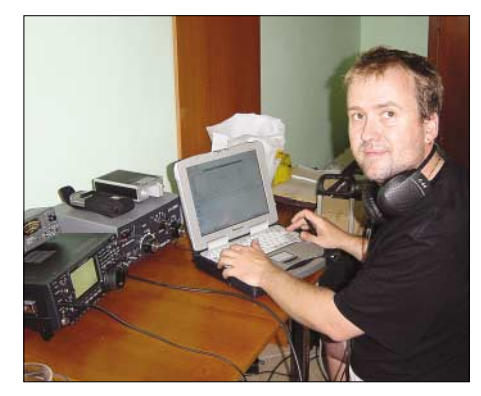

**Carsten, DL6LAU, ist in beide Elemente des Projektes eingebunden – das aktuelle Trainingsprogramm und die Contestvorbereitungen für den CQWWDX CW Contest. Hier verteilt er gerade den Multiplikator AARU unter ZA1A im IARU-Contest-2003.**

Das offizielle 10jährige Jubiläum zur Wiedereinführung des Amateurfunks in Albanien ist gerade vorbei. Dieses Mal lautet das Ziel, den Amateurfunk in Albanien zu stärken und den Funkamateuren dort die noch fehlenden Frequenzen zugänglich zu machen. Desweiteren soll versucht werden, Amateurfunk in das Bildungssystem einzufügen. Wir als Funkamateure müssen diese Dinge tun, es gibt niemanden, der uns das abnimmt.

Während der CQWW DX Contestteilnahme unter ZA1B hatten wir diese Vorstellungen mit der Lizenzbehörde vor Ort diskutiert. Wir wurden mit offenen Armen aufgenommen, um den Amateurfunk in Albanien zu unterstützen. Mithilfe der Telekommunikationsbehörde und ihrer Kontake zum Bildungsministerium, wurden die Eckdaten innerhalb kürzester Zeit festgelegt.

Weitere Diskussionen mit der Technischen Universität in Tirana führten zu dem Ergebnis, dass innerhalb des Elektrotechnik-Studiums ein Amateurfunkkurs stattfinden wird!

Das scheinbar Unmögliche wurde möglich. Durch diesen Kurs wird das Durchschnittsalter der Funkamateure in Albanien dramatisch fallen, um damit hoffentlich die Frequenzzuweisungen der Funkamateure für die nächsten Jahre zu sichern.

Diese Art Aktivität ist etwas, was ein jeder von uns, zumindest im kleineren Maßstab, tun kann. Ja, es ist ein normaler Amateurfunkkurs, aber er wird im Wesentlichen durch eine DXpedition durchgeführt.

Fast alle am Projekt in Albanien beteiligten Personen sind DXer. In Tirana und der Hafenstadt Durres an der Adria wird diese Gruppe internationaler Funkamateure Albanien auf den verschiedensten Frequenzen und in den unterschiedlichsten Modes aktivieren, um das Frequenzspektrum der Funkamateure langfristig zu verteidigen. Zusätzlich zu den normalen Kurzwellenbändern wird diese kombinierte Ausbildung und DXpedition im größeren Stil neben 2 und 6 m auch Betrieb über Amateurfunksatelliten machen, und schließlich werden die Ausbilder im CQWW DX CW-Contest unter ZA1A in der Kategorie Multi/Multi teilnehmen. All diese Aktivitäten sind Teil der Ausbildung und werden von den Studenten und der Regulierungsbehörde unterstützt.

Dieses Ausbildungsprogramm wird die Vertreter einer Reihe von IARU Mitgliedsverbänden aus aller Welt nach Albanien bringen. Neben den albanischen Funkamateuren erwarten wir unter anderem DXer aus Amerika, England, Kanada, Deutschland, Finnland, Italien, Ungarn und Schweden in den Straßen von Tirana.

#### ■ Zusammenfassung

DXpeditionen mit Missionscharakter könnte auch Ihr persönlicher Ansatz beim Besuch Ihres nächsten DXpeditionsziels sein – zumindest schenken Sie doch dem Beamten auf der Lizensbehörde ihr Lächeln. Oder Sie weiten dies durch die Einladung zu einem geselligen

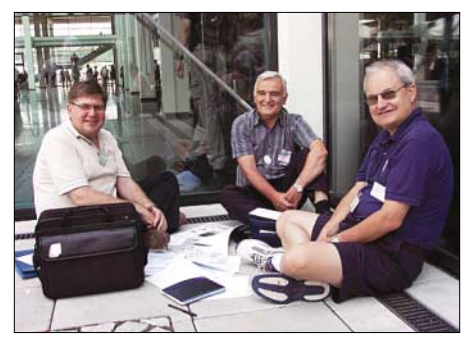

**Viel Planung war für diese multinationale Mission notwendig. In Friedrichshafen trafen sich (von links): Martti, OH2BH, Roger, G3LQP, und RSGB Präsident Bob, G3PJT.**

Essen aus bzw. hinterlegen Ausbildungsunterlagen vor Ort. Durch Ihre Unterstützung tragen Sie somit für den Erhalt des Amateurfunks bei. Als DXer zu Hause können Sie natürlich auch Ihren Beitrag – zusätzlich zum Beitrag Ihres Verbandes – leisten. Werden Sie Mitglied in einer DX Foundation wie der GDXF *(www. gdxf.de)* oder NCDXF *(www.ncdxf.org),* die derartige DXpeditionen ermöglichen.

**Übersetzung: Carsten Esch, DL6LAU**

### *Funkbetrieb von der griechischen Insel Thassos – IOTA EU-174*

Am 11.9.03 reisten meine Frau DO3CQ und ich, DF3IS, für zwei Wochen auf die griechische Insel Thassos (SV8). Diese befindet sich in der nördlichen Ägäis und vertritt die IOTA-Nr. EU-174. Die Insel hat eine Fläche von 390 km2 und ist vom Festland (Kavala) nur mit der Fähre zu erreichen.

Trotz verschärfter Sicherheitsmaßnahmen gab es beim Transport der Funkausrüstung keinerlei Probleme. Die gebuchte Bungalowanlage auf Thassos war uns aus einem Urlaub vor drei Jahren bekannt und bietet sich als Funk-QTH regelrecht an.

Es handelt sich hierbei um einstöckige Reihenbungalows, die verstreut in einem kleinen Pinienwald direkt am Meer liegen. Auf den Dächern der Bungalows befinden sich Entlüf-

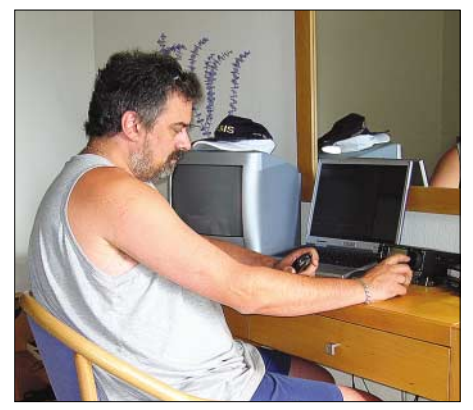

**Michael, DF3IS, beim Funkbetrieb als J48IS**

tungsrohre, die sich ganz ausgezeichnet zur Mastmontage eignen. Dort habe ich dann jedenfalls einen Fiberglasmast mit einer 3-Band-Groundplane für die Bänder 20, 15 und 10 m montiert.

Für die WARC-Bänder und 40 m kam eine 2 x 10-m-Doppelzepp mit Feederleitung zum Einsatz, die ich mittels einer Schleuder in die Pinien gehängt habe. Als Transceiver diente mein altbewährter IC-706 MK II, dem natürlich ein Notebook zur Seite stand.

Da gleich am ersten Urlaubswochenende der WAEDC-SSB-Contest stattfand, beantragte ich vorab bei der griechischen Behörde das Rufzeichen J48IS, um mit diesem Rufzeichen am Contest teilzunehmen.

Da jedoch am Contestwochenende die Bedingungen alles andere als vielversprechend waren, fuhr ich mit diesem Rufzeichen etwa 400 QSOs, um J48IS an den Mann zu bringen. Das Rufzeichen war allerdings nur für dieses Contestwochenende gültig, sodass ich in der verbleibenden Zeit meines Aufenthaltes als SV8/DF3IS arbeitete.

Wie bereits erwähnt, waren die Ausbreitungsbedingungen mehr als bescheiden. Morgens zeigten sich die Bänder so gut wie tot, und mittags gab sehr viel QRN.

Lediglich am späten Nachmittag sowie abends war brauchbarer Funkbetrieb möglich. Einen Vorteil hatten die miesen Bedingungen jedoch – ich konnte auch "outside"-Urlaub machen,

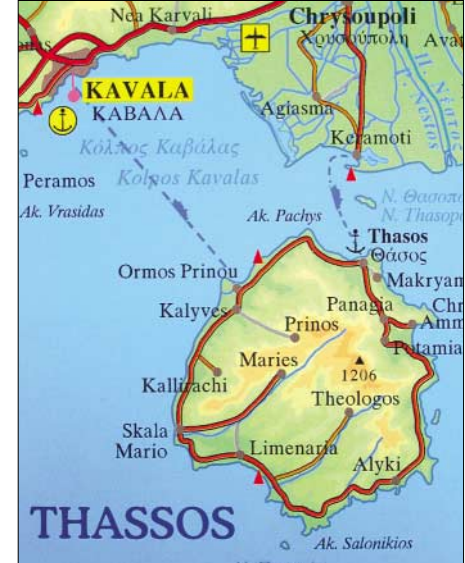

was meiner XYL nicht unrecht war. Unabhängig von den Bedingungen auf den Bändern waren in PSK31 immer ein paar Stationen zu arbeiten, die letztendlich auch das Log füllten.

#### ■ **Fazit**

Trotz schlechter Ausbreitungsbedingungen kamen rund 1350 QSOs ins Log, und der eigentliche Urlaub wurde trotz Funkerei auch nicht vernachlässigt. Wer mehr übers Urlaubs-QTH wissen möchte, kann das unter www.makryammos-hotel.gr erfahren.

#### ■ **Hinws**

Auf Thassos gibt es ein 2-m-Relais (SV7A) auf 145,775 MHz, Relaisablage wie in DL (-600 kHz), Subtone 77 Hz. Der Umsetzer steht auf

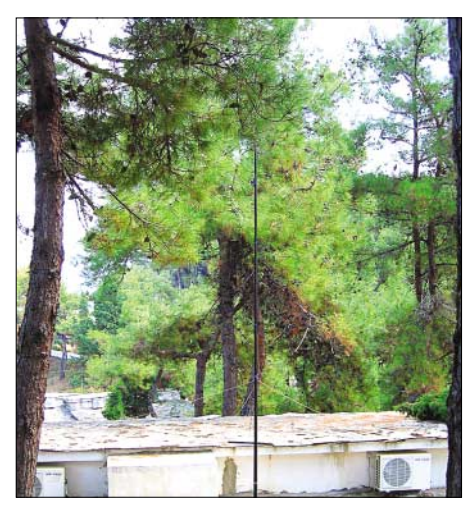

**Die 3-Band-Groundplane auf dem Dach des Bungalows Fotos: DF3IS**

dem höchsten Berg (Ipsario) der Insel in 1200 m ü.NN. Ein 70-cm-Relais befindet sich auf dem 10 km entfernten Festland, in der Stadt Kavala. Die Frequenz ist 434,650 MHz, Relaisablage -1,6 MHz, Subtone 77 Hz.

**Michael Gläser, DF3IS**

### *Ausbreitung November 2003*

#### Bearbeiter: Dipl.-Ing. František Janda, OK1HH **CZ-251 65 Ondˇrejov 266, Tschechische Rep.**

Das Absinken der Sonnenaktivität in Richtung zum Minimum des elfjährigen Zyklus, der schon in drei Jahren erwartet wird, setzt sich weiter fort. Bei den Vorhersagediagrammen gehen wir von der relativen Sonnenfleckenzahl R = 50 aus, statistisch entsprechend dem Solarflux 102 s.f.u. Diesmal finden sich im Oktoberbulletin SIDC *(http://sidc.oma.be/products/ri)* zur Abwechslung die höheren Werte: R = 58 für die klassische sowie für die kombinierte Methode. Die letzte geglättete Sonnenfleckenzahl  $R_{12} = 74.2$  steht für März und es wurde daraus  $R_i = 48.8$  für September eingerechnet.

Im Zusammenhang mit der Annäherung zum elfjährigen Minimum setzen wir voraus, dass in einer langfristigeren Prognose auch die Aktivität des Erdmagnetfeldes sinken wird und dass sich die KW-Ausbreitungsbedingungen (nach einer respektablen Serie überwiegend gestörter Monate) endlich, wenn auch nur schrittweise, stabilisieren werden. Nur so können wir (mit Ausnahme des 10-m-Bandes) auf markante Verbesserung hoffen. Soweit wir sie (auch teilweise) schon im November erwarten, kann man sich hauptsächlich auf die regelmäßige Öffnung des 20-m-Bandes in längeren Intervallen im globalen Maß freuen.

Auf den Trassen entlang der Breitenkreise wird dank der geringeren Dämpfung oft das 15-m-Band günstiger sein, obwohl die Öffnungen verhältnismäßig kurz ausfallen dürften, speziell über längere Entfernungen. Zudem kann eine genügend lang dauernde oder in einer ungünstigen Tageszeit beginnende Störung des Erdmagnetfeldes die Öffnung völlig verhindern. Falls man etwas auf dem 10-m-Band findet, dann eher nur Signale aus südlichen Richtungen.

Eine weitere Folge des gegenwärtigen allmählichen Abfalls der Sonnenradiation und des Übergangs zur kühleren Jahreszeit auf der Nordhemisphäre wird eine Verlagerung auf die niederfrequenten KW-Bänder sein. Hauptsächlich auf dem 40- und teilweise auch auf dem 80-m-Band könnte es zur regelmäßigen Ausbreitung über den langen Weg um die Erdkugel herum kommen.

Nach einer ungefähr halbjährigen Erfahrung mit einer überwiegend gestörten Entwicklung ist es allerdings angebracht, den Optimismus etwas zu dämpfen und sich eher auf Andeutungen der Verbesserung freuen – in der Hoffnung, dass sie sich im nächsten Jahr einstellt.

\*

Auch im August kam es gegenüber den vorherigen Monaten zu keiner wesentlicheren Änderung im Entwicklungstyp – der blieb unregelmäßig, wobei die Aktivität der sporadischen E-Schicht mit Annäherung des Herbstes hauptsächlich in der zweiten Hälfte des Monats sank (obwohl  $E<sub>s</sub>$  praktisch täglich auftritt, beste Tage waren der 8.8., 11.8. und 15.8.).

Die meisten Es-Arten hängen zwar nicht direkt von der Sonnenaktivität ab, aber eine fast ständig erhöhte Intensität und Geschwindigkeit des Sonnenwindes in der Umgebung der Erde in den vergangenen fünf Monaten, zusammen mit einer erhöhten Dichte der energetischen Partikel beeinflussten auch sie markant. Außerdem kam es in den höheren geographischen Breiten fast täglich zu Polarlichtern, die ungewöhnlich oft bis in die mittleren Breiten auftraten und mit der Bildung der auroralischen sporadischen E-Schicht zusammenhingen.

Zu Verschlechterungen im globalen Maß kam es vorrangig in den späten Phasen der Entwicklung von Störungen – z.B. vom 30.7. bis 5.8. und 22. bis 24.8.; vor allem am 19.8., an dem der Ionosphärezustand R etwa 30 entsprach. Zu den Folgen der negativen Phase der Störung gesellten sich noch Einflüsse einer mittelstarken Sonneneruptionen. Im Gegensatz dazu standen der 14.8. und 16.8. – eventuell auch die letzten Tage des Monats, die bessere Ausbreitungsbedingungen aufwiesen.

Die Tageswerte des in Penticton, B.C., täglich um 2000 UTC auf 10,7 cm gemessenen Sonnenstroms betrugen im August 107, 111, 120, 123, 131, 129, 137, 133, 130, 131, 129, 123, 131, 129, 123, 131, 130, 131, 127, 119, 116, 117, 112, 119, 121, 120, 116, 117, 121, 126, 119, 116, 114 und 110 (Durchschnitt 123,5 s.f.u.).

Die Tagesindizes  $A_k$  des geomagnetischen Feldes aus Wingst betrugen 136, 24, 17, 14, 10, 24, 37, 41, 19, 12, 14, 26, 17, 16, 16, 12, 21, 64, 21, 19, 47, 40, 38, 21, 17, 14, 12, 21, 19, 16 und 7 (Durchschnitt 23).

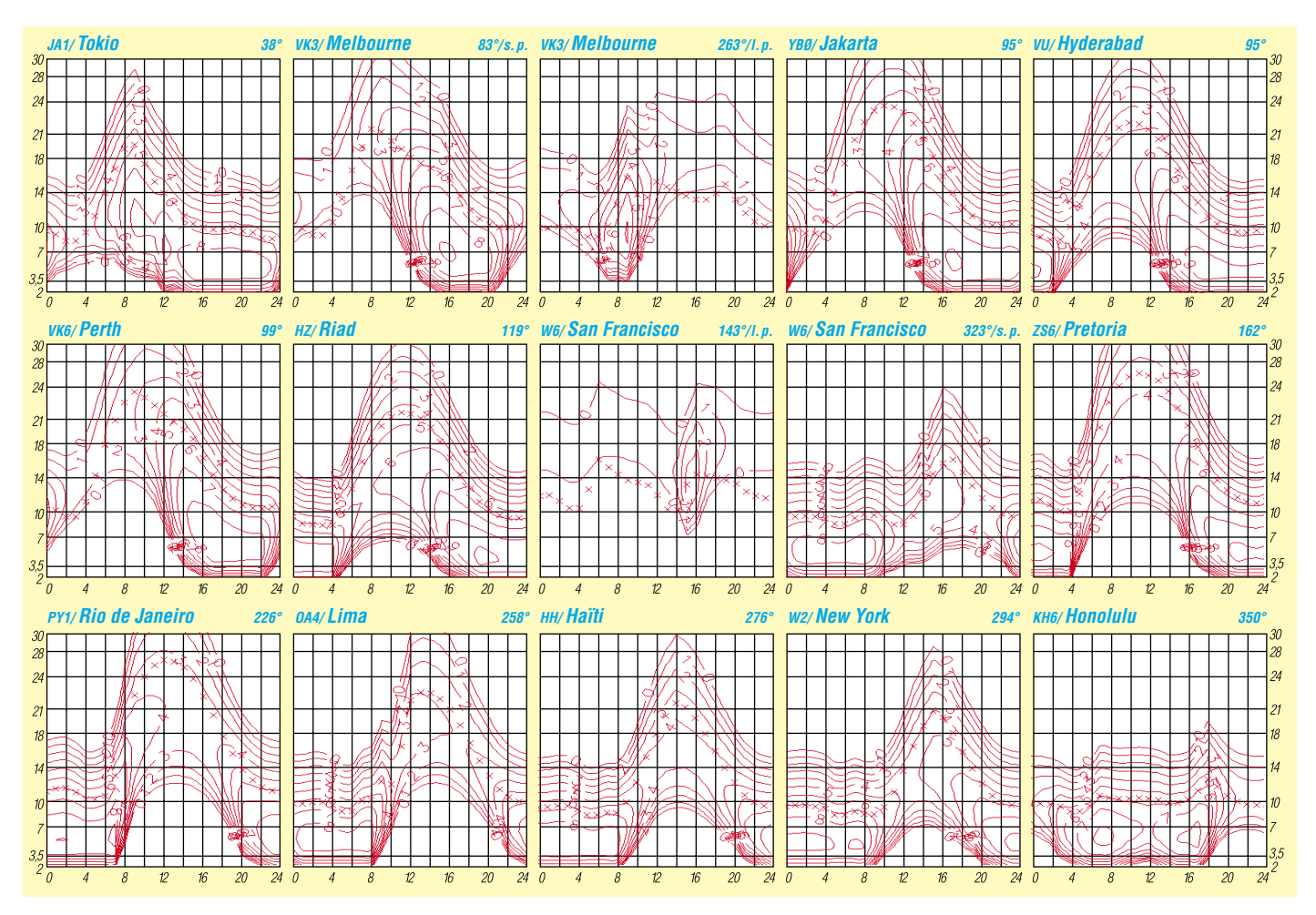

# *QRP-QTC*

**Bearbeiter: Peter Zenker DL2FI@DB0GR E-Mail: DL2FI@dl-qrp-ag.de Saarstraße 13, 12161 Berlin**

#### ■ QRP- und Selbstbau-Treffen

Im siebten Jahr ihres Bestehens hat es die DL-QRP-AG geschafft, so viele Treffen für QRP und Selbstbau ins Leben zu rufen, dass jeder Interessierte ohne allzu weite Anreise an einem solchen Erfahrungsaustausch teilnehmen kann. Illingen im Saarland, Erkenschwick im Ruhrgebiet, Regensburg in Bayern, Silberthal in Thüringen, Lüttjensee in Norddeutschland, Gosen in Brandenburg waren die Stationen, wobei außer Lüttjensee alle Treffen bereits zum zweiten oder dritten Mal stattfanden, sodass man schon fast von einer guten Tradition sprechen kann.

An den Treffen haben übers Jahr verteilt mehrere hundert Funkamateure aller Zeugnisklassen und auch etliche SWLs teilgenommen. Obwohl jedes Treffen einen eigenen Charakter entwickelt hat, haben doch alle eines gemeinsam: Den Selbstbau im Amateurfunk sowie den Spaß am freien Austausch der Erfahrungen und Ideen; die gegenseitige Hilfestellung stand überall im Vordergrund. Ob reiner Praktiker oder Funkamateur mit theoretischem Hintergrund – alle Teilnehmer fanden eine gemeinsame Ebene. Die Zahl der mitgebrachten und vorgestellten Geräte, Antennen und Zubehöre ist gewaltig und die Begeisterung, mit der unsere aktiven Funkamateure ihre Erfahrungen austauschen beweist, dass unsere Art des ursprünglichen Amateurfunks nicht etwa ausstirbt, sondern im Gegenteil großen Zulauf erhält. Besonders positiv werte ich, dass gerade OMs mit langjähriger Erfahrung wieder zurück zum Selbstbau finden. Aus mehreren Ortsverbänden des DARC habe ich Nachricht erhalten, dass Teilnehmer an unseren Treffen nach der Rückkehr im OV ein Bastelfieber ausgelöst hätten und plötzlich die OV-Abende wieder richtig interessant wären. Gut so, so soll es sein. Solche Wirkung haben wir uns vorgestellt, als wir die DL-QRP-AG gründeten.

#### ■ **Nierstein-Seminar**

Am 8. und 9.11. veranstaltet der OV K 33 sein traditionelles Nierstein-Seminar. In diesem Jahr ist die DL-QRP-AG mit von der Partie, ich werde dort eine Bastelgruppe betreuen, die den RockMite-Transceiver aufbaut. In einem weiteren Seminar befasst man sich u.a. mit dem Selbstbau von Antennen. Sonntags gibt es drei Vorträge über Digitaltechnik: Telegrafie, AVR-Mikrokontroller-Programmierung und Linux stehen auf dem Programm. Wer sich kurzfristig entscheiden möchte, erfährt Einzelheiten bei Walter, DK1PP *(wkissel@gmx.de).*

#### ■ **Inseltreffen auf Rügen**

Am 4.10. fand auf der Insel Rügen wie in jedem Jahr das Inseltreffen statt. Während mitgereiste Familienangehörige am Strand mit dem mehrfachen Wechsel von Regen und Sonne zu kämpfen hatten, genossen die Teilnehmer im Saal mehrere Vorträge von gleichbleibender Qualität.

Die Bandbreite reichte von Analysen der Zukunft des Amateurfunks über die neuesten QRP-Entwicklungen und Notantennen zu Längstwellenfunk und DXpeditionen. Im praktischen Teil mussten einige Funkamateure erleben, dass mein mitgebrachtes Berliner Kindl Fässchen, in 1 m Höhe über dem Erdboden als Antenne betrieben, dem vorhandenen Inverted-Vee-Dipol (6 m über Grund) durchaus ernsthafte Konkurrenz machte. Einige von ihnen wollen die Bierfassantenne nun nachbauen, weil sie damit endlich trotz Antennenverbot auf 40 m QRV werden können. Ich komme der mehrfach geäußerten Bitte gerne nach und stelle eine Baubeschreibung auf meine Homepage. Interessenten finden die Bierfassantenne unter *http://www.qrpproject.de/Bierfass.* 

#### ■ **Mehr über Speaky**

"Speaky Gonzales", der große Bruder von "Miss Mosquita" ist kurz davor, zum ersten Mal auf den Bändern zu erscheinen. Im Prinzip ist Peter, DK1HE, mit der Entwicklung fertig, jetzt müssen die Prototypen gebaut werden.

ihn im K2 von elecraft finden. Das so aufbereitete Sprachsignal und die bis zu 10 W aussteuerbare Gegentaktendstufe sollten es auch unseren nicht telegrafierenden Freunden ermöglichen, erfolgreich mit QRP-Leistung und Eigenbaugerät QRV zu sein.

Natürlich ist Speaky auch bestens für die digitalen Betriebsarten geeignet. Durch den DDS-VFO besitzt er annähernd die Stabilität eines quarzgesteuerten Gerätes, und die variable Bandbreite des ZF-Filters hilft bei den digitalen Betriebsarten, Einbrüche durch unvernünftige "Krokodile" zu vermeiden. Zudem arbeiten wir an einer Transverter-Version des beliebten Hohentwiel-Transceivers, sodass alle Vorteile des neuen Konzeptes auch auf 144 MHz nutzbar sind.

Wie bei unseren bisherigen Projekten legen wir besonderen Wert auf die Baumappe. Uns ist klar, dass mehr denn je die Baumappe eine große Herausforderung darstellt, besonders auch hinsichtlich des zeitlichen Aufwandes. Wenn schon ein CW-Monobander, wie der im FA 10/03 vorgestellte Spatz, eine 50 Seiten starke

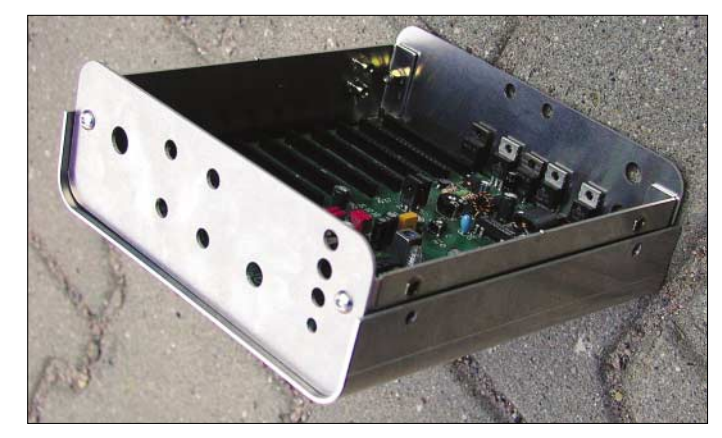

**In diesem Gehäuse steckt der Speaky-QRP-Transceiver. Foto: QRP-Projekt**

Was soll Speaky können? Es handelt sich um einen Transceiver für SSB und CW, der fünf Amateurfunkbänder enthält, die von der Frontplatte aus schaltbar sind. Die Auswahl der fünf Bänder kann jeder selbst vornehmen, da alle bandspezifischen Teile auf einem Steckmodul platziert sind. Man kann also auch mit einem einzelnen Band beginnen. Gehäuse und Platinengröße entsprechen dem Tramp-8 CW-Transceiver, allerdings kommt Speaky fast völlig ohne SMD-Bauteile aus. Einzig der DDS-VFO, der auf die Hauptplatine integriert wurde, besitzt einige SMD-Teile. Im vorgesehenen Bausatz werden diese SMD-Teile bereits vormontiert sein.

Um die unangenehmen Eigenschaften eines DDS-VFO, wie höheres Phasenrauschen, zu eliminieren, haben wir den DDS-VFO mit einer Schmalband-PLL kombiniert. Gute Großsignalfestigkeit erreichen wir durch die Kombination eines abstimmbaren Preselektors mit einem passiven 7-dBm-Ringmischer (TUF1).

Die ZF ist mit einem in der Bandbreite regelbaren Quarzfilter bestückt, die BFO-Frequenz in Abhängigkeit von Betriebsart und Bandbreite geshiftet. Zusätzlich kann die BFO-Frequenz von Hand variiert werden. Zweiter Mischer und ZF-Verstärker sind wie schon im Tramp und im Spatz der TCA440/A244, was eine Empfängerregelung über fast 100 dB ermöglicht.

Die senderseitige Signalaufbereitung erfolgt mit einem hochmodernen Sprachprozessor, wie wir Baumappe bekommen hat, dann wird es bei Speaky nicht ohne noch größeren Aufwand gehen. 300 Stunden Arbeit an der Spatz-Baumappe multipliziert mit SSB und 5 aus 9 Bändern ergibt – auf jeden Fall einige lange Abende.

#### ■ **Neue Firmware für DDS-VFO**

Torsten, DL3UT, hat sich eingereiht in das DL-QRP-AG-Entwicklerteam und den Standard-DDS-VFO für Spatz, Miss Mosquita usw. komplett überarbeitet. In mühevoller Kleinarbeit hat er den Assemblercode für den Atmel-Controller in wesentlichen Teilen neu geschrieben.

Die primären Punkte der neuen Firmware: Jeder mechanische Schritt des Dreh-Encoders bewirkt einen Frequenzschritt, Einschalten von RIT oder XIT werden durch Ausgabe eines "R" oder "X" in CW quittiert, Die Frequenzausgabe in CW, die in der alten Version manchmal hakte, arbeitet nun zuverlässig, und der direkte Anschluss einer Handtaste zusätzlich zum Paddle funktioniert jetzt ebenfalls einwandfrei.

Die jeweils eingeschaltete Rate wird durch Blinken der RIT/XIT-LED angezeigt. Wer Zugang zu einem Atmel-Programmiersystem hat und seinen DDS-VFO selbst umprogrammieren möchte, findet den HEX-Code auf der Spatzbzw. Mosquita-Seite bei *www.qrpproject.de.*  Wer das nicht selbst machen möchte, kann mir den Atmel-Chip nebst Rückporto zuschicken, ich brenne dann die neue Firmware ein.

### **Amateurfunkpraxis**

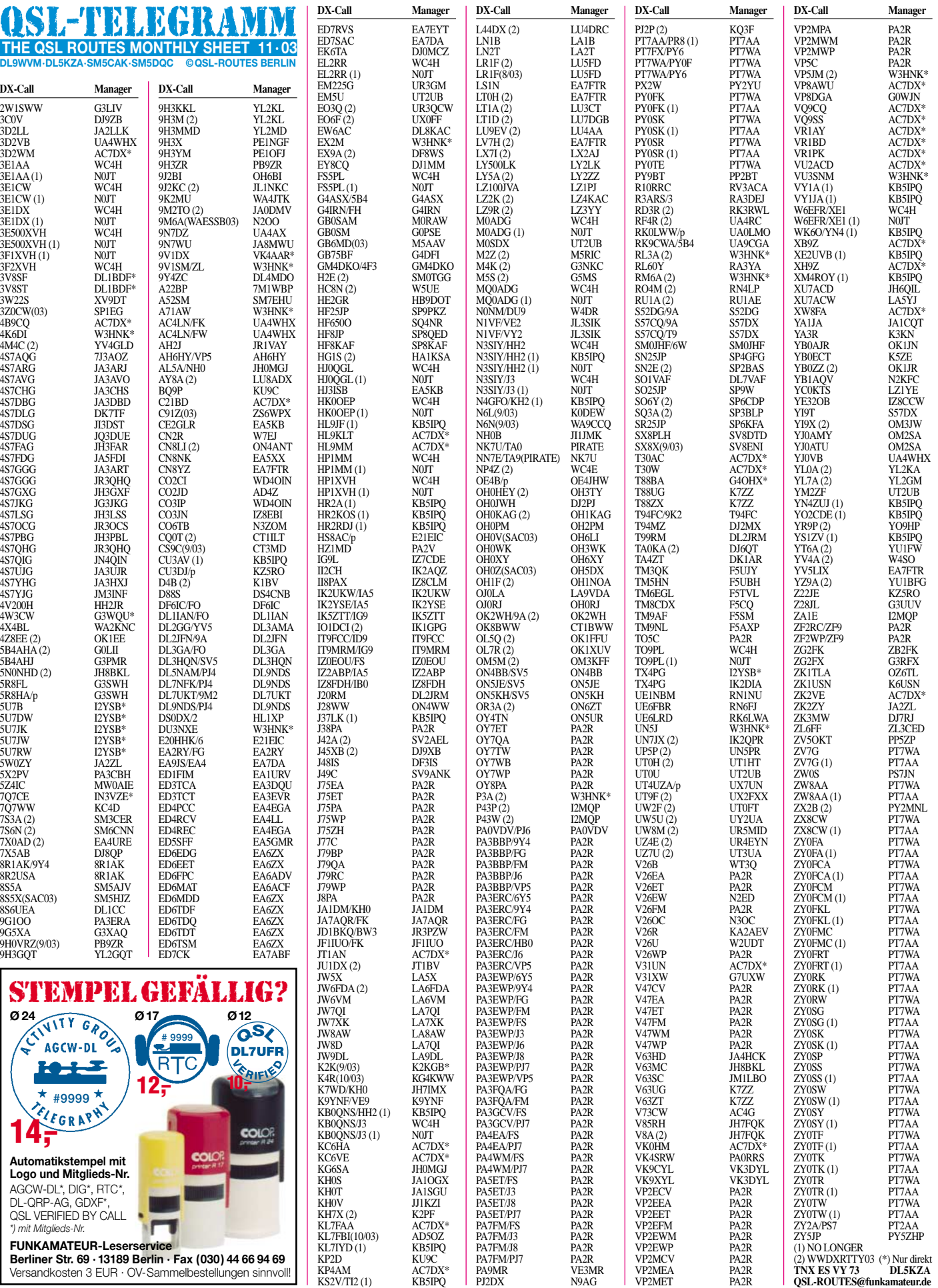

h

# *QSL-Splitter*

Im Berichtszeitraum gab es u.a. folgende **direkte** QSL-Eingänge: KM9D/KH8, T31MY; sowie via **Büro** (meist über Manager): 3A2MG, 3A2MW, 5R8GZ, 9J0S, AH2R, C98DC, CT/DJ4KW, CX2AQ, FH/DL5CF, FP/W8MV, GD0PLR, GI0VTS, HS0AC, JW0HU, JW7VK, JW9XGA, JX2IJ, KP2/OK1TN, OA4/DL2JRM, PJ2/G0WKW, RW1AI/ANT, T99T, TA2BD, TK/W8MV, V85NL, W8MV/ VP9, XU7ACE, YJ0AXC, ZB2CI, ZF1VX und ZL7C.

**AC7DX** ist nun im Besitz der Logs folgender Stationen und managt diese: 3D2LF, 3D2WM, 3Y0PI, 4B9CQ, 6D2X, AA6LF/FW, AA6LF/ KH5, AA6LF/XF1, AL1G, C21BD, FO0SST, HL9KLT, HL9MM, JT1AN (78-80), KC6HA, KC6VE (95), KH5/KA4IST, KL1SLE, KL9A, KP4AM (79-81), L59DA, L59DAH, L71F, LT1F, LU1FAM, LW9DA, LW9DAH, T30AC, T30W (1994), V31DX, V31UN, VK0HM (Heard Isl.), VK4ALF, VK4ALF/VK9, VK4ALF/VK9M, VP8AWU (1994), VP8BZL, VP8SSI, VQ9CQ, VQ9SS, VR1AY (1979), VR1BD (1979), VR1PK (1979), VU2ACD, WL7KY, XB9Z (1992), XF4M, XH9Z (1993), XW8FA, ZK1XP und ZK2VE (Niue).

N4QB ist nicht mehr QSL-Manager von Ali, **A61AJ.** Neuer QSL-Bearbeiter ist K2UO (George R. Oliva Jr, 5 Windsor Drive, Eatontown, NJ 07724, USA) für Nord-, Zentral-, Südamerika sowie Karibik; DJ2MX (Mario Lovric, Kampenwandstr. 13, D-81671 München) bearbeitet den "Rest der Welt".

Der QSL-Manager von Sigfrido, **7Q7RS,** ist IW9BBX. Karten sollten entweder an Antonello Scauso, P.O. Box 34, 98057 Milazzo – ME, Italy, gehen oder übers Büro geschickt werden.

QSL-Karten für **J48IS** gehen via DF3IS, Michael Gläser, Uhlandstr. 2, D-75057 Kürnbach.

Bill Moore, NC1L, informierte, dass folgende Aktivitäten fürs **DXCC** anerkannt werden: Chesterfield Island – TX0AT (Oktober 2002), Ost-Timor – 4W2DN; Afghanistan YA1D, YA0J und YA1RS; Irak YI/KV4EB.

Das **Logbook of the World,** kurz **LoTW,** des amerikanischen Afu-Verbandes ARRL nimmt nach der Testphase seinen offiziellen Betrieb auf. Es handelt sich um ein QSL-kartenloses System, bei dem man Logbuchdaten importieren kann. Die erfassten Daten werden wie ein Checklog anhand von Logs aus DXpeditionen und anderen LoTW-Teilnehmern geprüft. Erfüllt der Teilnehmer die Bedingungen für ein ARRL-Diplom, kann er es per Mausklick beantragen. Eigene QSO-Daten lassen sich in den Formaten ADIF oder Cabrillo importieren.

**Call Adresse**

Bevor man am Projekt teilnehmen kann, muss man auf der Webseite *www.arrl.org/lotw* eine Software herunterladen. Es folgt eine Verifizierung, bei welcher der Teilnehmer nachweisen muss, dass er Funkamateur ist. Nicht-US-Amateure senden dazu eine Kopie ihrer Amateurfunkgenehmigung an den Logbook of the World Administrator, 225 Main Street, Newington, CT 06111 USA.

Der Manager der holländischen LowLand-Gruppe, Rob Snieder, **PA5ET,** (ex PA3ERC) hört jetzt auf das Rufzeichen **PA2R.**

**UA-QSLs:** Nachdem nunmehr in Russland für die via Büro eingehende QSL-Post bezahlt werden muss (ab 1.9.03 für jede eingehende QSL 19 Kopeken), haben viele russische Funkamateure und Klubstationen erklärt, ihre Post NICHT freikaufen zu wollen. Wie sich das auf den gesamten QSL-Karten-Austausch auswirken wird, bleibt abzuwarten (jeder normale Funkamateur kann es sich ausmalen!).

In diesem Zusammenhang bittet der QSL-Manager der DXpedition R1PQ nach Severnaya Zemlya, Yuri, UA1RJ, keine Karten an ihn zu schicken. Wer eine QSL via Bür möchte, sollte seine Daten via E-Mail an *ua1rj@visp.ru* senden; Antwort kommt via Büro. Wer es schneller möchte, dem steht nach wie vor der direkte Weg offen. Auch hier reichen die Daten im Briefumschlag mit entsprechendem Rückporto. Offensichtlich verfährt UA1RJ mit allen Aktivitäten des Radioklubs Vologda, die er managt, ebenso. **DL6ZFG**

#### **Tnx für die QSL-Karten via DG0ZB, DJ1TO, DL1UU und DL7VEE.**

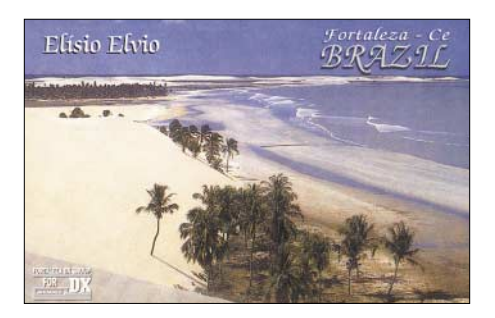

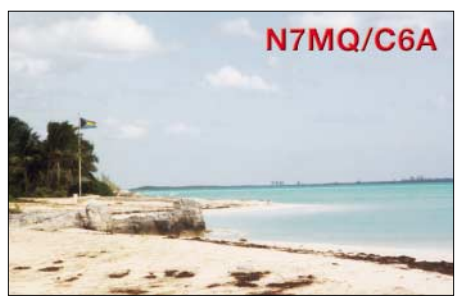

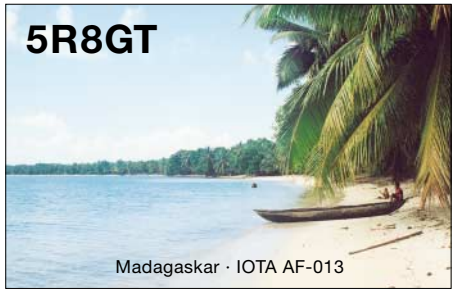

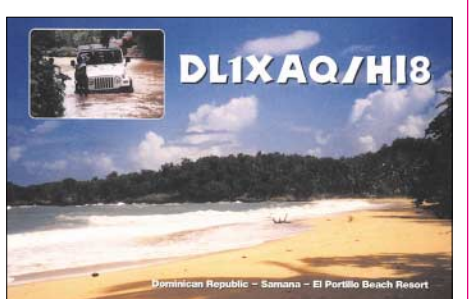

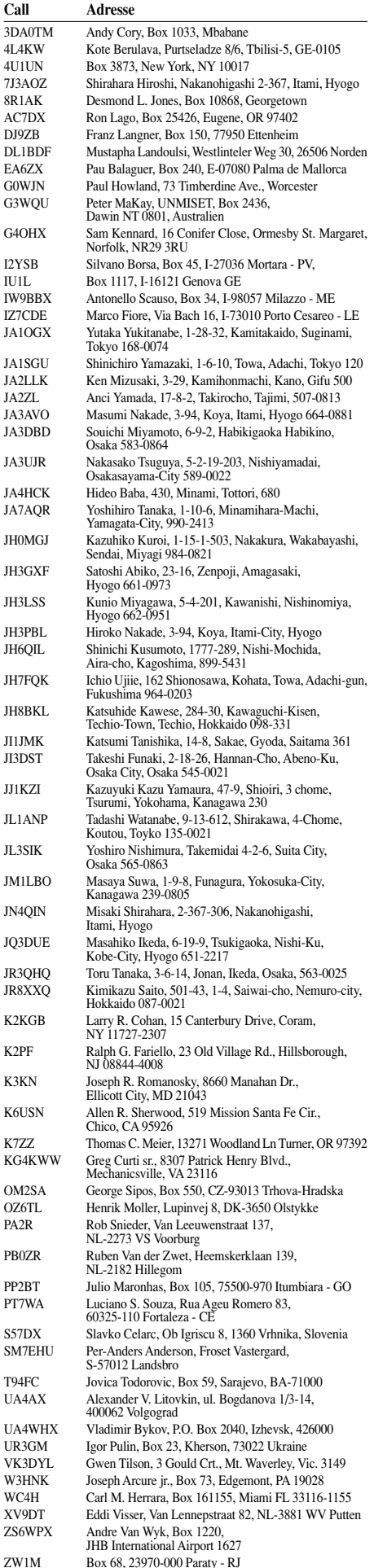

### *Termine – November 2003*

#### **1.11.**

0600/1000 UTC **IPA Radio Club Contest (1)** (CW) 1400/1800 UTC **IPA Radio Club Contest (2)** (CW)

#### **1.-2.11.**

1200/1200 UTC **Ukrainian DX Contest** (CW/SSB/RTTY) 1400/1400 UTC **Marconi Memorial** (144 MHz – CW)

#### **1.-3.11.**

2100/0300 UTC **ARRL Sweepstakes** (CW) 2100/0300 UTC **NA Collegiate ARC Champ.** (CW)

#### **1.-7.11.**

0000/2400 UTC **HA-QRP Contest** (CW)

#### **2.11.**

0600/1000 UTC **IPA Radio Club Contest (3)** (SSB) 0900/1100 UTC **High Speed Club CW Cont. (1)** (CW) 1100/1700 UTC **DARC 10 m Contest Corona** (DIGI) 1400/1800 UTC **IPA Radio Club Contest (4)** (SSB) 1500/1700 UTC **High Speed Club CW Cont. (2)** (CW)

#### **4.11.**

1800/2200 UTC **NAC/LYAC 144 MHz** (CW/SSB/FM)

#### **8.11.**

**3. Fachtagung Amateurfunk** an der FH-Brandenburg. Weitere Infos über *www.y06.de.* 

**30. Amateurfunk-Flohmarkt** des OV R 01 in Düsseldorf von 9 bis 14 Uhr in der Benzenberg Realschule, Siegburger Str. 38. Einweisung auf 145,500 MHz und 438,800MHz (DB0SJ). Infos bei Burkhard John, DK5JG, Harlessstr. 9, 40239 Düsseldorf. Tel. (02 11) 63 29 78 oder E-Mail *Burkhard-John@online-club.de.* 

**13. Nierstein-Seminar.** Siehe Infos S. 1181.

**Martinusfest mit Amateurfunkpräsentation** in Linz/ Rhein. Die Veranstaltung beginnt um 9 Uhr und endet gegen 14 Uhr. Weitere Infos unter *www.darc.de/k30.*

**6. Flohmarkt** für Elektronik, Funk, Modellbau und PC im Bürozentrum Bürgerwiese/Saal A4 in 01069 Dresden, St. Petersburger Str. 15. Besucher ab 9 Uhr; Informationen über G. Wintraken, Tel. (0351) 8 47 32 70 oder *wintraken@web.de.*

**Amateurfunk-Flohmarkt** (F 11) in Bad Homburg. Mehr Informationen unter *http://www.fox11.de.*

1100/1200 UTC **SL Contest** (CW)

1230/1330 UTC **SL Contest** (SSB)

#### **8.-9.11.**

0000/2359 UTC **Worked All Europe DX-Cont.** (RTTY) 0700/1300 UTC **Japan International DX Cont.** (Fonie) 1200/1200 UTC **OK/OM DX Contest** (CW)

### **9.11.**

**Afu-Flohmarkt** (C 05) von 9 bis 13 Uhr in der TSV Ingolstadt-Nord Sportgaststätte, Wirffelstr. 25, 85055 Ingolstadt. Anfragen über *c05-flohmarkt@onlinehome. de;* Anfahrtskizze/Info über *www.darc.de/distrikte/ c/05.*

0900/1500 UTC **Anatolian ATA Contest** (PSK31)

#### **11.11.**

1800/2800 UTC **NAC/LYAC 432 MHz** (CW/SSB/FM)

### **15.11.**

**Hausmesse** bei WiMo (s. S.1181)

**DXer-Treffen** Ruhrgebiet um 14 Uhr im OV-Heim L 30 (Dinslaken, Hünxerstr. 68). DK0PU wird ab 13 Uhr für Einweisungen auf 145,500 MHz QRV sein. Informationen über Hermann Römer, DF5EO, *df5eo@aol.com.*

1400/1700 UTC **Aktivitätscont. Distrikt Nordsee** (2 m) 1500/1700 UTC **EUCW Fraternizing Party (1)** (CW) 1800/2000 UTC **EUCW Fraternizing Party (2)** (CW)

#### **15.-16.11.**

1600/0700 UTC **All Austrian DX Contest 160 m** (CW) 1600/1600 UTC **Carnavales de Tenerife** (SSB) 2100/0100 UTC **RSGB 1,8 MHz Contest** (CW)

#### **15.-17.11.**

2100/0300 UTC **ARRL Sweepstakes** (SSB) 2100/0300 UTC **NA Collegiate ARC Champ.** (SSB)

#### **16.11.**

0700/0900 UTC **EUCW Fratern. QSO Party (3)** (CW) 0800/1100 UTC **OK/OM V/U/SHF-Cont.** (CW/SSB) 0830/1030 UTC **Aktivitätscont. Distrikt Nordsee** (70 cm) 1000/1200 UTC **EUCW Fratern. QSO Party (4)** (CW) 1100/1200 UTC **Aktivitätscont. Distrikt Nordsee** (23 cm) 1300/1700 UTC **HOT Party** (CW)

#### **18.11.**

1800/2200 UTC **NAC/LYAC 1,3 GHz (**CW/SSB/FM)

#### **21.11.**

1600/2200 UTC **YO International Contest** (PSK31)

#### **22 .11.**

1700/2100 UTC **LI/NJ-QRP Doghouse Sprint** (CW)

#### **22.-23.11.**

1200/1200 UTC **LZ DX Contest** (CW/SSB)

#### **23.11.**

**Amateurfunk-Flohmarkt** des OV P 54 Leinfelden/Echterdingen ab 10 Uhr in der Gemeindehalle in Echterdingen. Weitere Informationen bei Gisela Heinzmann, DG7SDX, Vorsitzende OV P 54, Tel. (0711) 75 24 40 bzw. via E-Mail *dg7sdx@darc.de.*

#### **25.11.**

1800/2200 UTC **NAC/LYAC 50/2320+ MHz** (CW/SSB)

#### **29.-30.11.**

0000/2400 UTC **CQ WW DX Contest** (CW) 0000/2359 UTC **CQ WW SWL Challenge** (CW)

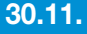

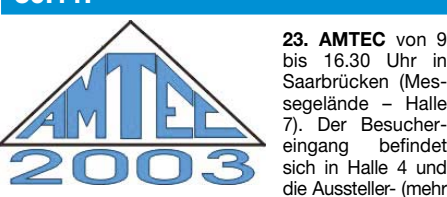

bis 16.30 Uhr in Saarbrücken (Messegelände – Halle 7). Der Besuchereingang befindet sich in Halle 4 und die Aussteller- (mehr

als 150) bzw. Besucherinformation ist in Halle 5 zu finden. Informationen: Michael Schmidt, DH7VR, Tel./Fax. (06 81) 84 29 44 oder Thomas Fricke, DL4VCM, Tel. (06 81) 30 14 04 -55 Fax –56. Ausstellerverzeichnis unter *www.AMTEC-eV.de.*

# *DL-QTC*

#### ■ Wahlergebnissse der DARC-**Mitgliederversammlung**

Auf der Hauptversammlung des DARC e.V. in Bad Lippspringe vom 26. bis 28.9.03 wurde der zuletzt amtierende Vorstand bestätigt. Vorsitzender ist Jochen Hindrichs, DL9KCX.

Weitere Vorstandsmitglieder sind Hans-Jürgen Bartels, DL1YFF, Dr. Walter Schlink, DL3OAP, Hans Jörg Unglaub, DL4EBK, Helmut Visarius, DO1KXL; neu hinzugekommen ist Ingo Dittrich, DK9MD. Hardy Zenker, DL3KWF, hatte von einer erneuten Kandidatur abgesehen.

Ebenfalls im Amt bestätigt wurden als Amateurrats-Sprecher Alfred Reichel, DF1QM, und sein Stellvertreter Bernd Schneider, DB3PA. Die Mitgliederversammlung verlieh dem ehemaligen ersten Vorsitzenden Jürgen Netzer, DL3YH, für seine Verdienste um den Amateurfunk die DARC-Ehrenmitgliedschaft.

Weiterhin erhielten der Distriktsvorsitzende Nordsee Willi Rieger, DF3BO, sowie sein Stellvertreter Johann-Peter Ritter, DH2BAO, die Goldene Ehrennadel. Der VHF/UHF/SHF-Referent Hellmuth Fischer, DF7VX, wurde für 40 Jahre Mitgliedschaft geehrt.

**DL-Rundspruch des DARC Nr. 39**

#### ■ **Ermäßigter DARC-Jahresbeitrag**

Schüler, Studenten, Auszubildende, Grundund Zivildienstleistende zwischen vollendetem 18. und 27. Lebensjahr können einen ermäßigten Jahresbeitrag für die DARC-Mitgliedschaft bezahlen. Wer das für 2004 in Anspruch nehmen möchte, muss dies bis zum 31.10.03 der DARC-Geschäftsstelle schriftlich mitteilen. Ein PDF-Formular finden Sie unter *http:// service.darc.de,* dann unter Formulare. Für die Beitragsklasse 05 ist außerdem eine Bescheinigung erforderlich.

#### **DL-Rundspruch des DARC Nr. 40**

#### ■ **Lösungsvorschläge für Sicherheitsabstand werden erarbeitet**

Die Technische Verbandsbetreuung des DARC erarbeitet neue Lösungen, wie der Sicherheitsabstand von Amateurfunkstellen bei Messungen innerhalb des kontrollierbaren Bereichs in die Anzeige einzuzeichnen ist. Dieser ist zwar nach § 9 BEMFV gefordert, jedoch ist ein Rückrechnen der Messwerte auf einen definierten Abstand nur schwer machbar. Aufgrund dessen diskutierten RTA-Vertreter und Mitarbeiter der Regulierungsbehörde für Telekommunikation und Post, RegTP, am 24.9. über Alternativen, die beide Seiten zufrieden stellen könnten. Ein mit der RegTP abgesprochenes Verfahren wird Ende Oktober bzw. Anfang November erwartet.

**DL-Rundspruch des DARC Nr. 39**

#### ■ CB-Funk wird **anmelde- und gebührenfrei**

Die Regulierungsbehörde für Telekommunikation und Post vergibt die Frequenzen für den CB-Funk rückwirkend zum 1.1.03 als Allgemeinzuteilung. CB-Funker benötigen daher keine Einzelzuteilungen mehr für Geräte ohne

### **Görlitzer Amateurfunktreffen**

Am 20.9.03 fand im Görlitzer Freizeitzentrum "Rosenhof" ein Amateurfunktreffen statt. Es nahmen etwa 130 Funkamateure an der Veranstaltung teil. Begrüßt wurden auch Gäste aus Polen und Tschechien. Im Rahmen der Veranstaltung wurden zwei Vorträge gehalten. Hartmut Büttig, DL1VDL, referierte über "Digitale Sprache im Amateurfunk" und Axel, DO7JTN, hielt einen Vortrag über APRS. Dieter, DL1VNY, baute einen Informationsstand zum Thema ATV auf.

Desweiteren wurden viele persönliche Gespräche unter den Teilnehmern geführt. Ein Verkaufsstand der Firma Dathe sowie der Flohmarkt fanden regen Zuspruch. Slavek, OK1TN, aus Mlada Boleslav, stellte seine Produkte (Antennen, Drehkos, Morsetasten) vor.

CEPT-Kennzeichnung. Außerdem sind sie von EMV- und Frequenznutzungsbeiträgen befreit. Die neue Regelung wurde im Amtsblatt Nr. 18 veröffentlicht. Die Allgemeinzuteilung kann als PDF-Datei von der CQ DL-Webseite unter *www.cqdl.de/download/cballgemein.pdf* heruntergeladen werden.

**DL-Rundspruch des DARC Nr. 37**

#### ■ Afu-Geräte auf CB-Funkfrequenzen?

Es spricht nichts dagegen, dass Funkamateure ihre Amateurfunkgeräte auf CB-Funkfrequenzen betreiben, wenn für die Geräte nach R&TTE-Richtlinie die Konformität erklärt wurde. So interpretiert der DARC die veröffentlichte Allgemeinzuteilung mit ihren Nutzungs- und Nebenbestimmungen für den CB-Funk. Eine telefonische Anfrage bei der Regulierungsbehörde für Telekommunikation und Post ergab zunächst keine gegenteilige Rechtsauffassung. Endgültige Klarheit wird jedoch erst eine schriftliche Stellungnahme der Behörde schaffen.

**DL-Rundspruch des DARC Nr. 39**

#### ■ **DARC-Hotline für PLC**

Störbeobachtungen zu PLC können über eine Hotline dem DARC unter (05 61) 9 49 88-12 in

#### **Hausmesse bei WiMo**

Am 15.11. findet bei WiMo Antennen und Elektronik GmbH in Herxheim wieder die alljährliche Hausmesse statt. Eine gute Gelegenheit, sich vor Ort über die aktuellen Angebote zu informieren und sich mit anderen OMs aus der Umgebung zum Fachsimpeln zu treffen. Kenwood ist mit eigenem Personal und dem neuesten Equipment zu Gast und steht für Gespräche und Vorführungen zur Verfügung.

Nachmittags ist eine Verlosung mit wertvollen Sachpreisen. Die in diesem Jahr neu vorgestellten Antennen werden zum Anfassen und Ausprobieren aufgebaut. Die Veranstaltung findet bei jedem Wetter statt, beginnt um 10 Uhr und endet gegen 17 Uhr. Herxheim liegt zwischen Karlsruhe und Landau in der Südpfalz; eine Anfahrtskizze findet sich bei WiMo im Web *(www. wimo.de).* Der Anfahrtsweg im Ort wird

ausgeschildert. **H. Junge**

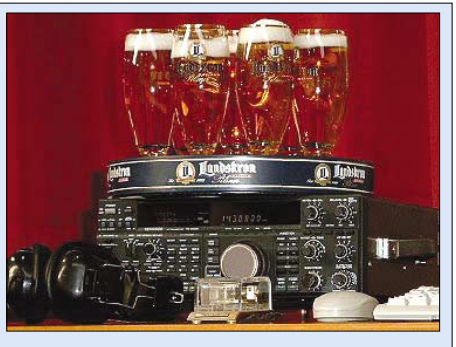

**DL1VDLs Kenwood mit Bierkühlung – das Bier wurde als Preis für erratene Soundfiles digitaler Betriebsarten von Hartmut ausgegeben**

Alle Teilnehmer schätzten die Veranstaltung als gelungen ein.

**Dietmar Chris Ullrich, DG1VR (OVV S 24)** 

Baunatal mitgeteilt werden. Die Hotline ist jeweils von Montag bis Freitag von 14 bis 16 Uhr und dienstags bis 22 Uhr besetzt.

Störungsmeldungen zu PLC sind immer an die jeweilige Außenstelle der Regulierungsbehörde für Telekommunikation und Post zu richten. Bisher sind in den Versorgungsgebieten Mannheim, Hameln und Dresden kaum Störungsmeldungen durch PLC-Übertragungen auf Stromversorgungsleitungen vorhanden. Inhaus-PLC-Modems können ebenfalls stören, besonders außerhalb der Amateurfunkbänder. Deshalb ruft der DARC dazu auf, insbesondere auch die Rundfunkbänder zwischen 4 und 26 MHz zu beobachten und jede Störung zu melden. **DL-Rundspruch des DARC Nr. 39** 

#### ■ **Österreichische PLC-Betreiber sollen Feldstärken reduzieren**

Auf das Engagement der österreichischen Funkamateure ist es zurueckzuführen, dass dortige PLC-Betreiber aufgefordert werden, die Störfeldstärken ihrer PLC-Netze zu reduzieren. Bis zu 70 dBµV/m wurden auf 7 MHz gemessen, das entspricht einer Überschreitung der in Deutschland gültigen NB30- Grenzwerte von mehr als 40 dB. In Österreich liegen 500 Störungsmeldungen zum Amateurfunk- und Rundfunkempfang auf Kurzwelle vor.

**DL-Rundspruch des DARC Nr. 37**

#### ■ **13. Nierstein-Seminar**

Das Schwerpunktthema des diesjährigen 13. Nierstein-Seminars heißt "Telegrafie". Die Veranstalter (Distrikt K und OV K 33) bieten am 8.11.03 drei Bauprojekte an: 1. QRP-CW-Transceiver Rockmite, alternativ Miss Mosquita für 40 m. 2. Halbwellenstrahler mit Fuchs-Einspeisung für 40 m. 3. Aufbau des Zeichenroboters "Robby" für Schüler.

Am 9.11.03 stehen drei Vorträge auf dem Programm: 1. Die Entwicklung der Telegrafie von Samuel Morse bis heute. 2. Einführung in die AVR-Microcontroller am Beispiel eines Morsetutors. 3. Übersicht über das Betriebssysrem LINUX mit Anwendung im Amateurfunk.

Die Veranstaltung findet in der Carl-Zuckmayer-Realschule, Bildstockstr. 19, in 55283 Nierstein am Rhein statt. Informationen/Anmeldung über Walter Kissel, DK1PP, In den Eichgärten 1, 55278 Hahnheim, Tel. (0 67 37) 13 24, E-Mail *wkissel@gmx.de.*

### *EU-QTC*

#### ■ **Schon acht Millionen Kontakte im Logbook of the World**

Das QSL-kartenlose "Logbook of the World", kurz LoTW, des amerikanischen Amateurfunkverbandes ARRL, verzeichnet bereits acht Millionen QSOs in seiner Datenbank. Seit dem Start am 15.9. sind 2200 Nutzer registriert, weitere 2400 warten noch auf ihre Freischaltung. Wer sein Logbuch zu den schon 4900 eingereichten auf den Server laden will, benötigt dazu die LoTW-Software. Sie ist unter *www.arrl.net/lotw* erhältlich. Quelle: ARRL-Letter Nr. 39.

#### **DL-Rundspruch des DARC Nr. 40**

#### ■ Luxemburger Funkamateure **mit CEPT-Klasse 2 auf KW**

Luxemburger Funkamateure mit der CEPT-Klasse 2 dürfen seit 25.9.03 auch Funkbetrieb auf Kurzwelle abwickeln. Das hat das dortige Regulierungsinstitut für Telekommunikation am 18.9. beschlossen.

#### **Auf den Spuren Marco Polos**

Im Dezember 2003 werden die Thüringer Abenteurer Axel Brümmer und Peter Glöckner zu einer dreijährigen Seereise mit einer restaurierten historischen Dschunke auf den Spuren Marco Polos von Hongkong über Sri Lanka nach Venedig segeln. Die letzte Etappe führt durch europäische Häfen bis nach Greifswald.

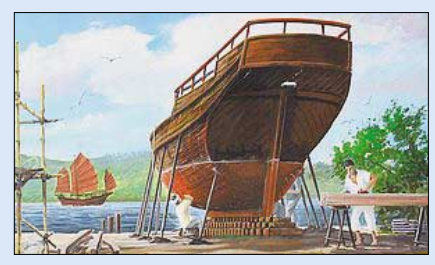

Herbert Mayer, DL5AXI, wurde zugesagt, diese Tour auf ihrer 1. Etappe, mindestens vier Wochen lang begleiten zu dürfen, um ab 15.12. von Bord der historischen Dschunke "Kublai's Kahn II" Amateurfunkbetrieb durchführen zu können. Bisher zugesagte Gastlizenzen (fixed bzw. /mm) lauten: XU7ACX (Kambodscha) und XV2AXI (Vietnam); erwartet werden Zusagen aus Hongkong, bei Brunei und Malaysia wird für Herbert die Zeit zu knapp. Informationen unter *www.weltsichten.de.*

Mit Luxemburg hat somit ein weiteres Land das Ergebnis der Weltfunkkonferenz in nationales Recht umgesetzt.

**DL-Rundspruch des DARC Nr. 39**

#### ■ **Irland gibt Kurzwelle ohne Morsekenntnisse frei**

Seit 15.9.03 dürfen in Irland Funkamateure der Klasse B ohne Telegrafiekenntnisse auf Kurzwelle funken. Irland hat damit ein Ergebnis der Weltfunkkonferenz in nationales Recht umgesetzt. **DL-Rundspruch des DARC Nr. 38**

### *OE-QTC*

**Bearbeiter: Ing. Claus Stehlik, OE6CLD Murfeldsiedlung 39, A–8111 Judendorf E-Mail: oe6cld@oevsv.at**

#### ■ **Entwurf zur Novelle der Amateurfunkverordnung**

Der ÖVSV hat daran gearbeitet, die Ergebnisse des WRC2003 von der Obersten Fernmeldebehörde in nationales Recht umsetzen zu lassen. Als ersten Schritt in diese Richtung kann der nun vorliegende Entwurf zur Novelle der Amateurfunkverordnung gesehen werden. Das Vorblatt, der Entwurf und die Erläuterungen dazu sind im Download-Bereich der ÖVSV-Website *(http://www.oevsvs.at)* zu finden.

#### ■ **DXCC-Fieldchecking in OE**

Seit 17.9.03 gibt es in Österreich die Möglichkeit, QSL-Karten für das DXCC von unserem Fieldchecker überprüfen zu lassen. Der Fieldchecker übernimmt die Aufgabe, die QSO-Daten auf der Einreichliste mit den vorgelegten Karten zu vergleichen. Bei Übereinstimmung wird die Einreichliste und das Antragsformular an die ARRL gesandt. Die QSL-Karten müssen also nicht mehr nach Amerika geschickt werden!

Die Aufgabe des Fieldcheckers für Österreich hat Andreas, OE1AZS, übernommen. Details können direkt mit ihm via E-Mail *oe1azs@ chello.at* ausgemacht werden.

#### ■ **Amateurfunkverband Salzburg**

Die Klubabende des Amateurfunkverbands Salzburg finden jeden ersten Freitag im Monat im Gasthof Laschensky in Viehausen-Wals statt. Die Termine für die beiden nächsten Klubabende sind der 7.11. und der 5.12. An einem dieser beiden Abende wird Löbel Günther, OE2LCM, die weltweit wichtigsten Kurzwellen-Diplome vorstellen.

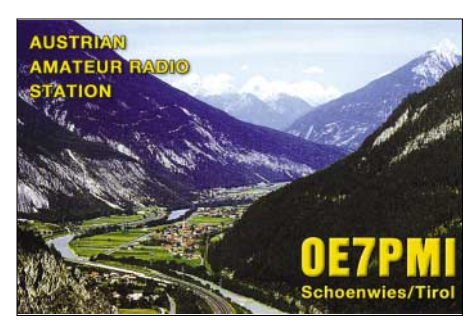

#### ■ **Hochkönig – OE2XMH/OE2XHR**

Am 18./19.9.03 war Christoph, OE2WCL, mit einem kleinen Team (OE2MCL und OE7AOT) am Hochkönig, um Wartungsarbeiten (speziell an der Antenne zur Inbetriebnahme des APRS-Digis) durchzuführen. Noch am selben Tage ist unser APRS-Digi OE2XHR in Betrieb gegangen. Hier kurz die technischen Daten:

Rufzeichen: OE2XHR. Sendeleistung: 3 W. Antenne: Dipol der Fa. Kathrein. Sysop: DL2MAX. Relaisverantwortlicher: OE2WCL.

Erste Auswertungen der Ausbreitungsergebnisse haben gezeigt, dass dieser Digipeater eine wichtige Lücke zwischen Nord und Süd (zusammen mit dem Digi am Sonnblick) sowie ebenfalls eine zwischen Ost und West schließt. Unser aller Dank gilt vor allem zwei Personen: Helmut, DL2MAX, der den Digipeater erbaut und uns für die Montage am Hochkönig zur Verfügung gestellt hat, ebenso Christoph, OE2WCL, sowie seinen Helfern (OE2SNL, OE2MCL, OE2WUL und OE7AOT). Wir wünschen allen Usern viel Freude mit diesem neuen APRS-Digi.

#### ■ **PR-Netz des Amateurfunkverbandes Salzburg**

Nun hat uns noch eine sehr erfreuliche Mitteilung erreicht: Felix, OE2HFO, hat zusammen mit den Osttiroler Funkamateuren am 19.9.03

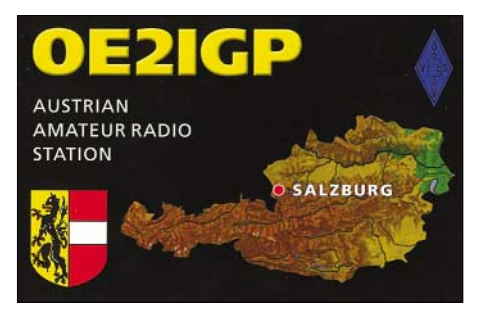

die Linkstrecke Gernkogel – Sonnblick in Betrieb genommen. Das Salzburger PR-Netz ist somit fast komplett und eine Nord-Süd-Schiene beinahe realisiert (lediglich der Link Gernkogel – Gaisberg fehlt noch). Was uns später noch fehlt, ist ein direkter Link vom Asitz zum Salzburger Netz. Der könnte aber nur dann realisiert werden, wenn der Asitz-Digi frequenzmäßig gedreht werden kann. (mit evtl. neuem Linkpartner, z.B. Hochries). Wer kann uns bei den Kollegen am Hochries weiterhelfen?

#### ■ 20 Jahre Ortsstelle Bruck

Die Ortsstelle Bruck feierte am 26.7.03 ihr 20jähriges Bestehen sowie 20 Jahre Klublokal im Brucker Schlossberg-Uhrturm mit einem gelungenen Grillfest, zu dem sehr viele Mitglieder, Freunde und Gönner gekommen waren.

Die Ortsstelle Bruck/Mur wurde im April 1983 von 10 Mitgliedern gegründet. Seit 1.7.1983 befindet sich das Klublokal im Brucker Schlossberg-Uhrturm, der durch Eigeninitiative und Spenden der Brucker Geschäftswelt zu einem wahren Schmuckstück hergerichtet wurde.

Die Ortsstelle Bruck war immer bestrebt, verschiedene Aktivitäten zu organisieren, um die Breitenwirkung des Amateurfunks zu demonstrieren.

In den Jahren 1993 und 1994 wurden Funk-Messen abgehalten. Seit sechs Jahren nimmt der Verein an der Aktion Ferienpass der Stadtgemeinde Bruck/Mur teil, um Kinder und Jugendliche mit dem Medium Funk vertraut zu machen. Zu erwähnen ist auch die Funkverbindung zur Raumstation MIR. Nicht zu vergessen ist, dass das Klublokal auch als obersteirischer Stützpunkt für den Zivil- und Katastrophenschutz des Landes Steiermark gilt und dafür auch immer zur Verfügung steht.

Wir hoffen, dass die Ortsstelle noch viele Jahre mit zahlreichen Aktivitäten von sich reden machen wird. Die Mitglieder werden auf jeden Fall alles daran setzen, weitere 20 Jahre diesen Klub zu führen.

**Für die Ortsstelle, Walter, OE6SWD**

#### **Inserentenverzeichnis**

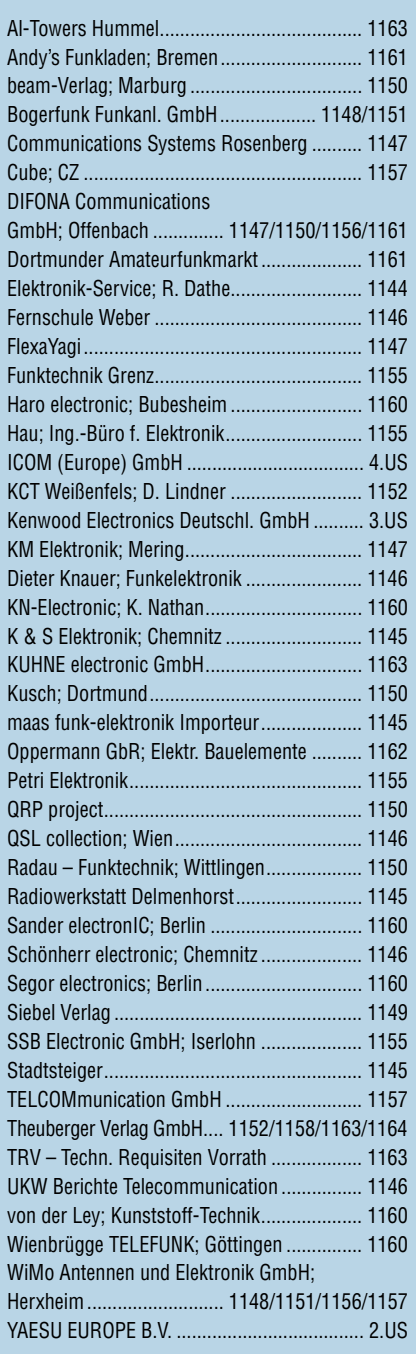

*Elli P. weiß noch nicht, dass man großartige Qualität auch mit ganz kleinen Anzeigen an den Mann bringen kann. 1000 Foto-Hochglanz-QSL-Karten inklusive Versand innerhalb DL gibt es für 90 EUR. FUNKAMATEUR-Abonnenten zahlen sogar nur 85 EUR! Bitte detaillierte Preisliste* 

*mit Bestellformular und Muster-QSL-Karten anfordern. Gebührenfrei Hotline: 0800-QSL SHOP (775 74 67) Fax: 030-44 66 94 69 Internet: www.qsl-shop.com*

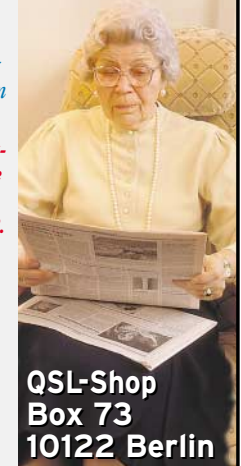

# Auf der Höhe der Zeit: TH-K2E und TH-K4E

Innen wie außen sind unsere neuen Monoband-FM-Handys für 144 und 430 MHz auf der Höhe der Zeit: 5 W Sendeleistung bei Einsatz des Standard-NiMH-Akkus, 100 Speicher, eingebaute CTCSS sowie DCS und die regelbare VOX sind einige der Merkmale, die den Betrieb vereinfachen und die Bedienung erleichtern. Vorteilhaft ist, dass sich der Akku während des Funkbetriebs laden lässt. Für die Programmierung von Frequenzen und alphanumerischen Speichernamen mittels Computer steht auf der Kenwood-Homepage eine komfortable Software zum kostenlosen Download bereit.

Und damit Sie an diesen FM-Handfunkgeräten auch beim Einsatz unter widrigen Bedingungen viele Jahre Freude haben, steckt die Elektronik in stabilen Gehäusen, die dem US-MIL-STD 810 entsprechen und in Bezug auf Staub- und Spritzwasserschutz die Norm IP54 erfüllen.

#### Weitere Features:

- Betrieb mit externen 13,8 V DC möglich
- großes, gut ablesbares und beleuchtetes Display
- hintergrundbeleuchtete Tastatur
- 400 mW NF-Leistung und großer Lautsprecher
- Sendehub für FM-Narrow-Betrieb umschaltbar
- automatische Simplex-Prüfung
- TH-K2ET mit einer Zehnertastatur ausgestattet

Mehr zu diesen neuen FM-Handys und zum umfangreichen Zubehör erfahren Sie bei Ihrem freundlichen Kenwood-Fachhändler.

Er freut sich schon jetzt auf Ihren Besuch.

# **KENWOO**

f

 $\overline{A}$ 

### The Power of Communication.

Kenwood Electronics Deutschland GmbH · Rembrücker Straße 15 · 63150 Heusenstamm · Telefon: 0 61 04 / 69 01-0 · Fax 0 61 04 / 69 01 539

#### Die Kenwood-Kompetenz-Center:

**Elektronik-Service Dathe** 04651 Bad Lausick Telefon (03 43 45) 2 28 49 www.funktechnik-dathe.de

**RW-Elektronik GmbH** 22089 Hamburg Telefon (040) 20 10 15 eMail: wellradio@compuserve.com **Fritz Höhne** 44807 Bochum-Grumme Telefon (02 34) 59 60 26

Die Kenwood-Vertragshändler:

**HD-Elektronik Kreßberg** 74594 Kreßberg Telefon (0 79 57) 8787 www.hd-elektronik.de

**Haro-electronic** 89347 Bubesheim Telefon (0 82 21) 3 68 80 www.haro-electronic.de

**Hans Entner** 94339 Leiblfing Telefon (0 94 27) 90 20 86 eMail: Entner-DF9RJ@t-online.de **Difona Communication** 63069 Offenbach/Main Telefon (069) 84 65 84 www.difona.de

**Dieter Knauer** 96158 Fredersdorf-OT Birkach Telefon (0 9502) 212 eMail: Dieter\_Knauer@t-online.de

3

6

 $\mathbf{Q}$ 

8

 $\Theta$ 

KENWOOD

ைக்கை

GF

**VFO** 

**MR** 

 $\dot{\sigma}$ 

 $\overline{7}$ 

Œ.

ு

KENWOOD

**Funktechnik Böck** 1060 Wien Telefon ++43 (1) 597 7740 www.funktechnik.at

**Seicom AG** 5600 Lenzburg 1 Telefon ++41(62) 891 5566 www.seicom-ag.ch

GF. **VFO MR** 

**CALL** 

**Maas Elektronik** 50170 Kerpen-Sindorf Telefon (0 22 73) 57 00 16 www.maas-elektronik.com

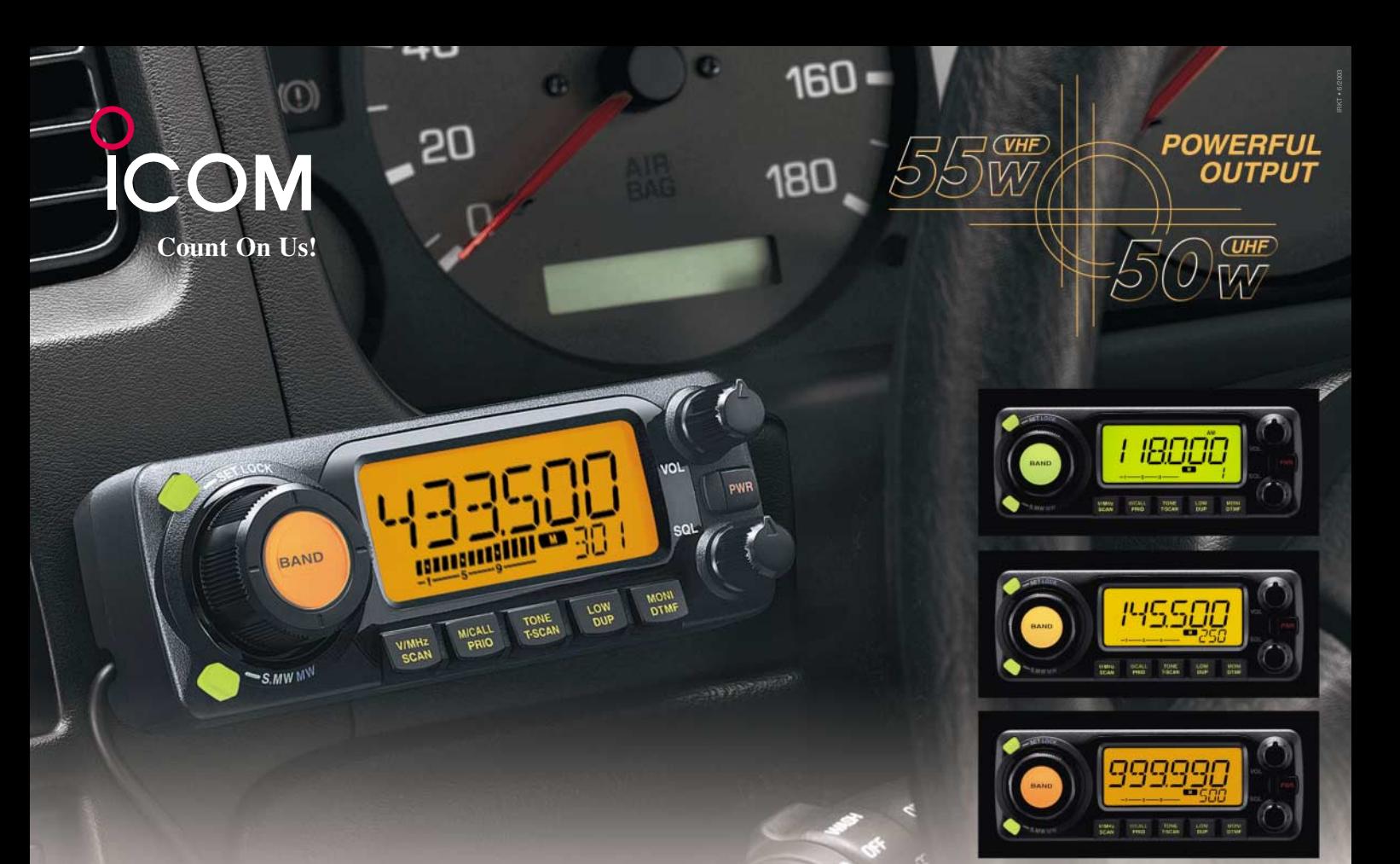

# Klein, flexibel und gut zu bedienen, Klein, flexibel und gut zu bedienen, aber vor allem leistungsstark aber vor allem leistungsstark

 $\overline{\mathbf{v}}$ Wer zu den führenden Herstellern von Amateurfunkgeräten gehört, muss sich den ständig wachsenden Ansprüchen seiner Kunden stellen. Jüngstes Beispiel dafür ist unser IC-E208 in der Klasse der FM-Duobander-Mobiltransceiver.

Seine getrennten MOSFET-Power-Module erzeugen satte 55 W im 2-m-Band und 50 W auf 70 cm. Für QSOs über kurze Distanzen ist die Sendeleistung bis auf 5 W reduzierbar.

Großen Wert haben unsere Techniker auf ein benutzerfreundliches Design gelegt, was für den Mobilbetrieb lebenswichtig sein kann. Der große multifunktionale Abstimmknopf erlaubt intuitive Band- und Kanalwechsel, und das weiterentwickelte dynamische Memory-Scan-System gibt Ihnen noch mehr Flexibilität beim Suchlauf.

In den Empfänger haben unsere Ingenieure ihre Erfahrungen bei der Entwicklung von Breitbandempfängern einfließen lassen,

Sehen Sie sich unseren neuen IC-E208 bei einem autorisierten ICOM-Fachhändler doch einmal genauer an. Er kann Ihnen weitere Vorzüge erläutern und Sie über das umfangreiche Zubehör informieren.

sodass der erweiterte Frequenzbereich des Empfängers und die Möglichkeit zum Empfang von AM-Signalen den Nutzwert dieses Mobiltransceivers weiter erhöhen.

Das abnehmbare und separat montierbare Bedienteil ermöglicht eine optimale Unterbringung des Transceivers im Fahrzeug bei optimaler Bedienbarkeit, zu der das beleuchtete Fernsteuer-DTMF-Mikrofon HM-133 beiträgt.

Fast so wichtig wie die technischen Daten und die Features eines modernen Mobiltransceivers ist das lieferbare Zubehör. Auch hier bleiben wie bei allen Funkgeräten von ICOM kaum Wünsche offen.

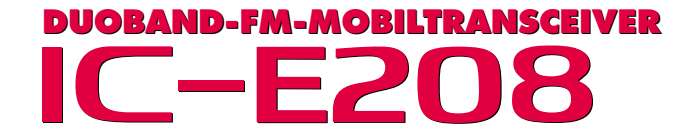

**www.icomeurope.com**

**Icom (Europe) GmbH • Communication Equipment** ● Infos: Himmelgeister Straße 100 · 40225 Düsseldorf · Germany Telefon (0211) 34 60 47 · Fax 33 36 39 · E-Mail info@icomeurope.com